# TROPICAL DATA نظام التدريب الخاص بالدراسات االستقصائية الخاصة بانتشار التراخوما

اإلصدار رقم 4

**CTC** International Coalition

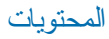

# **المحتويات**

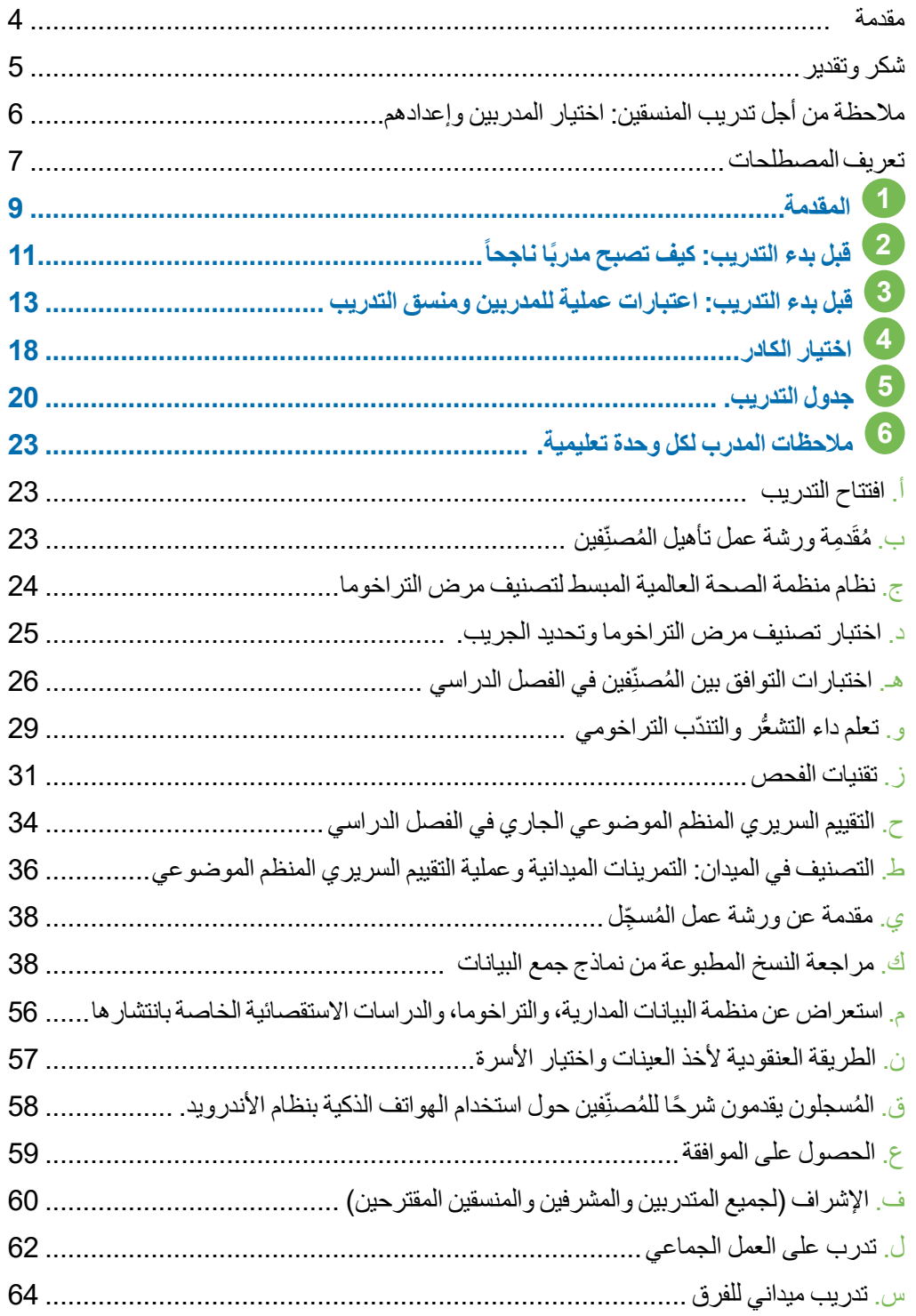

#### يرجى مالحظة

يتضمن نظام التدريب على البيانات االستوائية هذا الدليل إلى جانب عدد من العروض التقديمية على الباوربوينت وأدوات أخرى متنوعة. والغرض من مكونات نظام التدريب هذه هو أن يكمل بعضها بعضا وينبغي توظيفها كنظام كامل.

يرجى **االتصال بـ @admin org.tropicaldata** للوصول إلى نظام التدريب الكامل.

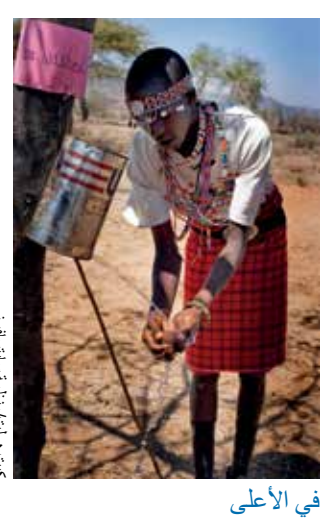

يوضح تلميذ كيفية استخدام علبة يتسرب الماء منها ليغسل يديه ووجهه كجزء من حملة النظافة التي تساعد على منع التراخوما.

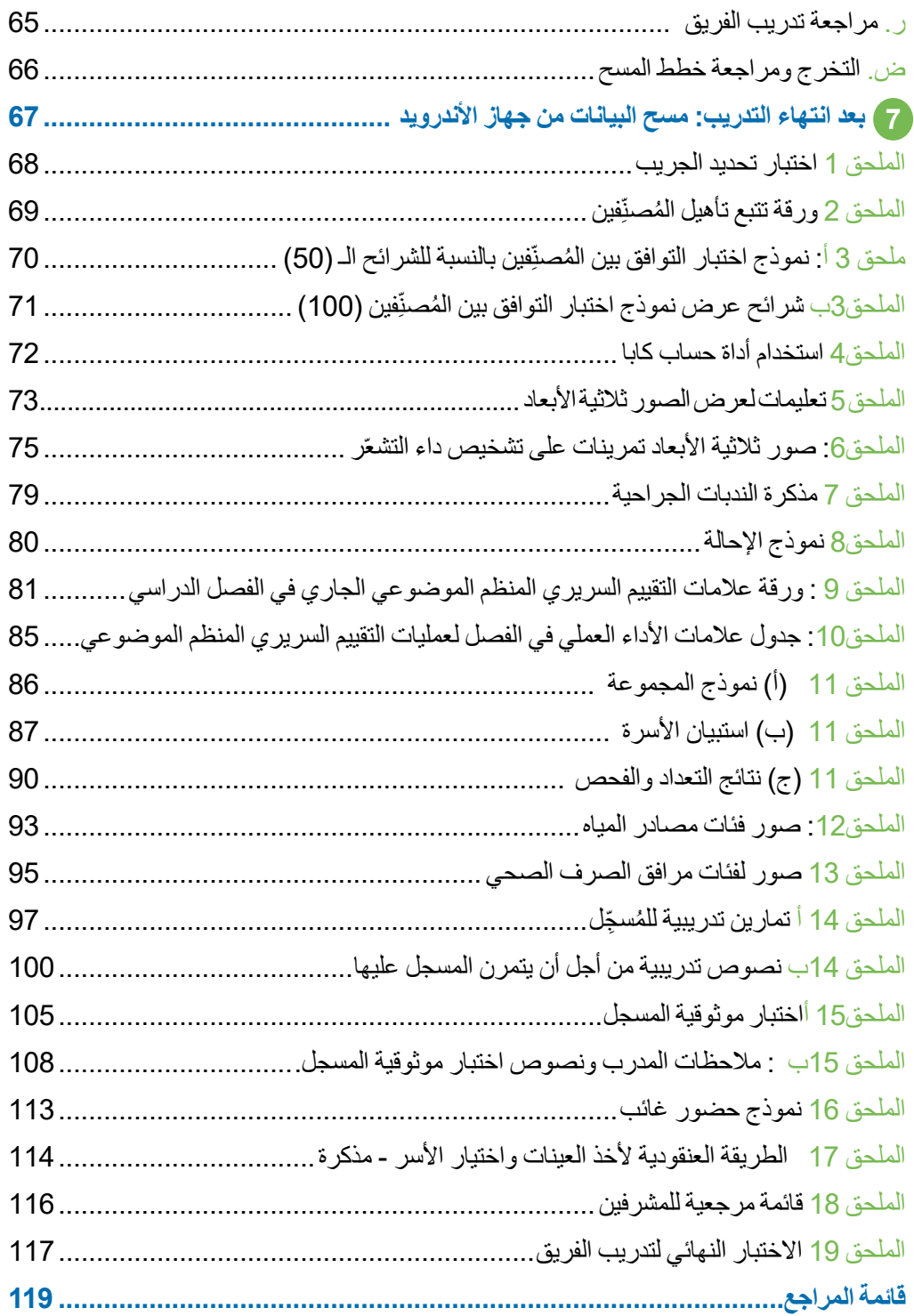

# **تمهيد**

<span id="page-3-0"></span>سعياً نحو القضاء على التراخوما، من المهم معرفة أين تكمن ضرورة التدخلات ضد التراخوما وأين لم تعد ضرورية. ولا يمكن تحقيق ذلك إلا من خلال خريطة عالمية شاملة للتراخوما يتم تحديثها كلما توفرت بيانات جديدة، والتي تم فيها وضع تقديرات الانتشار على مستوى المقاطعات باستخدام منهجيات دقيقة وقابلة للتكرار. ومن الضروري إنتاج بيانات ذات جودة عالية باستخدام نظم وعمليات المسح المتفق عليها دوليا.

توصي منظمة الصحة العالمية بإجراء الدراسات االستقصائية التالية النتشار التراخوما:

- الدراسات االستقصائية لخط األساس: لتحديد الحاجة إلى تدخالت القضاء على التراخوما )خمس سنوات من "AFE "توظيف المضادات الحيوية ونظافة الوجه وتحسين البيئة حيث تبلغ نسبة االلتهاب الجريبي التراخومي ≤%30 في األطفال الذين تتراوح أعمار هم بين 9-1 سنوات، وثلاث سنوات من "AFE" حيث يتراوح الالتهاب الجريبي التراخومي بين 29.9-10%، وسنة واحدة من "AFE "توظيف المضادات الحيوية ونظافة الوجه وتحسين البيئة حيث يتراوح االلتهاب الجريبي التراخومي بين 9.9-6%)؛ هناك حاجة إلى تدخلات S الجراحة على مستوى الصحة العامة حينما يبلغ معدل انتشار داء التشعّر غير المعروف للنظام الصحي ≤%0.2 في ≤15 عاما(؛
- الدراسات االستقصائية الخاصة باألثر: تجرى بعد 12-6 شهرا من الجولة األخيرة المخطط لها إلدارة األدوية الجماعية، لتوجيه الحاجة إلى مزيد من التدخالت؛
	- الدراسات الاستقصائية الخاصة بالترصد: تُجرى بعد مرور عامين على الأقل من الدراسات الاستقصائية الخاصة بالأثر الذي أظهر أن انتشار الالتهاب الجريبي التراخومي أقل من 5% في الأطفال من عمر 1 إلى 9 سنوات.
- بمكن أيضاً إجراء دراسات استقصائية عن انتشار داء التشعّر فقط. هذه الدراسات هي دراسات موحدة ونادراً ما تكون ضرورية، ولكن يوصى باللجوء إليها في سياقات وبائية معينة. يرجى الرجوع إلى دليل الدراسات االستقصائية الخاص بمنظمة البيانات المدارية للمزيد من المعلومات حول داء التشعُّر ، حيث أنها ليست مشمولة في هذا الدليل.

والغرض من نظام التدريب هذا هو استخدامه لتدريب الكادر الالزم بطريقة نموذجية الستكمال هذه الدراسات االستقصائية في مراحل مراقبة خط الأساس والأثر ومرحلة ما قبل التحقق. ويزود هذا النظام المدرب المعتمد ببرنامج كامل لاختيار وتدريب الفرق الميدانية لإجراء دراسات استقصائية للتراخوما، إلى جانب مؤشرات إجراء مسح مخصص للمياه والصرف الصحي، باستخدام المنهجية العنقودية في أخذ العينات. تمت المحافظة على التعليم النظري ضمن الحدود الدنيا الممكنة، مع التركيز على ما "يجب" أن يعرفه الكادر الميداني.

هذا الدليل موجه في المقام الأول إلى المدربين والمشرفين على كادر المسح الميداني، ولكن يُشجع بشدة أيضاً على مديري البرامج أن يصبحوا على در اية بالدليل وإذا كان ذلك ممكنًا، أن يحضروا البرنامج التدريبي.

يتوافق نظام التدريب هذا مع المبادئ التوجيهية لمنظمة الصحة العالمية بشأن الدراسات االستقصائية الخاصة بالتراخوما. وهو مقتبس من نظام التدريب الخاص بالمشروع العالمي لرسم خرائط التراخوما، مع إضافة مواد وتحسينات جديدة بناء على تجربة المشروع العالمي لرسم خرائط التراخوما والبيانات المدارية. المنشورات السابقة الأخرى التي تستند إليها في تصميم المشروع مُدرجة في الفهرس. نحن ممتنين جدًا ً لألشخاص الذين ساهموا في هذه الجهود السابقة والذين أضافوا، وقاموا بمراجعة، أو اختبروا موادا جديدة، التي لوال لم تكن موجودة، لكان من الصعوبة بمكان إعداد هذا النظام التدريبي. لقد حاولنا إدراج جميع المساهمين في تطوير مواد جديدة في قائمة الشكر.

حظا سعيدا في تدريبك وفي دراساتكم االستقصائية!

# **شكر وتقدير**

تمت صياغة نظام تدريب المشروع العالمي لرسم خرائط التراخوما من قبل بول كورترايت وكاتي غاس وسوزان ليوالين وتشاد ماك آرثر وأليكس بافلوك وأنتوني سولومون وشيال ويست. نظام التدريب على البيانات االستوائية هذا يعد بمثابة مراجعة لإلصدار 3 من نظام التدريب على البيانات االستوائية، مع التحديثات والتحسينات التي أجرتها آنا بختياري، وسارة بويد، ومايكل ديجين، وإيما هاردينج إيش، وكريستينا خيمينيز، وجيريمي كينان، وأمير بدري كيلو، وكاليب مبيت، وإرميا نغوندي، وأنتوني سولومون.

األفراد اآلخرون الذين ساعدوا في تخطيط نظام التدريب، وأنشأوا المواد المستخدمة لتطويره، وعلقوا على المسودات، وشاركوا في االختبار الميداني، وقدموا الخبرة الفنية: أجاثا أبو، ليكناو آدامو، وندو أليمايهو، منبري أليمو، نيل ألكسندر، روبن بايلي، بيرهانو بيرو، صوفي بواسون، سيمون بروكر، كريس براون، كالرا بورجرت، ماثيو بورتون، سيمون بوش، كورت دريغر، بول إيمرسون، ديانا أجاثا أبو، ليكناو آدامو، وندو أليمايهو، منبري أليمو، نيل ألكسندر، روبن بايلي، بيرهانو بيرو، صوفي بواسون، سيمون بروكر، كريس براون، كالرا بورجرت، ماثيو بورتون، سيمون بوش، كورت دريغر، بول إيمرسون، ديانا باوال غوميز فوريرو، آلن فوستر، سولومون جاديسا، تشومي جيبري، إميلي جاور، إسماعيل هبتامو، داني حداد، إريك هارفي، جيريمي هوفمان، بي جي هوبر، ريتشارد جونستون، خومبو كالوا، جوناثان كينغ، إليزابيث كوريلو، توم ليتمان، كولن ماكليود، سيلفيو ماريوتي، باتريك ماساي، ريتشارد لي ميسورير، أديس ميكاشا، توم ميالر، بياتريز مونوز، نيكوالس أولوبيو، ستيفاني أوغدن، جوزيف بيرس، سول راجاك، سيرج ريسنيكوف، كريسي روبرتس، هيالري رونو، فيرجينيا سارة، أليمايهو سيساي، جينيفر سميث، هيو تايلور، جو تومسون، يايل فيلمان.

نحن مدينون أيضاً للمشاركين في مجمو عات عمل التدريب والتصوير الفوتوغرافي، ومدربي البيانات االستوائية، والفريق األساسي للبيانات االستوائية، الذين دعمت مدخالتهم العديد من تحديثات هذا الدليل. وهناك الكثير منكم لإلشادة بما قدمه!

<span id="page-4-0"></span>وقدمت وزارة التنمية الدولية في المملكة المتحدة التمويل الالزم لتطوير نظام التدريب المشروع العالمي لرسم خرائط التراخوما من خالل منحة إلى منظمة سايتسافرز، وشركة فايزر من خالل منحة مقدمة إلى المبادرة الدولية للتراخوما.

وقد أمكن تنقيح نظام المشروع العالمي لرسم خرائط التراخوما ليصبح نظام البيانات المدارية بفضل المساعدة من: مشروع إينفيجن الذي يقوده المعهد الدولي لمثلث البحوث وتموّله وكالة الو لايات المتحدة للتنمية الدولية؛ و مبادرة التراخوما الدولية؛ مؤسسة اليوبيل الماسي للملكة إليزابيث؛ ومنظمة سايتسافرز ووزارة التنمية الدولية البريطانية؛ ومنظمة الصحة العالمية. وال تزال المبادرة الدولية للتراخوما تقدم التمويل لقاعدة البيانات المدارية األساسية؛ منظمة سايتسافرز; و المعهد الدولي لمثلث البحوث من خالل قانون الوكالة الأمريكية للتنمية الدولية (USAID) لإنهاء أمراض المناطق المدارية المهملة | برنامج الشرق.

تشمل التحديثات الرئيسية في الإصدار 4: تغيير في عملية اعتماد الْمُصنِّف، واستخدام التصوير بدلاً من الاعتماد على تصنيف الحالات ֧֖֖֖֖֖֧֧֖֚֚֚֚֚֚֚֚֚֚֚֚֡֓֝֬֝֓֝֬<br>֧֧֧֖֧֚֚֝֩֩֩֕֩֩֓֝֬ الحية باستخدام االلتهاب الجريبي التراخومي ؛ وتحسين تشخيص داء التشعُّر وجمع البيانات من خلال عد الرموش، وإعادة التأكيد على تعريف عامل الرعاية الصحية لأسئلة الإدارة وإضافة سؤال حول حالات العين الأخرى التي قد تستدعي العلاج أو الإحالة.

**مصادر مقترحة لالستشهاد:** كورترايت ف، ديجين إم، جاس ك، هاردينج إيش إم، خيمينيز سي، كيلو أ، ليوالين إس، ماك آرثر سي، ماكلويد سي كيه، مبيت سي، نجوندي جي، بافلوك إيه إل، ويست إس كيه، ويليس آر، سولومون إيه دبليو (2023). البيانات الاستوائية: نظام التدريب على الدراسات االستقصائية النتشار التراخوما. اإلصدار رقم 4 التحالف الدولي لمكافحة التراخوما: لندن.

ملاحظة من أجل تدريب المنسقين: اختيار المدربين وإعدادهم

# <span id="page-5-0"></span>**مالحظة من أجل تدريب المنسقين: اختيار المدربين وإعدادهم**

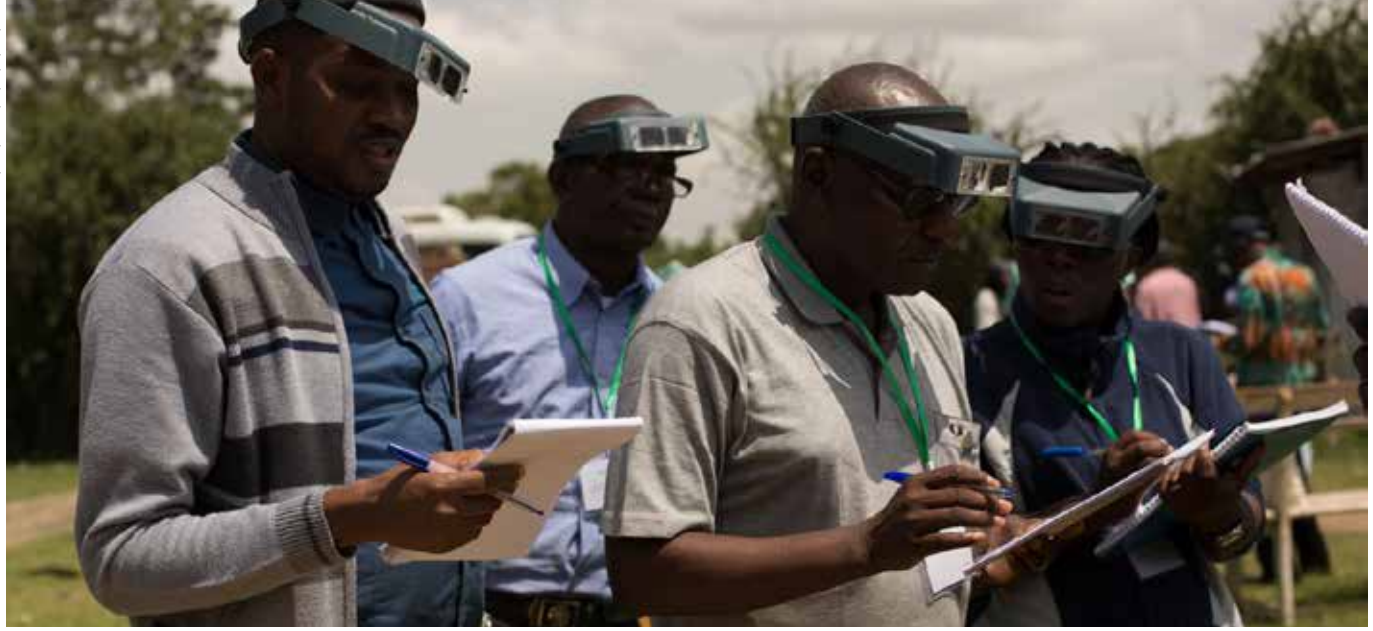

في الأعلى مجموعة من المدربين في الميدان للتدريب العملي في إثيوبيا.

باإلضافة إلى المرشدين القرويين والسائقين وموظفي اإلشراف، تضم فرق مسح التراخوما الموصى بها في نظام التدريب هذا كادرين: الْمُصنِّفين والْمُسجِّلين. لذا، يتطلب التدريب على الأقل مدربين اثنين: ֧֧֦֧֦֧֦֧֦֧֚֝<u>֓</u> مدرب لتدريب المُصنِّفين وأخر لتدريب المُسجِّلين. لضمان الجودة، ֧֧֦֧֦֧֦֧֦֧֚֝<u>֓</u> يجب عليك التأكد من أن المتدربين على التصنيف تم تدريبهم بواسطة مدربين مُصنِّفين معتمدين من منظمة البيانات الاستوائية (Tropical ֧֧֦֧֦֧֦֧֦֧֚֝֜**֓** Data)، وأن المتدربين على التسجيل تم تدريبهم بواسطة مدربي تسجيل معتمدين من منظمة البيانات االستوائية . تعقد منظمة البيانات الاستوائية (www.tropicaldata.org) فعاليات دورية لتدريب المدربين، وسيكون من دواعي سرورنا مساعدتك في تدريب مدربيكم. ولكن كيف ينبغي اختيار الأشخاص لتدريبهم كمدربين؟

يجب أن يكون مدر بو المُصنِّفين المر شحين ذوي خبر ة كبير ة في ֧֦֧֦֧֦֧֦֧֦֧֝֜*֟* تصنيف مرض العمى الناجم عن التراخوما في المجتمع باستخدام نظام التصنيف المبسط لمنظمة الصحة العالمية. ليست هناك من حاجة ليكونوا أطباء عيون: قد تكون ممرضات العيون ذوي الخبرة أو مساعدي العيون مثاليين. يجب أن يكون مدربو التسجيل المرشحون من ذوي الخبرة في جمع البيانات وأن يكونوا على دراية تامة بتشغيل الهاتف الذكي. ومع ذلك، فأن يكون شخصاً ما بار عاً في أداء مهمة ما فهذا لا يقتضيي تأهيله ليكون معلماً بار عاً في تلك المهمة.

اختر المدربين المرشحين الذين لديهم مجموعة مهارات قوية للمهام المطروحة **و**القدرة على نقل مجموعة المهارات هذه إلى اآلخرين. من الناحية المثلي، سيكون لدى مدربي المُصنِّفين والمُسجِّلين خبر ة ّ سابقة في تدريب اآلخرين. القسم 2 يسرد العناصر الالزم توفرها في المدرب الناجح.

خلال اليومين الأولين من التدريب (ورشة عمل تأهيل المُصنِّفين)، ֧֧֧֧֧֧֧֧֖֖֚֚֚֡֓֓֓֓֝֬֝֬֝֬֓֓֓֬֝֬֓֝֬֝֬֝֬<br>֧֪֪֪֪֝֩֩֩ سيتعين وجود مدرب مُصنِّف واحد لكل أربعة متدربين على ֧֖֖֖֖֖֧֧֚֚֚֚֚֚֚֚֚֚֚֚֚֚֚֚֝֝֓<u>֓</u> التصنيف، حيث أن هذا هو الحد الأقصىي الذي يمكن تدريبه بفعالية من قبل مدرب واحد في الميدان. إذا لم يكن هناك عدد كافٍ من مدربي المُصنِّفين لتدريب جميع المتدربين على التصنيف في نفس ֧֖֖֖֖֖֖֧֚֚֚֚֚֚֚֚֚֚֚֚֝<u>֓</u> الوقت، قد تحتاج إلى عقد ورش عمل إضافية.

حتى إذا كان لديهم خبرة في تدريب فِرَق لإجراء الدراسات االستقصائية حول مرض العمى الناجم عن التراخوما، **يجب على ُ مدربي الم ِّصن ُ فين ومدربي الم ِّسج ً لين التأكد من أنهم ملمون تماما بجميع التفاصيل الموجودة في هذا الدليل قبل بدء التدريب**. من المرجح أن يتطلب ذلك حوالي ست ساعات من الوقت لدراسة الدليل بشكل جيد.

يرجى من مدربيكم أن يتبعوا هذا النظام التدريبي بقدر اإلمكان.

# **تعريف المصطلحات**

ا**لمجموعات:** مجموعات معرّفة جغرافياً من الأسر تُستخدم لإنشاء إطار العينة في استراتيجية اختيار العينات من المجموعات.

**عتامة القرنية** )CO، إشارة في نظام منظمة الصحة العالمية المبسط لتصنيف مرض التراخوما): عتامة واضحة في القرنية تُغطي جزءًا من حاجز الحدقة بشكل كثيف حتى يصبح جزء على األقل من حافة الحدقة غير واضح عند النظر من خالل العتامة.

**معتمد البيانات:** الفرد )في وزارة الصحة أو ما يعادلها( المسؤول عن مراجعة واعتماد بيانات المسح.

ا**لمقاطعة:** لأغراض مكافحة التراخوما، تُعرّف منظمة الصحة العالمية المقاطعة أو وحدة التقييم بأنها «الوحدة الإدارية العادية لإدارة الرعاية الصحية، وتتألف من وحدة سكانية تتراوح بين 100،000 و 250،000 شخص«

**إزالة الشعر:** نتف / إزالة الرموش من الجذور باستخدام ملقط. )يمكن الداللة على وجود نزع للرموش جرى مؤخرا عن طريق جريبات الرموش الفارغة أو شعيرات الرموش المكسورة(.

**وحدة التقييم )EU):** وحدة السكان المختارة لتنفيذ الدراسات االستقصائية الخاصة بالتراخوما. هذا مصطلح أكثر حيادية من الناحية السياسية من "المنطقة"، ويتفادى االلتباس الذي يمكن أن ينشأ عندما تكون الدوائر الإدارية المحددة محلياً أكبر أو أصغر بكثير من الوحدة السكانية الموصى بها من أجل الدراسات االستقصائية. رحدات التقييم عادة تشمل سكانًا يتر او ح عددهم بين 100،000 إلى 250،000 شخص.

**مشروع رسم خرائط التراخوما العالمي:** هو المشروع الذي تم تمويله من قبل وزارة التنمية الدولية البريطانية ووكالة التنمية الدولية األمريكية، والذي نفذ رسم خرائط أساسية عالمية للتراخوما من ديسمبر 2012 إلى يناير .2016

**ُ الم ِّصنف:** في نظام التدريب هذا، يتم تكليف الفرد بمسؤولية فحص سكان المجتمع بحثا عن العالمات السريرية لإلصابة بالتراخوما بخصوص الدراسة االستقصائية النتشار التراخوما.

<span id="page-6-0"></span>**الدراسات االستقصائية الخاصة باألثر:** استطالع معدل انتشار التراخوما على مستوى وحدة التقييم (EU) يُجرى بين 6 إلى 12 شهرًا بعد انتهاء الجولة الأخيرة المبرمجة من توزيع الأزيثروميسين الجماعي للعقاقير في تلك الوحدة.

**التحالف الدولي لمكافحة التراخوما )ICTC):** تحالف من المنظمات غير الحكومية والمانحة والقطاع الخاص والمنظمات الأكاديمية التي تعمل معا لدعم تحالف منظمة الصحة العالمية من أجل القضاء العالمي على التراخوما بحلول عام 20230.

**ِّ التوافق بين المصنفين )IGA):** درجة التوافق بين عدد مختلف من الْمُصنِّفين ِ معامل كابا كو هين هو مقياس إحصـائي متحفظ للاتفاق بين ֧֖֖֖֖֖֖֧֚֚֚֚֚֚֚֚֚֚֚֚֝<u>֓</u> المراقبين للمعايير النوعية التي تأخذ في االعتبار التوافق الذي يمكن أن يحدث بالصدفة.

> ِفين.  **كابا:** ُ انظر إلى اتفاق بين المصن ֧֖֧֦֧֚֚֡֬֝֝֬<u>֓</u>

**الفحص السريري المنظم الموضوعي )OSCE):** طريقة لتقييم المهارات السريرية بطريقة موحدة.

**الدراسات االستقصائية الخاصة بالترصد قبل التحقق:** استطالع انتشار داء التشعُّر على مستوى وحدة التقييم (EU) يُجر*ى* بعد مرور عامين من آخر دراسة استقصائية خاصة بالأثر في تلك الوحدة وأظهر انتشار الالتهاب الجريبي التراخومي في الأطفال من عمر 1 إلى 9 سنوات أقل من 5%.

**مدير البرنامج:** الفرد المسؤول عموما عن تخطيط وتنفيذ األنشطة المتصلة بالقضاء على التراخوما.

ا**لمُسجّل:** في هذا النظام التدريبي، هو فرد مكلف بضمان تسجيل البيانات التي تم جمعها في المسح الخاص بالتراخوما بشكل موثوق لاحقًا للتحليل.

**المشرف:** في هذا النظام التدريبي، هو الفرد الذي يتولى مسؤولية الإشراف على عمل عدد من المُصنِّفين والمُسجِّلين ودعمهم عند<br>الاقتضاء. ֧֖֧֦֧֚֚֡֬֝֬֜*֟* 

> **الدراسات االستقصائية الخاصة بالترصد:** انظر الدراسات االستقصائية الخاصة بالترصد ما قبل التحقق.

**منسق المسح: ه**و الشخص المسؤول عن نشر المُصنِّفين والمُسجّلين ֧֦֧֖֖֖֚֚֚֚֚֡֝֬<br>֧֚֚֚֝ المدربين إلجراء الدراسات االستقصائية الخاصة التراخوما في وحدة تقييم واحدة أو أكثر، وضمان توفير جميع الترتيبات اللوجستية الالزمة إلجراء تلك الدراسات االستقصائية بنجاح.

**ّ التندب التراخومي** ّ )التندب التراخومي، عالمة في نظام تصنيف التر اخوما المبسط لمنظمة الصحة العالمية): وجود ندوب يمكن رؤيتها بسهولة في الملتحمة العلوية.

**االلتهاب الجريبي التراخومي** )االلتهاب الجريبي التراخوميTF، هو عالمة في نظام منظمة الصحة العالمية المبسط لتصنيف مرض التراخوما): وجود خمسة أو أكثر من الجريبات بقطر 0.5 مم على األقل في الجزء المركزي من الملتحمة الجفنية العلوية.

**االلتهاب التراخومي الشديد** )TI، عالمة في نظام تصنيف التراخوما المبسط لمنظمة الصحة العالمية): انتفاخ التهابي ملحوظ في الملتحمة الجفنية العليا يحجب أكثر من نصف األوعية الطرفية العميقة الطبيعية.

ّر، عالمة في نظام منظمة الصحة العالمية **ّ داء التشعر** )داء التشع المبسط لتصنيف مرض التراخوما): رمش واحد على الأقل من الجفن العلوي يالمس مقلة العين، أو دليل على إزالة الشعر مؤخرا من الرموش المقلوبة من الجفن العلوي.

**منسق التدريب:** الفرد الذي يتحمل المسؤولية الشاملة عن تحديد المدربين والمتدربين ودعوتهم وإعدادهم واختيار وحجز مكان التدريب؛ واختيار وإعداد المواقع لدورات التدريب الميداني؛ واتخاذ الترتيبات اللوجستية الأخرى اللازمة لتنفيذ نظام التدريب هذا بنجاح.

**ُّ داء التشعر:** على األقل رمش واحد )سواء كانت من الجفن العلوي أو الجفن السفلي) يلامس العين، أو وجود أدلة على نزع الرموش المعقوفة إلى الداخل مؤخراً (سواء كانت من الجفن العلوي أو الجفن السفلي(.

**البيانات المدارية:** خدمة تساعد البلدان على جمع بيانات موحدة وعالية الجودة عالميا من خالل توفير الدعم الوبائي والتدريبي واللوجستي وإدارة البيانات للبرامج الوطنية التي تنفذ جميع أنواع الدراسات االستقصائية المقطعية بشأن التراخوما.

**نظام تصنيف التراخوما المبسط لمنظمة الصحة العالمية:** نظام تصنيف التراخوما المصمم لالستخدام في الدراسات االستقصائية السكانية أو للتقييم البسيط للمرض على مستوى المجتمع المحلي.

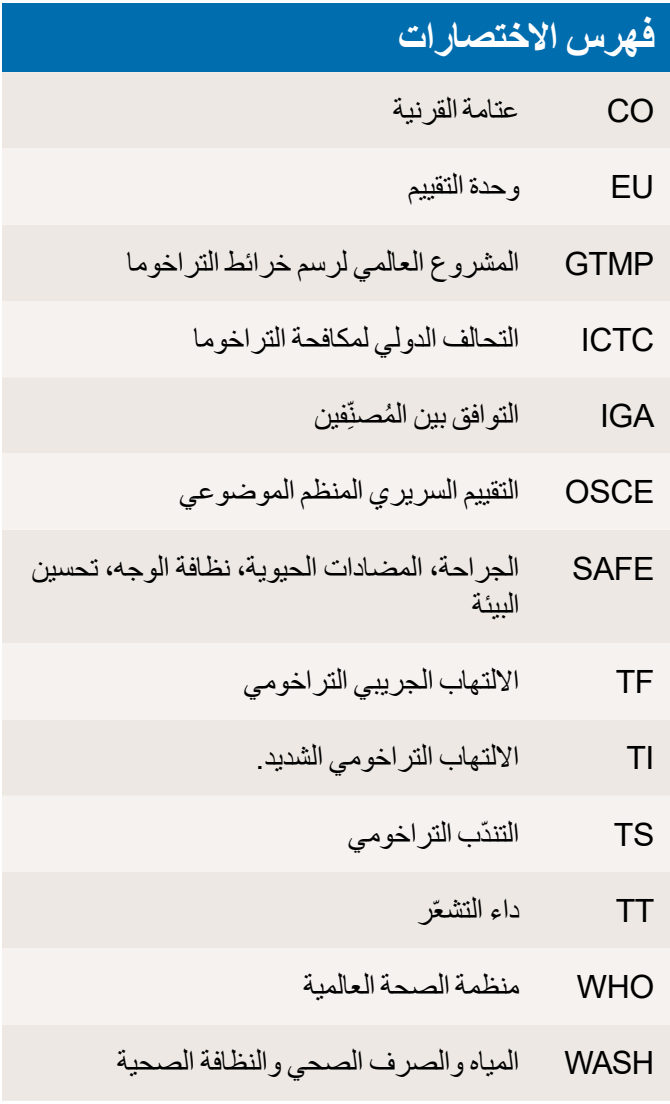

# **1 المقدمة**

التراخوما هي السبب الرئيسي للعمى الناجم عن العدوى. تسبب التراخوما العمى عن طريق تندب الجانب الداخلي من الجفون العلوية، مما يؤدي في النهاية إلى قلب الرموش إلى الداخل بحيث تخدش العين مما يؤدي إلى عتامة القرنية. يتم التحكم في التراخوما من خالل استراتيجية "SAFE"، والتي تشمل جراحة الرموش المقلوبة، والمضادات الحيوية إلزالة العدوى، ونظافة الوجه وتحسين البيئة للحد من انتقال العدوى. باستخدام استراتيجية »الجراحة والمضادات الحيوية ونظافة الوجه وتحسين البيئة»، تخطط منظمة الصحة العالمية (WHO) وشركاؤها للقضاء على التراخوما كمشكلة صحية عامة بحلول عام .2030 ُقدم الجراحة لألفراد، في حين أن "A "المضادات الحيوية "S "ت و"F "ونظافة الوجه و"E "تحسين البيئة هي تدخالت تعتمد على المجتمع تُطبق على السكان بأكملهم. توصبي منظمة الصحة العالمية بأن وحدة السكان المستهدفة لهذه التدخالت يجب أن تكون وحدة اإلدارة الصحية العادية، والتي تعرف بشكل عام بـ "المقاطعات" وتضم نحو 100،000 إلى 250،000 شخص. يتم تكريس "A " المضادات الحيوية و "F "ونظافة الوجه و "E "تحسين البيئة لمدة خمس سنوات قبل إعادة المسح في المناطق التي يبلغ معدل انتشار اإلشارة االلتهابية "االلتهاب التراخومي-جريبي" في األطفال الذين تتراوح أعمارهم بين 1 و 9 سنوات %30 أو أكثر. حيث يبلغ معدل انتشار الالتهاب الجريبي التراخومي لدى الأطفال الذين تتراوح أعمارهم بين 9-1 سنوات ،%29.9-10 يشار إلى »A » المضادات الحيوية و »F »نظافة الوجه و »E »تحسين البيئة لمدة ثالث سنوات قبل إعادة المسح. عندما يكون معدل انتشار االلتهاب الجريبي التراخومي لدى األطفال الذين تتراوح أعمارهم بين 9-1 سنوات ،%9.9-5 يوصى بجولة واحدة من »A »المضادات الحيوية باإلضافة إلى »F »نظافة الوجه و »E »تحسين البيئة قبل إعادة المسح. لذلك، فإن معرفة مدى انتشار االلتهاب الجريبي التراخومي أمر بالغ الأهمية للسماح للبرامج بتخطيط الأماكن والمدة المطلوبة لعناصر »الجراحة والمضادات الحيوية ونظافة الوجه وتحسين البيئة» المجتمعية. إن معرفة مدى انتشار الرموش المقلوبة (داء التشعّر) أمر مهم للسماح للبر امج بتخطيط متطلبات الخدمات الجراحية. لذلك تحتاج الدراسات االستقصائية للتراخوما، كحد أدنى، إلى قياس انتشار الالتهاب الجريبي التراخومي وداء التشعّر .

<span id="page-8-0"></span>**ُ تم إنشاء نظام التدريب هذا لتدريب الم ِّصن ُ فين والم ِّسجلين على جمع مجموعة بيانات الحد األدنى الالزمة لتقدير انتشار االلتهاب ّ الجريبي التراخومي وداء التشعر في الدراسات االستقصائية الخاصة بخط األساس أو األثر أو الترصد لمرحلة ما قبل التحقق الخاصة بالتراخوما.** جزئيا لمساعدة برامج مكافحة التراخوما في تقدير الحاجة الحالية للمكون "E "تحسين البيئة من استراتيجية SAFE، وجزئيا نتيجة الهتمام مجتمع المياه والصرف الصحي باالستفادة من القوة والنطاق الذي توفره هذه االستطالعات إلثراء جهودهم في هذا القطاع، يتم أيضاً جمع بيانات حول متغيرات المياه والصرف الصحي. ويمكن أيضـاً إدر اج المزيد من البيانات التي تهم البر امج الوطنية أو شركائها )مثل المعلومات المتعلقة بأمراض المناطق المدارية المهملة الأخرى)، ولكن يلزم توفير مواد تدريبية مفصلة لهذه الإضافات (والنظر في الآثار اللوجستية المترتبة عليها).

تم تصميم نظام التدريب هذا لتدريب الفرق على استخدام جمع البيانات الإلكترونية على الهواتف الذكية التي تعمل بنظام الأندرويد في الميدان. والتدريب بهذه الطريقة له مزايا كبيرة مقارنةً بتسجيل .ً البيانات على نماذج ورقية مع إدخال البيانات اليدوي الحقا

يستغرق العمل في اليومين األولين من نظام التدريب على إجراء المسح الخاص بالتراخوما على اعتماد المُصنِّفين والمُسجّلين للقيام ֖֖֖֖֖֧֚֚֚֚֚֚֚֚֚֚֚֚֚֡<u>֓</u> بأدوارهم بدقة. **ً قد يكون اجتياز االختبارات صعبا، ولن ينجح بعض المتدربين، حتى لو كان لديهم خبرة سابقة في تصنيف التراخوما أو في التسجيل.** فقط المتدربون الذين يجتازون سلسلة كاملة من التقييمات في اليومين األولين سينتقلون إلي مرحلة تدريب الفريق في األيام 3 و 4 و .5 وإذا كان من المتوقع أن يؤدي المتدرب دورا آخر في الدراسة االستقصائية، مثل دور المنسق الميداني، الذي يعتمد على التدريب السابق والخبرة الميدانية، فإن المتدرب الذي ال ينجح قد يتمكن مع ذلك من االستمرار طوال فترة التدريب. من المهم التأكيد على أنه ولو تم استبقاء هذا المتدرب، كونه لم يتم اعتماده، فإنه ال يمكنه أن يعمل كمُصنِّف أو مُسجِّل. وينبغي أن يكون المتدربون على ّ علم بذلك منذ وقت دعوتهم لحضور التدريب؛ والمدربون ومديرو البرامج مسؤولون عن إبالغ المتدربين الذين ال يجتازون عملية إصدار الشهادات بأنهم غير مؤهلين لالستمرار.

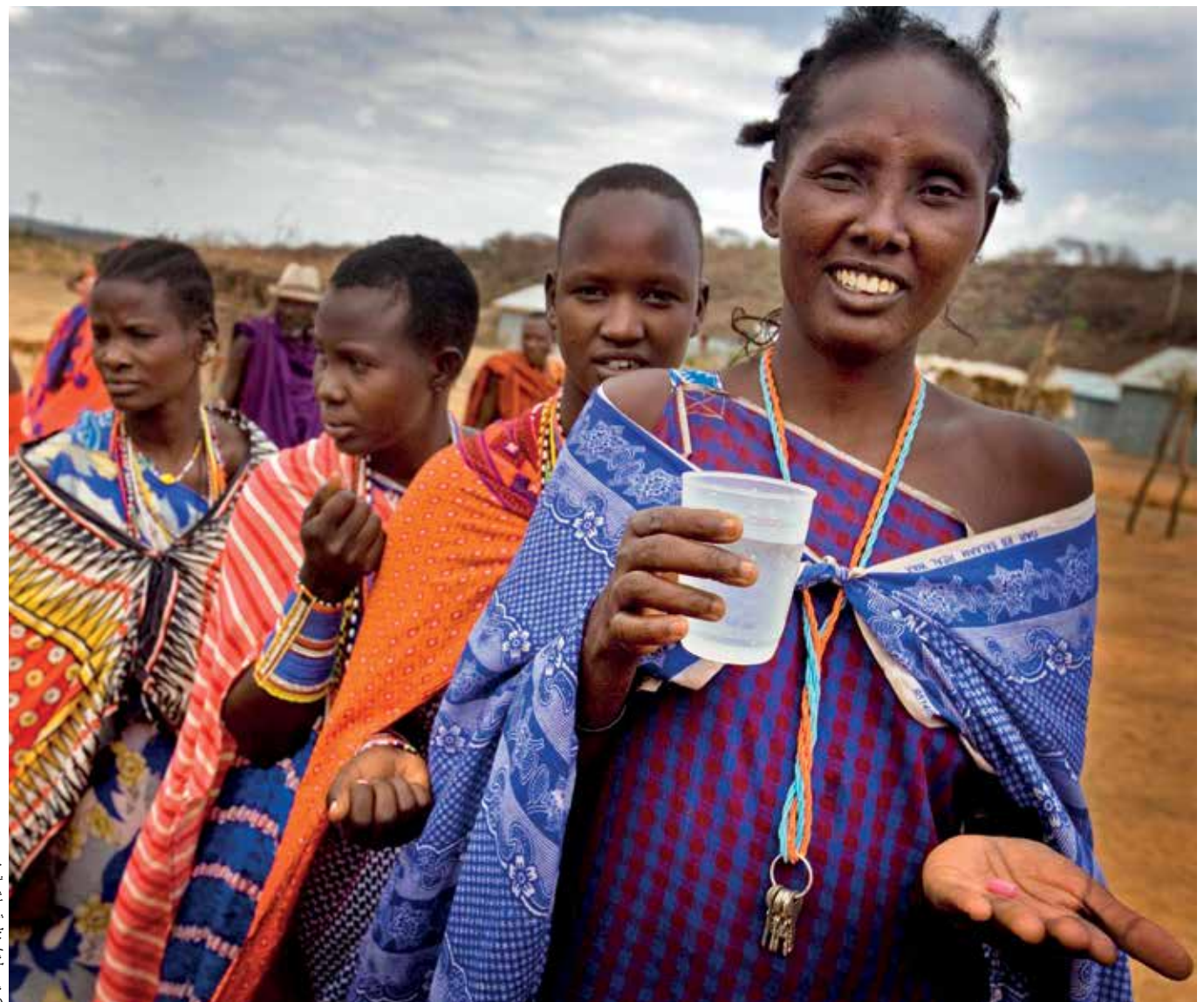

ركما تمت الإشارة اليه آنفاً، لأغراض اتخاذ القرارات في البرنامج، العوامل الهامة لقياسها هي انتشار داء التشعُّر وانتشار الالتهاب التر اخومي - الجريبي. في هذا النظام، يُطلب من المُصنِّفين تصنيف ֧֖֖֖֖֚֚֚֚֚֚֚֡֓֝֬<br>֧֖֧֧֧֧֧֧֧֚֚֚֚֚֚֚֚֚֚֚֚֚֚֚֚֝֝֝֟֩֞֩֓֝֟֓֝֬<br>֧֝ داء التشعُّر ، الالتهاب الجريبي التراخومي، والالتهاب التراخومي . تم تضمين الالتهاب التر اخومي بحيث لا يميل المُصنِّفين إلى تشخيص ֧֖֖֖֖֚֚֚֚֚֚֚֚֚֡֝֬<br>֧֧֧֧֚֚֚֚֚֚֚֚֚֚֚֚֚֚֚֚֚֚֚֝֝֟֩֓֝֬ االلتهاب الجريبي التراخومي إذا رأوا التهاب الملتحمة دونما أن يتمكنوا من مشاهدة خمس جريبات أو أكثر في الجزء المركزي من الملتحمة العلوية، وكذلك من أجل التحفظ تجاه التغييرات المستقبلية فيما يصدر من إرشادات دولية. في حالة تشخيص العين بأنها تعاني من داء التشعُّر (على الجفن العلوي أو الجفن السفلي)، يجب على الْمُصنِّف أن يعد عدد الرموش التي تلامس العين ويحدد ما إذا كان ّ "التندّب التر اخومي" موجوداً أم غير موجود، بالإضافة إلى التحقق من وجود عالمات تدل على ندبة جراحية سابقة إذا كان من الممكن قلب الجفن إلى الخارج. (في العيون التي لا يمكن قلبها نتيجة تصلبها،

في الأعلى ماري موريرو تعرض إحدى أقراص األزيثروميسين التي تتناولها كجزء من برنامج توزيع العقاقير الجماعي للقضاء على التراخوما.

فيجب تصنيف الجفن على أنه "غير قابل للتصنيف" ) سيحتاج الْمُصنِّفين أيضاً إلى طلب معلومات حول الإدارة السابقة لداء التشعّر ֧֖֧֦֧֚֚֡֬֝֝֬<u>֓</u> ُّر تساعد هذه األسئلة، بين أمور أخرى، في تأكيد تشخيص داء التشع من قبل المُصنِّف والمُسجِّل، وتساعد في التحضير لإدراج تغييرات ֧֖֖֖֖֖֧֚֚֚֚֚֚֚֚֚֚֚֚֚֚֚֚֚֚֚֝<u>֓</u> في الإرشادات الدولية مستقبلاً. قمنا أيضاً بتضمين سؤال يتعلق بأي حالات أخرى للعين. تم إيراد هذا الاحتمال كيلا يميل المُصنِّفين إلى ֧֖֖֖֖֖֖֚֚֚֚֚֚֚֚֚֚֚֚֡֬֓֝֬<br>֧֧֚֝֩֩ تسجيل الحالة على أنها إصابة بداء التشعُّر ، فيما لو صادفتهم حالة يرون أنها يجب تسليط الضوء عليها لتلقى العلاج أو الإحالة (مثل جراحة الساد، على سبيل المثال(.

# **2 قبل بدء التدريب: ً كيف تصبح مدربا ناجحا**

استخدام الأساليب والمواد المتوفرة في هذا النظام التدريبي. تم تطوير الأساليب المدرجة في هذا الدليل التدريبي وكذلك في عروض الباوربوينت المصاحبة له بالتشاور مع الخبراء وتم اختبارها ميدانيا في العديد من البيئات المختلفة. نوصي بشدة باتباع اإلجراءات الموضحة هنا واستخدام الأدوات المصاحبة المتوفرة. إذا كنت ترغب في اقتراح تحديثات أو تقديم اقتراحات تدريبية، فنحن نشجعك على الاتصال (البريد الإلكتروني admin@tropicaldata.org) حتى يمكن مناقشتها.

**تدرب لتحقيق األهداف، وليس إلظهار مجموعة المهارات الخاصة بك.** استخدم نهجا "محوره المتدرب" مع التركيز على أهداف التدريب. سينظر المدرب الفعال (1) في ما يعرفه المتدرب بالفعل؛ 2) النظر فيما يحتاج المتدرب إلى معرفته من أجل القيام بالمهمة المطلوبة. يعتمد هذا النهج على تحديد طبيعة المهمة المطلوبة بشكل جيد، بحيث يمكن تحديد الأهداف لكل خطوة من خطوات التدريب. وفي حالة الدراسات االستقصائية للتراخوما، تكون المهام المطلوبة محددة تحديدا جيدا؛ واألمر متروك لك للتأكد من أن المتدربين الذين يكملون الدورة لديهم المعرفة والمهارات التي يحتاجونها ألداء هذه المهام. الأشخاص المتعلمون بشكل جيد في بعض الأحيان يميلون إلى "تدريب زائد" لآلخرين، وهذا يعني محاولتهم تعليم المتدربين كل ما يعرفونه. هكذا نهج ليس بالنهج والطريقة الأفضل لتحقيق أهداف التدريب.

الهدف ليس تحويل المتدربين إلى «خبراء تراخوما»، ولكن إلى مُصنِّفين ومُسجِّلين متميزين ֧֖֡֝֬֝֬**֕** 

خذ في اعتبارك "المفهوم المستهدف" للتعليم، كما هو موضح في المربع رقم 1. بالنسبة لأي مهارة معينة أو معلومة تفكر في أن تنقلها للمتدربين، قرر ما إذا كان ذلك شيئًا لابد لهم من معرفته، أم شيئًا يجب عليهم أن يعرفوه، أو شيئًا من الجيد أن يعرفوه.

<span id="page-10-0"></span>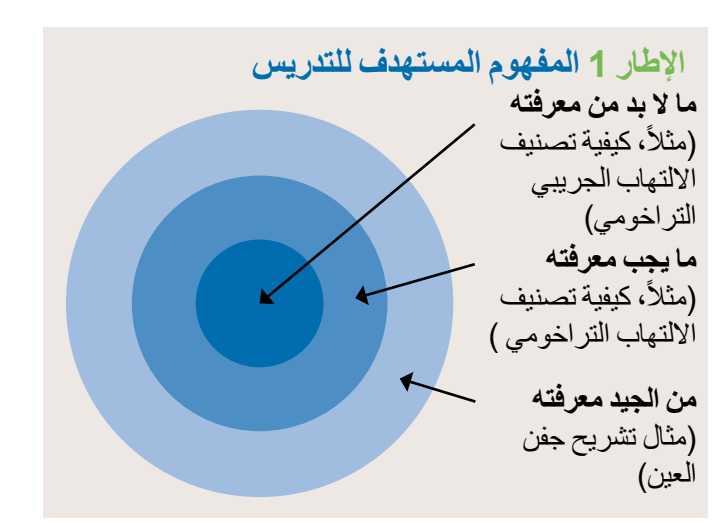

أكد على هذه الاعتبارات في الفئة الأولى والثانية - وخاصة الأولى. سيكتسب ذلك أهمية خاصة في تدريب المُسجّلين، بالنظر إلى أن بعضهم قد لا يكون ملماً بالقطاع الصحي، وليس من الضروري أن يفهموا الكثير عن العمى الناتج عن التراخوما السريرية لأداء أعمالهم بشكل جيد.

**استخدم مجموعة متنوعة من الطرق لتبادل المعارف ونقلها.** وتستند أهداف التعلم إلى المهام المطلوبة في الدراسات االستقصائية الخاصة بالتراخوما ويتم تحديدها لكل يوم من أيام التدريب. يحدد الدليل العديد من طرق التدريس المختلفة، بما في ذلك

- المناقشات التي يمكن تسليط الضوء عليها أثناء عرض شرائح الباوربوينت
	- سيناريوهات تأدية األدوار للمتدربين
		- تمارين عملية للمتدربين
	- نظام لتقييم المتدربين وردود أفعالهم

وطالما كان في الأمر سعة، تجنب إلقاء المحاضرات من الشرائح؛ وبدلا من ذلك، قم بإشراك المتدربين وجعلهم جزءا من التدريب: سيكون هذا أكثر فعالية حتى من المحاضرة األكثر وضوحا. إذ أنه من األسهل نقل المهارات من خلال العرض والقيام بتنفيذ المهارة بدلاً مقارنة بالاستماع إلى محاضرة.

#### قبل بدء التدريب: كيف تصبح مدربًا ناجحاً

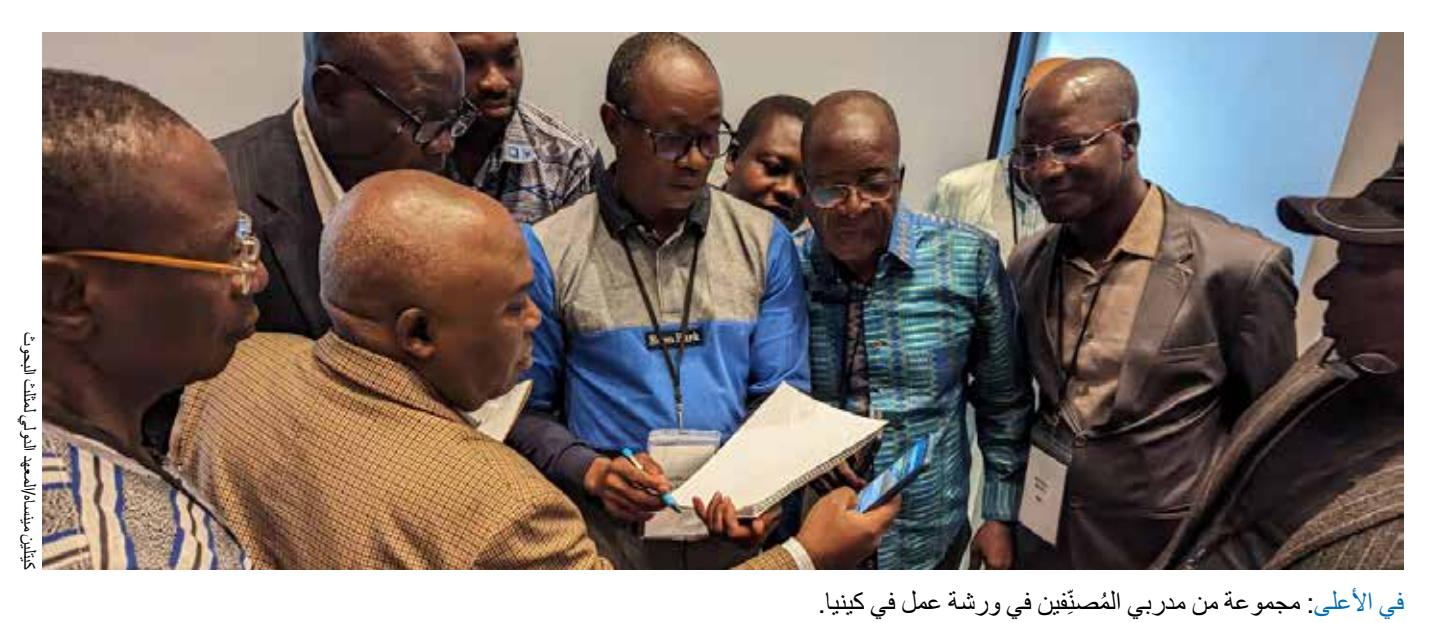

**ال تقرأ المحتوى الموجود على الشرائح أمام الطالب في الفصل.**  عندما يتم تقديم محاضرات على أساس عرض الشرائح، ال يزال من الممكن إشراك المتدربين بطرق تفاعلية. على سبيل المثال، بدلاً من مجرد القيام بسرد قائمة عوامل الخطر للتراخوما، يمكنك عرض عنوان "عوامل الخطر للتراخوما" ثم الطلب من طالب الفصل اقتراح بعضها. بعد هذا التفاعل، يمكن عرض شريحة تحتوي على قائمة بعوامل الخطر لتعزيز الفهم. سيتمكن المدرب الذي يعرف المادة من توجيه المتدربين، مما يدفعهم إلى اقتراح العديد من اإلجابات الصحيحة دون أن يكون المدرب جلفاً أو قاسيا. إن طرح الأسئلة على المتدربين يتطلب منهم أن يكونوا نشطين في عملية التعلم، وأن يتم ذلك بأدب واحترام، فهي تقنية جيدة لتحفيز الخجولين وإيقاظ النعسان. كما أن ذلك سيوفر لك معلومات حول ما إذا كان المتدربون يفهمون المادة أم ال. في الأعلى: مجموعة من مدربي المُصنِّفين في ورشة عمل في كينيا. ֧֦֧֦֧֦֧֦֧֚֡֜*֛* 

**دمج خلفيات المتدربين وخبراتهم في تجربة التدريب.** وهو ما يعكس مستوى خبرة المتدربين حاليا ويشجعهم على تطوير تلك المعرفة ويخلق بيئة تعليمية مريحة ومحترمة. حتى لو كان مستوى المتدربين قبل الدورة هو أنهم سمعوا فقط عن التراخوما، يمكن أن يكون هذا أساسا.

**استفد من كل فرصة ألداء األدوار والتمرين.** تعليم المتدربين كيفية قلب الجفون من خالل التدريب العملي على بعضهم البعض في بيئة التدريب يساعد في تجنب إمكانية أن يستخدم متدربو التصنيف تقنيات غير لطيفة بشكل غير مقصود على الأطفال أو البالغين توزيع أدوات المسح والطلب من المتدربين على التسجيل تطبيقها على بعضهم البعض، باإلضافة إلى استخدام طريقة تبادل األدوار للتدرب على المواقف الصعبة يوفر تجربة فعلية بدلاً من مجرد تقديم دليل إرشادي. يمكن أن يساعد إعداد بعض السيناريوهات الرئيسية في وقت مبكر و )حيثما كان ذلك متاحا(، باستخدام تلك المتوفرة بالفعل في هذا الدليل،

في توجيه أداء الأدوار والسماح بإجراء مناقشات أكبر بين المتدربين. امنح وقتا كافيا الستخالص المعلومات والمناقشة حول نقاط التعلم أو الدروس المستفادة من النشاط، وهذا سيساعد على تعزيز أهداف التعلم الرئيسية وتحسين فهم المفاهيم الأساسية. يمكن أن يسلط لعب الأدوار الضوء أيضاً على المجالات التي تحتاج إلى مزيد من تعزيز التعلم. من المهم مراعاة المجموعات التي تشكلها لأنشطة لعب الأدوار. في بعض الأحيان، ستعمل المجموعات التي تم إنشاؤها بشكل عشوائي بشكل جيد، ولكن في أوقات أخرى قد تفكر في إقران األفراد معا بشكل هادف، مثل المتدرب الذي شارك في الدراسات استقصائية التي أجريت من قبل منظمة البيانات الاستوائية سابقاً مع متدرب جديد. يمكن أن يُجرى لعب الأدوار على عدة مستويات بعض الأمثلة

 جلسة فردية بين متدربين اثنين

تشمل:

- مجموعة صغيرة من المتدربين مع بعض لعب األدوار والبعض اآلخر يراقب ويقدم مالحظات داخل المجموعة بعد ذلك
	- مجموعة أكبر من المتدربين مع مناقشة موجهة

**استخدم أدوات التقييم لقياس التقدم المحرز.** في هذا النظام التدريبي، يُعتبر وجود أداة تقييم نهائية للتحقق من أن المتدربين مؤهلين لأداء المهام المطلوبة في وظائفهم أمراً إلزامياً. من الممكن أن يكون بعض المتدربين غير قادرين ببساطة على أداء تلك المهام. يجب على المدربين المصادقة بأن المتدربين الذين نجحوا قد استوفوا معيار النجاح، وبالتالي يحق لهم المشاركة في أعمال المسح بصفة مُصنِّفين ֧֖֖֖֖֧֧֧֧֧֧֧֧֧֧֧֧֧֧֧֧֧֧֧֧֚֚֚֚֚֚֚֚֚֚֚֚֡֓֓֝֬֝֓֝֬֝֬֓֝֬֝֬֝֬֝֬֓֓֝֬֓֝֬֝֬֝֬֝֬֝֬֝֬֝֬֝֬֝֬ أو مُسجّلين.

# <span id="page-12-0"></span>**3 قبل بدء التدريب: مسائل عملية للمدربين ومنسق التدريب**

ً يتطلب استطالع التراخوما تخطيط ً ا وإعدادا كبيرين لضمان الحصول على التصاريح الرسمية الالزمة، وتوفير كل ما يلزم لفرق العمل في الوقت المناسب، والتأكد من أن المجتمعات التي يعتزمون زيارتها مستعدة لاستقبالهم.

كما يتطلب الأمر التخطيط والاستعداد بصورة مماثلة بالنسبة للجزء من المسح القائم على الزيارة الميدانية في التدريب. هذه المهام هي مسؤولية منسق التدريب. يجب على المدربين التأكد من أن هذه اإلجراءات قد تمت بالفعل، أو يمكن أن تكون جلسات التدريب على أرض الواقع صعبة أو غير ممكنة.

إعداد الجلسات التدريبية في الفصل الدر اسي يتطلب أيضاً تحضيرًا عمليًا كبيرًا.

لذلك يوصى، قبل بدء التدريب، بالتأكد من:

#### **.1 تم الحصول على الموافقات الرسمية الالزمة**

متطلبات الحصول على موافقات أخالقية للمسوحات الخاصة بالتراخوما ستختلف من دولة إلى أخرى. قد ال تكون هناك حاجة إلى الحصول على موافقات أخالقية بالنسبة للدراسات االستقصائية بحد ذاتها ألنه يمكن تصورها على أنها نشاط في إطار البرنامج. ومع ُفضل بشدة الحصول على مراجعة رسمية للبروتوكول من قبل ذلك، ي لجنة الأخلاق مسبقًا قبل الشروع بالعمل الميداني. وذلك يُعتبر أفضل ممارسة لضمان أن الأساليب المقترحة مقبولة محلياً وستساعد في جعل النتائج قابلة للنشر.

من الناحية المثلى، سيكون من األفضل أن يكون الجهاز الوطني لمكافحة التراخوما أو جهاز مكافحة األمراض االستوائية المهملة قد قاد عملية التواصل والتنسيق مع جميع المسؤولين من المواطنين المعنيين على مستوى األقاليم والمناطق في الدولة. وأن يكون قد رسم خريطة المواقع والجداول الزمنية المخططة للمسوحات، وقد ساعد في الحصول على جميع الموافقات الأخلاقية والسياسية اللازمة.

#### **.2 اإلرشادات الخاصة بالحصول على الموافقة إلجراء الفحص مفهومة**

التصاريح الرسمية للحصول بالموافقة على إجراء اإلفراد للفحص السريري لا تحل محل موافقة الأفراد. إذ تقع مسؤولية الحصول على الموافقة المستنيرة (باللغة المحلية) من كل شخص يتم فحصه على عاتق فريق المسح. عند التخطيط للدراسات االستقصائية والتدريب على المسح، من المهم المناقشة مع المسؤولين المحليين وتحديد من يمكنه إعطاء الموافقة المستنيرة، وما إذا كانت هذه الموافقة يمكن أن تكون شفهية أو يجب أن تكون خطية.

#### **.3 تم اختيار موقع تدريب مناسب.**

إذا كان ذلك ممكنًا، يجب أن يتم التدريب في موقع ينتشر فيه مرض التراخوما، وذلك من أجل زيادة احتمال رؤية حاالت التراخوما الحية ميدانياً. ومع ذلك، لا يعد هذا شرطاً لازما إذ أن تدريب المُصنِّفين ّ ًأصبح اآلن يعتمد على الصور الفوتوغرافية بدال من الكشف على الحاالت الحية. يتميز موقع التدريب الجيد بالخصائص التالية:

 بالقرب من بعض المجتمعات الريفية في المناطق الموبوءة بالتراخوما.

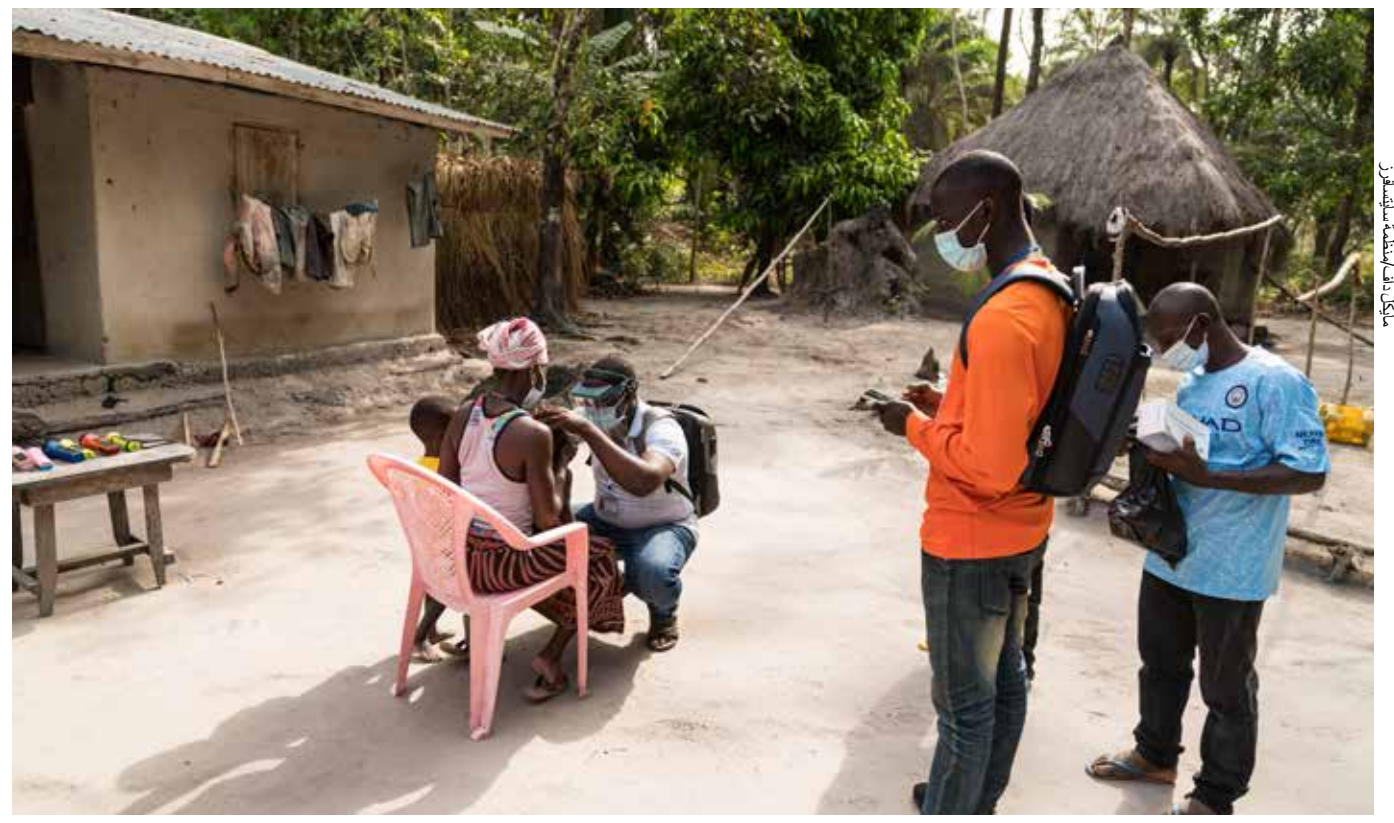

في الأعلى دراسات استقصائية بشأن التراخوما في سير اليون.

- يجب أن تتوفر غرفتين بحيث يمكن تقديم تدريب مخصص للْمُصنِّفين والْمُسجِّلين بشكل متزامن. يجب أن تكون واحدة على ֧֦֧֦֧֦֧֦֧֦֧֧֦֧֚֡֜֓֜**֓** الأقل من هذه الغرف قابلةً للتظليل لضمان أن الشرائح السريرية لعالمات التراخوما تظهر بوضوح.
	- يجب أن تتوفر كراسي وطاوالت كافية للمتدربين والمدربين.
- يتوفر في الموقع مصدر كهرباء )أو مولد( لجهاز كمبيوتر محمول وجهاز عرض.
	- يجب أن تتوفر فيه مرافق لتقديم الشاي والغداء بحيث ال يضطر المدربون والمتدربون إلى السفر لمسافات طويلة خالل فترات االستراحة.

#### **.4 اختيار المجتمعات أو القرى التي سيتم التدريب فيها وإعدادها.**

يتضمن هذا النظام التدريبي تقييمًا ميدانيًا للمُصنِّفين وتدريبًا تطبيقيًا ֧֦֧֦֧֦֧֦֧֦֧֚֡֜*֛* لْمُصنِّفين والمُسجِّلين. يجب تحديد وترتيب مواقع هذه الأنشطة ֖֧֦֧֦֧֦֧֦֧ׅ֧֧֡֝֬֜֓֜֓<u>֓</u> مسبقًا. ومن الضروري الاتصال بزعماء القرى والسلطات المختصة والاتفاق على تقديم المساعدة. بالنسبة للتقييم الميداني للمُصنِّفين، ֧֦֧֦֧֖֖֚֚֚֚֡֝֬<br>֧֚֚֚֝ سيكون من الضروري الجمع بين 5 أطفال في مرحلة ما قبل المدرسة و 3 أطفال في سن الدراسة و 2 بالغين لكل مجموعة من

أربعة متدربين، بالإضافة إلى إتاحة الوقت الكافي للمُصنِّفين للتدرب ّ عملياً على تقنية الفحص على الآخرين في نفس المجتمع قبل التقييم. تأكد من تقديم شكل من أشكال الهدايا للأطفال (مثل اللوازم المدرسية) الذين يوافقون على الخضوع للفحص في التدريب والدراسة التجريبية. يجب أن يتم تمرين الفريق عند االقتراب من نهاية التدريب في مجتمع أو قرية ليست جزءا من الدراسات االستقصائية الفعلية، حيث يمكن للفرق التدرب على العمل جماعياً وزيارة ما لا يقل عن ثالث أسر لكل منها.

#### **.5 الهواتف الذكية التي تعمل بنظام األندرويد معدة لالستخدام**

شراء الأجهزة التي تعمل بنظام الأندرويد بالتعاون مع منظمة البيانات الاستوائية . يجب أيضاً شراء بطاقات SIM مع البيانات / وقت البث لتسهيل تحميل البيانات. يجب تنزيل تطبيق منظمة البيانات االستوائية والنماذج الخاصة بالمشروع والتحقق منها قبل بدء التدريب (بدعم من فريق منظمة البيانات الاستوائية ). إذا كانت هناك مشكلات في الحصول على الطاقة لشحن الهواتف ليلاً، فيجب التفكير في وحدات طاقة إضافية.

#### **.6 إبالغ المسؤولين المحليين.**

من الضروري إبلاغ المسؤولين المحليين بالتدريب (والمسح القادم، إذا كان مناسبًا). من الناحية المثلى يجب أن يتمكنو ا من المشاركة في العملية بقدر اإلمكان.

**.7 وضع الترتيبات بخصوص السائقين والمركبات لجلسات التدريب الميدانية.**

عدد السائقين والمركبات المطلوبة سيعتمد على عدد المتدربين والمدربين الذين يجب نقلهم إلى الميدان في كل يوم تدريب.

**.8 جميع المواد المطلوبة للتدريب متاحة.**

تأكد من جاهزية المواد والمعدات التالية للتدريب:

- جهازي عرض LCD( في بعض األحيان قد تحتاج الجلسات الجارية بالتوازي إلى جهاز واحد لكل منهما(.
- جهازي كمبيوتر محمول )لعرض العروض التقديمية باستخدام جهاز العرض LCD )مع كوابل االتصال، ومحول الطاقة، وأسالك التمديد.
	- عروض تقديمية بواسطة برنامج الباوربوينت.
	- ميكروفون ومكبر صوت إذا كانت المجموعة )أو المكان التدريبي) كبيرة.
	- جدول متتالي الصفحات )أو سبورة بيضاء( وأقالم تعليم.
		- نسخ من النماذج الورقية بما في ذلك:
	- الملحق 1 (اختبار تحديد الجريبات) 1 لكل مُصنِّف
- ـ الملحق 2 (ورقة تتبع تأهيل المُصنِّفين) نسخةو احدة لكل مُصنِّف.
	- ــ لإجراء اختبارات التوافق بين المُصنِّفين باستخدام الشرائح ِف، الملحق بدال من الهواتف، الملحق 3أ - 1 ُ لكل مصن ֧֦֧֖֖֚֚֚֚֡֝֝֬<br>֧֧֧֧֧֧֧֚֚֚֚֚֚֚֚֚֚֚֚֚֚֚֚֚֚֚֚֚֚֚֝֝֟֓֝֬֝֬֝֬֜<br>֧֪֝ 3ب، عدد2 لكل مُصنِّف، بالإضـافة إلى عدد من النسخ **.** االحتياطية لعمليات اإلعادة المحتملة.
	- الملحقات 9 و 10 )أوراق تقييم إجراء عمليات التقييم السريري المنظم الموضوعي في الفصل والميدان) نسخة واحدة من كل واحدة لكل مصنف
- ورقة تقييم داء التشعّر و التندّب التراخومي (المستند و4 في مجلد التدريب) 1 لكل مُصنِّف ֧֦֧֦֧֦֧֦֧֚֡֜*֟* 
	- الملحق 11 (نماذج المسح) 1 لكل مُسجِّل

 المالحق 14 أ و 15 أ و 16 )تمارين التدريب واالختبار ونموذج الغائب) 1 نسخة لكل مُسجِّل

الملحق 19 )االختبار النهائي( 1 لكل متدرب

 قائمة مرجعية اختيارية لمشرف البيانات المدارية )الملحق 18( إذا لم يكن هناك مكافئ محلي، 1 لكل مشرف

- ِّف( والبطاريات  المصابيح اليدوية )1 ُ مصباح يدوي لكل مصن االحتياطية
- ِّف(  x2.5 عدسة مكبرة )يوصى باستخدام نظارة مكبرة؛ 1 ُ لكل مصن
- **•** نظارات ثلاثية الأبعاد (نظارة واحدة لكل مدرب مُصنِّف ومتدرب)
	- مطهر اليدين بالجل الكحولي
	- بطاقات نظام منظمة الصحة العالمية المبسط لتصنيف مرض التراخوما (1 لكل مُصنِّف) ֧֖֖֖֖֚֚֚֚֚֚֚֚֡֝֬<br>֧֧֖֧֚֚֚֚֚֚֚֚֚֚֚֝֝<br>֧֚֚֝
		- ملصقات الدالئل اإلرشادية الخاصة بحجم الجريبات
- مسحات القطن )لالستخدام الفردي على األفراد الذين يصعب جدا قلب جفونهم(
	- كيس نفايات للتخلص المناسب من جميع الفضالت في الميدان
- هواتف ذكية تعمل بنظام األندرويد )1 ُ لكل م ِّسجل والمشرف)ين(، بالإضافة إلى 1 لمدرب المُسجِّلين)؛ مع نماذج المسح المناسبة محملة وبطاقات SD وبطاقات SIM متواجدة.
	- حزم البطاريات اإلضافية )واحدة لكل هاتف أندرويد(
	- شواحن )واحدة لكل هاتف أندرويد( وحامالت الحماية من التيار الزائد (واحدة لكل هاتف أندرويد).
		- · دفاتر (واحد لكل مصنف وكل مُسجِّل)
		- **•** حقائب حمل مقاومة للمطر (1 لكل مُصنِّفة ومُسجِّل)
	- إذا كانت هناك احتمالية لنزول المطر، مظالت أو مالبس مضادة للمطر.
		- **•** أقلام (3 لكل مُسجِّل)
- مرهم عيون تيتراسيكلين )أو أزيثروميسين( لتقديمه للمشاركين الذين تم تشخيص إصابتهم بالتراخوما أو التهاب الملتحمة البكتيري المفترض بحالة نشطة.
- صور مغلفة لفئات مصادر المياه ومرافق الصرف الصحي )نسخة واحدة من الملحق 12 ونسخة واحدة من الملحق 13 لكل مُسجّل)

- ّر باللغة  ُ ورقة مغلفة بالبالستيك تحتوي على قائمة أسئلة حول داء التشع المحلية (إذا لم تكن النماذج على هواتف الأندرويد باللغة المحلية).
	- ورقة مغلفة بالبالستيك من المذكرة الخاصة بالندبة الجراحية لكل مُصنِّف (الملحق 7) 1
- ُ نسخة مغلفة بالبالستيك من المذكرة الخاصة بالطريقة العنقودية ألخذ العينات واختيار الأسر (الملحق 17)، نسخة واحدة لكل فريق.
- نماذج اإلحالة نموذج اختياري في الملحق 8 )للمشاركين الذين تبين أنهم مصـابون بداء التشعّر أو أمراض العين الأخرى، والتي يرى الفريق أن الحالة تستدعي اإلحالة.
- ختم وحاملة للختم الستخدامه على نماذج اإلحالة )إذا كان ذلك مطلوبًا محليًا؛ واحد لكل فريق - أو يمكن ختم النماذج بعد النسخ المتطابق، قبل البدء في العمل الميداني).
	- لوحات كليب )1 ُ لكل م ِّسجل(
- قصاصات الصقة أو شارات اسمية )لترقيم األفراد أثناء اختبار التوافق بين المُصنِّفين في العمل الميداني). ֧֦֧֦֧֦֧֦֧֦֧֝<u>֓</u>
- هدية شكر للمشاركين المساهمين في العمل الميداني التدريبي )ضع ً( في اعتبارك قلم رصاص، قلم حبر، صابون؛ يتم تحديده محليا
	- نماذج الموافقة )إذا لزم األمر(
		- شهادات الحضور للمتدربين
	- ً إذا كان من ً أيضا  قد يكون توفر األغراض الشخصية ضروريا ً المتوقع أن يبقى المدربون والمتدربون بعيدين عن منازلهم ليال كجزء من التدريب.

#### **.9 تم اختبار عرض مجموعات شرائح الباوربوينت التي تحتوي على صور سريرية للتصنيف على الكمبيوتر وجهاز العرض**

تم تصنيف كل مجموعة من الصور السريرية من قبل مُصنِّفين ֧֖֧֦֧֧֧֚֚֚֡֓֝֬֝֬֓֓֓<u>֓</u> خبراء متعددين، ويتم توفير التصنيفات في هذا النظام التدريبي. يجب على مدرب (مدربي) المُصنِّفين التحقق من أنها تعرض بشكل جيد ֧֦֧֦֧֦֧֦֧֦֧֚֡֜**֦** على نظام العرض الموجود عندك.

#### **.10 تم تعريف مسارات اإلحالة للمرضى إلى الخدمات الطبية** .

من غير الأخلاقي إجراء استطلاع للكشف عن المرضى الذين يعانون من داء التشعُّر دون تقديم المتابعة المناسبة لهم. يجب إحالة حالات الإصابة بداء التشعّر إلى مرفق صحي يعمل فيه جراحين مدربين لمعالجة داء التشعّر، وبحيث يمكن تقييم حالات داء التشعّر وإدارتها

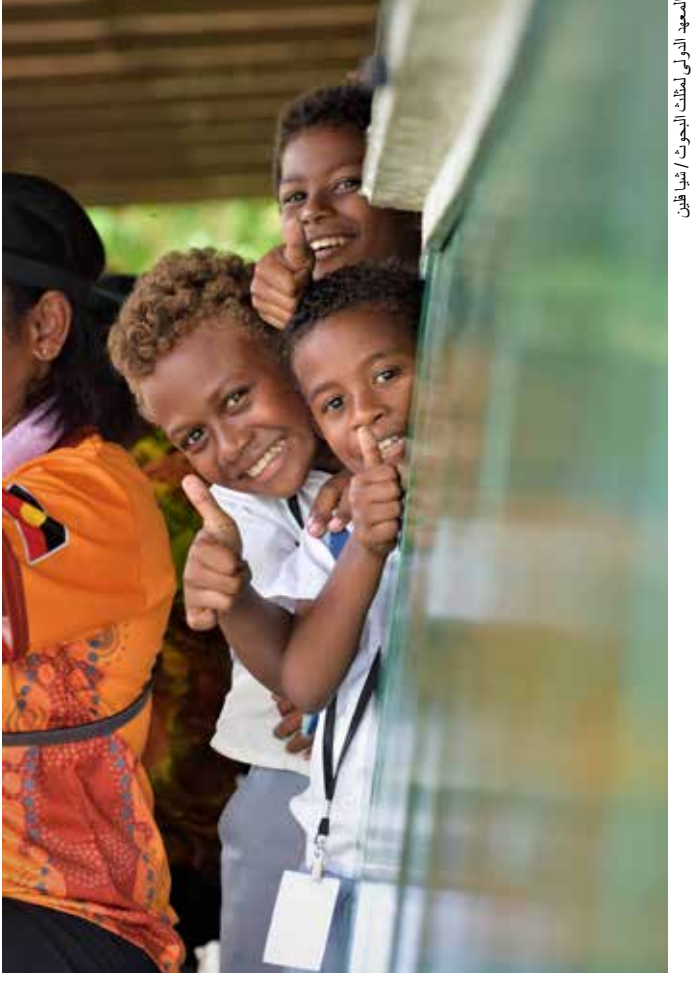

في الأعلى ممتاز! يصطف الطلاب لفحص أعينهم للكشف عن التر اخوما في جزر سليمان.

بشكل مناسب. يجب على منسق التدريب تحديد مقدمي رعاية العيون والرعاية الصحية المحليين، وتحديد من وكيف يجب إحالة المرضى الذين يعانون من داء التشعّر أو إعتام عدسة العين أو غيرها من المشاكل الطبية التي تم تشخيصها أثناء التدريب. يجب وضع قائمة بأسماء الأفراد الذين تم تشخصيهم خلال أعمال التدريب في الميدان بأن لديهم إصـابة بداء التشعّر ، ويجب وضـع خطة لتقديم الخدمات لهم. تقع مسؤولية إعداد هذه القائمة على عاتق المُصنِّفين. يجب أن يتم ֧֖֧֦֧֚֚֡֬֝֬֜*֟* الترتيب لعلاج مرضىي داء التشعّر دون تكلفة على المرضى أنفسهم.

#### **.11 تم التوصل إلى معدالت اليومية للعمل الميداني وتم إعالم ًا. المتدربين بها مُسبق**

ال فائدة ترجى من أفراد ال يرغبون في القيام بأعمال ميدانية بمعدل يومي محدد. إذا لم يرغب أحد في القيام بعمل ميداني لمعدل البدل اليومي المحدد، فقد يكون المعدل منخفضا جدا.

#### **.12 يتم دعوة عدد كاف من المتدربين.**

ً نظرا لعدم إمكانية اجتياز جميع المتدربين على التصنيف لدورة التأهيل كمصنف بنجاح، ستحتاج إلى دعوة حوالي %30 كعدد إضافي من المتدربين على التصنيف، بما يفوق ما تتوقعه ألداء العمل الفعلي في المسح. راجع القسم 4 للحصول على نصائح حول اختيار المتدربين. يجب على المتدربين على التصنيف أن يُحضر وا بطاقاتهم الصحية العادية إذا كانت متاحة لديهم الرتدائها أثناء العمل الميداني. سيطلب من المُسجِّلين أيضـا اجتياز اختبار موثوقية المُسجِّل، لذلك يجب عليك أيضـاً دعوة متدربين على التسجيل إضـافيين بنسبة %20-10 مما تتوقع أن تحتاج إليه. يجب إيالء اهتمام وثيق لمعايير الاختيار لهذه الأدوار لتقليل أي فرص للفشل.

#### **.13 تم تخصيص معرِّفات للمُسجِّلين خاصة بالمتدربين على التسجيل.**

ّ وهي معرفات مؤلفة من أربعة أرقام، سيتم تخصيص واحدة منها لكل متدرب على التسجيل. للحصول على معرّفات المُسجّلين، يرجى إرسال قائمة بأسماء المتدربين على التسجيل عبر البريد اإللكتروني إلى support@tropicaldata.org، على الأقل خمسة أيام عمل قبل بدء أسبوع التدريب. وبديلاً عن ذلك، يمكن تعيين هذه المعرفات من قبل مدرب التسجيل، والتي يتم تقديم إرشادات بشأنها في القسم ذي الصلة من الدليل.

#### **.14 يتم تحديد المدربين وإبقائهم على اطالع أو إشراكهم في التنظيم والتنسيق**

يجب تحديد المدربين وتأكيد هويتهم في أقرب وقت ممكن، للمساعدة في التخطيط وللحفاظ على نسبة العدد الالزم من المدربين مقابل المتدربين. إذا كان المدربون الدوليين سيحضرون التدريب، تأكد من أنه تم التواصل من أجل وضع الخطط الخاصة بها مسبقًا قبل وصولهم. تأكد من أن يتم منح وقت لجميع المدربين والمنسقين للقاء واستكمال التحضيرات بعد وصولهم وقبل بدء التدريب.

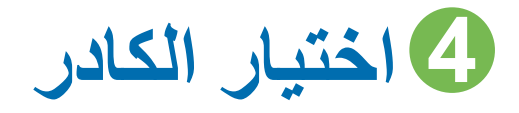

يُشكل كل فريق مسح على الأقل مصنفاً واحداً ومُسجِّلاً واحداً ودليلاً مجتمعياً. من الممكن أن يساعد أشخاص آخرون (مثل السائق) الفريق في المجتمع المحلي. ستحدد الظروف المحلية ما إذا كان ينبغي إضافة أشخاص آخرين إلى الفريق.

لضمان الحفاظ على معايير الجودة العالية، من األفضل عادة أن يقوم بلد ما بتدريب عدد أقل من الفرق وجعلها تتحرك، بدال من تدريب العديد من الفرق التي تعمل جميعها بالتوازي.

ومع ذلك، كلما زاد عدد الفرق لديك، زادت سرعة إنجاز العمل. يجب اتخاذ قرار بشأن العدد األمثل للفرق على المستوى القطري.

#### **.1 المتطلبات العامة**

يتطلب إجراء الدراسات االستقصائية الخاصة بالتراخوما أشخاصا لديهم عدد من المهارات العامة. يجب أن يعرف جميع أعضاء الفريق كيفية التفاعل بشكل جيد مع سكان المجتمعات الريفية. وهذا يعني

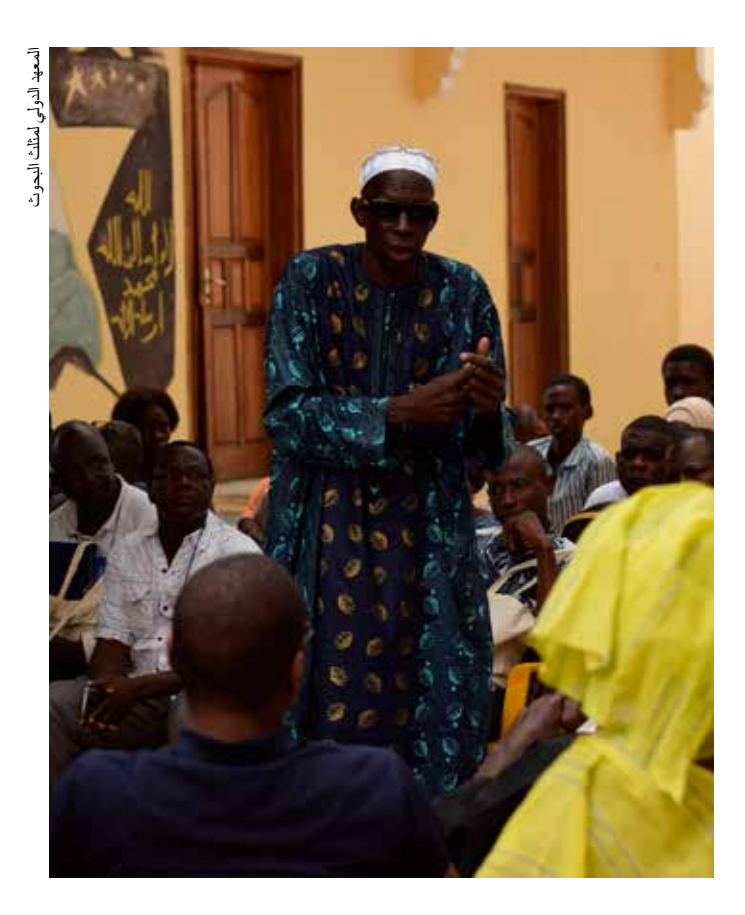

في الأعلى ماكتار سيسوكو، مدرب سنغالي رئيسي، يشرح الغرض من المسوحات لقادة المجتمع.

<span id="page-17-0"></span>بعض الطالقة في اللغة المحلية، وفهم أهمية التحيات، والتواصل الجيد بين الأشخاص مع قادة القرى والأفراد الذين يتم فحصهم وعائلاتهم. يتطوع سكان المجتمع بوقتهم للمشاركة في التدريب والدراسات االستقصائية ويجب اعتبارهم شركاء لنا في هذا العمل: يجب على فرق المسح معاملتهم باحترام.

يجب أن يكون كل من الْمُصنِّفين والْمُسجِّلين في حالة صحية جيدة ّ وقادرين على المشي لمسافات طويلة والعمل لساعات طويلة في الميدان. يجب أن يكون لدى المتدربين على التصنيف رؤية جيدة في كال العينين، بما في ذلك الرؤية القريبة، واستخدام نظارات للقراءة إذا كان ذلك ضروريًا.

**.2 المتطلبات الواجب توفرها في المتدربين على التصنيف**

من الناحية المثلى، يجب أن يكون المتدربون على التصنيف قد خضعوا للتدريب سابقا وأن يكونوا مجازين من خالل المشروع العالمي لرسم خر ائط التر اخوما و/أو البيانات المدارية. بالنسبة للمُصنِّفين الذين تم ّ تدريبهم مسبقاً وحصلوا على التأهيل قبل أكثر من 6 أشهر أو الذين لم يكونوا نشطين لأكثر من 6 أشهر، يجب أن يتم إجراء دورة تنشيطية )يرجى االتصال بـ **org.tropicaldata@admin** لمناقشة الأمر ). في حالة عدم توفر مُصنِّفين معتمدين، قد يكون تدريب الأفراد ֧֖֧֦֧֧֧֚֚֡֓֓֝֬֝֬֓֓֓<u>֓</u> الذين لديهم بعض الخبرة السابقة في تصنيف التراخوما أسهل من أولئك الذين ليس لديهم خبرة، ولكن يجب أن يكون مدربو أعمال التصنيف مستعدين "لإلغاء تدريب" عادات التصنيف السيئة إذا لزم الأمر . يمكن تدريب الممرضين العامين أو المساعدين الطبيين أو العاملين في مجال الر عاية الصحية الأخرين كمُصنِّفين، ولكن قد يستغرق الأمر وقتًا أطول ّ مقارنة بالأفراد ذوي الخبرة طبابة العيون لإظهار الاحترافية في قلب جفن العين دون لمس القرنية.

يجب أن يكون لدى المتدربين على التصنيف رؤية قريبة جيدة، واستخدام نظارات القراءة إذا كان ذلك ضروريًا. إذا كان ذلك ممكنا، فقد ترغب في التفكير في تأكيد ذلك عن طريق طلب تقديم دليل، أو إجراء اختبار قصير لحدة البصر. يتعين إحاطة المتدربين على التصنيف علماً وبصورة مسبقة بأن اليومين الأولين من التدريب هما ورشة عمل لتأهيل المُصنّفين، وأنه لن يتمكن الجميع من الحصول على درجات كافية للتأهل كمُصنِّفين في الدر اسة الاستقصـائية الخاصـة ֧֖֖֖֖֖֖֖֧֚֚֚֚֚֚֚֚֚֚֚֚֚֚֚֚֝<u>֓</u> بالتراخوما. يجب أن يتمتع المرشحين للعمل كمُصنِّفين أيضاً بمهارات ّ اتصال ممتازة، حتى يتمكنوا من جعل أفراد المجتمع يشعرون بالراحة في شرح الغرض من الدراسات االستقصائية بوضوح.

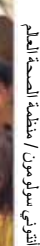

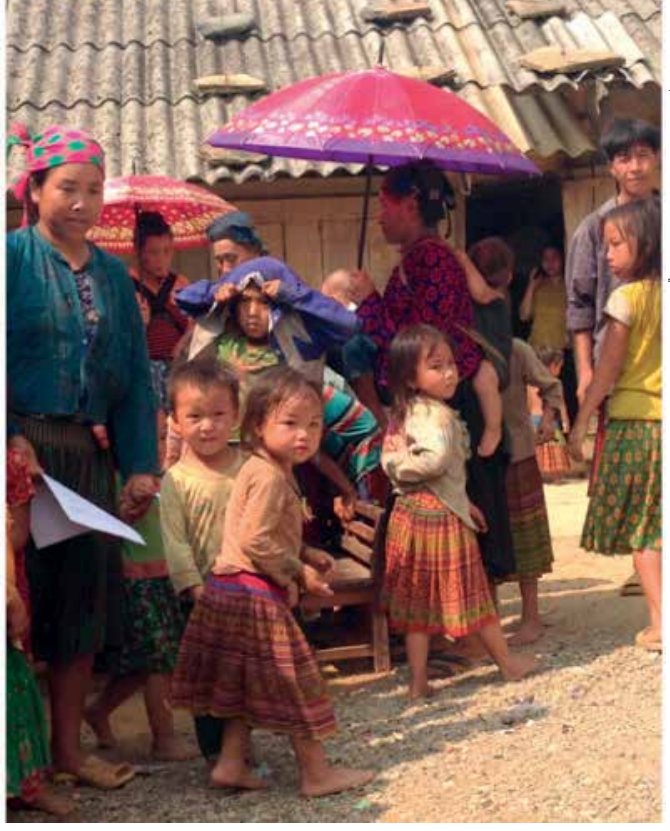

في الأعلى مسح انتشار مرض التراخوما في فيتنام.

#### **3 ُ . متطلبات المتدربين للعمل كم ِّسجلين:**

يجب أن يكون المُسجِّلون قادرين على القراءة والكتابة بشكل جيد، وأن يكون لديهم اهتمام ممتاز بالتفاصيل ومهارات االتصال. يوصى بشدة بالخبرة السابقة بالتعامل مع الهواتف الذكية. ال يلزم أن يكون الأشخاص الذين تم اختيار هم للتدريب كمُسجّلين من موظفي الرعاية الصحية، ولكن الخبرة في العمل في مجال الصحة أو البيانات ذات الصلة مفيدة. ينصح بتدريب تنشيطي للمُسجّلين المدربين مسبقا والذين لم يكونوا نشطين ألكثر من 6 أشهر.

#### **.4 المتطلبات الواجب توفرها في المشرفين**

من الناحية المثلى، يجب أن يكون مشرف المسح طبيب عيون أو عامل في مجال الرعاية بالعيون ذو مهارات عالية، الذي يتمتع بسلطة واحترام بناءً على مهاراته وخبرته وعلاقاته الشخصية. يوصى بِشدة أن يكون المشرفون قد تم اعتمادهم كمُصنِّفين أو مُسجِّلين **.** للبيانات الاستوائية، أو على الأقل يجب أن يكونوا قد حضروا التدريب الكامل. إذا كان من المتوقع منهم تقديم الدعم الفني بشكل خاص كمشر فين للمُصنِّفين أو المُسجِّلين، بدلاً من تقديم إشراف عام، **.** يجب أن يكونوا معتمدين في الدور ذي الصلة. على سبيل المثال، يجب ألا يعمل الشخص الذي لديه خبرة سابقة في طب العيون ولكنه غير معتمد كمُصنِّف بيانات استوائي كمشرف مُصنِّف لأنه ֧֦֧֦֧֚֡<u>֛</u> **.** 

لم يتم تدريبه أو اعتماده بموجب الطرق المستخدمة من قبل منظمة البيانات الاستوائية. بالإضافة إلى حضور التدريب، يجب على جميع المشرفين دراسة أدلة التدريب وبروتوكول المسح بالتفصيل للحصول على المعرفة المناسبة لضمان إجراء العمل الميداني بالطريقة الصحيحة. من الناحية المثلي، يجب أن يكون لديهم أيضاً خبر ة سابقة في اإلشراف الميداني.

المشرفون الجيدين يجب أن يتمتعوا بالمهارات التالية:

- القدرة على حل المشكالت بسرعة
	- القدرة على فرض االحترام
- عدم الخوف من االنتقام في حالة احتياجهم إلى "طرد" أحد أعضاء الفريق
	- مهارات تواصل جيدة
	- **•** مهارات سريرية جيدة (إذا كان مُصنِّفاً مؤهلا)

#### **.5 المتطلبات الواجب توفرها في مرشدي المجتمع**

داخل كل مجتمع تُجرى فيه الدراسة، سيكون هناك حاجة إلى مرشد مجتمعي لمساعدة الفريق. يشمل دور الدليل تعريف الفريق بمسح األسر، وتوفير السيطرة على الحشود، ومساعدة الفريق بطرق أخرى، حسب الحاجة.

#### **.6 المتطلبات الواجب توفرها في السائقين**

إذا كان هناك اتفاقية إيجار تتضمن توفير سائقين من قبل المؤسسات التي توفر السيارات، قد ال يكون هناك إمكانية الختيار سائقين مستعدين لمساعدة فرق المسح في العمل الميداني في المجتمع. إذا أمكن إشراك السائقين، فمن المحتمل أن تتحقق فائدة من انضمامهم لجزء من التدريب لفهم الغرض من المسح وخططها الشاملة. حيثما كان ذلك ممكنًا، يمكن للسائق مساعدة الفريق في المجتمع بالطرق التالية:

- . مساعدة في التعارف في المجتمع.
- . مساعدة في السيطرة على الزحام.
- 3. مساعدة في حمل الأطفال إذا لم يتوفر أولياء الأمور
- 4. تشجيع العائلات أو الأطفال من الأسر المختارة والذين ليسوا في المنزل ولكنهم في القرية في وقت زيارة الفريق، للبحث عن الْمُصنِّف والمسجِّل قَبل نهاية اليوم، بمساعدة سكان القرية ֧֦֧֦֧֧֚֚֡֝֬֜*֟* المحليين.

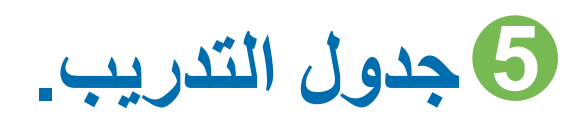

<span id="page-19-0"></span>البومين الأولين عبارة عن ورش عمل تأهيلية للمُصنِّفين والمُسجِّلين سينتقل المتدربون الذين يجتازون جميع اختبارات الإجازة إلى ֧֧֦֧֦֧֦֧֚֝֓֓֜**֓** تدريب الفريق في الأيام 3 و 4 و 5. الوحدات المظللة باللون الأصفر تجري في الفصل، بينما تجري الوحدات المظللة باللون الأخضر في الحقل.

**اليوم 1 ُ : ورشة عمل التأهيل للم ِّصنفين - األولى**

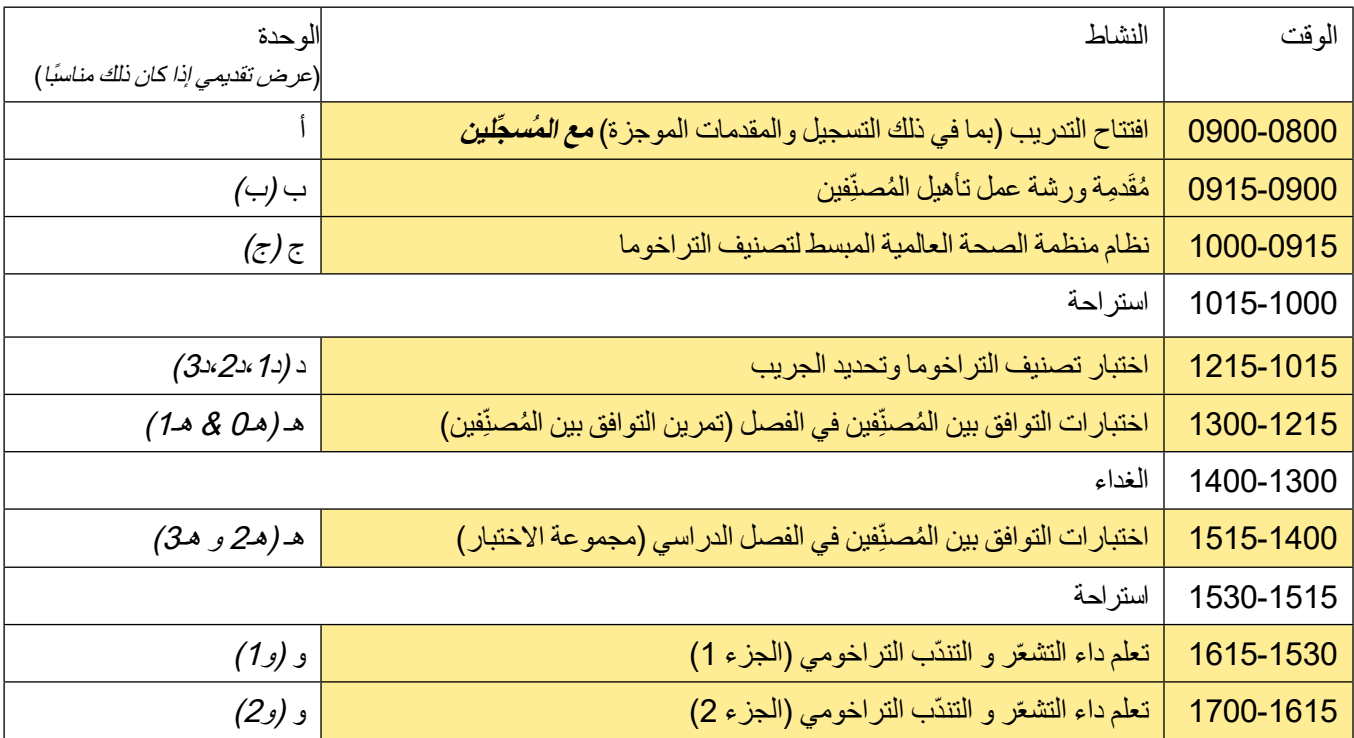

### **اليوم 2 ُ : ورشة عمل التأهيل للم ِّصنفين الثانية**

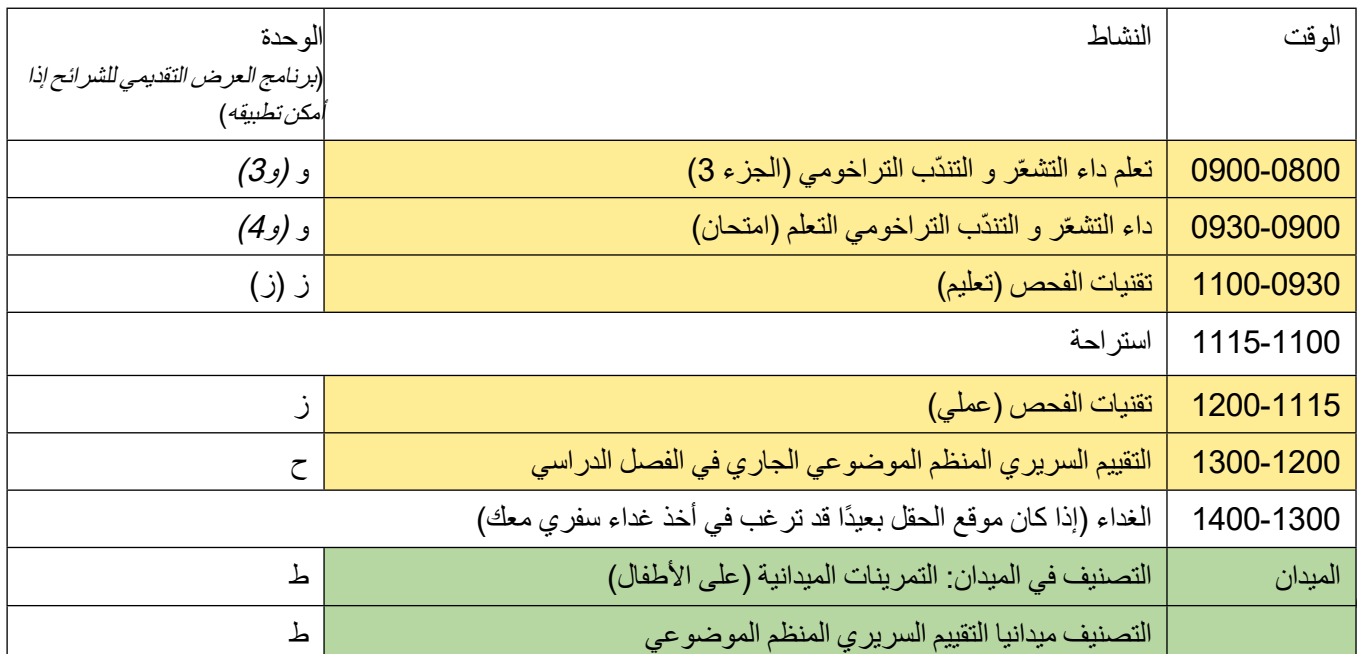

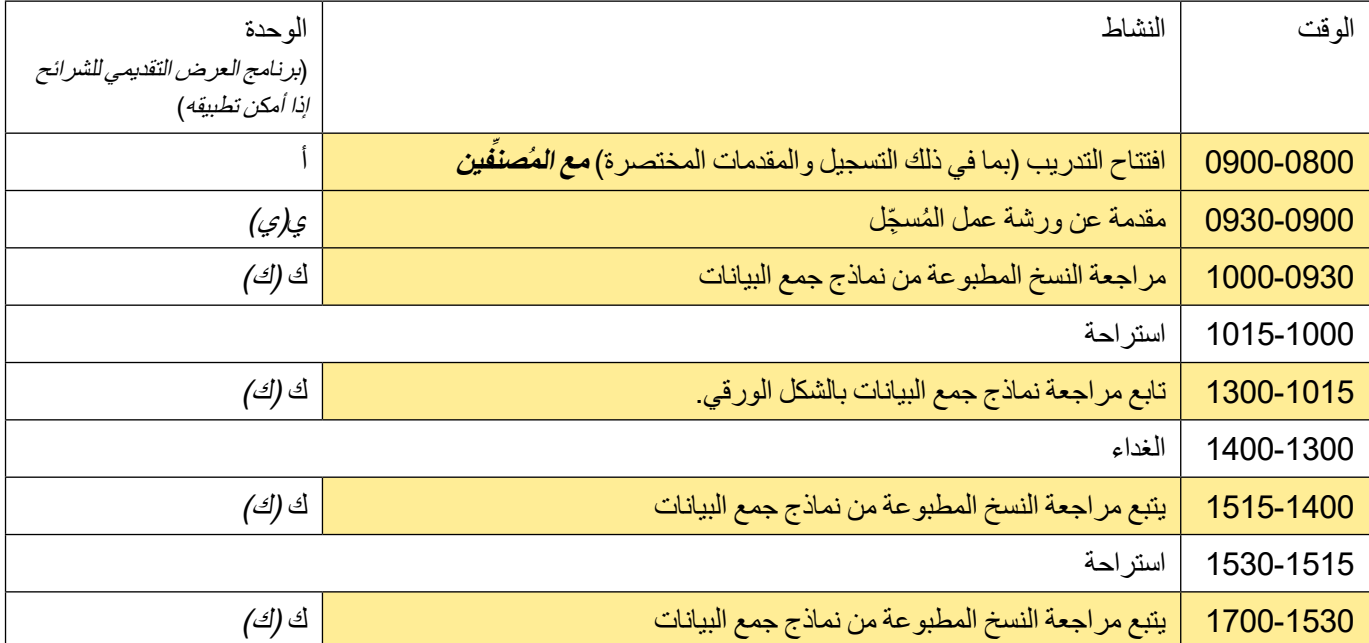

### **اليوم 1 ِّ : ورشة عمل تأهيل المسجل - األولى**

## **اليوم 2 ِّ : ورشة عمل تأهيل المسجل - الثانية.**

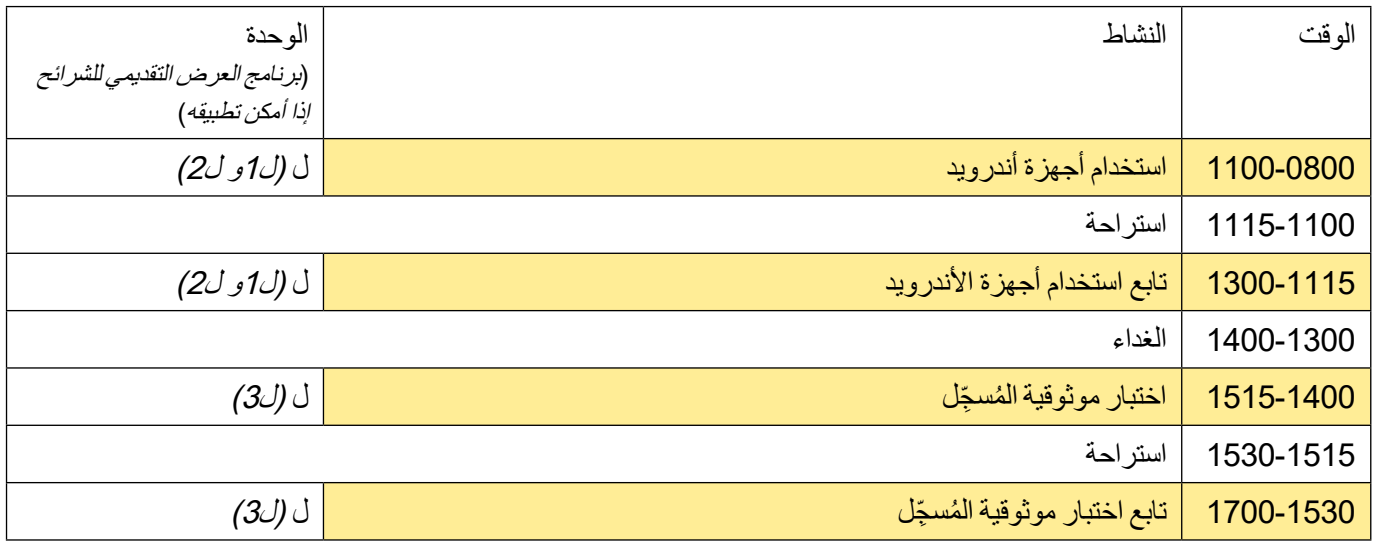

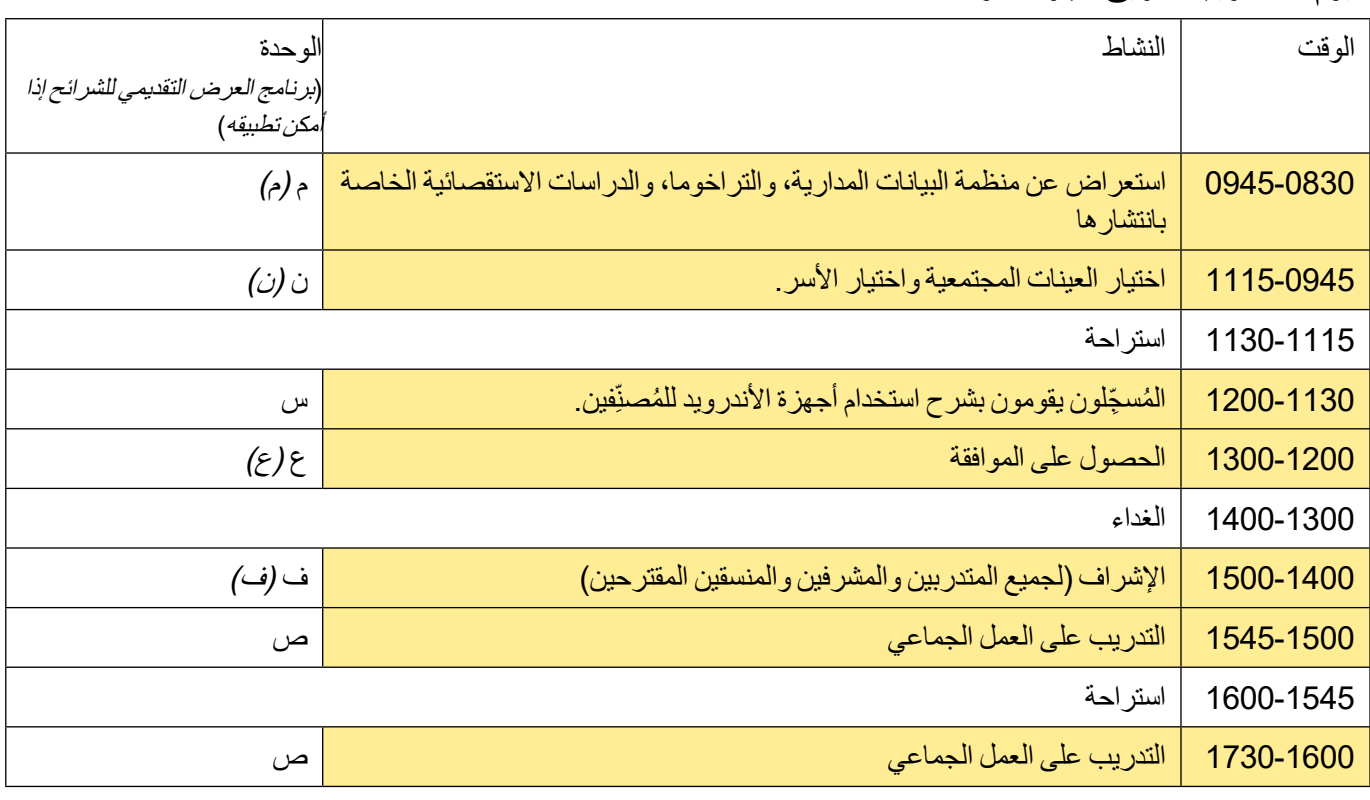

#### **اليوم:3 تدريب الفريق الجزء األول**

### اليوم **4**: تدريب الفريق الجزء الثان*ي*

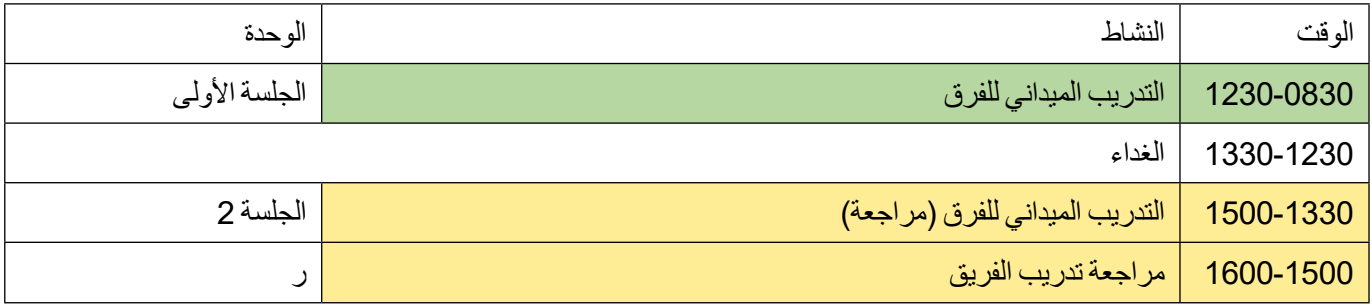

اليوم 5: تدريب الفريق الجزء الثالث: تخريج ومراجعة خطط المسح

# <span id="page-22-0"></span>**6 مالحظات المدرب لكل وحده**

وبالنسبة لكل وحدة، تم إدراج ما يلي عند مايكون ذو صلة:

- ملخص الوحدة
	- األهداف
	- أهداف التعلم
	- مدة الوحدة
		- الموقع
- مواد لالستخدام خالل الوحدة
	- المطبوعات
	- إجراءات التدريب:

### **أ. افتتاح التدريب**

ملخص الوحدة: هذه هي الجلسة الافتتاحية لجميع المشاركين.

قد يكون من المهم أن يفتتح المسؤولون التدريب رسميا. وينبغي تحديد موعد حدوث ذلك خالل هذه الدورة، إلى جانب مقدمات موجزة. ً نظرا لكمية المواد التي يجب تغطيتها، إذا تأخر المسؤولون، قد يكون من الأفضل أن نبدأ بالوحدات الفردية للمصنف والمُسجّل أولاً، ثم نجتمع مرة أخرى الستيعاب افتتاح رسمي للتدريب عند وصول المسؤولين.

األهداف:

- .ً . افتتاح التدريب رسميا
- . تعريف المدربين والمتدربين ببعضهم البعض.
	- 3. لإعلانات اللوجستيات الضرورية للأسبوع.

المدة: 45 دقيقة )اليوم ،1 0900-0800(

الموقع: الفصل الدراسي

إجراءات التدريب.:

- . الترحيب بالمشاركين في دورة التدريب.
- 2. اطلب من كل مشارك (ومدرب) أن يقدم نفسه.
- . التأكد من أن أي إعالنات ضرورية تتعلق بالتنظيم واللوجستيات لألسبوع تمت إجراؤها.

# **َ ِدم ُ ة ورشة عمل تأهيل الم ِّصنفين ب. ُ مق**

ملخص الوحدة: يحضر المتدربون ورش العمل ولديهم مجموعة متنوعة من التوقعات بشأن طبيعة ورشة العمل وما سيكتسبونه من المشاركة. قد تختلف هذه التوقعات عن نوايا المنظمين، وإذا لم تتم مناقشتها في بداية ورشة العمل فقد تسبب ارتباكا أو عدم رضا، وتعيق عملية التعلم. وينطبق هذا بصفة خاصة على ورشة عمل تأهيل المُصنِّفين، حيث سيحتاج المتدربين على التصنيف اجتياز ֧֦֧֖֧֦֧֚֚֡֝֬<u>֓</u> عملية االعتماد لالنتقال إلى المرحلة التالية من التدريب كمصنف كجزء من فريق المسح

من المهم أن يفهم المشاركون أنه لن يتأهل الجميع كمصنف. بالنسبة لألفراد غير المؤهلين، إذا كان من المتوقع يؤدوا دورا آخر )مثل المنسق الميداني) في المسح، اعتمادا على التدريب السابق والخبر ة الميدانية، فقد يتمكنون من االستمرار طوال مدة التدريب. من المهم التأكيد على أنه حتى إذا بقي هؤالء المتدربين، إذا لم يكونوا قد نجحو بالشهادة، فإنهم لن يتم اعتمادهم كمُصنِّفين. ֧֧֖֧֧֧֧֚֡֓֓֝֬֓֬֓֓֝֬֓֓֬֓֝֬֓֬֓**֓** 

<span id="page-23-0"></span>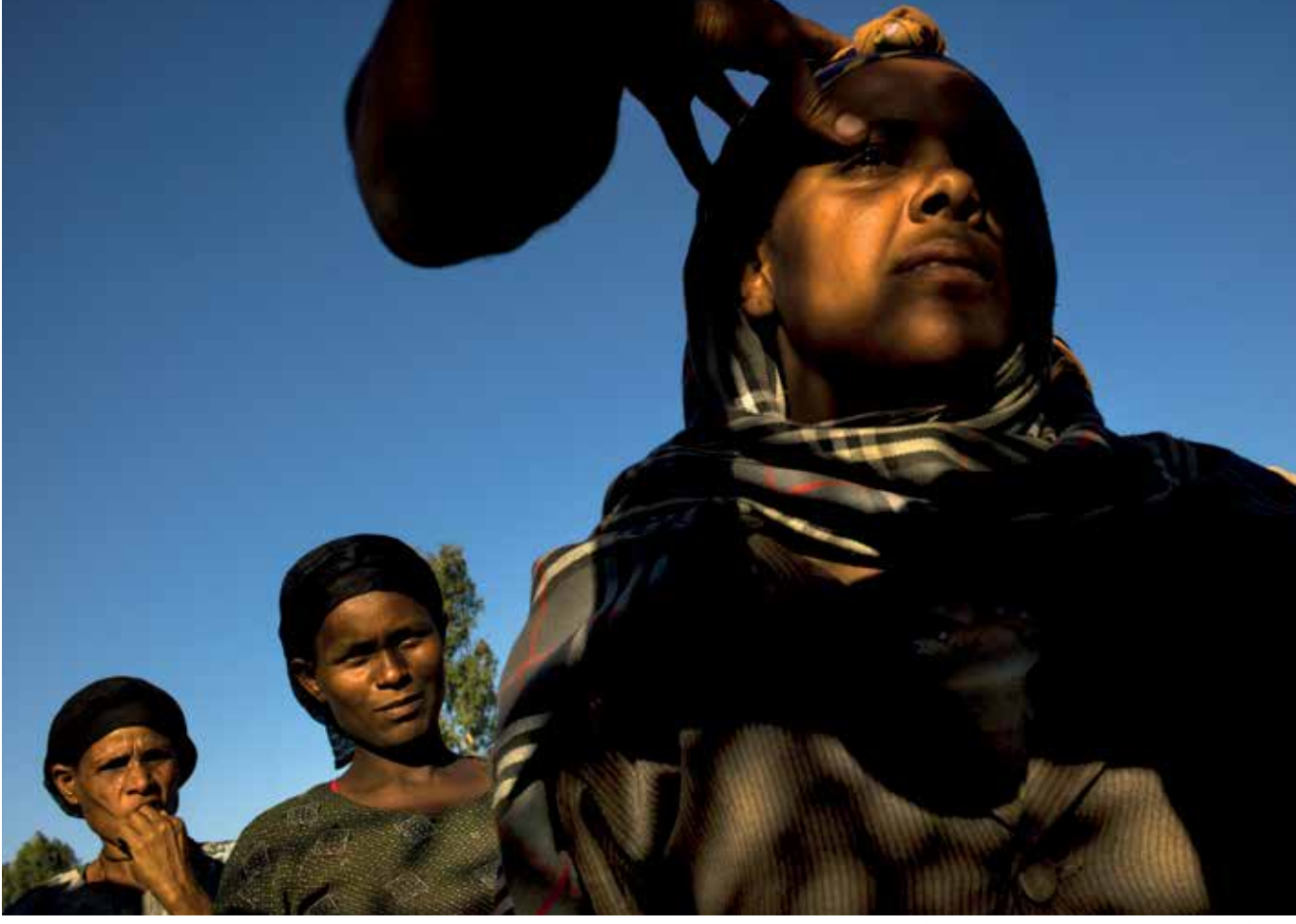

في الأعلى: نساء يصطفن للكشف عليهن من أعراض الإصابة بالتراخوما في إثيوبيا.

#### األهداف:

- . لتحديد توقعات المتدربين من حضور ورشة العمل واحتياجاتهم في التواصل.
- ِّفين. . ُ لتقديم جدول األعمال لورشة عمل تأهيل المصن

المدة: 15 دقيقة )اليوم ،1 0915-0900(

الموقع: الفصل الدراسي

المواد: أقالم ، لوح ورقي الصفحات، حاسوب، جهاز عرض، برنامج العرض التقديمي للشرائح ب

إجراءات التدريب:

- . تبادل اآلراء والتوقعات مع المشاركين، وتسجيل الردود على اللوح الورقي. "التوقعات" هي ما يأمل المتدرب في تعلمه أو تحقيقه من خالل حضور ورشة العمل.
- . عندما ال تكون هناك توقعات إضافية، قم بمراجعة كل واحدة من التوقعات المدرجة وناقش أي منها سيتم تلبيته، وأي منها يمكن تلبيته جزئيًا، وأي منها لن يتم التعامل معه للأسف.

. اعرض الشريحة التقديمية أ، مع تعزيز ما تم ذكره أعاله باإلشارة إلى المكان الذي ستتم فيه تلبية توقعات المشاركين، والأماكن التي يمكن إجراء تعديلات فيها لمحاولة تلبية توقعات أخرى، وكيفية عدم تلبية بعض التوقعات.

# **ج. نظام منظمة الصحة العالمية المبسط لتصنيف مرض التراخوما**

ملخص الوحدة: تقدم هذه الوحدة عالمات نظام منظمة الصحة العالمية المبسط لتقييم مرض التراخوما في المجتمع. وتستخدم هذه الوحدة التدريبية عرض تقديمي باوربوينت لتعريف ُ المتدربين على التصنيف بالنظام المتبع، وشرح العالمات الخمس للنظام مع اإلشارة إلى دور كل عالمة في عملية المسح.

األهداف:

- . تعريف المتدربين بنظام منظمة الصحة العالمية المبسط لتصنيف التراخوما وصلته بالمسح.
- . لتعريف المتدربين بالعلامات السريرية: داء التشعُّر (الجفن العلوي أو الجفن السفلي)، والالتهاب التراخومي، والالتهاب ّ الجريبي التراخومي، والتندب التراخومي، باستخدام الشرائح.

المدة: 45 دقيقة (اليوم 1، 0915-1000)

الموقع: الفصل الدراسي

المواد: حاسوب، جهاز عرض، برنامج العرض التقديمي للشرائح ج. إجراءات التدريب.:

- . هذا التدريب سيعتمد على العرض التقديمي ج، الذي يصف نظام تصنيف منظمة الصحة العالمية المبسط لمرض التراخوما. ابدأ تشغيل العرض التقديمي.
- . تأكد من أن الغرفة مظلمة بدرجة كافية بحيث تظهر الصور السريرية جيدا. إذا تعذر جعل الغرفة مظلمة بدرجة كافية، فستحتاج إلى استخدام شاشة كمبيوتر للتدريب. اعتمادًا على عدد المتدربين الذين لديك، قد يصعب على الجميع رؤية الشرائح بوضوح.
	- 3. إنتقل عبر الشرائح واحدة تلو الأخرى.
- . اسأل بشكل متكرر إذا كان لدى المشاركين أي أسئلة حول الصور أو نظام تصنيف منظمة الصحة العالمية المبسط لمرض التراخوما.

### **د. اختبار تصنيف مرض التراخوما وتحديد الجريب.**

ملخص الوحدة: هذه الوحدة هي الخطوة األولى في عملية التوحيد. توفر مزيدا من التدريب حول كيفية تصنيف العالمات السريرية للتراخوما، مع التركيز بشكل خاص على االلتهاب الجريبي التراخومي . وتنتهي باختبار تحديد الجريب.

الأهداف:

- . تدريب المتدربين على التصنيف على التعرف على عالمات الإصـابة بالتراخوما سريرياً في الصـور ، مع التركيز الخاص على االلتهاب الجريبي التراخومي .
	- . لمساعدة المتدربين على التصنيف في التمييز بين االلتهاب الجريبي التراخومي والحالات الأخرى.
		- . اختبار قدرة المتدربين على التعرف بدقة على الجريبات الفردية في الصور.

<span id="page-24-0"></span>الهدف التعليمي: بنهاية هذه الوحدة، يجب أن يشعر المتدربون بالراحة في تصنيف صور االلتهاب الجريبي التراخومي، وتحقيق عالمة النجاح الالزمة في اختبار تحديد الجريب لالنتقال إلى المرحلة التالية من عملية الاعتماد. المدة: 2 ساعة (اليوم 1، 10:15 - 12:15)

الموقع: الفصل الدراسي

المواد: حاسوب؛ جهاز عرض؛ برنامج العرض التقديمي للشرائح د1ود2، ود3؛ هاتف ذكي بنظام الأندرويد مع صور د1ود2، ود3محملة وعدسات مكبرة لكل مصنف متدرب؛ اختبار تحديد الجريب (ملحق 1)، ورقة تتبع تأهيل المُصنِّف (ملحق 2). (إذا كانت ֧֖֖֖֖֖֧֧֖֚֚֚֚֚֚֚֚֚֚֚֚֡֬֝֬֝֓֝֬<br>֧֧֖֖֖֚֚֚֚֚֚֝֩֩֩֕֩ هناك مشكلة في استخدام الهواتف الختبار تحديد الجريبات، فقد يتم استخدام شرائح العرض التقديمي د3 كنسخة احتياطية.(

إجراءات التدريب.:

- . اشرح أن هذه الوحدة ستتضمن مراجعة الصور وتصنيفها، وستنتهي باختبار تحديد الجريبات.
- . اشرح للمتدربين أنهم سيناقشون العالمات السريرية معا في المجموعة الأولى من الصور . سيتم عرضها على الشرائح )العرض التقديمي د1( ويمكن للمتدربين مشاهدتها بالتوازي على هواتفهم باستخدام مجموعة الصور د1. يجب على المتدربين التحقق من أن الهواتف مُضبَّطة على أقصىي سطوع لضمان رؤية الصور بشكل صحيح.
- 3. بعد أن تستعرض مع المتدربين الصور الأولى في د1، ابدأ في الطلب من المتدربين األفراد أن يقترحوا ما الحالة التي يعتقدون أنها تُعرض، ولماذا.
- 4. في نهاية د1، ابدأ بعرض د2. اطلب من المتدربين الأفراد وصف ما يرونه وتبرير النتائج التي توصلوا إليها، بما في ذلك تحديد الجريبات الفردية. اسأل المتدربين اآلخرين إذا كانوا يتفقون مع تلك اآلراء، وإذا لم يكونوا يتفقون، فليشرحوا لماذا ال.
- 5. في نهاية د2، تزويد المتدربين بورقة إجابة ورقية لاختبار تحديد الجريبات (الملحق 1).
- . استخدم العرض التقديمي للشرائح د3 إلعداد المتدربين الختبار تحديد الجريبات، بما في ذلك توضيح كيفية استخدام ورقة الإجابة.
- . اطلب من المشاركين إلقاء نظرة على صور د3 )المجموعة أ( على هواتفهم، باستخدام العدسة المكبرة الخاصة بهم، ورسم مكان الجريبات في النموذج لكل صورة. تأكد من أن الهواتف تم ُضبَّطها على أقصىي سطوع.

- . اطلب من المشاركين تسليم أوراق إجاباتهم من أجل تصحيحها. للنجاح، يجب على المتدربين أن يكونوا قادرين على تحديد معظم الجريبات في المواقع الصحيحة تقريبًا ً في جميع الصور الخمس. يجب عليهم أيضا التعرف بشكل صحيح على وجود أو عدم وجود االلتهاب الجريبي التراخومي، حيث يجب أن يظهروا خمس جريبات على األقل عند وجود االلتهاب الجريبي التراخومي وأقل من خمس جريبات في حال عدم وجود إصابة بالالتهاب الجريبي التراخومي.
- . قم بمراجعة اإلجابات باستخدام الشرائح في نهاية العرض التقديمي للشرائح د.3 ولك الخيار إذا رغبت في أن تشرح للمتدربين أن الجريبات الخضراء تمثل المواقع التي اتفق على الأقل اثنان من كبار المُصنِّفين على وجودها، وبينما ֧֦֧֦֧֖֖֚֚֚֚֡֝֬<br>֧֚֚֚֝ ُ الجريبات برتقالية اللون شخصت من قبل مصنف كبير واحد فقط. اختتم العرض بشريحة المراجعة لمناقشة تعريف االلتهاب الجريبي التراخومي، واستخدام دالئل حجم الجريب للمساعدة في التصنيف الدقيق، واإلجراءات التي يمكن أن يتخذها المُصنِّفون في الميدان إذا كانو ا غير متأكدين من ֧֦֧֦֧֦֧֦֧֦֧֚֡֜**֓** التشخيص.
	- 10. سيسمح لأي متدرب لا يجتاز فرصة واحدة لإعادة الاختبار باستخدام المجموعة الثانية من صور د3 (المجموعة ب). من لا يجتاز إعادة الاختبار لا يمكنه المضي إلى المرحلة التالية من عملية االعتماد.
		- 1. سجل نتائج كل متدرب على ورقة تتبع تأهيل المُصنِّفين.
	- ً من الهواتف 12.إذا تم استخدام الشرائح المعروضة بدال الذكية، فيُستخدم عرض التقديمي د3 لإجر اء اختبار تحديد الجريبات.

## **هـ. ُ اختبارات التوافق بين الم ِّصنفين في الفصل الدراسي**

ملخص الوحدة: تحدد هذه الوحدة المتدربين على التصنيف الذين سينتقلون إلى المرحلة التالية من عملية االعتماد وتختبر مدى دقتهم في تصنيف االلتهاب الجريبي التراخومي . تستخدم الوحدة الصور المحملة على هواتف األندرويد للسماح للمتدربين للتدرب وإجراء اختبارات التوافق بين المُصنِّفين التي تقيم دقة تصنيف ֧֦֧֖֧֦֧֚֚֡֝֬֜*֟* المتدربين لاللتهاب الجريبي التراخومي. باستخدام الهواتف، تكون صور العين أقرب في الحجم إلى العين الحقيقية، مقارنة باستخدام الشرائح المعروضة.

<span id="page-25-0"></span>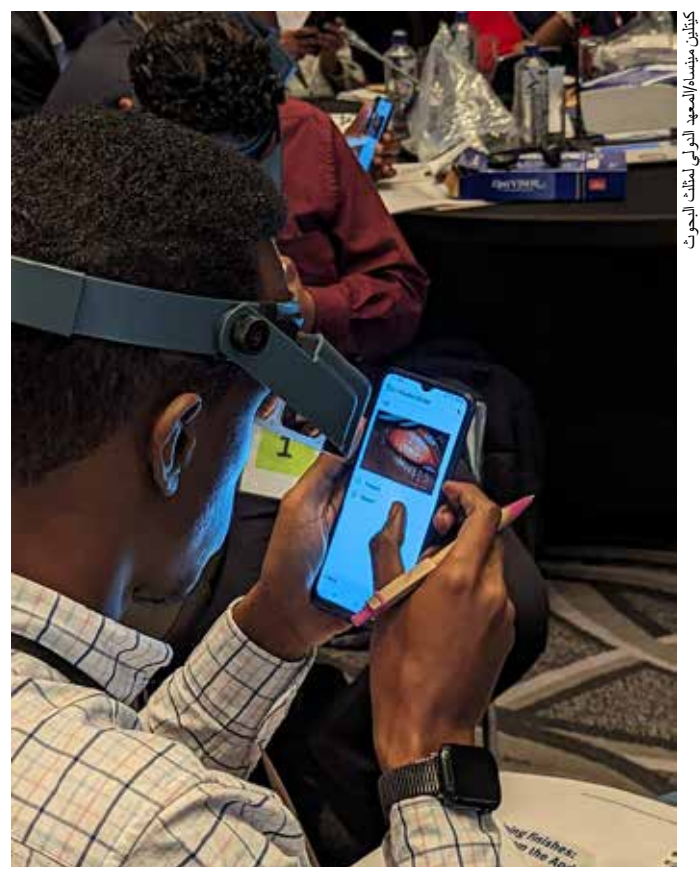

أعلى يقوم مدرب المُصنِّفين بإجراء اختبار التوافق بين المُصنِّفين باستخدام ֧֧֧֧֧ׅ֧֧֧֧֧֧ׅ֧֧֧֧֧֧֧֧֧֧֧֧֧֧֧֚֚֚֚֚֚֚֚֚֚֚֚֚֚֚֚֚֚֚֚֚֡֝֝֓֝֓֝֓֝֬֜֓֓֝֬֝֓֝֬֝֓֝֬֜֓֝֬֝֬֝֬֝֬֝֬֝֬֝֬֝֬֝֬ ّ الهاتف.

بعد الانتهاء من التدريب على التوافق بين المُصنِّفين، سيقوم ֧֧֖֖֖֚֚֚֚֡֓֓֝֬֓֝֬<br>֧֧֖֖֧֖֧֚֚֚֚֚֚֚֚֚֚֚֚֚֚֝֝֝֝ المتدربون بإجراء اختبارين للتوافق بين المُصنِّفين. تختبر كل ֧֖֧֖֖֖֧֖֖֚֚֚֚֚֚֚֚֚֡֓֓֝֬֓֝֬֓֝֬<br>֧֧֧֧֝֩֩֩֩֩֓ مجموعة اختبار التوافق بين المُصنِّفين كفاءة مختلفة، لذا من المهم ֧֧֧֧֧֧֧֧֖֖֚֚֚֡֓֓֓֓֝֬֝֬֝֬֓֓֓֬֝֬֓֝֬֝֬֝֬<br>֧֪֪֪֪֝֩֩֩ أن يجتازها المتدربون معا. إذا لم يجتاز المتدرب اختبار التوافق بين المُصنِّفين، سيُسمح له بمحاولة واحدة أخرى. يُشجع على ֧֖֖֖֖֖֖֧֧֧֚֚֚֚֚֚֚֚֚֡֓֓֝֬֝֓֝֬֝֓֓**֓** التدريب والمراجعة اإلضافية قبل القيام بذلك. ال يجوز السماح بأكثر من محاولة إضافية للنجاح باختبار كل مجموعة.

األهداف:

- . تعريف مفهوم التوافق بين المُصنِّفين للمتدربين على التصنيف.
- . لتهيئة المتدربين على التصنيف إلجراء اختبارات التوافق بين المُصنِّفين <sub>.</sub> ֧֖֧֦֧֚֚֡֬֝֝֬<u>֓</u>
- . لتحديد، من خلال اختبار ات التوافق بين المُصنِّفين (IGA)، أياً من المتدربين على التصنيف يمكنهم تصنيف الالتهاب الجريبي التراخومي )TF )بدقة واالنتقال إلى المرحلة التالية من عملية الاعتماد.

المدة: 2 ساعة (اليوم الأول)

الموقع: الفصل الدراسي

المواد: العروض التقديمية هـ 0وهـ 1وهـ2 وهـ 3 ، هاتف الأندرويد واحد مع صور هـ1وهـ2وهـ3، محملة عليه، عدسات مكبرة، وورقة تتبع تأهيل المُصنِّفين (ملحق 2) من الوحدة ֧֧֦֧֦֧֦֧֦֧֚֝֜*֛* السابقة.

وإذا كانت هناك مشكلة في استخدام الهواتف، يمكن للمدربين إجراء اختبارات التوافق بين المُصنِّفين عن طريق عرض الصور ֧֧֦֧֦֧֦֧֦֧֓֜*֟* باستخدام جهاز كمبيوتر شرائح العرض التقديمي هـ1وهـ2وهـ،3 ونسخ مطبوعة من نماذج اختبار التوافق بين المُصنِّفين ذات ֧֧֦֧֦֧֦֧֦֧֚֝<u>֓</u> الصلة (المرفقان 3 أ و 3 ب) والوصول إلى جداول بيانات الإكسل "حاسبة كابا" (التعليمات في الملحق 4).

- 1. استخدم العرض التقديمي هـ0، ناقش مع المشاركين معنى التوافق بين المُصنِّفين وأهمية التوحيد داخل المسح ֧֖֖֖֖֖֚֚֚֚֚֚֚֚֚֝<br>֧֚֝
- . ستشمل هذه الوحدة استعراض وتصنيف الصور، بما في ذلك جلسة تدريبية على(التوافق بين المُصنِّفين) بالإضافة إلى ֧֦֧֖֧֦֧֚֚֡֝֬<u>֓</u> اختبارين في التوافق بين المُصنِّفين ، بهدف ضمان الخر وج ֧֦֧֦֧֖֖֚֚֚֚֡֝֬<br>֧֚֚֚֝ بتصنيف ميداني موحد ودقيق . لكل اختبار التوافق بين الْمُصنِّفين يجب على المتدربين تحقيق نقاط كابا معينة للنجاح ֧֦֧֦֧֦֧֦֧֦֧֝<u>֓</u> (≥0.7 لاختبار 1، ≥0.6 لاختبار 2).

باإلضافة إلى ذلك، يجب على المتدربين في اختبار )التوافق بين المُصنِّفين) 2 تحقيق درجة فرق الإيجابية المناسبة ֧֧֦֧֦֧֦֧֚֝֓֓<u>֓</u> لاللتهاب الجريبي التراخومي. تم تصنيف الصور في التوافق بين الْمُصنِّفين 2 من قبل عدة مُصنِّفين كبار وتم تعيين ֧֦֧֦֧֖֖֚֚֚֚֡֝֬<br>֧֚֚֚֝ ֧֦֧֦֧֦֧֦֧֦֧֚֡֜**֦** تصنيف موحد لكل صورة. لقد سمح لنا ذلك بتحديد نسبة اإليجابية لاللتهاب الجريبي التراخومي في مجموعة الصور رقم 2 للتوافق بين المُصنِّفين. يجب أن يكون المشارك ضمن ֧֦֧֖֖֖֚֚֚֚֚֡֝֬<br>֧֖֖֧֧֧֖֧֚֚֚֚֚֚֚֚֚֚֚֚֚֚֚֝֝֟֩֞֩֝֟֓֝֬ نسبة 10% إيجابية أو سالبة لتصنيف الالتهاب الجريبي التراخومي بالمقارنة مع التصنيف الموحد. تلك الدرجة تتحقق من أن المتدرب ال يقلل أو يزيد من تصنيف االلتهاب الجريبي التراخومي .

> تمرين التوافق بين المُصنِّفين : ֧֧֦֧֦֧֦֧֦֧֦֧֜*֛*

ِّفين على . ُ إعداد المتدربين ألداء تمارين التوافق بين المصن الهواتف )هـ1( والتي تحتوي على 100 صورة. امنح كل متدرب جهاز األندرويد ، واشرح للمتدربين أنهم سيحددون بشكل مستقل ما إذا كان االلتهاب الجريبي التراخومي موجودا أو غائبا في كل صورة معروضة في التطبيق. تأكد من أنهم يفهمون ما يطلب منهم، وكيفية تشغيل الأندرويد .

تأكد من أن شاشة المهاتف مُضبَّطة على أقصىي سطوع. قم بالتأكيد للمتدربين على أن هذا عمل مستقل، وال يجوز لهم النظر إلى هواتف اآلخرين. النظر إلى هواتف اآلخرين سيؤدي إلى فصل المتدرب من التدريب. نذكرهم بأن في الميدان، لن يكون هناك أحد يساعدهم في التصنيف، وعالوة على ذلك، قد لا يكون لدى المتدربين الآخرين الإجابات الصحيحة!

- . ينبغي على كل متدرب إدخال اسمه في الحقل المخصص في نموذج التوافق بين المصنفين على التطبيق. ومن ثم يتعين عليهم تصنيف كل صورة (ارتداء عدساتهم المكبرة). يجب أن يقضوا ما يصل إلى 20 ثانية لكل صورة. كما يتقدم المتدربون في تقييم الصور، قد يرغبون في عمل مالحظة بخصوص الصور الصعبة التي يودون أن يراجعها المدرب في وقت الحق.
- . يتوقف المتدرب عن إدخال تصنيف الدرجات عند وصوله إلى الشاشة النهائية التي تعرض "من فضلك أعط هاتفك للمدرب: لقد أكملت هذا التمرين". ويتعين عليهم تسليم هواتفهم للمدرب. سيحتاج المدرب إلى التمرير إلى الشاشة التالية لرؤية النتيجة. سيقوم المدرب بعد ذلك بإغالق النموذج بالنقر فوق "حفظ وإرسال". وطمأنة المتدربين بأن درجة هذا التمرين لن تحتسب، وأن هذا التمرين هو لمجرد تدريبهم على التصنيف وإكمال عملية التوافق بين المُصنِّفين <sub>.</sub> ستُشير ّ درجة فرق اإليجابية لاللتهاب الجريبي التراخومي للمتدربين إذا كانوا يميلون إلى التقليل أو المبالغة في التصنيف، وهذا ً يمكن أن يكون مفيدا عند مراجعة الصور قبل االختبار.
	- ِّفين، ناقش . ُ بمجرد االنتهاء من تمارين التوافق بين المصن مع طالب الفصل الصور التي وجد المتدربون صعوبة في تصنيفها.
- **ً من األجهزة الذكية**، . **إذا تم استخدام الشرائح المعروضة بدال** استخدم برنامج العرض التقديمي للشرائح هـ1 إلدارة تمرين التوافق بين الْمُصنِّفين <sub>.</sub> عند عرض كل شريحة، يُفضل أن ֧֖֖֖֖֖֖֧֚֚֚֚֚֚֚֚֚֚֚֝<u>֓</u> تقرأ رقم الشريحة بصوت عالي حتى يتأكد المتدربون من أنهم يسجلون درجة التصنيف مقابل رقم الشريحة الصحيح.

اسمح بمدة 20 ثانية لكل شريحة، واعطي تنبيه لمدة 5 ثواني قبل تغيير الشريحة. يجب على كل متدرب ملء نموذج التمرين الخاص باختبار التوافق بين المُصنِّفين (الملحق 3ب) أثناء النظر ّ في كل شريحة. في ختام اختبار التوافق بين المُصنِّفين، يجب ֧֧֖֧֧֧֖֧֧֚֚֡֓֓֓֓֬֓֓֝֬֓֓֬֓֝֬֓֬֓**֓** على المدربين إدخال إجابات كل متدرب في ورقة حاسبة كابا ذات الصلة لحساب درجة كل متدرب وتحديد الصور التي قد

تحتاج إلى مراجعة جماعية. ويتم سرد التفاصيل الكاملة لكيفية استخدام جدول البيانات في الملحق 3. وطمأنة المتدربين بأن درجة هذا التمرين لن تحتسب، وأن هذا التمرين هو لمجرد تدريبهم على التصنيف وإكمال عملية التوافق بين المُصنِّفين . ֧֧֦֧֦֧֦֧֦֧֚֝<u>֓</u>

> اختبار التوافق بين المُصنِّفين ֧֧֦֧֦֧֦֧֦֧֚֝֜*֛*

- . تأكد من أن المتدربين مرتاحين إلى كيفية إجراء اختبارات التوافق بين المُصنِّفين وكيفية تسجيل الدرجات، كما تم ֧֦֧֦֧֦֧֦֧֦֧֝<u>֓</u> مناقشته سابقًا باستخدام برنامج العرض التقديمي للشرائح هـ.0 باستخدام الهواتف، يتعين على المتدربين إجراء ً اختبارين منفصلين بناء على الصور في إطار )التوافق بين الْمُصنِّفين)، حيث يختبر كل اختبار منهما كفاءة مختلفة. ֖֧֖֖֖֚֚֚֚֚֡֓֓֓֝֬
- . اختبار (التوافق بين المُصنِّفين) 1 (هـ2) يحتوي على 50 صورة، وللنجاح، يجب على المتدربين تحقيق درجة كابا ≤.0.7
- . يتألف اختبار التوافق بين المُصنِّفين 2 (هـ3) من 100 صورة؛ وللنجاح باالختبار، يجب على المتدربين تحقيق درجة كابا ≤0.6 وأن يكونوا ضمن النطاق المقبول لدرجة اإليجابية.
- ِّفين . ُ يجب على المتدربين فتح أول اختبار للتوافق بين المصن (التوافق بين المُصنِّفين اختبار 1) على هاتف الأندرويد ֧֦֧֦֧֖֖֚֚֚֚֡֝֬<br>֧֚֚֝<br>֚֚֝ وإدخال اسمهم.
- 5. يتعين عليهم بعد ذلك تصنيف كل صورة (خلال ما لا يزيد عن 20 ثانية لكل صورة( والتوقف عندما يصلون إلى الشاشة النهائية التي تعرض "يرجى إعطاء هاتفك للمدرب: لقد أكملت هذا التمرين". يجب على المتدربين ارتداء العدسات الخاصة بهم لتصنيف الصور. بمجرد تصنيف جميع الصور، ينبغي على المتدربين إعطاء هواتفهم للمدرب. يعتين على المدرب التمرير لالنتقال إلى الشاشة التالية لرؤية النتيجة التي سيسجلها. سيقوم المدرب بعد ذلك بإغالق النموذج بالنقر فوق "حفظ وإرسال".
- . يجب على المدرب بعد ذلك االنتقال لتحديد زر "إرسال النموذج النهائي" في قائمة التطبيق للتأكد من عدم إكمال أي نماذج اختبار إضافية دون علمه.
	- . إذا أغلق المتدرب نموذجا عن طريق الخطأ قبل عرضه على المدرب، فيتعين على المتدرب أن يعيد ملء النموذج من جديد. يجب ألا يسمح بذلك إلا مرة واحدة فقط.
- . إذا اجتاز المتدرب اختبار التوافق بين المُصنِّفين 1، فيجب عليه الانتقال إلى اختبار التوافق بين المُصنِّفين 2 وتكر ار ֧֖֖֖֖֖֧֚֚֚֚֚֚֚֚֚֡֬֝֬<u>֓</u> العملية.
- . يتعين على المتدربين اجتياز كال االختبارين. سيسمح لهم بفرصة واحدة إلعادة إجراء كل اختبار )إعادة اختبار التوافق بين المُصنِّفين 1، وإعادة اختبار التوافق بين المُصنِّفين 2). ّ ֧֖֖֖֖֖֖֧֚֚֚֚֚֚֚֚֚֚֚֝<u>֓</u> يوصى بإجراء تدريب إضافي قبل إعادة االختبار. من ال ينجح في اجتياز اختباري (التوافق بين المُصنِّفين) لا يمكنه ّ المضىي قدمًا.
- 10.يجب تقديم الشكر للمتدربين الذين لم ينجحوا على مشاركتهم والعودة إلى منازلهم؛ إذ أن استبقاؤهم قد يكون مصدر إلهاء للمتدربين ممن يتابعون دراستهم.

ومع ذلك، إذا كان من المتوقع أن يلعب المتدرب دورا آخر )مثل المنسق الميداني( في المسح، فقد يتمكن المتدرب من االستمرار طوال مدة التدريب. من المهم التأكيد على أنه حتى إذا بقي المتدرب، إذا لم ينجح في اختبارات التوافق بين الْمُصنِّفين، فإنه لن يتم اعتماده كمُصنِّف. ֧֖֧֖֧֧֖֖֧֚֚֚֚֡֓֓֝֬֓֬֓֓֝֬֓֓֝֬֝֬֓**֓** ֧֖֧֦֧֧֧֚֚֚֡֓֓֝֬֝֬֓֓֓֓<u>֓</u>

- 1. سجل نتائج كل متدرب على ورقة تتبع تأهيل المُصنِّفين.
- 12.إذا كانت هناك مشكالت في استخدام الهواتف إلكمال اختبار ات التوافق بين المُصنِّفين، فيمكن استخدام الشر ائح ֧֖֖֖֖֖֖֧֧֧֧֧֧֧֧֧֧֧֧֧֧֧֧֧֧֧֧֧֧֧֧֚֚֚֚֚֚֚֚֚֚֚֚֚֡֬֝֝֓֝֬֝֬֝֓֓֝֬֝֬֓֝֬֝֓֬֝֬֓֝֬֝֬֝֬֝֬֝֬֝֬֓֬֝֬֝֬֝֬֬֝֬ المسقطة كحل أخير. هذه ليست مثالية ألنها أقل تشابها في الحجم مع العين الحقيقية. في هذا السيناريو، استخدم عروض تقديمية هـ 2وهـ3 إلجراء كل مجموعة اختبار توافق بين الْمُصنِّفين . عند عرض كل شريحة، يُفضل أن تقرأ رقم ֧֦֧֖֖֖֚֚֚֚֚֡֬֝֝֬<br>֧֧֜<u>֓</u> الشريحة بصوت عالي حتى يتأكد المتدربون من أنهم يسجلون درجة التصنيف مقابل رقم الشريحة الصحيح.
- 13.اسمح بمدة 20 ثانية لكل شريحة، واعطي تنبيه لمدة 5 ثواني قبل تغيير الشريحة. يجب على كل متدرب ملء نموذج اختبار التوافق بين المُصنِّفين الورقي ذي الصلة ّ )الملحق 3 أ و 3 ب( كما يبدو في كل شريحة في ختام كل اختبار من اختبار ات التوافق بين المُصنِّفين، يجب على ّ المدربين إدخال إجابات المتدرب في جدول بيانات "حاسبة كابا" ذي الصلة لحساب درجاتهم. وتم سرد التفاصيل الكاملة لكيفية استخدام جداول البيانات في الملحق .4

# **ُّ تعلم داء التشع ّ ر والتندب التراخومي و.**

ملخص الوحدة: تركز هذه الوحدة على كيفية التعرف على داء التشعّر ّ )الجفن العلوي والسفلي( و التندب التراخومي وتحديد المتدربين الذين سينتقلون إلى المرحلة التالية من عملية اعتماد المُصنِّف ֧֦֧֖֧֦֧֚֚֡֝֬֜*֟* 

الأهداف·

- . لمراجعة تشخيص داء التشعُّر (الجفن العلوي والجفن السفلي) والتندّب التراخومي .
- 2. لمعرفة كيفية استخدام نظارات العرض الثلاثية الأبعاد لعرض الصور بأبعادها الثالثة.
- . لتحديد أياً من المتدربين على التصنيف يمكنهم تصنيف داء التشعُّر والتندّب التراخومي بدقة باستخدام الصور ويمكنهم االنتقال إلى المرحلة التالية من عملية االعتماد.

األهداف التعليمية: بحلول نهاية هذه الوحدة، يجب أن يكون المتدربون قادرين على:

- . تشخيص داء التشعّر بدقة (الجفن العلوي والسفلي) والتعرف على التندّب التراخومي.
- . أن يجتازوا تصنيف داء التشعّر القائم على الصور وتصنيف ّ تصنيف التندب التراخومي.

المدة: 3 ساعات )مقسمة على اليومين 1 و 2(

الموقع: الفصل الدراسي

المواد: حاسوب، جهاز عرض، برامج العرض التقديمي للشرائح و-1 4، تعليمات للنظارات الثلاثية الأبعاد (هذه موجودة في و1 ولكن يمكن ً أيضا العثور عليها في الملحق 5(، الملحق 6 مطبوع إذا كانت الصور ثلاثية الأبعاد (و1) لا يمكن عرضها على شاشة كمبيوتر محمولة أو حاسوب، المستندو4 (ورقة تقييم العلامات بالنسبة لداء التشعُّر والتندب التراخومي)، ورقة تتبع تاهيل المُصنِّفين (الملحق 2)، حواسيب لعرض ֧֖֚֝֓֓֓֓**֓** الصور، نظارات ثلاثية الأبعاد (واحدة لكل 1-3 متدربين)، عدسات مكبرة، جدول متتالي الصفحات وأقالم تحديد.

ملاحظة: في حالة عدم توفر نظارات ثلاثية الأبعاد، فمن الممكن عرض الصورة اليسرى ل "الصورتين المقسمتين" في د.2

إجراءات التدريب.:

. بالنسبة لهذه الوحدة، ستحتاج إلى التأكد من أن الغرفة مظلمة بدرجة كافية بحيث تظهر الصور السريرية جيدا. إذا لم يكن من الممكن جعل الغرفة مظلمة بدرجة كافية، فستحتاج إلى استخدام شاشة كمبيوتر للتدريب، من الناحية المثالية إعداد شاشات متعددة أو أجهزة كمبيوتر محمولة حتى يتمكن

<span id="page-28-0"></span>المتدربون من عرض الصور بوضوح. إن وجود هذه الإعدادات سيخدم أيضا غرضا مزدوجا عندما يتعلق الأمر بعرض صور ثلاثيه الأبعاد ، مما يسمح لهم بقضاء بعض الوقت بسهولة أكبر في عرضها وتشخيصها.

- . اطلب من المشارك أن يصف داء التشعُّر (على الأقل رمش واحد من الجفن العلوي يالمس العين أو وجود دليل على نزع الشعر مؤخراً لازالة الرموش المتجهة نحو الداخل من الجفن العلوي). تأكد من أن المتدربين لديهم فهم كامل لتعريف داء التشعّر (داء التشعّر في الجفن العلوي فقط) (العرض التقديمي و1، الشريحة 2).
- . اطلب من أحد المشاركين وصف داء التشعّر في الجفن السفلي ) رمش واحد أو أكثر من الجفن السفلي تالمس مقلة العين، أو دليل على إزالة الشعر مؤخرا من الرموش المقلوبة من الجفن السفلي). تأكد من أن المتدربين لديهم فهم كامل لتعريف داء التشعّر في الجفن السفلي (العرض التقديمي و1، الشريحة 3).
- . اشرح أن داء التشعّر يتم تصنيفه بشكل منفصل للجفن العلوي والجفن السفلي في كلتا العينين. أبلغ المتدربين أن أي عين تُعتبر مصـابـة بـ داء التشعُّر (فوق الـجفن العلوي أو السفلي) ّ ستتطلب تقييم التندب التراخومي )TS )في الجفن العلوي المقلوب (العرض التقديمي و1، الشريحة رقم 4).
- 5. اطلب من أحد المشاركين وصف التندّب التراخومي. تأكد من أن المتدربين لديهم فهم كامل للتعريف )العرض التقديمي و1، الشريحة 5).
	- . اسأل بشكل متكرر عما إذا كان لدى المشاركين أي أسئلة حول الصور أو نظام التصنيف المبسط لمنظمة الصحة العالمية.
	- 7 . توزيع نظارات ثلاثيه الأبعاد في جميع أنحاء الفصول الدراسية. اشرح التعليمات الواردة في العرض التقديمي رقم و1 من الشريحة 6 إلى 10 الستخدام نظارات ثالثية الأبعاد." لاحظ أنه يمكن استخدام نظار ات ثلاثيه الأبعاد مع أو بدون نظارات. إذا كان أي متدرب يستخدم نظارات ثنائية البؤرة، فيجب أن ينظر من خالل الجزء العلوي من النظارات.
- . اطلب من المتدربين التدرب على عرض الصور في الشرائح 19-12 باستخدام نظارات ثلاثية الأبعاد. يجب عرضها على شاشة كمبيوتر محمول أو كمبيوتر، أو إذا لزم األمر يمكن طباعتها من الملحق 6 وإعطاء نسخة لكل متدرب لاستخدامها. لا يمكن استخدام نظار ات ثلاثيه الأبعاد

مع الشرائح المعروضة. ستعمل الصور ثالثية األبعاد بشكل أفضل إذا كانت مضاءة جيدا ولكنها ال تعكس الضوء على النظارات ثالثيه األبعاد. اسأل المتدربين عما يمكنهم رؤيته وكيف يقارن ذلك بمشاهدة صورة فقط ثنائية الأبعاد (الصورة اليسرى لصورة ثلاثيه الأبعاد المنقسمة).

- . اعرض شرائح العرض التقديمي رقم و2 للمتدربين. هناك شرائح تظهر بعض الامثلة على داء التشعّر (الرئيسي والثانوي؛ الجفن العلوي والجفن السفلي). هناك أيضا شرائح تظهر أدلة على إزالة الشعر. بالنسبة للصور ثالثيه األبعاد المعروضة ، سيرغب المتدربون في محاولة المشاهدة باستخدام نظار ات ثلاثية الأبعاد.
- ّ10. اعرض شرائح التندب التراخومي في العرض التقديمي رقم و3، بدءاً من شرائح الجفن العادي (3 أ). ورغم ذلك، ً من المهم عرض مجموعة متنوعة من الشرائح، نظرا َّألن ُّ تندب الملتحمة قد يتراوح بين الخفيف والحاد. يظهر ّ التندب التراخومي المعتدل في الشرائح 3 ب. يعتبر التندب المعتدل أو الشديد فقط ندبة مرئية بسهولة وفقا لتعريف نظام التصنيف المبسط لمنظمة الصحة العالمية، وبالتالي ّ يجب وضع عالمة على التندب التراخومي الخفيف على أنه "غائب". يجب وضع عالمة على التندب المعتدل أو الشديد )3 ج( على أنه "موجود" عند تحديده.

داء التشعّر وتقييم تصنيف التندّب التراخومي:

- 11.سيقوم المدرب اآلن بإنشاء محطات تقييم باستخدام شاشة كمبيوتر أو كمبيوتر محمول، مع عرض العرض التقديمي و4 )أ و ب(. اعتمادا على عدد المتدربين، قد ترغب في إعداد محطات متعددة لجعل التقييم أسرع في اإلدارة، على سبيل المثال، محطة واحدة بين 1-4 متدربين. إذا كانت الموارد ال تسمح بذلك، فمن الممكن إنشاء محطة واحدة لجميع المتدربين، ولكنها ستستغرق وقتا أطول.
- 12.سيظهر المتدرب قدرته على تحديد وجود وغياب داء التشعّر في سلسلة من الصور ثلاثية الأبعاد (شريحتان لكل تشخيص، العرض تقديمي و4أ )، وتحديد وجود وغياب التندّب التراخومي في سلسلة من الصور ثنائية الأبعاد (العرض تقدي*مي و*4ب)<sub>.</sub>
	- 13.يجب أن يكون المتدرب قادرا على تحديد ما يلي بشكل صحيح (لكل من الجفن العلوي والسفلي):
		- ّر  عدم وجود داء التشع

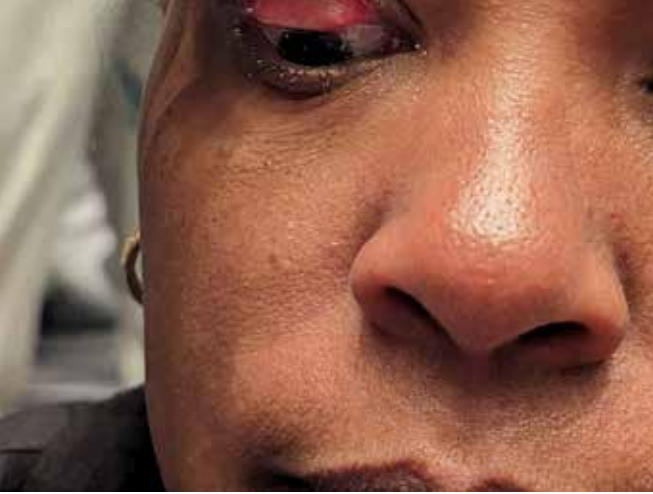

أعلى تمرينات على تقنية الفحص بمساعدة ملصق الدليل اإلرشادي الخاص بحجم الجريبات.

- ّر البسيط )5-1 رموش تالمس مقلة العين و /  داء التشع أو دليل على إزالة الشعر مؤخرا(
	- ّر الرئيسي )6 رموش ومافوق تالمس مقلة  داء التشع العين و / أو دليل على إزالة الشعر(
		- ّ التندب التراخومي
- 14.سيعلن المتدرب تشخيصه بصوت عال وسيسجل المدرب النتائج في ورقة "داء التشعّر وتقييم التندّب التراخومي" )المستند و4(.
- 1. يجب على المتدرب تصنيف داء التشعّر و التندّب التراخومي على أنه غائب أو موجود بشكل صحيح في جميع الصور من أجل ان ينجح. باإلضافة إلى ذلك، يجب على المتدرب تحديد شدة داء التشعّر (الرئيسي أو الثانوي) بشكل صحيح في 4 على األقل من 5 صور من أجل ان ينجح. إذا لم تصل إلى هذا المعيار، فيجب إجراء مزيد من المراجعة قبل إعادة االختبار.
- 16.يجب على المدرب عدم مشاركة التشخيص الصحيح مع المتدربين حتى يجتاز جميع المرشحين االختبار أو يحاولون االختبار مرتين. هذا للتأكد من أن المرشحين إلعادة الاستعادة لا يتعلمون التشخيص الصحيح قبل إعادة الاختبار

سجّل نتائج كل متدرب على ورقة تتبع تأهيل المُصنِّفين وقم ֧֧֖֖֖֖֖֖֖֖֖֧֚֚֚֚֚֚֚֚֚֚֚֚֝֓֓֝֬<u>֓</u> بمر اجعة نهائية للصور مع المتدربين إذا كان ذلك مطلوبًا.

### **ز. تقنيات الفحص**

ملخص الوحدة: تعد هذه الوحدة المتدربين لفحص المشاركين في هذا الميدان. سيتطلب من المتدربين على التصنيف فحص عيون زمالئهم المتدربين باستخدام عدسة تكبير، والدالئل اإلرشادية الخاصة بحجم الجريبات ، وتقنية تنظيف اليدين الصحيحة. سيتعرف المتدربون على الوضع الصحيح للمشاركين البالغين والأطفال للفحص سوف يتعلمون البحث أولا عن داء التشعّر، قبل قلب الجفن لفحص الملتحمة الجفنية.

الأهداف·

- . لضمان أن المتدربين على التصنيف يعرفون الخطوات الالزمة لتنظيف اليدين ومقابض المصباح )إذا كانت مطلوبة) قبل فحص العين، وأي إجراءات أخرى ذات صلة للسيطرة على العدوى.
- . لضمان أن المُصنِّفين يعرفون كيفية تطبيق واستخدام الدلائل اإلرشادية الخاصة بحجم الجريبات.
	- . لتدريب المُصنِّفين على طريقة قلب الجفن.
- . لتوفير فرصة للمُصنِّفين للتدرب على استخدام العدسة المكبرة والحصول على الإضاءة الكافية (المصباح يدوي / ضوء الشمس(.
- . للتأكد من أن المتدربين على التصنيف يعرفون كيفية وضع المشارك بشكل صحيح للفحص (البالغين والأطفال).
- . لضمان أن المتدربين على دراية باألساليب المناسبة للعالج والإحالة لحالات التراخوما النشطة وداء التشعّر (الجفن العلوي والجفن السفلي(.

األهداف التعليمية: بحلول نهاية هذه الوحدة، يجب أن يكون المتدربون قادرين على:

- . عرض التقنيات المناسبة لتنظيف اليدين والمصباح اليدوي، والوعي بتدابير مكافحة العدوى الأخرى ذات الصلة.
	- . شرح كيفية تطبيق الدالئل اإلرشادية الخاصة بحجم الجريبات باستخدام إجراءات ما قبل االنحناء والثبات، واستخدامها لتشخيص االلتهاب الجريبي التراخومي.
- <span id="page-30-0"></span>3. شرح خطوات فحص العينين (بدءا من العين اليمنى، وتقييم الجفن، وقلب الجفن؛ كرر مع العين اليسرى)، بما في ذلك الوضع الصحيح للمشاركين وجمع المعلومات حول أي إدارة سابقة لداء التشعّر
	- 4. قلب الجفن الأيمن والأيسر للمشارك بسرعة وبدون ألم.
	- . عرض استخدام العدسات والحصول على اإلضاءة الكافية، بما في ذلك استخدام المصباح اليدوي، أثناء فحص الجفن.
		- . شرح كيفية عالج شخص تم اكتشاف وجود االلتهاب التراخومي—الجريبي أو االلتهاب التراخومي لديه.

 . شرح كيفية إحالة المرضى.

المدة: 2 ساعة و 15 دقيقة (اليوم 2).

الموقع: الفصل الدراسي

المواد: العدسات (واحدة على الأقل لكل زوج من المتدربين) و المصابيح و هالم الكحول والدالئل اإلرشادية الخاصة بحجم الجريبات، مذكرة الندبة الجراحية (الملحق 7)، العرض التقديمي ز، أي مواد أخرى مطلوبة محلياً لدعم مكافحة العدوى مثل أقنعة الوجه

إجراءات التدريب.:

- . توزيع العدسة المكبرة والمصباح اليدوي وعدد من الدالئل اإلرشادية الخاصة بحجم الجريبات. يجب على المتدربين إرتداء عدساتهم الخاصة بهم، واالحتفاظ بها لبقية الوحدة.
	- . عرض باوربوينت ز للمتدربين.
- 3. بالنسبة للشريحة 7، يجب على المدربين التحدث من خلال الرسم البياني الذي يوضح الطرق التي يمكن من خاللها مسك الأطفال لفحصهم بأمان. التدرب على تقنيات حمل الطفل بأمان من أجل إجراء الفحص.
- . ً ما العمل إذا كان الطفل الصغير نائما؟ إذا قامت األم بمنح الموافقة على الفحص، في بعض الأحيان من الممكن فحص الطفل دون أن يستيقظ إذا كان المُصنِّف يعمل بلطف جداً. ّ غالبًا، ما يكون في ذلك أقل صدمة بالنسبة للطفل من إيقاظه عمداً لإجراء الفحص.
- . استمر من خلال الشرائح، مغطياً عملية فحص داء التشعّر بالنسبة للشريحة 10، لاحظ أنه بالنسبة للأفراد المصابين بداء التشعّر ، بتم تسجيل كلّ من عدد الرموش التي تلامس مقلة العين وعدد الرموش التي تم إزالتها مؤخرا للجفن العلوي والسفلي، بشكل منفصل، لكل عين.

#### ملاحظات المدرب لكل وحده

- . يظهر الفيديو الموجود في الشريحة 12 تقنية الفحص الصحيحة. أثناء تشغيل الفيديو، يجب على المدرب قراءة البرنامج النصي في قسم المالحظات لسرد ما يحدث في الفيديو.
- 7. قبل بدء الشر يحة ر قم 13، اسأل المشار كين عن الأسباب التاريخية المحتملة للأمراض بين الأشخاص الذين تم تشخيصهم بداء التشعّر (الجفن العلوي أو الجفن السفلي). قم بعمل قائمة بالتاريخ المحتمل للمرضى، بما في ذلك خيارات مثل، "لم أكن أعرف أنني مصـاب بداء التشعّر"، "لم أر أبدا عامال صحيا بشأن رموشي المقلوبة"، "قيل لي إنني مصاب بداء التشعّر ويجب أن أخضع لعملية جراحية ولكني لا أريد ذلك"، "قيل لي أن أجري عملية جراحية ووافقت، لكن لم أستطع الذهاب"، "قيل لي أن انتف الرموش"، "لقد كنت انتف الرموش لسنوات"، "لقد أجريت عملية جراحية في الماضي"، إلخ.
- . قد يفكر المتدربون في العديد من التواريخ الصحية المحتملة األخرى. اشرح أننا بحاجة إلى تسجيل التاريخ الصحي من خالل اإلجابة على أسئلة محددة. اعرض الشريحة رقم 13 التي تقدم الأسئلة الخاصة التي يجب عليهم طرحها والخيارات الممكنة لإلجابة. ناقش كيف سيتم إدخال كل من التواريخ المحتملة التي أدرجوها في األندرويد . الحظ أن بعض المرضى سوف يتناسبون مع االستجابة )د(، والتي تغطي جميع الحاالت التي لم ير فيها العامل الصحي داء التشعّر في الجفن العلوي أو السفلي، أو لم يكن المريض على علم بأنه مصـاب بداء التشعّر في الجفن العلوي أو السفلي.
- س 1. هل سبق أن عرض عليك عامل صحي إجراء عملية جراحية لتصحيح داء التشعّر (الرموش المقلوبة) في هذه العين؟ [سيتم طرح هذا السؤال بشكل منفصل للجفن العلوي والجفن السفلي والعين اليسرى واليمنى.[

خيارات الردود:

- نعم، أخبرني أحد العاملين في المجال الصح ّ ي وعرض علي  إجراء الجراحة، وقد أجريتها
- نعم، أخبرني عامل صحي وعرض علي الجراحة وقبلت العرض ِ ولكني لم أجر العملية.
- نعم، أخبرني عامل صحي وعرض علي الجراحة، ولكني رفضت العرض.
- لم يخبرني أي عامل في المجال الصح ّ ي ولم يعرض علي  إجراء الجراحة.
	- ال أعلم
- . باستخدام الشريحة 14، ناقش أهمية أسئلة إدارة داء التشعّر انتبه بشكل خاص لصياغة السؤال، وتأكد من أن الجميع يتشاركون في فهم مشترك ل "عامل الصحة". كان ينبغي توضيح هذا التعريف في بروتوكول السمح.
- 10. باستخدام الشرائح 23-15، راجع عملية التحقق من الردود على أسئلة اإلدارة الصحية عن طريق التحقق من وجود دليل على وجود ندبة جراحية. وزع الملحق 7 الستخدامه كمذكرة لدعم العملية وإظهار األسئلة التي يجب طرحها.
- 11. اشرح أننا بحاجة أيضا إلى السؤال على وجه التحديد عن إزالة الشعر. عرض الشريحة رقم 24. اشرح مرة أخرى أنه يجب طرح كلاً من السؤال 1 و 2 من أسئلة إدارة داء التشعُّر ، وتسجيل الإجابات على السؤالين، بغض النظر عن اإلجابة على السؤال .1

 س .2 هل سبق أن عرض عليك أحد العاملين الصحيين إزالة الشعر لتصحيح داء التشعّر (الرموش المقلوبة) في هذه العين؟ [سيتم طرح هذا السؤال بشكل منفصل للجفن العلوي والجفن السفلي والعين اليسرى واليمنى.[

خيارات الردود:

 نعم

 $\vee$   $\bullet$ 

 ال أعلم

- 12. باستخدام الشريحة 25، ناقش كيفية علاج الأشخاص المصابين بالتراخوما. ناقش من الشخص الذي يجب عالجه بالمضادات الحيوية. ناقش ما يجب فعله مع الشخص الذي يتبين أنه مصـاب بداء التشعّر ، بما في ذلك المكان الذي سيذهب إليه المرضى لتلقي العالج، وكيف سيصلون إلى هناك، وماهي التكاليف التي قد يتكبدونها. يمكنك استخدام الملحق 8 كنموذج للإحالات (الشريحة 26).
- 13. باستخدام الشريحة الأخيرة حول حالات أخرى للعين (السؤال الأخير في نموذج جمع البيانات)، ناقش كيف يمكن استخدام هذا المجال لتسجيل الحاالت ذات الصلة غير التراخومية التي يشعر المتدربون أنه يجب تسليط الضوء عليها على أنها بحاجة إلى عالج أو إحالة مثل مرض الساد. سيعتمد هذا

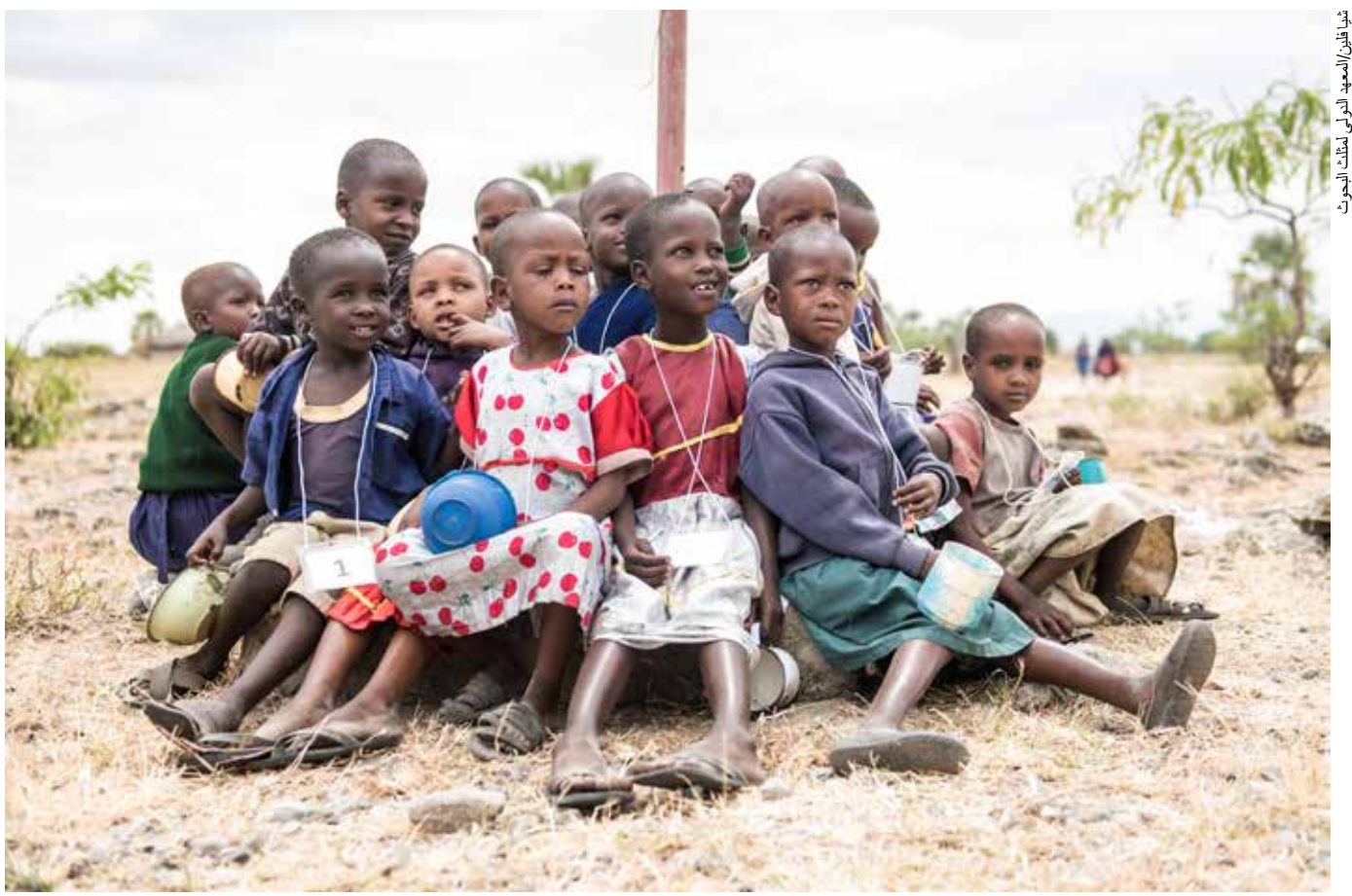

على الخبرة والمهارات الفردية التي يمتلكها المُصنِّف. تأكد ֧֖֖֖֖֖֖֧֚֚֚֚֚֚֚֚֚֚֝<u>֓</u> من أن كل شخص لديه تفهم عام لممارسات اإلحالة المحلية وما يجب القيام به في هذه الحاالت. على سبيل المثال، هل يمكن أيضـاً استخدام نموذج إحالة التراخوما (الملحق 8)؟

- 14.بمجرد اكتمال العرض التقديمي ، انتقل إلى العروض التوضيحية والتطبيق العملي.
- 15.أظهر تنظيف يديك بواسطة جل الكحول. هام للتأكيد: )أ( تنظيف اليدين ومقبض المصباح )إذا تم استخدامه( قبل الفحص وبين المشاركين، (ب) ضرورة ترك اليدين جافتين قبل لمس الجفن، (ج) تشكل تقنية تنظيف اليدين غير الصحيحة خطرًا على الأشخاص الذين يخضعون للفحص، وبالتالي فهي أسباب تستدعي للفصل.
- 16.اعرض كيفية تطبيق الدالئل اإلرشادية الخاصة بحجم الجريبات على أظافر إبهامك. يجب أن يتم تطبيق ذلك على أظافر نظيفة. تتم إزالة الدليل اإلرشادي الخاصة بحجم الجريبات من الورقة، وثنيها باستخدام اإلبهام والسبابة. ثم يتم

في الأعلىالأطفال في انتظار فحصهم في تنزانيا.

لصقها على ظفر اإلبهام ويتم تثبيت الحواف ألسفل بواسطة ظفر الإبهام المعاكس. سيبقى الدليل الإرشادي الخاص بحجم الجريبات بعد ذلك ملتصقا بقوة بالظفر، ويتحمل الغسيل بالصابون والماء وجيل الكحول.

- 17.يجب على المتدربين وضع دليل اإلرشادي خاص بحجم الجريبات على كل ظفر إبهام. سلط الضوء على أن الدالئل اإلرشادية الخاصة بحجم الجريبات يمكن أن تبقى لعدة أيام دون أن تسقط، وبالتالي لتقليل الهدر، شجع المتدربين على االحتفاظ بها طوال مدة التدريب إن أمكن. عندما يكونون في الميدان، يجب عليهم ارتدائها لعدة أيام قبل استبدالها بأخرى جديدة.
- 18. اطلب من متطوع أن يأتي إلى مقدمة الغرفة. واستعرض وضع عدسة التكبير قبل تنظيف يديك. اشرح للمتدربين بأن الجفون (الجفن العلوي والسفلي) يتم فحصمهم دائماً بحثا عن داء التشعّر قبل قلب الجفن العلوي، إذ أن القيام بقلب الجفن قد يجعل الكشف المبكر عن داء التشعّر الخفيف أكثر صعوبة.

- 1. افحص دائماً العين اليمني أولًا، ثم العين اليسري وهذا ما يساعد على تجنب االرتباك في تسجيل النتائج.
- 20.أثناء فحص الجفن الذي لم يتم قلبه، قم بسؤال المتدربين عن ما يجب أن يبحثوا عنه استنادًا إلى الشرائح التي تم رؤيتها مسبقًا (هل تلامس الرموش العين أم أن هناك دليل على إزالة ُّر حديثة للرموش المتجهة إلى الداخل أو التمييز بين داء التشع في الجفن العلوي والجفن السفلي(.
	- 21. عرض كيفية قلب الجفن باستخدام أصبابعك. (يجب عدم التشجيع نهائياً على استخدام قطعة قطن أو عصا أو أي أداة أجنبية أخرى كنقطة ارتكاز ل قلب الجفن. المشاركين الذين يصعب جدا تحريك جفونهم، يمكن استخدام قطعة قطن. يجب التخلص منها بشكل صحيح بعد االستخدام، وعدم استخدامها أبدا على أكثر من مشارك واحد.(
- 22. لتحريك الجفن الأيمن للمشارك، ضع الأصابع 4 و 5 من يدك اليسرى على الصدغ األيمن لرأس المشارك، وذلك من أجل محاذاة يدك مع أي حركة لرأس المشارك. اطلب من المشارك أن ينظر إلى الأسفل استخدم إصبعك الثالثة لدفع الحاجب الأيمن للمشارك لأعلى قليلا، بحيث يتم رفع الرموش أمسك الرموش المركزية بين إبهامك وسبابتك، واسحبها برفق للخارج ولألسفل بحيث تتشكل مساحة صغيرة بين الجفن والعين. باستخدام طرف إصبع السبابة من يدك اليمنى الموضوعة في منتصف الجفن كنقطة ارتكاز، اسحب ألعلى بلطف على الرموش الممسكة بحيث يتجه الجفن إلى الأعلى.
- 23. لتحريك الجفن الأيسر للمشارك، يجب محاذاة أصابع يدك اليمنى ودفعها وإمساكها وسحبها ورفعها، بينما يجب استخدام طرف السبابة في يدك اليسرى كنقطة ارتكاز.
	- 24.أثناء فحص الجفن المقلوب، اسأل المتدربين عما يجب أن يبحثوا عنه في الملتحمة (التندّب التراخومي في الأفراد المصــابين بداء التشعّر (الجفن العلوي أو السفلي)؛ الالتهاب الجريبي التراخومي و الالتهاب التراخومي عند الجميع)،

<span id="page-33-0"></span>بناء على الشرائح التي شوهدت سابقا واستخدام الدالئل اإلرشادية الخاصة بحجم الجريبات.

- 25. التأكد من عودة الجفن إلى وضعه الطبيعي بعد الفحص..
	- 26.اطلب من المتدربين تشكيل مجموعات ثنائية.
- .27. قم بدعوة المتدربين إلى التدرب على شركائهم، حيث يقوم كل شخص بفحص جفون شريكه ثم يقوم بقلب كل جفن من جفون شريكه. ذكر المتدربين بتنظيف اليدين والتأكد من أنهم يستخدمون العدسات دائما وأن يكون لديهم الدليل اإلرشادي الخاص بحجم الجريبات مثبت على كل ظفر إبهام قبل فحص عيون شريكهم.
	- 28.يجب على المتدربين التدرب على شريك لهم والتحرك في جميع أنحاء الغرفة حسب الضرورة للتدرب على اآلخرين حتى يكونوا مرتاحين في عملية تقنية الفحص الكاملة. كما يجب أن يكون المدرب راضيا عن أداء المتدربين.
	- 29.نوصي بشدة بأن يتأكد المتدربون من قص أظافر أصابعهم وتقصير ها، حيث أن الأظافر الطويلة قد تحز جلد الجفن.

## **ح. التقييم السريري المنظم الموضوعي الجاري في الفصل الدراسي**

ملخص الوحدة: بعد التدريب على تقنيات تصنيف التراخوما والفحص، سيخضع المتدربون إلجراء عمليات التقييم السريري المنظم الموضوعي لتقييم مهاراتهم في التصنيف.

تحدد هذه الوحدة مَن مِنَ المتدربين على التصنيف يمكنهم المتابعة إلى المرحلة التالية من التدريب ) الفحص السريري المنظم الميداني).

الأهداف:

- ُّر . سيقوم المتدربون بتقديم تصنيف سريري صحيح لداء التشع ّ والتندب التراخومي وااللتهاب الجريبي التراخومي وااللتهاب التراخومي.
	- . سيقوم المتدربون بعرض تقنيات غسيل اليدين الصحيحة.

. وسيتمكن المدربون من تقييم ما إذا كان المتدربون يتبعون التسلسل الصحيح للفحص وتسجيل البيانات، وفيما إذا كانوا مستعدين للشروع في التمرينات الميدانية، وفيما إذا كانت هناك حاجة إلى إعادة التدريب وتكرار الفحص السريري المنظم الموضوعي ، أو فيما إذا كان ينبغي وقف التدريب.

المدة: 1 ساعة (اليوم 2، 1200-1300)

الموقع: الفصل الدراسي

المواد: العدسات، والمصباح، والدالئل اإلرشادية الخاصة بحجم الجريبات ، وهالم اليد الكحولي، وورقة عالمات التقييم السريري المنظم الموضوعي الجاري في الفصل )الملحق 9( و ورقة تتبع تأهيل المُصنِّفين<sub>.</sub> ֧֦֧֦֧֦֧֦֧֦֧֧֧֚֡֜֓֜֓<u>֓</u>

إجراءات التدريب:

- . سيقوم المتدرب بفحص المدرب أو متدرب آخر، كما لو كان أحد أفر اد الأسر ة.
	- . سيتبع المتدربون التسلسل القياسي للفحص، على افتراض أن الممتحن لديه تشخيص التراخوما وفقا لورقة عالمات الفحص السريري المنظم الموضوعي.
	- . تقييم ما إذا كان المتدرب يتبع التسلسل الصحيح للفحص ويوضح قدرته على تحريك الجفون اليمنى واليسرى للفرد العادي.
	- . سجل النتيجة التي حصل عليها كل متدرب بالنسبة لعملية التقييم السريري المنظم الموضوعي ورقة تتبع تأهيل المُصنِّفين. ֧֦֧֦֧֦֧֦֧֚֡֜*֟*

التسلسل الصحيح للفحص هو:

- . ضع دليل اإلرشادي الخاص بحجم الجريبات على كل ظفر إبهام.
- . ضع العدسات وتأكد من أن لديك إضاءة جيدة. التطبيق األمثل هو أن تضع كرسيك في الظل على حافة أشعة الشمس، بحيث يمكنك الجلوس لفحص الأطفال الذين يتعرضون مباشرة إلضاءة الشمس، والوقوف لفحص الكبار الذين يقفون أيضـاً في الظل. لتشخيص داء التشعّر ، يوصـى باستخدام مصباح لإلضاءة الكافية.
	- . نظف يديك ومقبض المصباح بجل اليد الكحولي.
	- ِ تأكد من أن المُصنِّف والمشارك قد اتخذا وضعاً صحيحاً.
		- 5. اطلب من المشارك أن ينظر إلى الأمام مباشرة.
- . استخدم اإلضاءة والعدسات لفحص العين اليمنى، على النحو التالي (الخطوات 19-7).
- . ابدأ **بالجفن العلوي األيمن**. حدد موقع حافة الجفن والرموش، وباستخدام المصباح والنظر من زوايا مختلفة )أسفل، الجانبين الصدغي واألنف(، حدد ما إذا كانت أي رموش من الجفن العلوي تلمس مقلة العين، أو إذا كان هناك دليل على إزالة الرموش المقلوبة مؤخرا من الجفن العلوي.
- . اطلب من المشارك النظر إلى أقصى طرف من زاوية النظر على كال الجانبين ليشاهد ما إذا كانت رموش الجفن العلوية تتحرك مع مقلة العين.
- . استخدم إبهام يدك اليسرى للضغط بشكل خفيف على الجفن الأيمن للمشارك، بحيث يرتفع الجفن قليلاً. حدد ما إذا كانت أي رموش تلمس مقلة العين أو إذا كان هناك دليل على إزالة الرموش المقلوبة من الجفن العلوي.
- 1. قل تشخيص داء التشعّر بصوت عال حتى يدخله المُسجّل في نموذج جمع البيانات.
- 11.بالنسبة **للجفن السفلي األيمن**، افحص حافة الجفن والرموش من زوايا مختلفة (من فوق، الجانبين الصدغي والأنفي) باستخدام المصباح.
- 12. اطلب من المشارك النظر إلى أقصىي طرف من زاوية النظر على كال الجانبين ليشاهد ما إذا كانت رموش الجفن السفلية تتحرك مع مقلة العين.
- 13. استخدم إبهام يدك اليسرى للضغط بشكل خفيف على الجفن السفلي الأيمن للمشارك، بحيث ينخفض الجفن قليلا. حدد ما إذا كانت أي رموش تلمس مقلة العين أو إذا كان هناك دليل على إزالة الرموش المقلوبة من الجفن السفلي.
- 14. ارفع ذقن الشخص الذي تفحصه قليلا. ضع الإصبعين الرابع والخامس من يدك اليسرى على الصدغ األيمن للمشارك، مع تثبيت يدك بالنسبة لرأس المشارك. اطلب من المشارك أن ينظر إلى أسفل دون تحريك رأسه.
- 15. استخدم الإصبع الأوسط من يدك اليسرى للضغط بشكل خفيف لرفع الجفن العلوي الأيمن للمشارك، بحيث يتم سحب حافة الجفن والرموش قليال ألعلى وللخارج.

- 16.اطلب من المشارك أن ينظر إلى أسفل، وأمسك الرموش بين السبابة واإلبهام في يدك اليسرى. اسحب الرموش برفق للخارج ولألسفل بحيث تتشكل مساحة صغيرة بين الجفن ومقلة العين.
- 17. استخدم إصبع السبابة من يدك اليمنى الموضوعة في منتصف الجفن كنقطة ارتكاز لتحريك الجفن العلوي الأيمن للمشارك، ثم افحص الملتحمة.
	- 18. أبلغ المُسجّل بالنتائج.
	- 19. التأكد من عودة الجفن إلى وضعه الطبيعي بعد الفحص..
- 20.استخدم الدالئل اإلرشادية الخاصة بحجم الجريبات واإلضاءة والعدسات لفحص العين اليسرى (تكرار الخطوات 19-7، ولكن هذه المرة باستخدام إبهامك األيمن في الخطوة ،8 وأصابع يدك اليمني في الخطوات 13-16، والسبابة من يدك اليسرى في الخطوة 17(.
	- ي عند ملاحظة داء التشعّر (الجفن العلوي أو السفلي)، ابحث عن دليل على وجود ندبة جراحية، واطرح سؤالاً عن الإدارة الجراحية وسؤالاً عن إدارة نزع الرموش. تأكد من استخدام التعريف المحلي للعامل الصحي. عرض اإلحالة لإجراء عملية جراحية ل داء التشعّر
		- 22.عند رصد االلتهاب الجريبي التراخومي، قدم المضادات الحيوية.
	- 23. أخبر المُسجّل إذا كانت هناك أي ملاحظات إضافية ترغب في تسجيلها.
	- 24. أخبر المُسجّل إذا كنت قد تعرفت على حالات عينية أخرى ً تتطلب من وجهة نظرك عالجا أو إحالة.

**ط. التصنيف في الميدان: التمرينات الميدانية وعملية التقييم السريري المنظم الموضوعي** ملخص الوحدة:

تأخذ هذه الوحدة المتدربين إلى بيئة مجتمعية لفحص المشاركين بحثا عن التراخوما. إنه يمنحهم فرصة لتطبيق مهاراتهم في بيئة ميدانية وإجراء تقييم نهائي للتأهل كمصنف. وقبل هذه الوحدة، ينبغي لمنسق التدريب أن يحدد موقعا لهذا النشاط، وأن يناقش الزيارة التدريبية مع المسؤولين المحليين وقادة القرى، وأن يرتب الستخدام وسيلة النقل.

<span id="page-35-0"></span>الهدف: إلتاحة الفرصة للمتدربين من أجل: أ.( التدرب على قلب الجفن وفحص الأطفال بحثا عن التراخوما في بيئة مجتمعية، و، ب) تقييم مهار اتهم في الفحص من خلال عملية التقييم السريري للمنظم الموضوعي.

األهداف التعليمية: بنهاية هذه الوحدة، يجب أن يكون المتدربون قادرين على:

- . إظهار تقنيات فحص التراخوما المناسبة لألطفال، بما في ذلك استخدام العدسات والمصابيح والدالئل اإلرشادية الخاصة بحجم الجريبات وتنظيف اليدين بشكل صحيح، والشعور بالثقة في فحص الأطفال من جميع الأعمار.
- . اجتياز عملية التقييم السريري للمنظم الموضوعي الميداني مع المشاركين في بيئة مجتمعية.

4-2 ساعات )ويتوقف ذلك على المسافة للوصول إلى الموقع الميداني؛ بعد الظهر من اليوم الثاني(.

الموقع: بيئة مجتمعية مثل قرية، مع إمكانية الوصول إلى الأطفال من مختلف الأعمار .

المواد: جل الكحول، مكبرات، الدالئل اإلرشادية الخاصة بحجم الجريبات، مصابيح يدوية، مضادات حيوية، ورقة للتأشير باتباع عملية التقييم السريري المنظم الموضوعي الميداني )الملحق رقم 10) ورقة تتبع تأهيل المُصنِّفين<sub>.</sub> ֧֖֖֖֖֖֖֧֚֚֚֚֚֚֚֚֚֚֚֝<u>֓</u>

إجراءات التدريب.:

التمرين:

- 1. امسك بالأهداب بين إصبعيك الإبهام والسبابة، واجذبهما برفق نحو الخارج واألسفل حتى يتكون فراغ صغير بين الجفن والعين.
- . اسأل المتدربين عما يتوقعونه من هذه التمرينات وما هي التحديات التي قد يواجهونها
- . إذا تم تحديد التحديات المحتملة، ناقش مع المتدربين كيفية التعامل معها.
- . اطلب من المتدربين جمع اإلمدادات التي سيحتاجون إليها والتحقق من أن لديهم مواد كافية للوحدة. عندما يكونون في الميدان، يجب على المتدربين اتباع اإلجراءات الصحيحة بما في ذلك استخدام لدالئل اإلرشادية الخاصة بحجم الجريبات والعدسات ، وضمان اإلضاءة الجيدة وتحديد المواقع، وغسل اليدين ومقابض المصابيح (عند الاقتضاء) بين المشاركين.
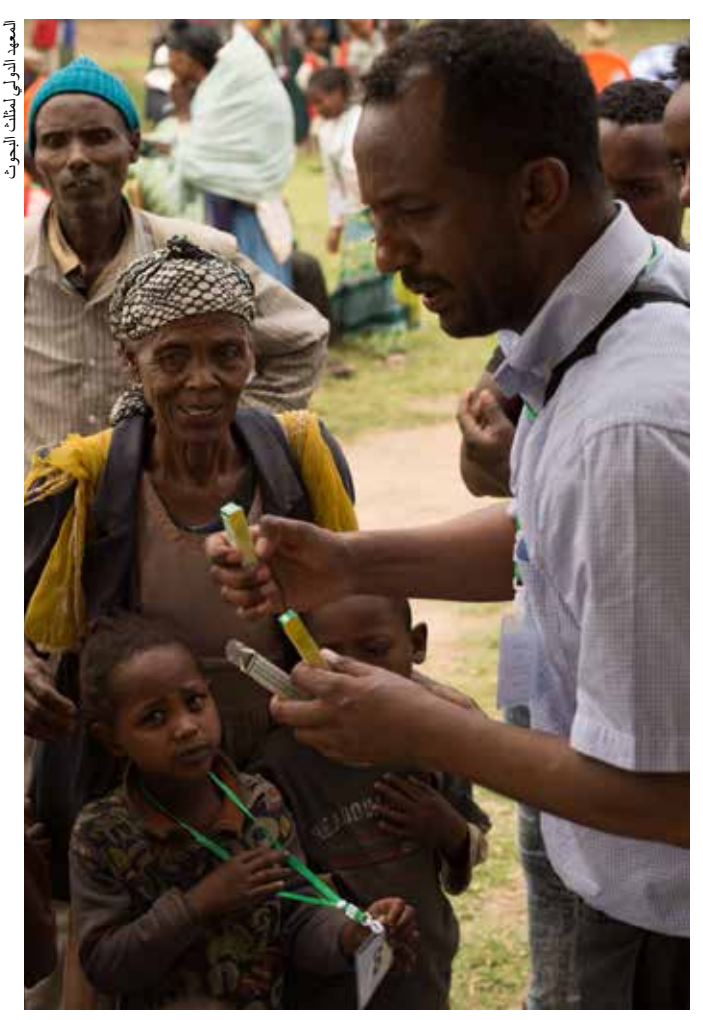

في الأعلى الدكتور مايكل ديجين يوضح العائلات كيفية تطبيق التتر اسيكلين بعد تشخيص التراخوما، إثيوبيا .2018

- . عند الوصول، قابل الشخص المسؤول عن القرية، واشرح العمل وتأكد من تنظيم الأشياء حسب الحاجة.
- . افحص أعين أول 5-10 أطفال بنفسك، بينما ينظر المتدربون إليهم. مناقشة كل حالة من الحاالت مع المتدربين.
- 7. دعوة المتدربين لفحص عيون الأطفال مع المتدربين اآلخرين الذين ينظرون إليها. اطلب من المتدرب الفاحص أن يروي ما يراه. يرجى مالحظة أنه ال ينبغي فحص أي طفل أكثر من خمس مرات (بما في ذلك من قبل المدرب).
- . تأكد من الترتيب للأطفال الأصغر سنا للمشاركة أيضاً حتى يكتسب المُصنِّفين خبرة مع الأطفال الصغار ، ولا سيما ֧֖֖֖֖֖֚֚֚֚֚֚֚֝<br>֧֚֝ وضعهم الصحيح للفحص.
- . من ثم، يجب على المتدربين على التصنيف البدء في فحص الأطفال بمفردهم. أما المدرب فعليه الإشراف على المتدربين، وقضاء بعض الوقت شخصياً مع كل منهم، والتحقق من أي حاالت من التراخوما يحددها المتدربون.
- 10. إذا واجه المتدربون صعوبات في تحريك الجفن، فقم بقضاء بعض الوقت بشكل فردي لتوجيه المتدرب، والتأكد من استعدادهم للتقييم النهائي والعمل في هذا المجال.
- 11.أثناء قيام المتدربين بالتمرين يمكنك إعداد التقييم. لكل 4 متدربين، يجب أن تصطف 10 مشاركين: 5 أطفال في سن ما قبل المدرسة و 3 أطفال في سن المدرسة و 2 بالغين.
	- 12. انتقل إلى التقييم عندما تشعر بأن المتدربين جاهزين.

التقييم:

- 13. يجب ترقيم الأطفال بالأرقام من 1 إلى 10 على ملصقات مثبتة على مالبسهم أو على بطاقات معلقة حول رقبتهم. في حين أن ترتيب الفحص ليس مهما، فإن الترقيم سيساعد في تتبع وضمان فحص جميع الأفراد ال 10.
- 14.سيقوم المدربون بعد ذلك بمراقبة كل متدرب وهو يفحص المشاركين العشرة باتباع إجراءات الفحص الكاملة )كما هو مفصل في الوحدات السابقة، والتي تغطي كلا من داء التشعّر وفحص الجفن المقلوب) والتأكد من قدرتهم على القيام بذلك بنجاح على المشاركين من مختلف األعمار.
- 15.سيستخدم المدربون الملحق 10 لتتبع تقدم االختبارات والتأكد من أن المتدرب قد اتبع اإلجراء ويلبي التوقعات في كل خطوة. إذا اجتاز المُصنِّفين المتدربون هذا التقييم النهائي، ֖֖֖֖֖֧֚֚֚֚֚֚֚֚֚֚֚֚֚֡<u>֓</u> فسوف يتأهلون كمُصنِّفين ويتخرجون إلى تدريب الفريق. ֧֖֧֧֧֧֖֧֚֚֚֡֓֓֝֬֓֝֬֓֓֓֝֬֓֓֝֬֝֬֓֝֬֓֓֬֓֓֓**֓**
- 16. وستتاح لأي متدرب لا ينجح فرصة واحدة لتقديم اختبار عملية التقييم السريري للمنظم الموضوعي مرة أخرى ؛ يتم تشجيع التدريب اإلضافي والمراجعة قبل القيام بذلك.
	- 17.سجل النتيجة التي حصل عليها كل متدرب بالنسبة لعملية التقييم السريري المنظم الموضوعي في ورقة تتبع تأهيل المُصنِّفين. ֧֖֖֖֖֚֚֚֚֚֚֚֚֚֚֚֚֡֝<br>֧֧֖֖֖֧֚֚֚֚֚֚֚֚֚֚֚֚֚֚֚֚֜֝֝֝֟֩֩֩

- 18.امنح كل مشارك هدية شكر على وقته وصبره. يجب إعطاء أي مشارك يعاني من التراخوما النشطة العالج، وتم إخبار شخص مسؤول بالغ عن كيفية تطبيقه. يجب إحالة أي مشارك يتبين أنه مصـاب بداء التشعّر لإجراء عملية جراحية.
- 19. إن العثور على الحالات الحية الالتهاب الجريبي التراخومي أو داء التشعّر و إظهارها ليس شرطا رسميا للتدريب. سيكون القيام بذلك صعبا عمليا نظرا ألنها نادرة بشكل متزايد. ومع ذلك، إذا كان ذلك ممكنا، يجب على المدربين / المنسقين التحدث مع أفراد المجتمع المحلي )أثناء القيام بالتمرينات الميدانية أو أثناء التوعية للتمرينات الميدانية)، لالستفسار عما إذا كانت هناك أي حاالت إصابة محلية معروفة. إذا كان األمر كذلك، فاسأل عما إذا كان هؤالء األفراد مسرورين بأن يتم فحصهم من قبل المتدربين كجزء من التمرين، من أجل تقديم أمثلة حية لتعزيز التدريب.

## **ي. ُ مقدمة عن ورشة عمل الم ِّسجل**

ملخص الوحدة: يحضر المتدربون ورش العمل ولديهم مجموعة متنوعة من التوقعات بشأن طبيعة ورشة العمل وما سوف يكتسبونه من المشاركة. قد تختلف هذه التوقعات عن نوايا المنظمين، وإذا لم تتم مناقشتها في بداية ورشة العمل فقد تسبب ارتباكا أو عدم رضا، وتعيق عملية التعلم. يجب أن يفهم المتدربون أيضاً أنه قد لا يتأهل الجميع كمُسجِّل. بالنسبة للأفراد غير المؤهلين، إذا كان من المتوقع أن يظلوا يلعبون دورا آخر )مثل المنسق الميداني) في المسح، اعتمادا على التدريب السابق والخبرة الميدانية، فقد يكونون قادرين على االستمرار طوال مدة التدريب. من المهم التأكيد على أنه حتى لو بقي هؤالء المتدربون، إذا لم يجتاز وا اختبار مو ثو قية المُسجّل، فلن يتم اعتمادهم كمُسجّلين.

األهداف:

- . لتحديد توقعات المتدربين من حضور ورشة العمل واحتياجاتهم في التواصل.
	- 2. لعرض جدول أعمال ورشة عمل المُسجّل.

. إلكمال المقدمات. المدة: 30 دقيقة (اليوم 1، 0930-0900) الموقع: الفصل الدراسي المواد: أقالم، جدول متتالي الصفحات، كمبيوتر، جهاز عرض وبرنامج العرض التقديمي

إجراءات التدريب:

- . التحدث وعرض مقدمات أكثر تفصيال للتعرف بشكل أفضل على المتدربين ومهاراتهم وخبراتهم ذات الصلة بعد الجلسة االفتتاحية.
- . تبادل اآلراء والتوقعات مع المشاركين، وتسجيل الردود على اللوح الورقي. "التوقعات" هي ما يأمل المتدرب أن يتعلمه أو يحققه من خالل حضوره ورشة العمل.
- . عندما ال يكون هناك المزيد من التوقعات، قم بمراجعة كل واحد من العناصر المدرجة وناقش ما الذي سيتم تلبيته، وما الذي يمكن تلبيته جزئيًا، وما الذي لن تتم معالجته.
- . قم بتقديم عرض تقديمي ، مع تعزيز ما تم ذكره أعاله من خالل توضيح أين يمكن تحقيق توقعات المشاركين، وأين يمكن إجراء تعديالت لمحاولة تحقيق توقعات أخرى، وكيف سوف لن تتحقق بعض التوقعات.

#### **ك. مراجعة النسخ المطبوعة من نماذج جمع البيانات**

ملخص الوحدة: تهيئ هذه الوحدة المُسجّلين للمقابلات التي سيجرونها مع سكان المنازل الذين يجمعون معلومات حول المياه والصرف الصحي والنظافة. في هذه الوحدة، يتعلمون بالضبط ما هي المعلومات التي من المفترض أن يتم جمعها وما يعنيه كل سؤال في الواقع. الوحدة تعرفهم أيضاًً على نماذج جمع البيانات ֧<u>֓</u>֚֓ ً األخرى التي سيستخدمونها في الميدان لضمان حصولهم على فهم جيد للبيانات التي سيتم جمعها.

الأهداف·

- 1. مراجعة الأسئلة المختلفة المدرجة في نماذج جمع البيانات ومناقشة خيارات اإلجابة.
	- . التأكد من أن المتدربين لديهم فهم جيد لعناصر المياه والصرف الصحي والنظافة الصحية في المسح.

الهدف التعليمي: بنهاية هذه الوحدة، يجب أن يكون المتدربون قادرين على شرح البيانات التي سيتم إدخالها في كل حقل من حقول النماذج.

المدة: 6 ساعات (اليوم الأول) الموقع: الفصل الدراسي المواد: نماذج المسح (الملحق 11، 1 لكل متدرب)، أوراق مغلفة مع صور لفئات مصادر المياه ومرافق الصرف الصحي )الملحقان 12 و 13)، عرض تقدي*مي* ك

إجراءات التدريب:

- . قدم المستويات الثالثة لجمع البيانات )الشريحة 2( وانتقل إلى نموذج المجموعة، المفصل في القسم أ أدناه. تأكد من أن كل شخص لديه نسخة ورقية من النموذج(الملحق 11) وقم بعرضه من برنامج العرض التقديمي للشرائح ، الشريحة 4.
- 2. تقديم نموذج الأسر المعيشية (الملحق 11). أعط كل واحد نسخة ورقية من النموذج للنظر فيه حتى يحصلوا على فكرة عما سيتم طرحه وعرض ذلك باستخدام الشرائح 6-8.
	- 3. اشرح أنه يجب منح الموافقة قبل بدء مُسجّل نظام تحديد المواقع العالمي مع الأندرويد .
- . انتقل من خالل برنامج العرض التقديمي للشرائح ك و نموذج الأسرة، باستخدام الأقسام التالية من الدليل كمرجع للمدرب.
- . أثناء تصفحك للشرائح المتعلقة بأسئلة المياه والصرف الصحي والنظافة الصحية، شجع المناقشة وتأكد من أن جميع المتدربين يطورون فهما مشتركا لالختالفات بين اإلجابات المختلفة على كل سؤال، بما في ذلك االتفاق على المصطلحات الرئيسية بأي لغات محلية ذات صلة.
- . بمجرد أن يشعر المتدربون بالراحة مع محتويات نموذج األسرة، يمكنك تعريفهم بإيجاز على نموذج المقيم في الشريحة 43 (أيضـاً جزء من الملحق 11). إذا لم يكن المتدربون على دراية بالتراخوما، فيمكنك تحديد ما سيفحصه الْمُصنِّفين لاستخدام الشريحة 42، وطمأنتهم بأنهم سيتعلمون ّ المزيد عنها أثناء تدريب الفريق. كما تقدم المالحظات الواردة في القسم س أدناه موجزا مفيدا.

ألغراض هذه الجلسة، يحتاج المتدربون فقط إلى معرفة البيانات التي يجب جمعها وبأي ترتيب. سوف يتعمق المتدربون من خالل هذا عند استخدام هواتف الأندرويد في الوحدة التالية.

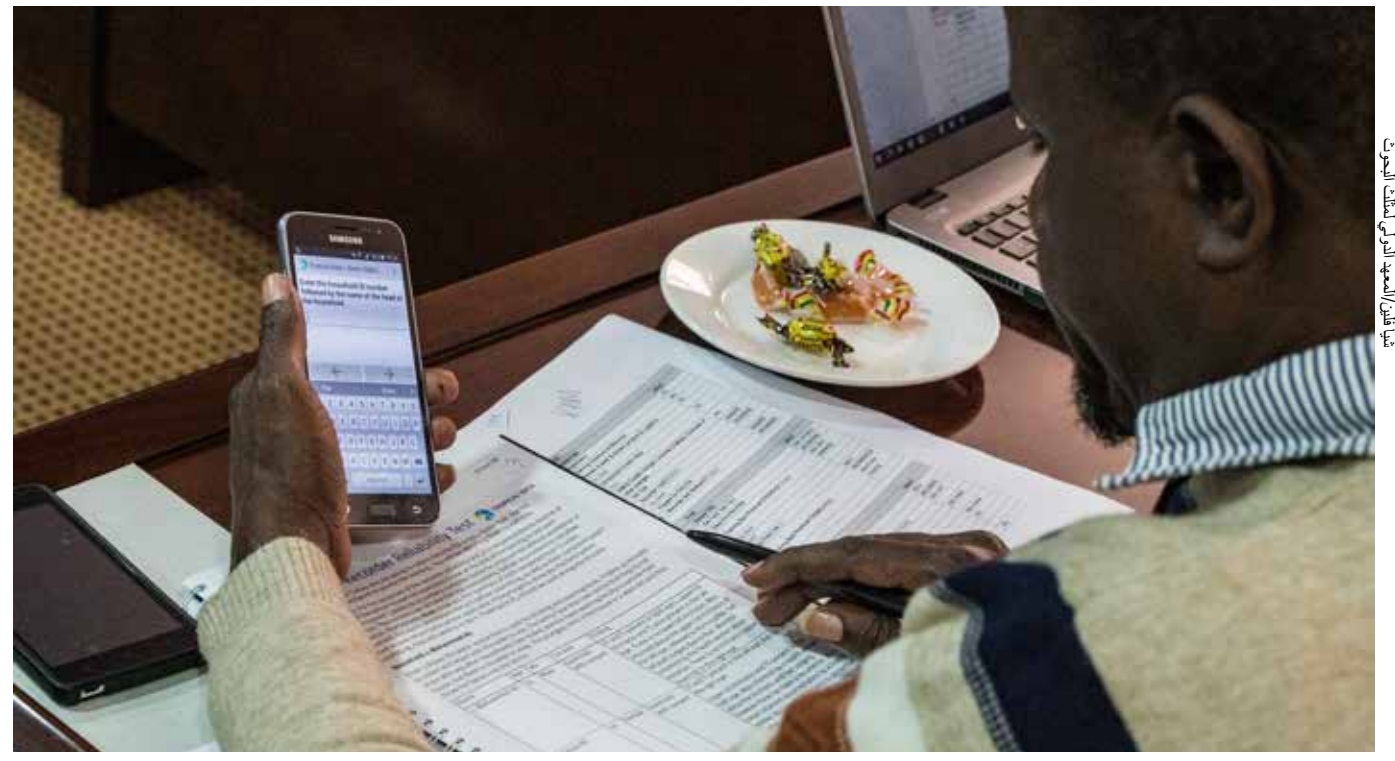

في الأعلى تدريب المُسجِّل في تنزانيا.

## **القسم أ: نموذج المجموعة:**

تفاصيل نموذج المجموعة هي كما يلي:

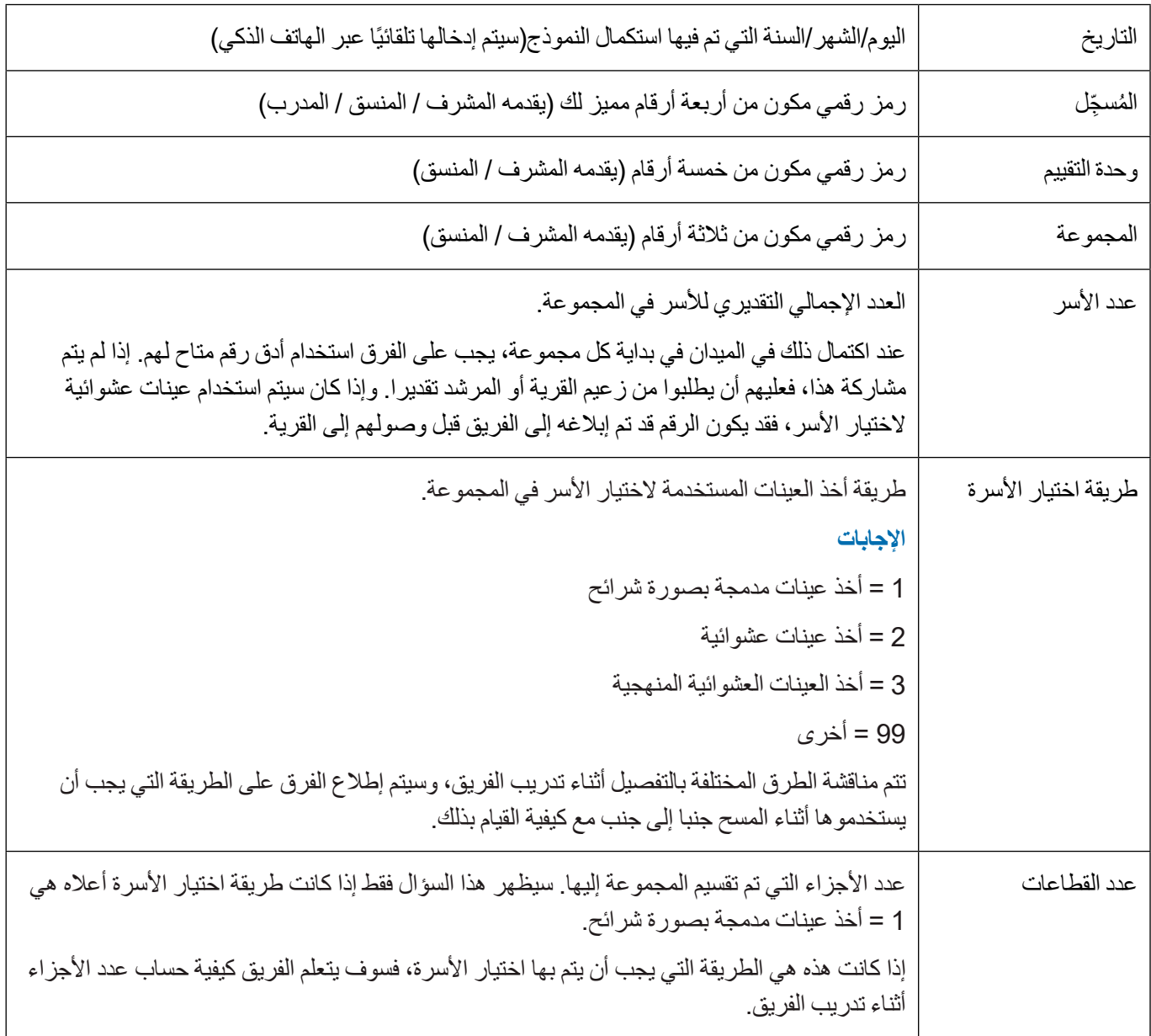

## **القسم ب:**

تفاصيل أسئلة الأسرة هي كما يلي:

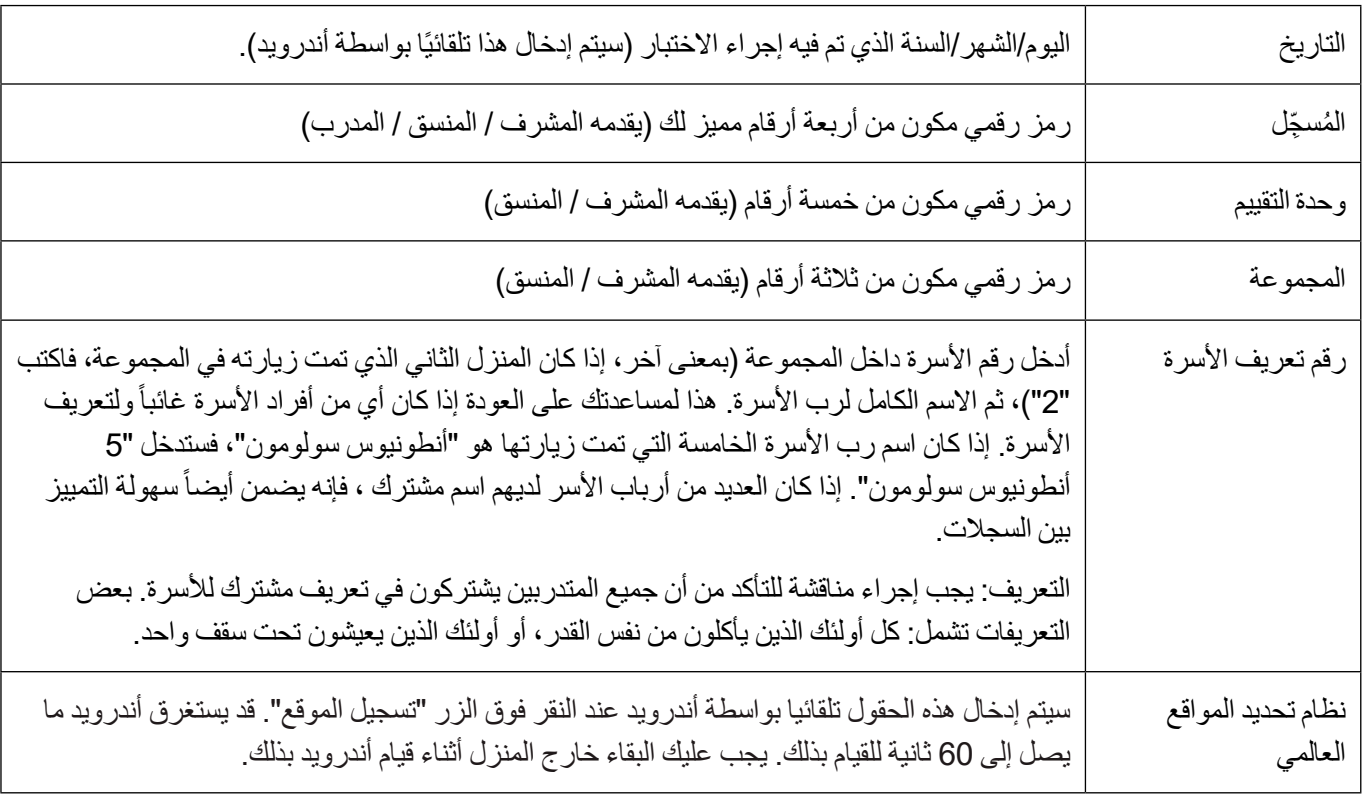

```
المياه 1 في موسم 
                                                                                                      الجفاف، ما هو المصدر 
                                                                                                         الرئيسي لمياه الشرب 
                                                                                                               ألفراد أسرتك؟
                                                                                           اإلجابات 
                                                             1 = المياه المنقولة بالأنابيب إلى المسكن
                                        2 = المياه المنقولة باألنابيب إلى مجمع أو ساحة أو قطعة أرض 
                                                           12 = المياه المنقولة بالأنابيب إلى الجيران
                                                                    3 = صنبور عام/أنبوب عمودي 
                                                                                4 = بئر أنبوبي/بئر 
                                                                           5 = بئر محفور ومحمي
                                                                       6 = بئر محفور وغير محمي
                                                                                 7 = ينبوع محمي
                                                                             8 = ينبوع غير محمي 
                                                                             9 = جمع مياه األمطار
                                                              10 = خدمة توصيل المياه (بائع المياه)
                                                                                   13 = كشك مياه
                                           14 = المياه المعبأة (المياه المعبأة في زجاجات، مياه الكيس)
                      11 = المياه السطحية (مثل النهر ، السد، البحيرة، البركة، الجدول، القناة، قناة الري)
                                                                                99 = أخرى (حدد)
ملاحظة: يجب أن تركز الردود على هذه الأسئلة على طريقة التسليم، وليس على المصدر الفعلي إذا كان هذا
 معروفا ومختلفا. فعلى سبيل المثال، يمكن أن تأتي المياه المنقولة بالأنابيب إلى المسكن في الخيار 1 من بئر
غير محمية: ولأغراض هذه الدراسة الاستقصائية، نحن مهتمون بنقلها بالأنابيب إلى المسكن. وينطبق الشيء
نفسه على الخيار 10 خدمة توصيل المياه: حتى إذا كان المصدر الذي يحصل منه البائع على المياه معروفا، 
                          فإن هذه التفاصيل غير مطلوبة وينبغي اختيار الخيار 10 إذا تم شراؤه من بائع.
  التعريف: يجب إجراء مناقشة للتأكد من أن جميع المتدربين يشتركون في تعريف مشترك ل ما هو "موسم 
                                                                                          الجفاف".
                                                                                   وصف االستجابة
 1. المياه المنقولة عبر الأنابيب إلى المسكن، وتسمى أيضـاً "توصيل الأسرة"، عبارة عن مصدر مياه عبر
           الأنابيب متصل بسباكة داخلية بصنبور واحد أو أكثر (على سبيل المثال، في المطبخ أو الحمام).
2. المياه المنقولة بالأنابيب إلى المجمع أو الفناء أو قطعة الأرض، والتي تسمى أيضاً "صنبور الفناء"، هي
     عبارة عن إمدادات مياه بالأنابيب متصلة بصنبور في المجمع أو الفناء أو قطعة الأرض خارج المنزل.
   .12 تشير المياه المنقولة باألنابيب إلى الجيران إلى حصول األسرة على مياه الشرب من إمدادات المياه 
                                  المنقولة بالأنابيب الخاصة بالجيران (توصيل الأسرة أو صنبور الفناء).
  التعريف: يجب إجراء مناقشة للتأكد من أن جميع المتدربين يشتركون في تعريف مشترك للمقصود بالجار.
```
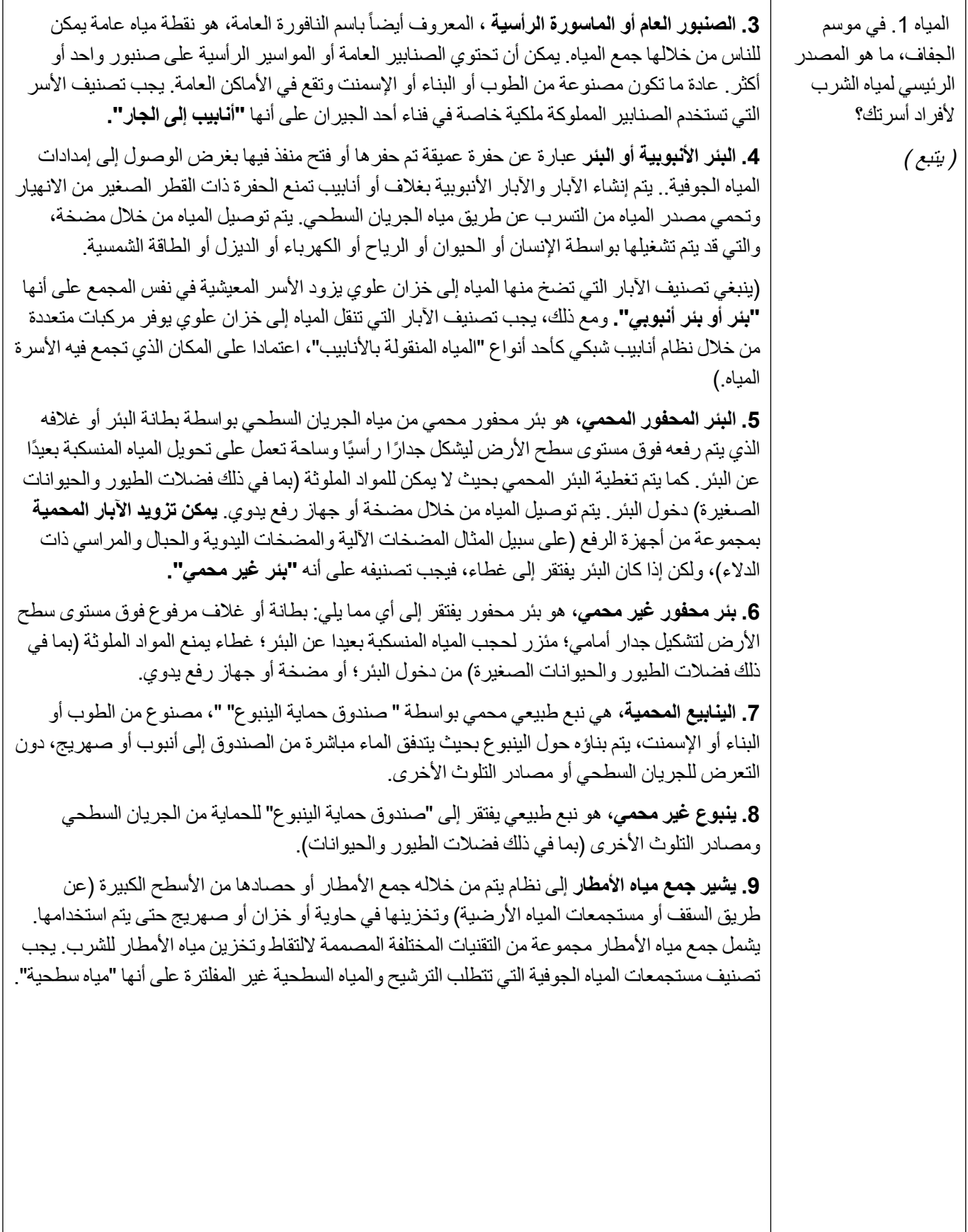

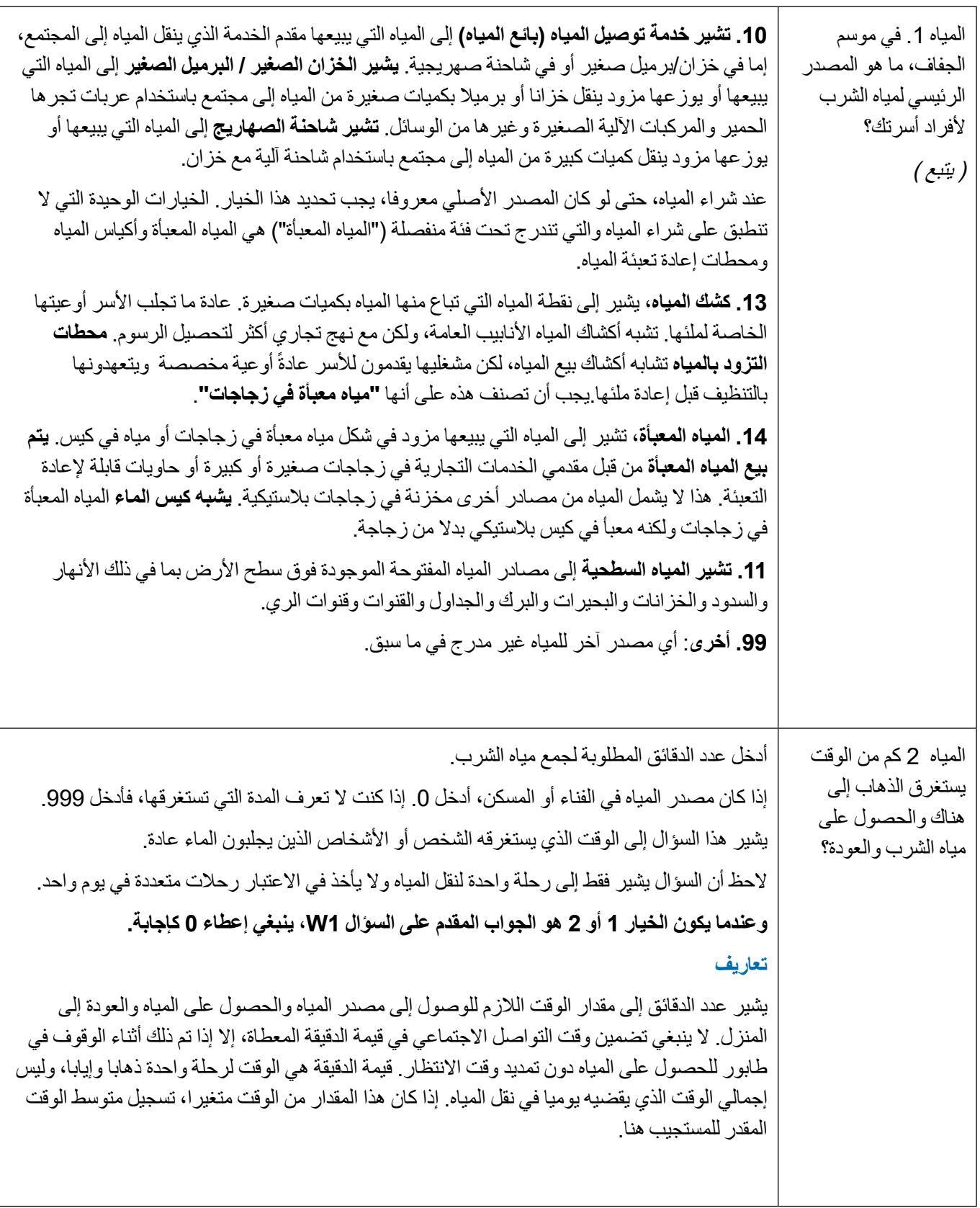

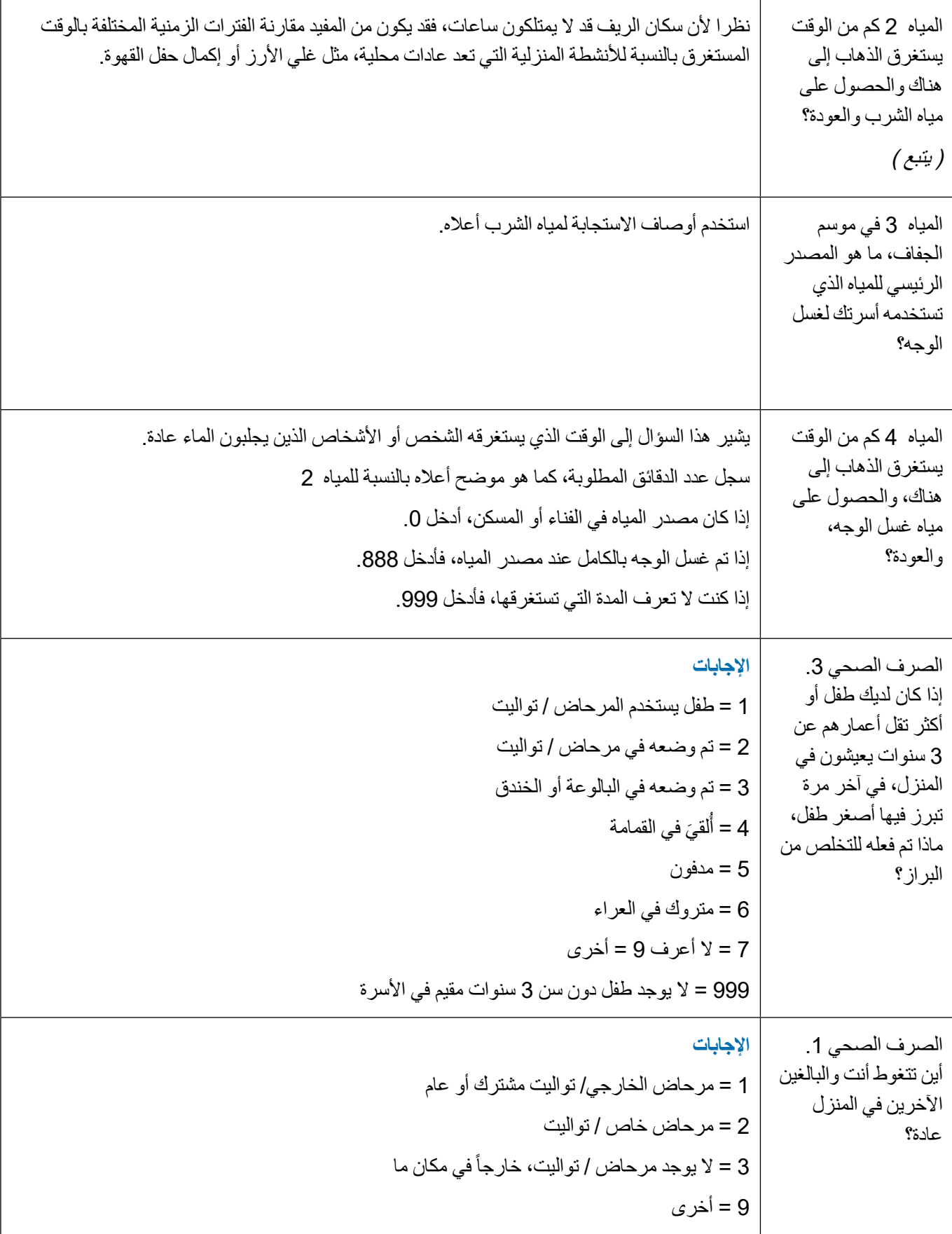

#### ملاحظات المدرب لكل وحده

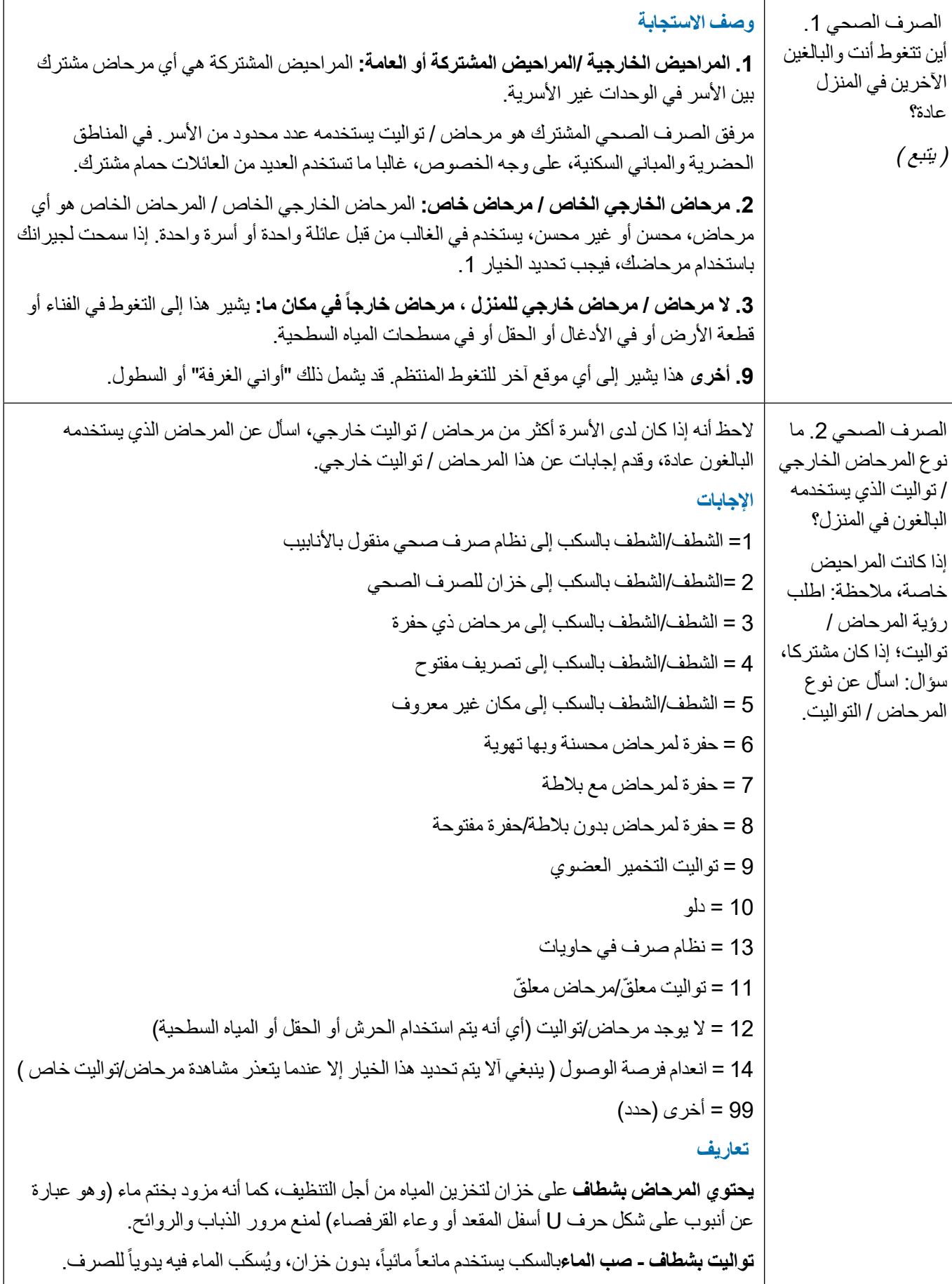

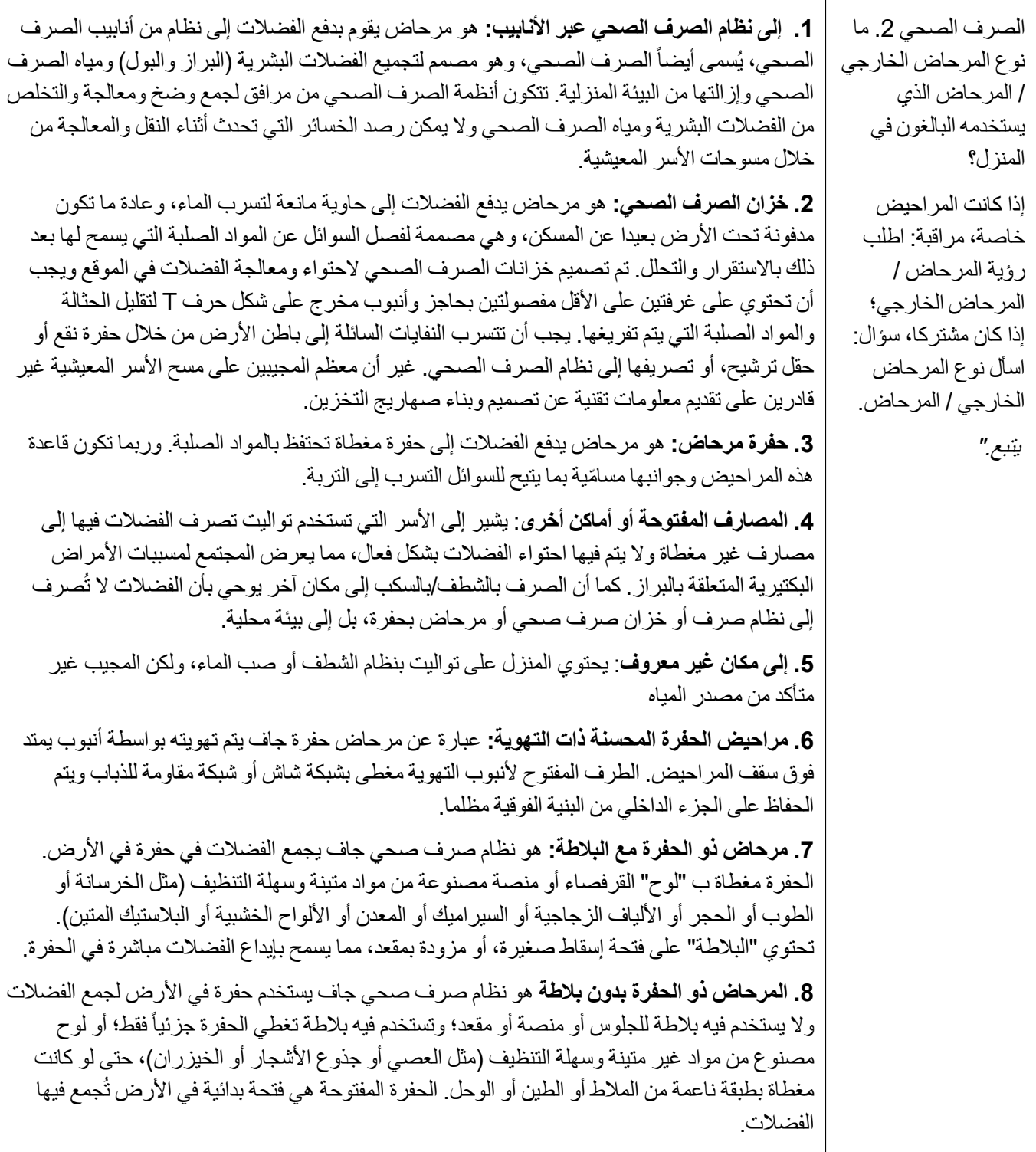

#### ملاحظات المدرب لكل وحده

⊤

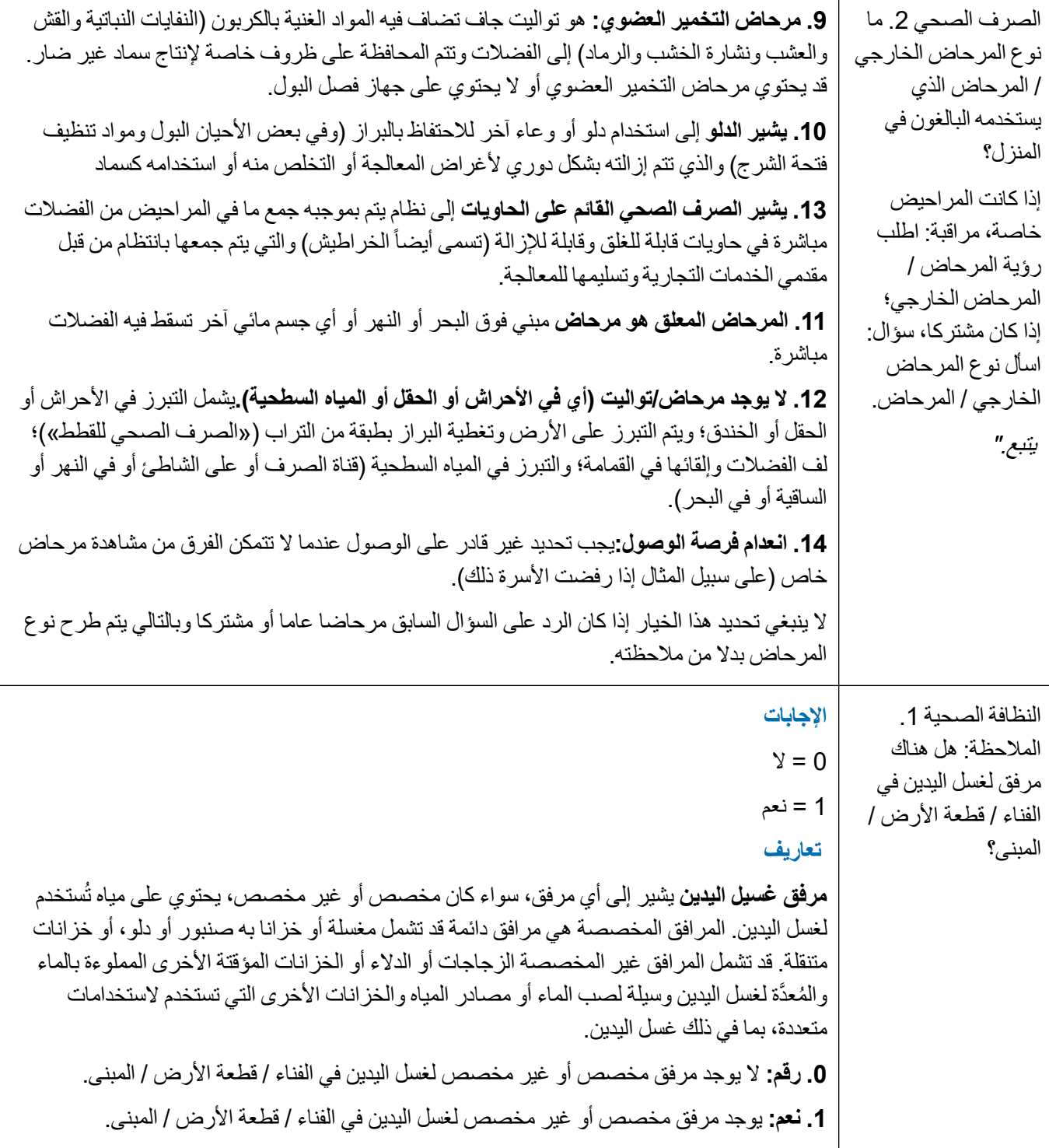

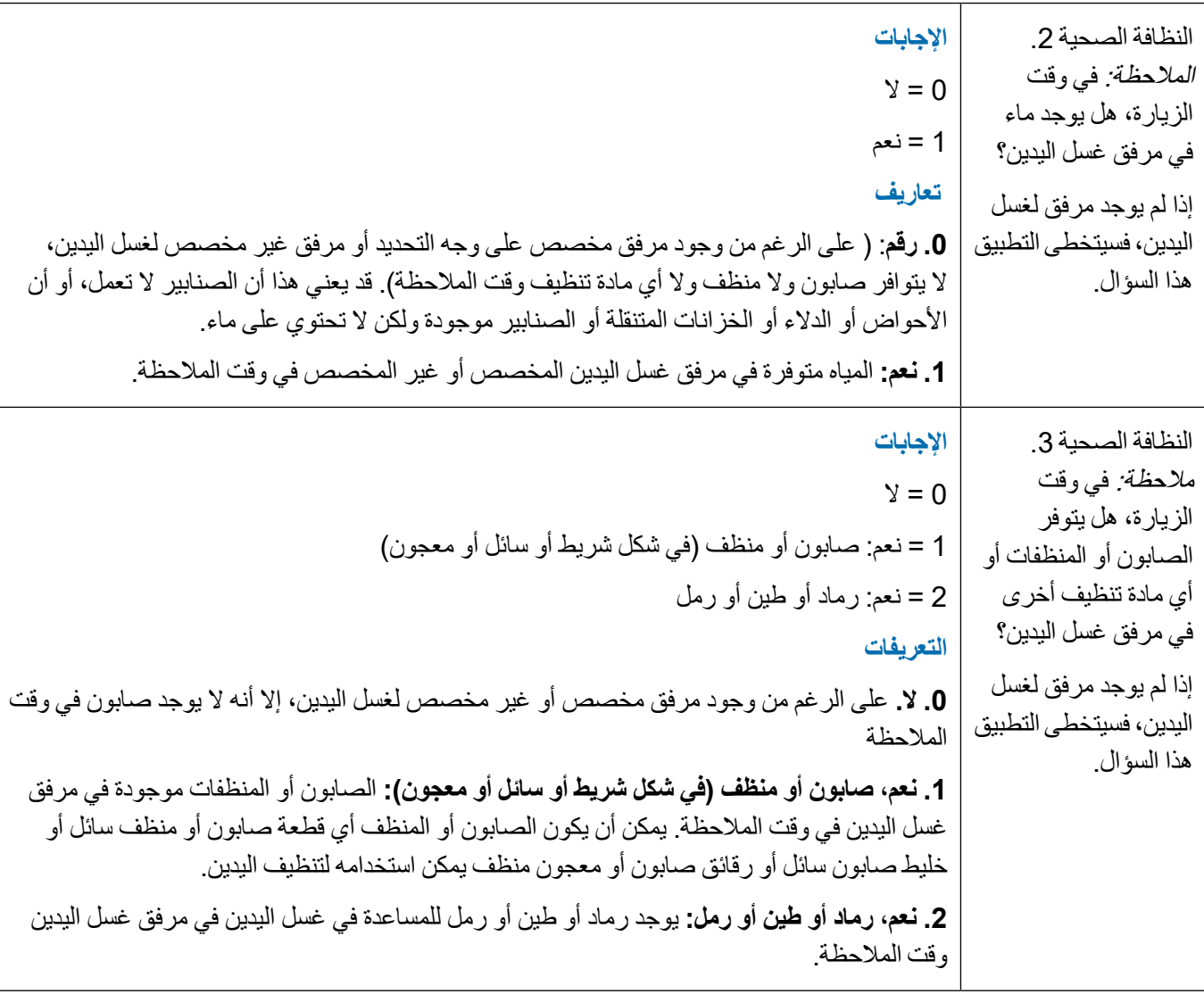

#### **الفصل ج: نتائج التعداد والفحص**

يجب أن يكون كل مقيم في الأسرة يبلغ من العمر سنة واحدة فما فوق مدرجا في التعداد. وينبغي أن يطلب من كل ساكن مع األسرة المعيشية يبلغ من العمر سنة فما فوق أن يشارك في الدراسة االستقصائية من خالل الخضوع للفحص، شريطة استصدار موافقة مسبقة. لن يتم تضمين األطفال الذين تقل أعمارهم عن سنة واحدة.

يجب أن يناقش المُسجّلين ويتفقون على تعريف المقيم (قد يتم تفصيل ذلك أيضـاً في البروتوكول) لضمان مشاركة الجميع في فهم مشترك.

خلال المسح، سيقوم المُصنّف بإبلاغ المُسجّل عن النتائج السريرية التي تم الكشف عنها بالنسبة لكل فرد تم فحصه في األسرة المعنية، ر عادةً ما يتم البدء برب الأسرة. سيحتاج المُسجِّل إلى تسجيل وجود او عدم وجود داء التشعّر (الجفن العلوي والسفلي بشكل منفصل)، االلتهاب الجريبي التراخومي و االلتهاب التراخومي للعين اليمنى، ثم وجود أو عدم وجود داء التشعّر (الجفن العلوي والسفلي بشكل منفصل)، الالتهاب الجريبي التراخومي و الالتهاب التراخومي للعين اليسري. في العيون التي تعاني من داء التشعُّر (فوق الجفن العلوي او السفلي)، سيقوم المُصنِّف بإحصـاء عدد الرموش المصـابـة بـ داء ֧֦֧֦֧֦֧֦֧֦֧֦֧֜**֦** التشعُّر . بالإضافة إلى ذلك، يجب تسجيل إجابات على سؤالين حول إدارة التشعّر السابقة ووجود أو عدم وجود التندّب التراخومي .

ال يتم تسجيل وجود أو عدم وجود إصابة بعتامة القرنية. إذا لم يتمكن المُصنِّف/المُسجّل من قلب جفن العين، يجب عليه تسجيل ّ التندّب التراخومي (حينما يكون ذلك مناسبًا)، والالتهاب الجريبي التراخومي، وااللتهاب التراخومي كـ "غير قادر على التصنيف". لا تترك أي أسئلة فار غة. يجب على المُصنِّف أن يخبر المُسجِّل بـــ ֧֦֧֦֧֦֧֦֧֚֡֜*֟* "موجود" أو "غير موجود" لكل عالمة في كل عين. إذا لم يحدد الْمُصنِّف نتائجه بالنسبة لعلامة معينة، يجب تذكير هم بذلك لضمان **ا** جمع جميع المعلومات الالزمة.

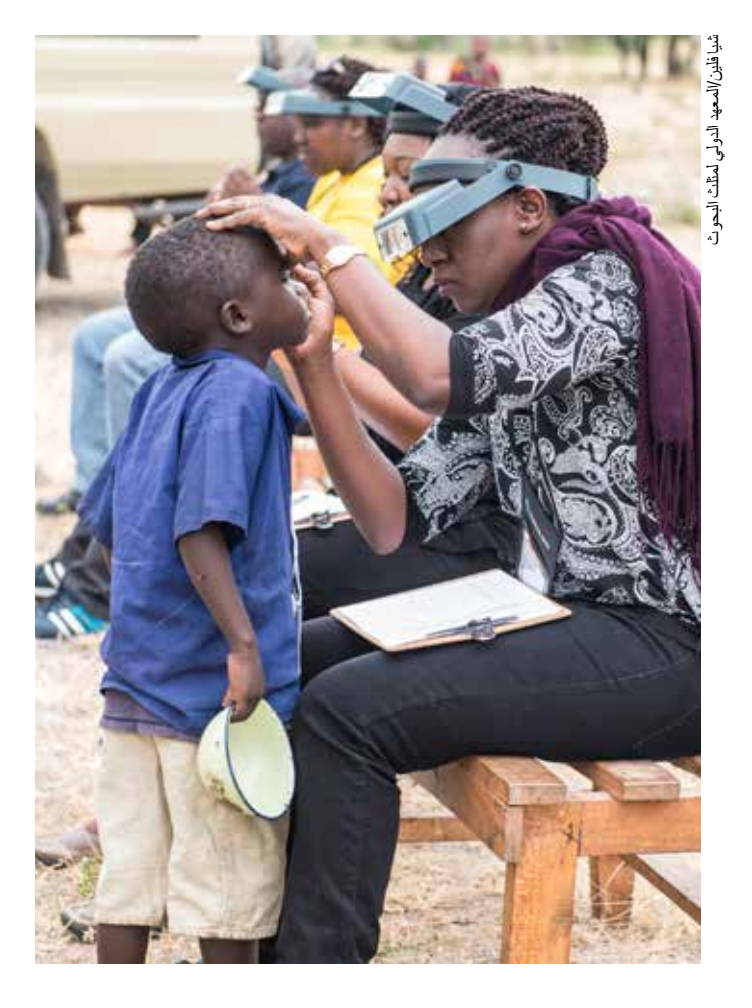

في األعلى طفل يتم فحصه خالل ورشة عمل تدريبية في تنزانيا.

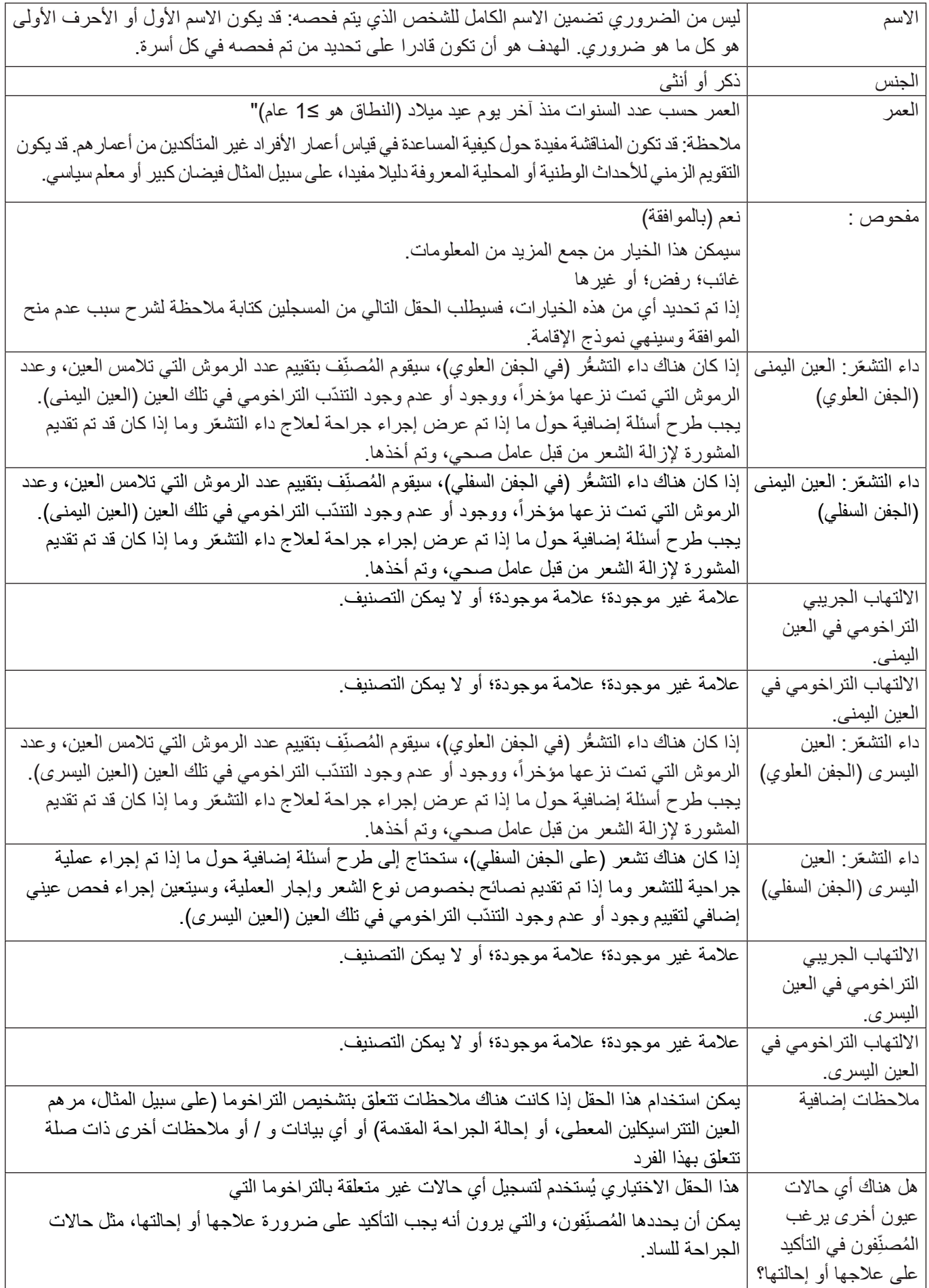

#### **ل. استخدام أجهزة األندرويد واختبار موثوقية ُ الم ِّسجل**

ملخص الوحدة: توفر هذه الوحدة للمتدربين على التسجيل مقدمة عن أجهزة الأندرويد التي سيتم استخدامها لجمع البيانات وتخزينها ونقلها، وتوفر فرصة للتدرب على إدخال البيانات قبل اختبار موثوقية المُسجِّل النهائي. على الرغم من أن معظم المتدربين قد يكونون على دراية بتكنولوجيا الهواتف الذكية، إال أنه ال ينبغي أن نفترض أن الجميع ملمون بها: قدم الأساسيات بشكل شامل.

الأهداف·

- . تعريف المتدربين بهواتف األندرويد.
- . لضمان قدرة المتدربين على جمع البيانات وإدخالها وتحميلها بدقة.

األهداف التعليمية: بنهاية هذه الوحدة، سيكون المتدربين على التسجيل قادرين على:

- 1. شرح كيفية تشغيل وإيقاف تشغيل الأندرويد .
- . توضيح استخدام أزرار "الصفحة الرئيسية" و "القائمة" و "الرجوع".
- . إظهار كيفية جمع بيانات النظام العالمي لتحديد المواقع، وكيفية استكشاف المشاكل الأساسية (على سبيل المثال، التحقق من تشغيل النظام العالمي لتحديد المواقع؛ تحقق من ان أندرويد غير مغلق أو محجوباً بالكلية من أفق السماء بواسطة الأشجار).
	- 4\_ شرح كيفية كتابة البيانات الخاصة بالأسر والأفراد.
		- . شرح كيفية تحميل البيانات
- 6 . شرح مسؤولية المُسجّل في الحفاظ على الهاتف وشحنه بين أيام المسح.

المدة: 7.5 ساعة (اليوم الثاني)

الموقع: الفصل الدراسي

المواد: 1 هاتف أندرويد لكل متدرب أو زوج من المتدربين؛ معرّفات المُسجّلين؛ جهاز كمبيوتر محمول؛ جهاز عرض؛ الملاحق 14أ-ب، 15أ-ب، 16؛ وعروض باوربوينتل،1 ل2 و ل.3

إجراءات التدريب.:

الجزء 1: مقدمة عن الهواتف وتطبيق البيانات الاستوائية

. توزيع أجهزة األندرويد.

- . امنح المتدربين 5 دقائق للتعرف على جهاز األندرويد الخاص بهم.
- . قم بإعطاء كل متدرب رقم التسجيل الخاص به. هذه هي 4 أرقام ويجب أن تكون مميزة لكل فرد. قد يكون من الأسهل تعيينها في تسلسل مثل 1122،1144،1166 وما إلى ذلك.
- 4. استخدم العرض التقديمي للشر ائح ل1 لتغطية النقاط التالية.
- . اشرح أنه أثناء إجراء الدراسات االستقصائية، يجب فحص جهاز األندرويد **كل ليلة** للتأكد من انه تم إرسال البيانات، ثم **إيقاف تشغيله** و**شحنه من خالل أداة الحماية من زيادة التيار**. قبل المغادرة إلى الحقل في الصباح، يجب على المُسجِّلين تشغيل أندرويد لفترة وجيزة للتأكد من أنه مشحون بالكامل، ثم إيقاف تشغيله حتى الحاجة إليه.
	- 6. شرح أنه يجب على المُسجّلين عدم تنزيل تطبيقات أخرى على الهاتف الذكي بنظام أندرويد، وال ينبغي استخدامه إلرسال البريد اإللكتروني أو فتح حساب على فيسبوك أو استخدامه بأي شكل آخر إال لجمع بيانات مسح التراخوما.
	- 7. بيان أنه يجب على المُسجّلين عدم وضع كلمة مرور على الهاتف الذكي.
		- 8. شرح كيفية تشغيل وإيقاف تشغيل الأندرويد .
- . شرح كيفية تشغيل نظام تحديد المواقع العالمي )GPS ) والتأكد من قدرة المتدربين على القيام بذلك. )في إعدادات الموقع، ينصح بتشغيل "تحسين دقة الموقع" و "مسح -Wi Fi "و "مسح بلوتوث "، حيث ثبت أنه يسهل الحصول على قراءات نظام تحديد المواقع العالمي GPS. )
- 10.شرح كيفية وضع أندرويد في "وضع الطيران". يساعد هذا في توفير البطارية في الميدان لأنه يعطل أي اتصالات للهاتف المحمول أو البيانات أو Fi-Wi. عندما يكون جهاز أندرويد في وضع الطيران ، ستظل وظيفة نظام تحديد المواقع العالمي GPS تعمل. تأكد من أن المتدربين قادرون على تشغيل هذا اإلعداد وإيقاف تشغيله.
- 11. اطلب من المتدربين التحقق مما إذا كانوا متصلين بشبكة الهاتف المحمول أو شبكة Fi-Wi سيكون هذا ضروريا أثناء التدريب وإلرسال البيانات أثناء التواجد في الميدان.
- 12. اطلب من المتدربين التحقق من دقة إعدادات التاريخ والوقت على أندرويد والتأكد من أنهم جميعا يعرفون كيفية القيام بذلك. يجب أن يتم ذلك على أي هاتف جديد يستخدمونه لضمان وجود طابع زمني دقيق على كل نموذج مكتمل. ذكر

المتدربين بأنه يجب عليهم التحقق من الوقت والتاريخ على الهاتف كل صباح قبل جمع البيانات.

**مالحظة للمدرب:** بالنسبة للخطوات التالية، ينصح باستخدام برنامج العرض التقديمي للشرائح $1$  لتوضيح كيفية استخدام أندرويد ، مع التأكد من أن جميع المتدربين يتابعون ما يفعله المدرب على جهاز أندرويد الخاص بهم. البديل هو توصيل شاشة أندرويد الخاصة بالمدرب بجهاز عرض الكمبيوتر المحمول إلظهار األشكال واإلجراءات المختلفة، مما يضمن اتباع المتدربين لنظام أندرويد الخاص بهم. أيا كانت الطريقة المستخدمة، تأكد من أن جميع المتدربين يتابعونك في كل مرحلة.

بالنسبة للمجموعات الصغيرة، يمكنك جعلهم يحملون أجهزة أندرويد الخاصة بهم ويظهرون ذلك لك. طريقة أخرى هي أن تطلب من المتدربين إظهاره للشخص المجاور لهم في كل مرحلة.

- 13. اطلب من المتدربين فتح تطبيق البيانات الاستوائية
	- 14.ستظهر قائمة تحتوي على العناصر التالية: أملئ النموذج الفارغ ارسل النموذج النهائي اعرض النموذج المرسل
- 15.اشرح بإيجاز ما يشير إليه كل عنصر من هذه العناصر.
- يتم استخدام "ملء نموذج فارغ" عند الرغبة في بدء نموذج جديد "إرسال النموذج النهائي " هو إلرسال البيانات يتيح لك "عرض النموذج المرسل" عرض أي نماذج تم تحميلها مسبقا. قد يكون هذا مفيدا إذا كنت تشك في وجود أي أخطاء وترغب في التحقق. إذا تم تحديد أي أخطاء، فيجب إبلاغ المشرف بها لإبلاغ فريق البيانات.
	- 16.اطلب من المتدربين تحديد ملء نموذج فارغ عن طريق لمس عنصر القائمة هذا.
		- 17.تظهر قائمة أخرى مع الخيارات الخمسة التالية:

 > اسم المشروع<المجموعة )حيث اسم المشروع قد يكون اسم بلدك أو منطقتك ]في إثيوبيا[ أو ]نيجيريا

- >اسم المشروع< األسرة >اسم المشروع< المقيم اسم المشروع< عودة غائب >اسم المشروع< المشرف 18.اشرح للمتدربين ما هو كل عنصر.
- 19. اطلب من المتدربين اختيار < اسم المشروع> الأسرة
- 20. الشاشة الأولى تطلب من المُسجّل إدخال المعرّ ف المُسجّل الخاص بهم (وتظهر لوحة المفاتيح مباشرة).
- 21.أرشد المتدربين خطوة خطوة بكيفية ملء كل نموذج من النماذج، حسب تر تيب المجموعة، الأسر ة المعيشية، المقيم، عودة غائب، أسئلة مشجعة. **خالل هذه المرحلة من التدريب، يجب أن يكون رمز وحدة التقييم المستخدم هو ،00000 ويجب أن يكون رمز التجمع المستخدم هو000**
- 2. توجيه المتدربين بأنه في نموذج الأسرة، عندما يُطلب من نظام الأندرويد التقاط بيانات نظام تحديد المواقع العالمي ، يجب على المُسجّل أن يقف خارج الباب الرئيسي للمنزل ويضغط على زر "تسجيل الموقع". تتطلب هذه الوظيفة أن يتلقى أندرويد إشارات من الأقمار الصناعية، وهو أمر أصعب إذا كان هناك سقف أو أشجار في الأعلى. (يجب التقاط بيانات النظام العالمي لتحديد المواقع بعد الحصول على موافقة رب الأسرة، وسيتم تغطية ذلك أيضاً في الوحدة ع.)
- 23.مالحظة: إذا واجه المتدرب صعوبة في التقاط بيانات نظام تحديد المواقع العالمي )GPS)، فتأكد اقفالها وأمره بالتحقق من الوصول إلى «الموقع» في «إعدادات» نظام أندرويد ، للتأكد من تنشيط هذه اإلعدادات. حيثما أمكن، يجب ضبط "دقة الموقع" على "تحسين دقة الموقع"، باإلضافة إلى تشغيل "مسح Fi-Wi "و "مسح بلوتوث"، حتى عند العمل في وضع الطيران، ألن هذا غالبا ما يؤدي إلى قراءة أفضل.
- 24. بمجرد الضغط على زر «تسجيل موقع»، يظهر مربع »الحصول على الموقع«. بمجرد أن تصبح الدقة > 5 م، يجب أن يحفظ المهاتف القراءة تلقائيًا<sub>.</sub> ومع ذلك، إ**ذا كان الهاتف يواصل محاولة الوصول إلى أقل من 5 أمتار بعد 60 ثانية** ُ )يوجد مؤقت على الشاشة(، فيمكن للم ِّسجل النقر يدويًا على «حفظ» لالتقاط القراءة الحالية، ومن الأفضل

أن ينتظر حتى يصل إلى أقل من 10 أمتار. إذا لم ينجح المتدربون في التقاط قراءة بعد 60 ثانية، فيجب عليهم المحاولة مرة أخرى. إذا فشلت المحاولة مرة ثانية، فيمكنهم النقر فوق "إلغاء" وسيتمكنون من االنتقال إلى السؤال التالي. يجب على المُسجّل الإبلاغ عن هذه المشكلة إلى مشرفه الذي سيحتاج على الأرجح إلى التحقق من إعدادات الهاتف. يجب أيضاً الإبلاغ عن مشكلات التقاط نظام تحديد المواقع العالمي إلى فريق البيانات.

- 25.إرشاد المتدربين إلى أن الطريقة التي ترتبط بها سجالت المقيمين بسجالت األسرة، والسجالت المنزلية مرتبطة بسجالت المجموعة، تعمل فقط داخل جهاز أندرويد واحد. لذلك من المهم استخدام أندرويد واحد إلدخال جميع البيانات من أي مجموعة واحدة. إذا تم استخدام أكثر من أندرويد لسبب ما لمجموعة، فسيحتاج الفريق إلى إدخال بيانات لمجموعة في أندرويد الجديد ليتمكن من تحديد تلك المجموعة في نموذج أسرة جديد.
- 26.إرشاد المتدربين إلى أن نموذج عودة غائب مخصص فقط لتسجيل الأفراد الذين هم على حد سواء: أ) تم إدخالهم مسبقا على أنهم "غائبون" أو "مرفوضون" على أندرويد قيد الاستخدام، و ب) متاح الآن للفحص.
- 27.اطلب من المتدربين التفكير في الطرق الممكنة للترتيب لفحص أولئك الذين يتغيبون حاليا في وقت الحق، ولكنهم سيكونون متاحين في وقت الحق من اليوم. من المرجح أن تشمل الإجابات: أ) إعادة زيارة الأسر في وقت لاحق من اليوم، ب) زيارة الأطفال في المدرسة، ج) جعل الناس يأتون إلى موقع مركزي.
- 28. يجب استخدام سجل ورقي لتتبع الأشخاص الغائبين والمتوقع عودتهم قبل مغادرة الفريق للمجتمع. يمكن العثور على نموذج مثالي في الملحق 16 - يمكن تصويره بألة التصوير (على الأقل نسخة واحدة يوميًا) أو يمكن للمُسجّلين الاحتفاظ بسجل مماثل في دفاترهم.
	- 29.عند إكمال نموذج األسرة، ذكر المتدربين بأن إدخال **رقم**  تعريف الأسرة يجب أن يكون مميزاً لكل أسرة داخل **المجموعة.** هذا هو أحد أسباب إدخال رقم األسرة، وكذلك الاسم الكامل لرب الأسرة، في حقل "رقم تعريف الأسرة".

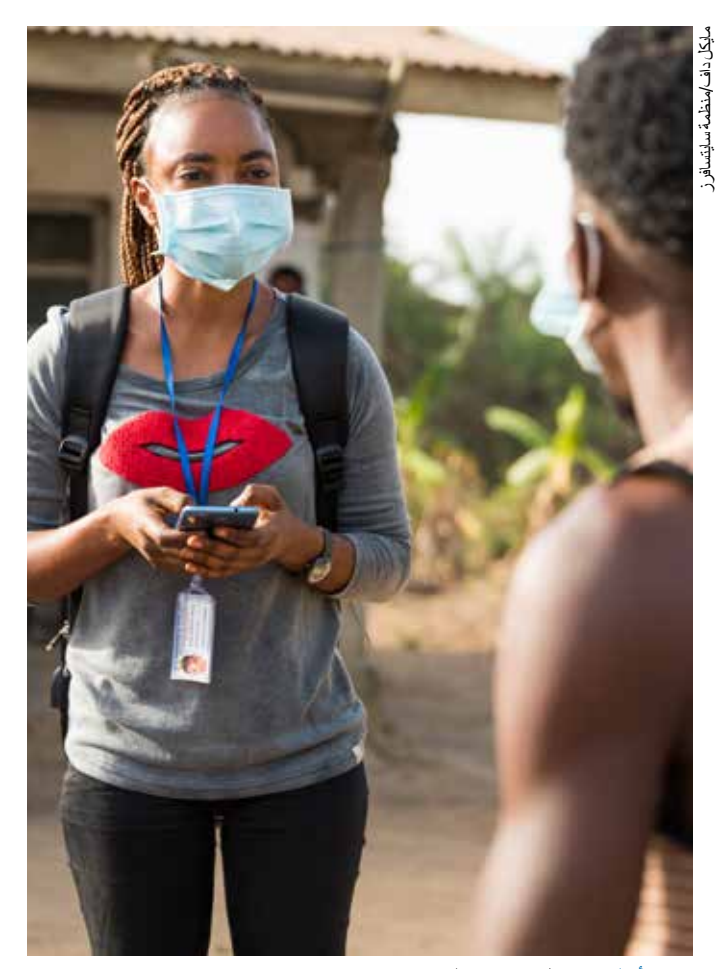

في الأعلى مسجل في سير اليون.

عند بدء مجموعة جديدة، يجب إعادة بدء ترقيم األسرة من الرقم "1".

- 30.عند إكمال نموذج مقيم، يجب استخدام حقل »المالحظات الإضافية» لتسجيل وتأكيد أي إحالات أو دواء متعلق بالتراخوما، باإلضافة إلى أي معلومات أخرى تعتبر ذات صلة، على سبيل المثال » مرهم التتراسيكلين للعين المعطى». ذكر المتدربين بأن السؤال الأخير حول أي حاالت أخرى في العين اختياري إلكماله. تم تضمين هذا السؤال لضمان عدم إغراء المُصنِّفين بتسجيل داء التشعُّر إذا ֧֖֖֖֖֖֧֖֧֚֚֚֚֚֚֚֚֚֚֚֚֚֚֚֚֚֝֝<u>֓</u> رأوا حالة يرون أنه يجب التركيز عليها كحاجة للعالج أو الإحالة (مثل مرض الساد)
	- 31. مارس تسجيل بيانات الاستطلاع باستخدام الهواتف الذكية باستخدام جميع النماذج المختلفة. اقترح على المتدربين أن يقوموا بأداء هذه المهام من خالل محاكاة األدوار للتأكد من قدرتهم على القيام بجميع هذه المهام. راقب أداءهم

في العمل مع النقد، وفي بعض الأحيان خذ دور المُصنِّف ֧֦֧֦֧֚֡<u>֓</u> ليتسنى للمتدربين على التسجيل التمرن على إدخال البيانات السريرية. يمكنك أيضاً كتابة سيناريو هات على جدول منتالي الصفحات ليتمكنوا من إدخاله.

الجزء 2: الانتهاء من التمارين التدريبية

32. بعد القيام بمزيد من التمرينات العامة وأداء الأدوار ، عليك أن تجعل المتدربين يعملون على حل التمارين العملية، وتسجيل البيانات لكامل الأسر

هناك 5 أسر للتمرين في المجموع. وترد ثالثة منها في نسق مكتوب في الملحق 14أ وباستخدام الصور الموجودة في برنامج العرض التقديمي للشرائح ل.2 وينبغي طباعة الملحق 14 أ للمتدربين، مما يسمح لهم بقراءة المعلومات وإدخال البيانات في النماذج ذات الصلة على الهاتف.

األسر 4 و 5 متاحة في الملحق 14 ب كنص للمدرب لقراءته بصوت عال أثناء إدخال المتدربين للبيانات. )ما زال من الضروري عرض شرائح الباوربوبت ل2( يعكس إكمال الأسر بهذه الطريقة بشكل أفضل كيفية تلقى المتدربين للمعلومات في الميدان، في حين أن الطريقة الأولية حيث يجب عليهم قراءة النص واختيار المعلومات ذات الصلة ستختبر اهتمامهم بالتفاصيل.

> بالنسبة لكال التنسيقين، سيحتاج المتدربون إلى الخروج اللتقاط نظام تحديد المواقع العالمي )GPS).

- 33.**نقترح اختيار أسرتين على األقل من األسر 1-3 )الملحق 14 أ(، و 1 على األقل من األسر المكتوبة 4-5 )الملحق 15 ّ ب( ليتم إكمالها. يجب استخدام معرف وحدة التقييم 00000 ورمز المجموعة 001 لهذه األسر.** يمكن إكمال جميع الأسر الخمس إذا شعر المدرب أن المتدربين بحاجة إلى مزيد من المراجعة.
	- 34.أثناء عمل المتدربين من خالل التمارين، قبل إرسال كل نموذج، يجب عليهم رضها على للمدرب وعدد اإلجابات غير الصحيحة المميزة حتى يتمكنوا من العودة لمحاولة تصحيحها.

بحلول نهاية التمارين، يجب أن يشعر المتدربون بالراحة مع النظام ويجب أن يكونوا مستعدين لالختبار النهائي الذي يتبع تنسيقا مشابها للتمارين التدريبية.

الجزء 3: اختبار موثوقية المُسجِّل

 35.على غرار تمارين التدريب، هناك 5 أسر اختبار محتملة متاحة في الدليل. وترد ثالثة منها في نسق مكتوب في الملحق 15أ وباستخدام الصور الموجودة في برنامج العرض التقديمي للشرائح ل.3 وينبغي طباعة الملحق 15 أ للمتدربين، مما يسمح لهم بقراءة المعلومات وإدخال البيانات في النماذج ذات الصلة على الهاتف.

األسر 4 و 5 متاحة في الملحق 15 ب كنص للمدرب لقراءته بصوت عال أثناء إدخال المتدربين للبيانات. )سيتم استخدام برنامج العرض التقديمي للشرائح ل3 جنبا إلى جنب إلظهار عناصر المياه والصرف الصحي والنظافة الصحية.(

- **6. بالنسبة لالختبار، يجب على المدربين اختيار أسرتين من األسر المكتوبة 1-3 و 1 أسرة مكتوبة من األسر 4 أو 5 للمتدربين إلكمالها باستخدام وحدة التقييم 12345 ورمز المجموعة .678**
- 37.بالنسبة لألسر المكتوبة، سيتم إعطاء المتدربين نسخا مطبوعة من الملحق 15 أ لمراجعتها جنبا إلى جنب مع العرض التقديمي للشرائح ل.3 بالنسبة لألسرة المكتوبة، سيقرأ المدرب بصوت عال المعلومات الواردة في الملحق 15ب أثناء عرض العرض التقديمي للشرائح ل،3 حيث يقوم المتدربون بإدخال البيانات في هواتفهم.
- 38.بالنسبة لكال الشكلين، سيحتاج المتدربون إلى الخروج اللتقاط نظام تحديد المواقع العالمي )GPS)، وفي حالة الغائبين، يجب على المتدربين أيضاً إظهار "نموذج عودة الغائب" الورقي المكتمل (الملحق 16) للحصول على العلامات الالزمة.
- 39.اطلب من جميع المتدربين أن يعرضوا عليك ملخص كل نموذج قبل حفظه للتحقق من ردودهم. ال يمكن إعطاء عالمات إضافية للتصحيحات هذه المرة. يجب أن يطلب من المتدربين الذين ال يعرضون عليك ردودهم إعادة إدخال البيانات.
	- 40.يجب على المدرب استخدام ورقة تسجيل عالمة اختبار ِّ المسجل المعدة على برنامج اإلكسل لتتبع وحساب درجات المتدربين. يمكن إدخال الدرجات بمجرد أن يراجع المدرب

#### ملاحظات المدرب لكل وحده

نموذجا وتوجد تعليمات كاملة لاستخدام الورقة بداخله. إذا لزم الأمر، تتوفر أيضاً ورقة "الردود الصحيحة" لدعم المدرب بالعالمات. يمكن العثور على هذا في مجلد مواد المدرب.

- 41.**يجب أن يحصل المتدرب على درجة ال تقل عن %90 ُ ليحقق النجاح بكونه م ِّسجل والتخرج والمشاركة في تدريب الفريق.** نظرا للوقت الكافي المسموح به للتدرب قبل الاختبار ، لا يوصىي بالسماح لمرشح مُسجِّل بإعادة التسجيل خالل نفس ورشة العمل إذا فشل. ومع ذلك، إذا اقتربوا من عالمة النجاح، يمكن للمدرب استخدام تقديرهم فيما إذا كان ينبغي السماح لهم اجتياز الاختبار والتأهل كمُسجّل.
	- 42. بعد الاختبار ، يجب استخدام الوقت المتبقى لمراجعة اإلجابات، ومناقشة أي مجاالت ذات شأن أو صعوبة، والإجابة على الأسئلة النهائية، وتسليط الضوء على ما تم القيام به بشكل جيد قبل استمرار تدريب الفريق.

### **م. استعراض عن منظمة البيانات المدارية، والتراخوما، والدراسات االستقصائية الخاصة بانتشارها**

ملخص الوحدة: توفر هذه الوحدة للمتدربين السياق العام ألعمال الاستطلاع. سيتم عرض ومناقشة أساسيات التراخوما واستراتيجية «الجراحة والمضادات الحيوية ونظافة الوجه وتحسين البيئة» التي أقرتها منظمة الصحة العالمية للقضاء على التراخوما كمشكلة صحية عامة. من المهم أن يفهم المتدربون المكونات المختلفة الستراتيجية »الجراحة والمضادات الحيوية ونظافة الوجه وتحسين البيئة«. على الرغم من أن الوحدة تعتمد على عرض تقديمي ، فمن المهم أن تتعرف على المعرفة والخبرة السابقة للمتدربين من خالل طرح الأسئلة عليهم قبل تقديم المعلومات. ويساعدك هذا أيضاً على فهم مستوى المعرفة الأساسي لديهم، مما يتيح لك تصميم العرض التقديمي. تعد الدراسات االستقصائية التي تدرب من أجلها هؤالء ً المتدربين جزءا من مبادرة أكبر بكثير للحفاظ على أحدث المعلومات الوبائية حول التراخوما على مستوى العالم، وهي مفتاح السعي للقضاء على التراخوما كمشكلة صحية عامة بحلول عام .2030 ومن المهم إلهام الفرق بهذه الرؤية حتى يدركوا أهمية عملهم

وقد تم إعداد برنامج العرض التقديمي للشرائح م لتسهيل ذلك. الأهداف·

- . تقديم لمحة عامة عن البيانات المدارية وشرح أهمية التوحيد القياسي.
	- . تقديم لمحة عامة عن التراخوما، واستراتيجية »الجراحة والمضادات الحيوية ونظافة الوجه وتحسين البيئة» ، ومؤشرات إجراء الدراسات االستقصائية لخط األساس، والدراسات الاستقصائية الخاصة بالأثر، والدراسات االستقصائية لترصد التراخوما.
- 3. التأكد من أن فرق المسح تفهم الأهمية العالمية للعمل الذي يتم تدريبهم عليه.
	- . تقديم جدول أعمال تدريب الفريق.

المدة: 1 ساعة و 15 دقيقة (اليوم 3، 0830-0945) الموقع: الفصل الدراسي المواد: جهاز كمبيوتر، جهاز عرض، عرض تقديمي: األهداف التعليمية: بنهاية هذه الوحدة، يجب أن يكون المتدربون قادرين على:

- . وصف البيانات المدارية وكيف تدعم وزارات الصحة لجمع بيانات عالية الجودة.
- 2. بيان ما هي التراخوما وصف ثلاثة عوامل على الأقل تهيئ المجتمعات والأفراد للمرض
	- . تسمية وصف المظاهر السريرية للتراخوما.
- 4. وصف المكونات الأربعة لاستر اتيجية «الجراحة والمضادات الحيوية ونظافة الوجه وتحسين البيئة». ولماذا كل منها مهم للقضاء على التراخوما.
- 5. فهم مؤشرات إجراء الدراسات الاستقصائية لخط الأساس والدراسات الاستقصائية الخاصة بالأثر والدراسات االستقصائية الخاصة بالترصد بشأن التراخوما.

إجراءات التدريب.:

- . ابدأ العرض التقديمي م.
- . قم وصفاً عن البيانات المدارية، باستخدام الشرائح 2-4.
- . قد يكون استخدام أجهزة أندرويد لجمع البيانات في الميدان أمرًا جديدًا بالنسبة لبعض المتدربين.. اسأل أولئك الذين لديهم

خبرة في استخدام أندرويد لجمع البيانات لوصف تجاربهم. على وجه الخصوص، اطلب منهم وصف بعض مزايا استخدام جمع البيانات اإللكترونية.

- 4. اسأل المُسجّلين عما إذا كانو ا قد سمعو ا عن التر اخوما قبل التدريب. البعض سمع والبعض لم يسمع اطلب من المشاركين الذين هم على دراية بالتراخوما أن يشرحوا لآلخرين بإيجاز ما هو التراخوما. اشرح أنه سيتم توفير المزيد من المعلومات في هذه الوحدة.
- . انتقل من خالل المواد على العرض التقديمي للشرائح م، الشرائح 5-12.
- . اسأل عن عالمات التراخوما السريرية مرة أخرى وقم بتسجيل الإجابات (شرائح 13-19).
- . اسأل كيف يمكن القضاء على التراخوما باعتبارها مشكلة صحية عامة إذا تم ذكر استراتيجية »الجراحة والمضادات الحيوية ونظافة الوجه وتحسين البيئة». ، اسأل عن كل مكون، مع مالحظة الردود. يمكنك بعد ذلك مناقشة الشرائح 20-24 لضمان فهم شامل
- . استخدم الشريحة 25 لإلشارة إلى المناطق التي تتطلب أنشطة القضاء على التراخوما. سيكون هناك حاجة إلى إجراء دراسات استقصائية عن األثر والترصد في جميع المناطق ذات اللون الأصفر واللون البرتقالي واللون الأحمر. ابحث عن البلد الذي تتواجد فيه وشاهد ما هو معروف عن القضاء على التراخوما، والدراسات االستقصائية األساسية، والدراسات االستقصائية الخاصة باألثر، والدراسات االستقصائية الخاصة بالترصد هناك.
- . ناقش معايير منظمة الصحة العالمية للتخلص من التراخوما كمشكلة صحية عامة، كما هو موضح في الشريحة 26. ناقش متى تكون الدراسات االستقصائية لخط األساس والدر اسات الاستقصائية الخاصة بالأثر والدر اسات الاستقصائية الخاصة بالترصد مطلوبة (الشريحة 27).
- 10. راجع كل هدف من أهداف التدريب (الشريحة 28). اطر ح أسئلة.
- 11. ناقش ما سيحدث خلال الأيام الثلاثة القادمة (الشريحة 29).
	- 12. اسأل عما إذا كان هذا يناسب توقعاتهم وشجع الأسئلة والمناقشة.

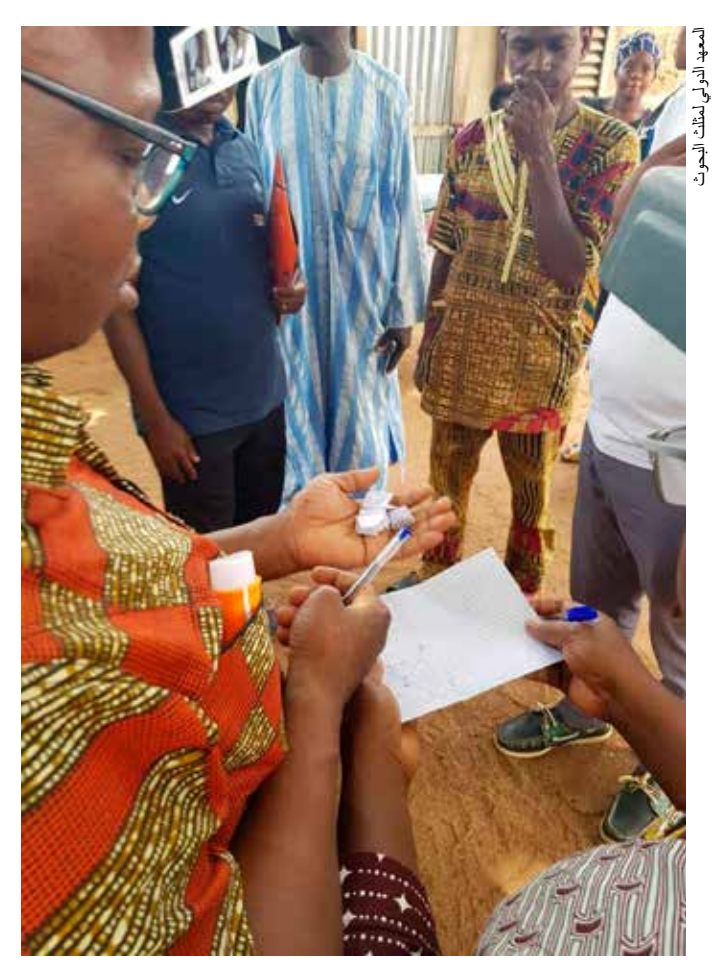

في الأعلى تختار الفرق المجموعات.

## **ن. الطريقة العنقودية ألخذ العينات واختيار األسرة**

ملخص الوحدة: تقدم هذه الوحدة لمحة عامة عن مبادئ مسح التراخوما وتبدأ في تركيز المعلومات من الوحدة السابقة في المهمة الفورية المطروحة، أي إجراء الدراسات االستقصائية . تبحث هذه الوحدة في مرحلتي أخذ العينات، المرحلة األولى من اختيار المجموعات والمرحلة الثانية حيث يتم اختيار األسر. والملحق 17 مصمم الستكمال هذه الوحدة وتقديم مذكرة للعاملين في الميدان. الأهداف·

- . تعريف المتدربين بالمبادئ األساسية لمنهجية مسح االنتشار والمكونات الرئيسية لمسح التراخوما.
	- . التعريف بأدوار ومسؤوليات مختلف أعضاء فريق مسح التراخوما.
	- . لضمان حصول الفرق على فهم شامل للطرق المختلفة لاختيار الأسر في القرية وفهم سبب اختيار طريقة معينة لسياقها الوطني / المحلي.

األهداف التعليمية: بنهاية هذه الوحدة، يجب أن يكون المتدربون قادرين على:

- . بيان أهم مبدأ ألخذ العينات في المسح.
- . اشرح سبب أهمية اختيار العينة في الدراسات االستقصائية .
	- . صف أدوار ومسؤوليات مختلف أعضاء فريق مسح التراخوما.
- . إظهار آداب السلوك الجيدة مع كل من قادة القرية والقرويين.
	- 5. تعريف "الأسرة" في سياقها المحلي.
	- 6. معرفة كيفية اختيار الأسر في القرى باستخدام المنهجيات المناسبة وامتلك القدرة على اختيارها.

المدة: 1 ساعة و30 دقيقة (اليوم 3، 09:45 - 11:15) المكان: الفصل الدراسي

المواد: جدول متتالي الصفحات (أو لوح أبيض)، أقلام تأشير، كمبيوتر، جهاز عرض، عرض تقديمي للشرائح ن

إجراءات التدريب:

- . اسأل المتدربين عما إذا كانوا أعضاء في فريق المسح. إذا كانت اإلجابة بنعم، فاستنتج منهم ما يرون أنه من أساسيات الدر اسات الاستقصائية وأخذ العينات. بالنسبة لأولئك الذين لم يفعلوا ذلك، تأكد من منحهم الفرصة للمدخالت.
- 2. قدم العرض التقديمين، الشرائح 4-2، مع الإشارة إلى أي من ردود المتدربين عند االقتضاء والتأكد من تعزيز المناقشة حول كل شريحة. تأكد من فهم تقنية أخذ العينات متعددة المراحل، ومن المسؤول عن كل خطوة.
- ً . . ناقش مع المتدربين ما هو المقصود ب "األسرة" محليا على سبيل المثال: "مدخل منزل مخصص حصراً للأشخاص الذين ينامون في نفس المنزل"؛ "األشخاص الذين ناموا في المنزل في الشهر الماضي"؛ "األشخاص الذين عادة ما يشاركون وجباتهم معا". تأكد من الرجوع إلى بروتوكول المسح لتأكيد التعريف المتفق عليه وطنيا. )تمت مناقشة هذا من قبل كل من المُصنِّفين والمُسجِّلين في وحدات سابقة قبل ֧֦֧֦֧֚֡<u>֓</u> تدريب الفريق؛ الآن هي فرصة لضمان فهم مشترك.)
- . ناقش مع المتدربين ما تعنيه "اآلداب الجيدة" عند التفاعل مع قادة القرية والقرويين.
- 5. باستخدام الشريحة 6، اسأل المتدربين عما إذا كانوا يعرفون الطرق المختلفة لاختيار الأسرة. ثم انتقل إلى الشرائح 7-11، واطرح أسئلة متكررة في كل مرحلة واستخدم جدول متتالي الصفحات وأقلام التعليم لتوضيح الأمثلة.
- 6. تأكد من أن المتدربين متفقون على أن طريقة اختيار الأسرة المختارة لسياقهم الوطني / المحلي مناسبة.
	- 7. باستخدام الشريحة 12، حدد كيفية جمع البيانات المتعلقة باختيار الأسرة في نموذج مجموعة أندرويد.
- 8. باستخدام الشرائح 13-15، راجع المشكلات التي قد تواجهها في الميدان وناقش كيف تعالج الفرق هذه المشكالت.
- . استخدم الشريحة 16 لدعم تمرينات الفصل الدراسي، باستخدام الفصل الدراسي كقرية. اطلب من المتدربين العمل من خالل كل سيناريو / منهجية أخذ العينات.
- 10.استخدم الشريحة 17 إلجراء مراجعة نهائية للوحدة، والتأكد من أن جميع المتدربين واثقون من جميع نتائج التعلم، وأن كل سؤال قد تمت مناقشته بالكامل.
- 11.وتجدر اإلشارة إلى أن هناك مذكرة بعنوان "الطريقة العنقودية لأخذ العينات واختيار الأسر المعيشية" في الملحق 17. يمكن طباعة هذا للفرق لأخذها إلى الميدان لتذكير هم بالطرق المناسبة.

## **O. ُ الم ً سجلون يقدمون شرح ُ ا للم ِّصنفين حول استخدام الهواتف الذكية بنظام األندرويد.**

ملخص الوحدة: هذه الوحدة القصيرة تمثل فرصة للمُسجّلين للتعريف بعمل الهواتف الذكية للمُصنِّفين، قبل تغطية وحدات بتفاصيل أوسع ّ لصالح الفرق، إذ أن تقديم بعض المعلومات األساسية مفيد في هذه المرحلة. هناك بعض المرونة في كيفية تقديم هذه الوحدة، اعتمادا على ثقة وقدرة المتدربين المُسجّلين.

#### الأهداف:

لتعريف المُصنِّفين بدور وعمل المُسجِّل وأجهزة الاندرويد المستخدمة ֧֦֧֖֖֖֚֚֚֚֚֡֝֬<br>֧֚֚֝<br>֚֚֝ لجمع البيانات.

المدة: 30 دقيقة )اليوم الثالث، 1200-1130( المكان: قاعة الدراسة المواد: هواتف أندرويد، جدول متتالي الصفحات، أقالم تعليم

المواد: إجراءات تدريب أجهزة أندرويد:

- . يجب على مدرب التسجيل أو المتدرب تحديد األنواع المختلفة من النماذج وكيفية ارتباطها ببعضها البعض. اطلب من عدد من المتدربين على التسجيل تقديم شرح موجز لكل نموذج. قد يرغبون في استخدام جدول متتالي الصفحات.
- . امنح المُصنِّفين الفرصة لطرح الأسئلة وافتح الباب لاقتراح تكوين أزواج من المُصنِّفين والمُسجِّلين لمنح المُصنِّفين ֧֦֧֖֖֚֚֚֚֚֡֝֬<br>֧֚֚֝ ֧֧֦֧֦֧֦֧֚֝֓֓֜**֓** الفرصة لرؤية كيفية عمل الهواتف الذكية. سيعزز هذا الفهم األساسي معرفة وفهم أعضاء الفريق قبل دراسة الواحدت المتبقية الخاصة بالفريق.

#### **ع. الحصول على الموافقة**

ملخص الوحدة: تعد هذه الوحدة المتدربين لتقديم أنفسهم لدى الأسرة والحصول على الموافقة على الفحص والمقابلة.

الأهداف·

- . راجع الخطوات الالزمة للحصول على الموافقة.
- 2. مراجعة من لديه الأدوار والمسؤوليات في هذه العملية.

الهدف التعليمي: بحلول نهاية هذه الوحدة، يجب أن يكون المتدربون قادرين على شرح كيفية تقديم المقدمات وطلب موافقة الأسرة.

المدة: 1 ساعة (اليوم 3، 1200-1300)

الموقع: الفصل الدراسي

المواد: جدول متتالي الصفحات (أو سبورة بيضاء)، أقلام تعليم، كمبيوتر، جهاز عرض، باوربوينتع

إجراءات التدريب.:

1. قدم الوحدة من خلال التعليق على كيفية الوصول إلى الأسرة والحصول على الموافقة أمر بالغ الأهمية للمسح. اسأل

المشاركين عن الخطوة األولى في هذه العملية. استخدم هذا ليؤدي إلى مقدمات.

- . يمكن استخدام شريحة عرض تقديمي ع 2 كتذكير بالنقاط التي يجب تغطيتها ومناقشتها.
	- . ابدأ المناقشة حول كيفية تقديم المقدمات. ناقش الطرق المناسبة محلياً لتقديم المقدمات.
- . يجب الحصول على موافقة شفهية لإلدراج في المسح في كل أسرة. ناقش الطرق المناسبة لطلب الموافقة الشفهية لتسجيل األسرة.
- . يجب أيضاً الحصول على موافقة شفهية للفحص لكل فرد يتم فحصه. يمكن للبالغين فقط إعطاء مو افقة صالحة. لأغر اض إجراء الدراسات االستقصائية الخاصة بالتراخوما، يعرف الشخص البالغ عادة بأنه شخص يبلغ من العمر 15 عاما أو أكثر، على الرغم من أنه يمكن تعديل ذلك وفقا للمتطلبات الوطنية.
- . ناقش مع المتدربين ما إذا كانت هناك متطلبات محلية أخرى، بخالف العمر، للقدرة على إعطاء الموافقة.
- . حدد ما إذا كان هناك أي شخص يبلغ من العمر 15 عاما أو أكثر حاضرا في األسرة قادر على إعطاء الموافقة. إذا كان هناك شخص مناسب، فإن الخطوة األولى هي الحصول على موافقة للفحص والمقابلة في تلك الأسرة. إذا لم يكن هناك شخص مناسب حاضر، فال يمكن الحصول على الموافقة. يجب عمل سجل غير رسمي (ورقي) لهذه الأسرة ويجب على الفريق محاولة زيارتها مرة أخرى الحقا إذا كان لديهم الوقت وإذا كان من المحتمل أن يكون الشخص المناسب حاضرا. إذا لم يكن هناك شخص مناسب عند العودة، يُنصح الفريق بعدم استبدال تلك الأسرة وإبلاغ المشرف / فريق البيانات.
- . إذا رفض الفرد الذي طلب منه تقديم الموافقة إعطاء الموافقة، ينصح باالنتقال إلى األسرة التالية وعدم استبدال األسرة بأخرى. يجب على الفريق إبالغ المشرف بذلك بحلول نهاية اليوم حتى يمكن إبالغ فريق البيانات بسبب عدم تلبية العدد المحدد من األسر.

- . تلخيص إجراءات المسح على مستوى األسرة باستخدام الشريحة .3
- 10. اطلب من المتدربين سرد العناصر الأساسية التي يجب تضمينها في عملية الموافقة الشفهية. اكتب هذه على جدول متتالي الصفحات كما هو مقترح. تأكد من تضمين كافة ما يلي:
	- . إليك ما سيحدث أثناء االستطالع

 سيتم جمع إحداثيات GPS نظام تحديد المواقع العالمي لألسرة ُطلب منك اإلجابة على بعض األسئلة سي سيتم فحص عيون أفراد األسرة )الذين تتراوح أعمارهم بين 1 سنة وما فوق( للكشف عن التراخوما سيتم تقديم العالج بالمضادات الحيوية ألي شخص مصاب بالتراخوما النشطة ّر )الجفن سيتم إحالة األشخاص المصابين بداء التشع العلوي أو السفلي( إلجراء عملية جراحية

- لديك الحق في رفض المشاركة.
- سيكون لديك حق الوصول إلى نفس الخدمات بغض النظر عما إذا كنت تقرر المشاركة أم ال.

يمكنك عرض العرض التقديمي ع شريحة 4 كتذكير بهذه العناصر التي يجب تضمينها عند الحصول على الموافقة.

بمجرد االتفاق على القائمة أعاله، دع كل مصنف يمارس )باستخدام محاكاة الأدوار ) ما سيقوله عند دخوله إلى منزل الأسرة. يمكن لآلخرين أن يقوموا بتقديم تقييم ونقد.

## **ف. اإلشراف )لجميع المتدربين والمشرفين والمنسقين المقترحين(**

ملخص الوحدة: تلخص هذه الوحدة أهمية اإلشراف في ضمان جودة المسح، والخطوات الالزمة حتى يسير المسح بشكل جيد، ويضمن أن كل من المشرفين وأعضاء الفريق يفهمون دور المشرف.

الأهداف:

. يقدر جميع أعضاء الفريق أهمية جمع البيانات الجيدة ودور المشرفين لمساعدتهم في تحقيق نتائج مسح عالية الجودة.

. المشرفون على معرفة ما يفترض أن يفعلوه لدعم الفرق والحصول على المعرفة والمهارات الالزمة لتطوير خطة إشراف أكثر تفصيال قبل بدء الدراسات االستقصائية .

المدة: 60 دقيقة (أو أكثر من الوقت حسب الحاجة، خاصة للمشرفين لمراجعة قائمة المراجعة)، (اليوم 3، 1400-1500) الموقع: الفصل الدراسي

المواد: العرض التقديمي للشرائح ف، جدول متتالي الصفحات )أو سبورة بيضاء). قائمة المشرف الهاتفية، قائمة المشرف الملحق 18 مالحظة: العرض التقديمي للشرائحف نظرة عامة وأمثلة لتسهيل المناقشة. لن يشمل كل مهمة ممكنة تتطلب اإلشراف أو جميع طرق اإلشراف.

سيحتاج المشرفون أيضاً إلى تخصيص وقت قبل بدء العمل الميداني لوضع خطة الإشراف ووضع اللمسات الأخيرة عليها إذا لم يكونوا قد فعلوا ذلك بالفعل.

إذا تم تدريب المشرفين كمُصنِّفين أو مُسجِّلين (كما هو موصىي به)، ֧֖֧֖֖֚֚֚֚֚֚֡֬֝֬֝֬<br>֧֚֚֚֝ سيحتاجون أيضاً إلى الوقت لمراجعة وحدات الدور الأخرى ذات الصلة ليكونوا قادرين على توفير الدعم لمواجهة أي مشكالت تنشأ في الميدان. على سبيل المثال، يجب أن يكون المشرف المؤهل كمصنف قادرًا على التحقق مما إذا كانت البيانات تُجمع بدقة وأن يكون قادرًا على استخدام الهواتف على مستوى أساسي. ال ُيتََوقع من المشرف المؤهل ليكون مُسجِّل أن يكون قادرا على التحقق من التشخيص السريري، ولكن يمكنه التأكد من اتباع عملية الفحص، على سبيل المثال باستخدام جل اليد، واستخدام الدالئل اإلرشادية الخاصة بحجم الجريبات ، وفحص العين اليمنى أوال، تليها العين اليسرى.

إجراءات التدريب:

- . اطلب من المشاركين مناقشة سبب أهمية اإلشراف على العمل الميداني وتدوين نقاطهم على جدول متتالي الصفحات. بعد ذلك، يمكن للميسر عرض الشريحة 2 للتأكد من تغطية النقاط الرئيسية.
- . اطلب من المشاركين تحديد اإلشراف ودور المشرف في سياق عمل المسح. اكتب هذه على جدول متتالي الصفحات. وينبغي للميسر أن يبين الشريحة 3 بشأن دور المشرف للتأكد من أن هذه النقاط قد تمت تغطيتها.

- . اطلب من المشاركين اقتراح جميع طرق اإلشراف الممكنة التي يمكن استخدامها أثناء الدراسات االستقصائية ومناقشة التطبيق العملي لكل منها. يمكن عرض الشريحة 4 لتأكيد بعض االستراتيجيات الرئيسية.
- . اطلب من المشاركين إعداد قائمة بالمهام الحرجة المحددة التي يجب أن تحدث أثناء البدء لضمان إجراء مسح عالي الجودة، باإلضافة إلى أنواع المشكالت التي قد تواجهها. اكتب هذه القائمة على جدول متتالي الصفحات أو سبورة. شجع المشرفين المقترحين على تدوين هذه األمور بشكل منفصل، إلدخالها الحقا في تخطيط اإلشراف الخاص بهم. يتم إعطاء بعض الاقتراحات في الشريحة 5.
- . اطلب من المشاركين إعداد قائمة بالمهام الحرجة المحددة التي يجب أن تحدث خالل العمل الميداني، باإلضافة إلى أنواع المشكالت التي قد تواجهها. اكتب هذه القائمة على جدول متتالي الصفحات. شجع المشرفين المقترحين على تدوين هذه الأمور بشكل منفصل، لإدخالها لاحقا في تخطيط اإلشراف الخاص بهم. يتم إعطاء بعض االقتراحات في الشريحة .6
- . اطلب من المشاركين تحديد التحديات المتعلقة باتباع بروتوكول المسح. قارنها بتلك المدرجة في الشريحة .7
- . اسأل المتدربين عما إذا كان لديهم أي خبرة في استخدام التصوير الفوتوغرافي في الدراسات االستقصائية . إذا كانت اإلجابة بنعم، اطلب منهم شرح الغرض من استخدامه وما إذا كان مفيدا. ثم اعرض الشريحة 8 التي تحدد االستخدام المتزايد للتصوير الفوتوغرافي لدعم جهود اإلشراف والموارد المتاحة لدعم تدريب المصورين على التقاط صور عالية الجودة.
- . ناقش ما إذا كان سيتم استخدام التصوير الفوتوغرافي لدعم اإلشراف في الدراسات االستقصائية القادمة وكيف سيتم ذلك. على سبيل المثال، هل يتوقع من الفرق مشاركة صور لجميع الحاالت التي ليسوا متأكدين منها في مجموعة تطبيق الواتساب؟ إذا كانت هناك اختالفات في التشخيص بين الْمُصنِّفين والمشرفين / المدربين، فكن واضحا بشأن كيفية ֧֖֖֖֖֧֚֚֚֚֚֚֚֡֝֬<u>֓</u> التعامل معها. إذا لم يتم النظر بعد في تدريب إضافي على التصوير الفوتوغرافي، فهل هناك أي وقت إضافي لتكريسه قبل بدء العمل الميداني؟

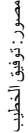

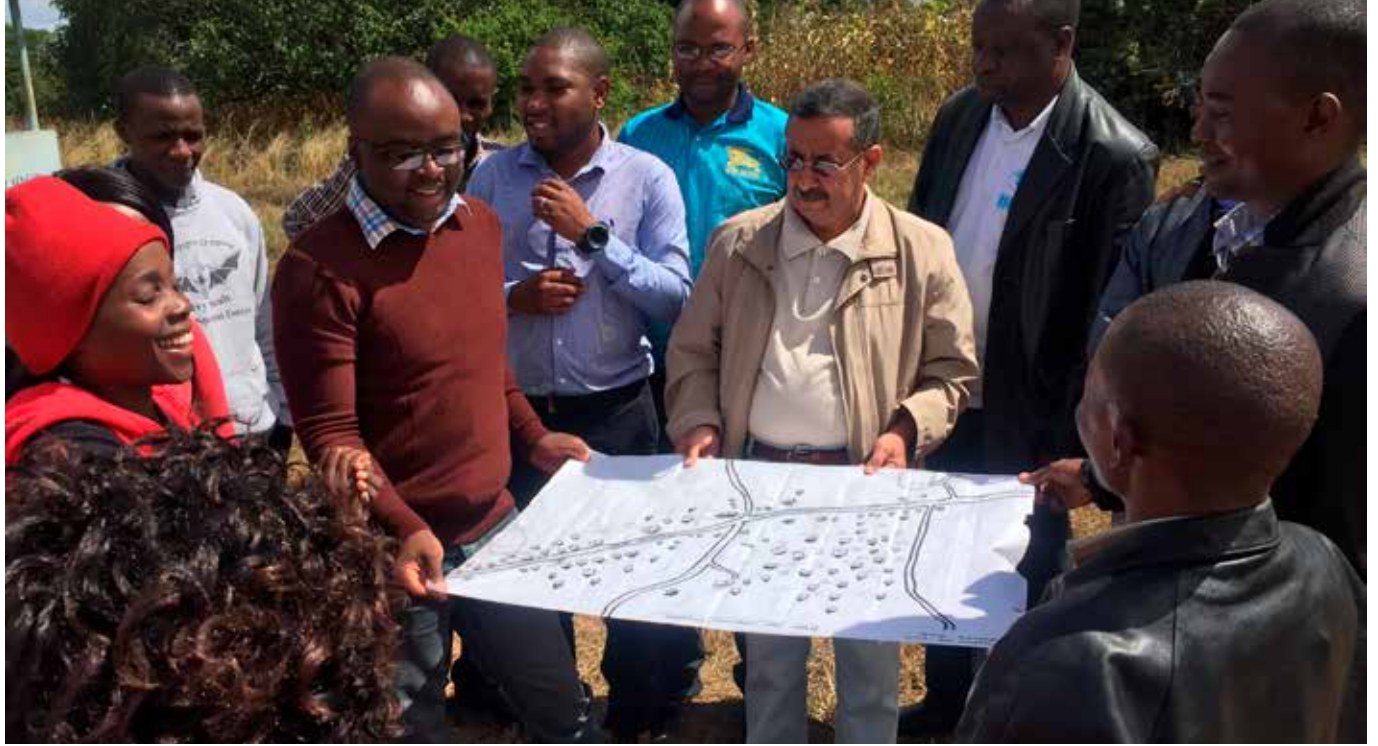

في الأعلى الدكتور توفيق، مدرب، يشرح كيفية اختيار الأسر في الميدان، زامبيا، 2017

- . الحظ أنه إذا تم استخدام التصوير الفوتوغرافي لدعم اإلشراف على الحاالت والتحقق منها، فيجب على الفرق التقاط صور لجميع الحاالت التي ال يتأكدون منها، وليس فقط لتأكيد حالات أو داء التشعّر ، لأن هذا قد يؤدي إلى التحيز في النتائج.
	- 10. اطلب من المشاركين النظر في التحديات اللوجستية والتنسيقية التي قد يواجهونها. اكتب هذه المالحظات على جدول متتالي الصفحات وناقش طرق التغلب عليها. يمكن للمشرفين والمنسقين استخدام هذا القسم لمواصلة تطوير مالحظاتهم لتغذية خططهم. قارن الردود على الشريحتين 9 و.10
- 11. ناقش وتأكد من معرفة الفرق بالمشكلات التي يجب إبلاغ مشرفها بها. قارن االستجابات مع تلك الموجودة في الشريحة .11
- 12. تركز الشرائح المتبقية (الشريحة 12 وما بعدها) على المشرف بدال من المتدربين، لذلك إذا نفد الوقت في الجلسة، يمكنك حفظ الشرائح المتبقية لمناقشتها بشكل منفصل مع المشرفين فقط في نقطة أخرى. ومع ذلك، إذا كان هناك وقت، يمكنك المتابعة حتى يكون لدى جميع المشاركين فهم جيد لإلشراف.
- 13. استخدم الشريحة 13 لتسليط الضوء على من يجب أن يعمل كمشرف ومناقشته والصفات والخبرة التي يجب أن يتمتع بها. قد يكون لدى المشاركين أفكار أخرى لمشاركتها، بما في ذلك مناقشة إعدادهم المحلي.
- 14.يمكن استخدام الشريحة 14 للمساعدة في مناقشة العدد المثالي للمشرفين في سياق معين وكيف يمكن إدارة ذلك في مراحل مختلفة من المشروع.
- 15.توضح الشريحة 15 كيف يمكن للمشرفين تدوين مالحظاتهم من هذه الجلسة لوضع خطة إشراف قبل بدء العمل الميداني.
- 16.وينبغي إقران المشاركين، وإعطاء كل زوج قائمة مرجعية ورقية (الملحق 18) وهاتف ذكي يعمل بنظام أندرويد مع النسخة اإللكترونية من نموذج المشرف، بحيث يمكن التحدث عنهما، مما يمكن المشاركين من فهم ما يحتويه. أبلغ المشرفين أنه يجب استخدام النسخة الورقية (أو ما يعادلها من تصميمهم الخاص) كحد أدنى. النموذج الإلكتروني

هو إضافة اختيارية تعكس النسخة الورقية من البيانات االستوائية. اشرح أنه في حالة استخدام البيانات اإللكترونية، سيتم تحميل أي بيانات تم جمعها إلى الخادم جنبا إلى جنب مع بيانات المسح، مما يسمح بسجل رسمي ألي مشكالت ومالحظات ذات صلة. راجع هذه الخيارات وناقشها بالرجوع إلى الشريحة 16.

#### **R. تدرب على العمل الجماعي**

ملخص الوحدة: هذه الوحدة هي فرصـة للمُصنِّفين والمُسجِّلين ֧֖֧֖֖֖֚֚֚֚֚֡֓֓֝֬֓֝֬<br>֧֧֖֖֖֚֚֚֚֚֚֚֚֚֚֚֚֚֚֚֚֝֝ لإلظهار بأنهم يفهمون جميع إجراءات االستطالع قبل دخولهم الميدان. سيتم إقرانهم وسيقوم المدربون بوصف المواقف المختلفة لهم للتأكد من موافقتهم على كيفية التعامل معها.

الهدف: لتوفير فرصة للفرق للعمل مع بعضها وتطوير عالقة عمل فعالة.

الهدف التعليمي: عند اختتام دراسة هذه الوحدة، يجب أن يكون الْمُصنِّفون والْمُسجِّلُون قادرين على الإظهار بأنهم يعرفون دورهم، ֧֖֖֖֖֚֚֚֚֚֚֚֚֚֚֚֡֝֬<br>֧֧֖֖֖֧֚֚֚֚֚֚֚֚֚֚֚֚֚֚֚֜֝֝ ويعرفون كيفية التعامل مع المواقف الصعبة، وأنهم قادرون على العمل معًا ضمن فريق.

المدة: ساعتان و 15 دقيقة (اليوم الثالث) المكان: الفصل الدراسي المواد: جميع المواد الالزمة للدراسة االستقصائية

إجراءات التدريب.:

- . اجعل المتدربين يصفون جميع المواقف اإلشكالية التي يمكنهم تخيلها وسجلها على جدول متتالي الصفحات. اشرح للمتدربين ما يعنيه كل عنصر. تأكد من تضمين جميع المواقف التالية:
- . قبل التوجه إلى الموقع الميداني في الصباح، يتعين على المُسجِّلين تشغيل جهاز الأندرويد لفترة قصيرة للتأكد من شحنه كليا، ثم غلقه مرة

]تأكد من أن قادة القرى قد فهموا الغرض من المسح. إذا كانوا ال يزالون يرفضون، انتقل إلى أقرب قرية تالية وأبلغ المشرف بالتغيير. ضمان التخطيط المسبق للتوعية في جميع المجتمعات المحلية التي سيتم مسحها[.

. ال يوجد في المنزل أي شخص يزيد عمره عن 15 عامًا

[يجب إعداد سجل (ورقي) غير رسمي لهذه الأسرة ويجب على الفريق محاولة زيارتها مرة أخرى في وقت الحق إذا كان لديهم الوقت وإذا كان من المحتمل أن يكون الكبار حاضرين. إذا كانوا ال يزالون غائبين، فلا تحاول استبدال هذه الأسرة.]

. . يرفض رب الأسرة رفضاً تاماً السماح لأي فرد من أفر اد الأسر ة بالمشاركة.

[انتقل إلى المنزل التالي. لا يوصى باستبدال الأسرة بأخرى. يجب على الفريق إرسال تقرير للمشرف بذلك في نهاية اليوم حتى يتمكنوا من إبالغ فريق البيانات بسبب عدم تلبية العدد المستهدف من الأسر .]

. ال يوجد أحد متأكد من عمر الجدة

[كان المُسجّلون سيناقشون كيف يمكن أن يكون تقويم األحداث المهمة على المستوى الوطني مفيدا في هذه السيناريوهات لمساعدة الناس على أن يكونوا قادرين على تحديد أعمارهم. على سبيل المثال، تاريخ عاصفة كبيرة أو حدث سياسي مهم.[

يريد رب الأسرة ضم شخص لا يعيش في الأسرة؛ إنهم يزورون فقط لبضعة أيام.

]يمكنك فحصهم، ولكن ال تدخل البيانات في أندرويد، لأنهم ليسوا مقيمين في الأسرة المختارة.]

. يعرف البروتوكول المقيم بأنه الشخص الذي كان يعيش في منزل خالل الشهر الماضي. تجد في المنزل طفلاً ليس من أفراد الأسرة ولكنه يعيش مع األسرة خالل الشهرين الماضيين من أجل الذهاب إلى المدرسة في تلك القرية..

]بناء على البروتوكول، هذا الطفل مقيم في المنزل.[

. تقول األم إن هناك مرحاضا ولكن ال يمكنك رؤيته. ]تحقق لمزيد من المعلومات. إذا كان المرحاض

مر حاضًا عامًا أو مشتركًا، فقم بتسجيل الردود اللفظية

على وجود المرحاض ونوع المرحاض. إذا كان المرحاض خاصا، فاطلب رؤيته. إذا كانت الأم لا تريد السماح بذلك، فحدد "غير قادر على الوصول".[

. االبن، الذي يقدم معظم اإلجابات، يقول إنه يمكنه الوصول إلى مصدر المياه في 30 دقيقة، لكن االبنة، التي تقوم عادة بجلب المياه، تقول إنها تحتاج 60 دقيقة.

]وضح أنه تتم مناقشة رحلة الذهاب واإلياب، بما في ذلك وقت التجميع. إذا كان ال يزال هناك خالف، فاستخدم رد الشخص الذي يجلب الماء.[

ط . في الأسرة، يجيب دليل القرية على أسئلة الأسرة بدال من رب األسرة أو أي فرد بالغ آخر من أفراد األسرة.

]اسأل بكل احترام عما إذا كان من الممكن أن يجيب رب الأسرة أو أي فرد بالغ آخر على الأسئلة.]

ي. خلال موسم الأمطار، يستغرق الحصول على المياه 10 دقائق، ولكن الأن خلال موسم الجفاف، يستغرق األمر 30 دقيقة.

]نحن مهتمون بالمعلومات الواردة من موسم الجفاف.[

ك. وليس لدى الأسرة أي فكرة عن الوقت الذي يستغرقه جلب الماء.

[باستخدام إر شادات من تدريب المُسجّل، حاول مقارنة الفترات الزمنية بالعادات أو الأنشطة المحلية للحصول على إجابة، على سبيل المثال الوقت المستغرق إلكمال حفل القهوة.[

ِّف يفشل في تصنيف لاللتهاب التراخومي . ُ المصن للعين اليمنى.

[يجب أن يسأل المُسجّل!]

ِّف فشل في تنظيف أيديه بعد فحص الطفل. . ُ المصن [الْمُسجِّل يجب أن يذكر الْمُصنِّف]. ّ

. طفل يبلغ من العمر 8 سنوات غير موجود في المنزل، لكنه سيعود لاحقًا.

[يسجلون على أنهم غائبون في النموذج الأولى وتضاف تفاصيلهم إلى السجل الورقي )نموذج عودة الغائب) التي يحتفظ بها المُسجِّل. سيسهل هذا السجل الورقي على الفرق التخطيط للمكان الذي قد يعودون إليه، إذا كان لديهم وقت كاف في نهاية اليوم. تعطى األولوية في هذه الظروف لألطفال الذين تتراوح أعمارهم بين 1-9 سنوات.[

. الطفل البالغ من العمر 10 سنوات غير موجود في المنزل ولكنه سيعود لاحقًا.

]عد للفحص إذا سمح الوقت، ولكن يجب إعطاء األولوية لألطفال الذين تتراوح أعمارهم بين 1-9 سنوات.[

. ال يمكن الوصول إلى قرية مختارة )على سبيل المثال بسبب انعدام الأمن أو الفيضانات)

]ينبغي للفريق أن يبلغ المشرف على الفريق بذلك، الذي سيخطر البرنامج الوطني والبيانات المدارية. وستناقش البيانات المدارية والبرنامج الوطني بعد ذلك خيارات المضي قدما.[

. ال يوجد عدد كاف من األسر في القرية لتلبية العدد المطلوب من األسر على النحو المنصوص عليه في البروتوكول.

]ينبغي للفريق أن يبلغ المشرف على الفريق بذلك، الذي سيخطر البرنامج الوطني والبيانات المدارية. وستناقش البيانات المدارية والبرنامج الوطني بعد ذلك خيارات المضي قدما.[

. يقول أحد سكان الأسرة الذين تم تصنيف التشعّر إنهم عرضوا عليهم إجراء عملية جراحية ردا على سؤال اإلدارة الصحية. ولكن بعد مزيد من المناقشة، تجد أن أحد الجيران هو الذي "عرض" الجراحة. ]تأكد من شرح التعريف المحلي لعامل الصحة عند

طرح سؤال اإلدارة الصحية، بحيث يمكن التمييز بين

حالات داء التشعّر المعروفة وغير المعروفة للنظام الصحي[.

- 2. ابدأ تمرين لعب الأدوار مع المدرب الذي يعمل كرب أسرة غير متواصل. اطلب من المتدربين البحث عن المعلومات.
- . قسم المتدربين إلى مجموعات واجعلهم يتناوبون على لعب دور أفراد الأسرة وفرق المسح، والتدرب على عملية المسح برمتها. وينبغي أن يشمل ذلك المقدمات وطلب الموافقة وعمليات الفحص والتسجيل. استخدم بعض سيناريوهات "المشكلة" التي تمت مناقشتها، مما يضمن ثقة جميع المتدربين في كيفية التعامل مع المواقف المختلفة. يحتاج

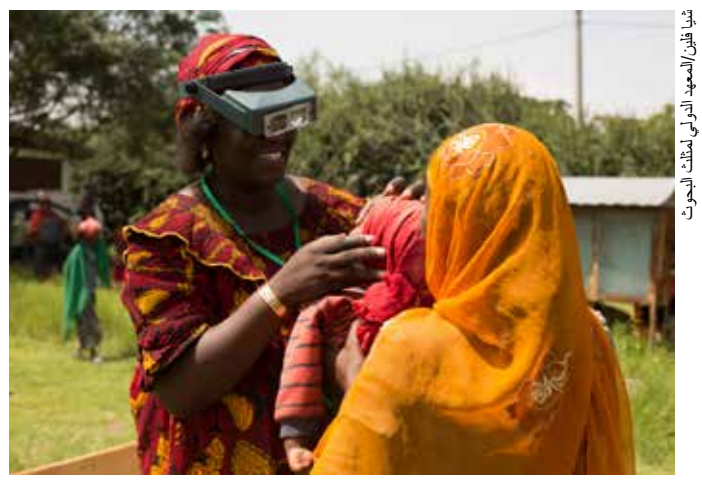

في الأعلى طفل يجري فحصه أثناء التدريب على المسح.

المدرب إلى التأكد من أن جميع الفرق تستجيب بنفس الطريقة ل "المشاكل".

#### **S. تدريب ميداني للفرق**

ملخص الوحدة: سيكون مكان هذه الوحدة في قرية للسماح بالتدرب على اختيار الأسرة وجمع البيانات وفحص الأطفال والبالغين في األسرة.

مالحظة: ال يلزم أن يكون مكان هذه الوحدة في قرية موبوءة بالتراخوما، ألن الهدف هو التدرب على العمل الجماعي في الميدان. الأهداف:

> . لتمكين المُصنِّفين والمُسجِّلين من التدرب على العمل الجماعي في الميدان.

- . لضمان أن المُصنِّفين والمُسجِّلين يقومون بإظهار الامتثال لبروتوكولات المسح.
- . للسماح للمدربين والمتدربين بمراجعة التمرينات الميدانية، وتسليط الضوء على المشاكل وحلولها، وكذلك ما سار بشكل جيد.

الهدف التعليمي: بحلول نهاية هذه الوحدة التعليمية، يجب أن يكون الْمُصنِّفون والْمُسجِّلُون قادرين على إظهار الامتثال لبروتوكولات ֧֦֧֦֧֦֧֦֧֚֝֜*֟* المسح.

المدة:

الجلسة رقم 1: 4 ساعات (اليوم 4، 08:30-12:30)

الجلسة 2: 1 ساعة و30 دقيقة (اليوم 4، 13:30-15:00) الموقع: الجلسة 1: ميدانياً؛ الجلسة 2: في الفصل الدر اسي

المواد: جميع المواد الالزمة للمسح، بما في ذلك قائمة باألسر في القرية (إذا كانت متاحة).

الجلسة رقم 1 إجراءات التدريب :

- 1. استعدادا لتسجيل البيانات، اتفق مع المُسجّلين على رمز المجموعة الذي يجب استخدامه، وتأكد من أن الهواتف جاهزة لجمع البيانات الميدانية (أي أن المُسجّلين قد تحققوا من التاريخ / الوقت ووضعوا الهاتف إلى وضع الطائرة).
- 2. ذكر الفرق بأنه من الأهمية بمكان أن يعملوا بكفاءة، ولا يضيعوا الوقت في أي منزل. على سبيل المثال، إذا كان األطفال الذين تتراوح أعمارهم بين 1 و 9 سنوات غائبين ومن المقرر أن يعودوا لاحقًا، فيجب عليهم اتخاذ الترتيبات لفحصهم لاحقًا، بدلاً من الانتظار في المنزل حتى يعودوا. ذكر الفرق أيضاً أنه يجب عليهم فحص جميع سكان الأسرة الذين تتراوح أعمارهم بين 1 سنة وما فوق.
- . في القرية، يجب على أحد الفريقين الترحيب برئيس القرية ومناقشة االستطالع.
- . اجعل الفرق تعمل مناقشة كيفية اختيار األسر والتأكد من فهم الجميع اإلجراءات . ناقش أي خالفات.
- . بالنسبة لهذا التمرين، يمكن لفرقتين أو ثالث فرق أن تعمل ًا، بالتناوب في "تولي الزمام" في تقديم التحيات وإجراء مع المقابلات بينما يقوم الآخرون بتقديم التقييم وتوقيت الزيارة.
- . يجب على المدربين مراقبة الفرق واإلشراف عليها، والتأكد من مراقبة كل فريق وهو يقوم بالمسح في أسرتين على األقل، ويفضل أن يكون أكثر، اعتمادا على ما يخصصه المدرب للفريق. تأكد من أن الفرق تتبع البروتوكول، وكن مستعدًا لتصحيح المشكلات (مثل عدم غسل المُصنِّفين ֧֖֧֖֖֖֚֚֚֚֚֡֓֓֝֬֓֝֬<br>֧֧֖֖֖֚֚֚֚֚֚֚֚֚֚֚֚֚֚֚֚֝֝ لأيديهم قبل كل فحص) وتقديم التوجيه أو التعليم.
- . يجب على كل مجموعة من الفرق زيارة أكبر عدد ممكن من الأسر من أجل الحصول على التدريب والكشف عن أي مشاكل. يجب أن تهدف الفرق الفردية إلى فحص 3 على الأقل في الو قت المحدد.
	- . يجب على كل فريق إكمال ما ال يقل عن نموذج "عودة غائب" واحدة، للسماح للمُسجّل للتدرب على استخدامها.
- . ً اعتمادا على عدد األسر المختارة، قد ال يتم زيارة جميع األسر في القرية خالل هذه الجلسة، ولكن يجب أن يحصل كل فريق على أكبر قدر ممكن من التدريب.
- 10.قد يكون من المفيد للفرق تحديد المدة التي يقضونها في كل أسرة لتظهر لهم المدة التي يحتاجون إليها إلنهاء جميع األسر التي تم أخذ عينات منها في مجموعة.

الجلسة 2 إجراءات التدريب:

- . بمجرد العودة من الميدان، من الممارسات الجيدة أن يقوم المُسجّلين بتحميل بياناتهم.
- . أعطي مالحظات حول كيفية أداء المتدربين. ناقش كمجموعة المشاكل التي تمت مواجهتها وكيف تم حلها أو كان ينبغي حلها. تأكد من تسليط الضوء على ما تم القيام به بشكل جيد من قبل الفرق.
- . إتاحة الفرصة للمتدربين لطرح أسئلة نهائية حول أي جانب من جوانب الدراسة االستقصائية، وتخصيص الوقت الكافي لمراجعة أو إعادة النظر في أي مجاالت اهتمام معلقة، على النحو الذي أبرزته الممارسة العملية.

#### **T. مراجعة تدريب الفريق**

ملخص الوحدة: توفر هذه الوحدة فرصة أخيرة لالستيعاب. ستتاح الفرصة للمُصنِّفين والمُسجِّلين لتقديم ملاحظات حول التدريب، ֧֖֖֖֖֚֚֚֚֚֚֚֚֚֚֡֝֬<br>֧֧֖֖֧֚֚֚֚֚֚֚֚֚֚֚֚֚֚֚֚֜֝֝֝֟֩֩ وإظهار معرفتهم بمنهجيات المسح.

األهداف:

- . لتمكين المُصنِّفين والمُسجِّلين من إثبات معرفتهم بمنهجيات المسح
	- 2. لتمكين المُصنفين والمُسجلين من طرح تعليقات حول التدريب.

المدة: 1 ساعة (اليوم 4، 1500-1600)

الموقع: الفصل الدراسي

المواد: جدول متتالي الصفحات، مذاكرة تدريب الفريق (ملحق 19)

إجراءات التدريب:

- . اطلب من المشاركين تقديم مالحظاتهم حول التدريب، مع تحديد ما سار بشكل جيد وما لم يسير على ما يرام. أدرجها على جدول متتالي الصفحات.
- 2. باستخدام الملحق 19، اطلب من المشاركين إكمال نموذج المذاكرة النهائي لتدريب الفريق.
- . لوضع عالمة المذاكرة، اطلب من المشاركين تبديل أوراقهم مع جيرانهم لتمييز إجابات بعضهم البعض. اقرأ السؤال واطلب من متطوع مختلف لكل سؤال مشاركة إجابته. ناقش الإجابات الصحيحة واتفق عليها (قد يكون بعضها محددا بالسياق).
- . اطلب من المشاركين إعادة مذاكراتهم إليك ومراجعة النتائج. على الرغم من عدم وجود عالمة نجاح رسمية، إال أن هذا سيساعد في تأكيد أن المشاركين قد اكتسبوا المعرفة المطلوبة إلجراء الدراسات االستقصائية، وكذلك تسليط الضوء على أي مواضيع قد تتطلب مزيدا من المناقشة.

#### **U. التخرج ومراجعة خطط المسح**

- . يمكن إقامة حفل تخرج إذا رغبت في ذلك )يتم حفظ شهادة نموذجية جنبا إلى جنب مع مواد التدريب اإللكترونية الأخرى.)
	- . كخطوة أولى لتخطيط الدراسات االستقصائية، ناقش من يجب أن يكون (أو قم بتعيين) قائد فريق لكل فريق.
- . قائد الفريق مسؤول عن التأكد من أن فريقه لديه جميع المواد الالزمة قبل الذهاب إلى الميدان كل يوم. باإلضافة إلى المواد التي أصبحت مألوفة لك أثناء التدريب، قد يحتاج أعضاء الفريق إلى أخذ زجاجات من الماء أو الطعام أو أكياس النوم أو الناموسيات أو شواحن السيارات أو أجهزة الشحن الشمسية لنظام أندرويد، وبطارية احتياطية لنظام أندرويد ، وهكذا.
	- . التأكد من أن الفرق تعرف أي من وحدات التقييم )EUs ) والمجموعات سوف تزورها، وعدد األسر المعيشية التي يجب مسحها لكل مجموعة، وفقًا للبروتوكول.
		- . مناقشة لوجستيات المسح التي تشمل:
			- ِ توقيت نشر الف َر . ق
			- . المشرفين المعينون على الفرق
				- . السائقون المعينون للفرق
					- . المواد المقدمة للفرق
		- خطة الاتصالات: لتشمل كيفية مشاركة
		- أي قضايا ميدانية بين الميدان والمشرفين والمنسقين

وفريق البيانات.

- . قم بتذكير الفرق بعدم إدخال أي بيانات تدريب أخرى في أجهزة أندرويد
	- 7. توزيع الدفعة الأولى من البدل اليومي.
	- . أي استعدادات أخرى أو تخطيط نهائي للميدان.

# **بعد انتهاء التدريب: مسح البيانات من جهاز 7 األندرويد**

 . انقر فوق الزر "حذف النموذج المحفوظ".

 . تحت عالمة تبويب النموذج المحفوظ )األزرق المحدد عند تحديده) يوجد زر «تبديل الكل». انقر فوق "تبديل الكل"، ثم انقر فوق "حذف المحدد". سيؤدي هذا إلى إزالة جميع النماذج المحفوظة ومسح قاعدة البيانات المحلية.

**التدخل أي بيانات تدريب بعد بدء االستطالعات الحقيقية، ويرجى عدم إعطاء الفرق الميدانية كلمة مرور المسؤول!** 

- قبل نقل أجهزة أندرويد المستخدمة للتدريب إلى الميدان لجمع البيانات في استطلاعات حقيقية، من المهم حذف أي بيانات تم إدخالها أثناء التدريب. لتجنب الحذف غير المقصود لبيانات المسح الحقيقية، تتطلب شاشة إزالة البيانات كلمة مرور. )ولذلك يجب أن يتم تنفيذ هذه الخطوة من قبل منسق التدريب أو منسق المسح، الذي سيتم إعطاؤه كلمة مرور لتنفيذ هذه المهمة.
	- . أانقر فوق زر القائمة من شاشة الرئيسية لتطبيق البيانات االستوائية
		- . حدد تسجيل دخول المشرف وإدخال كلمة المرور.

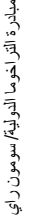

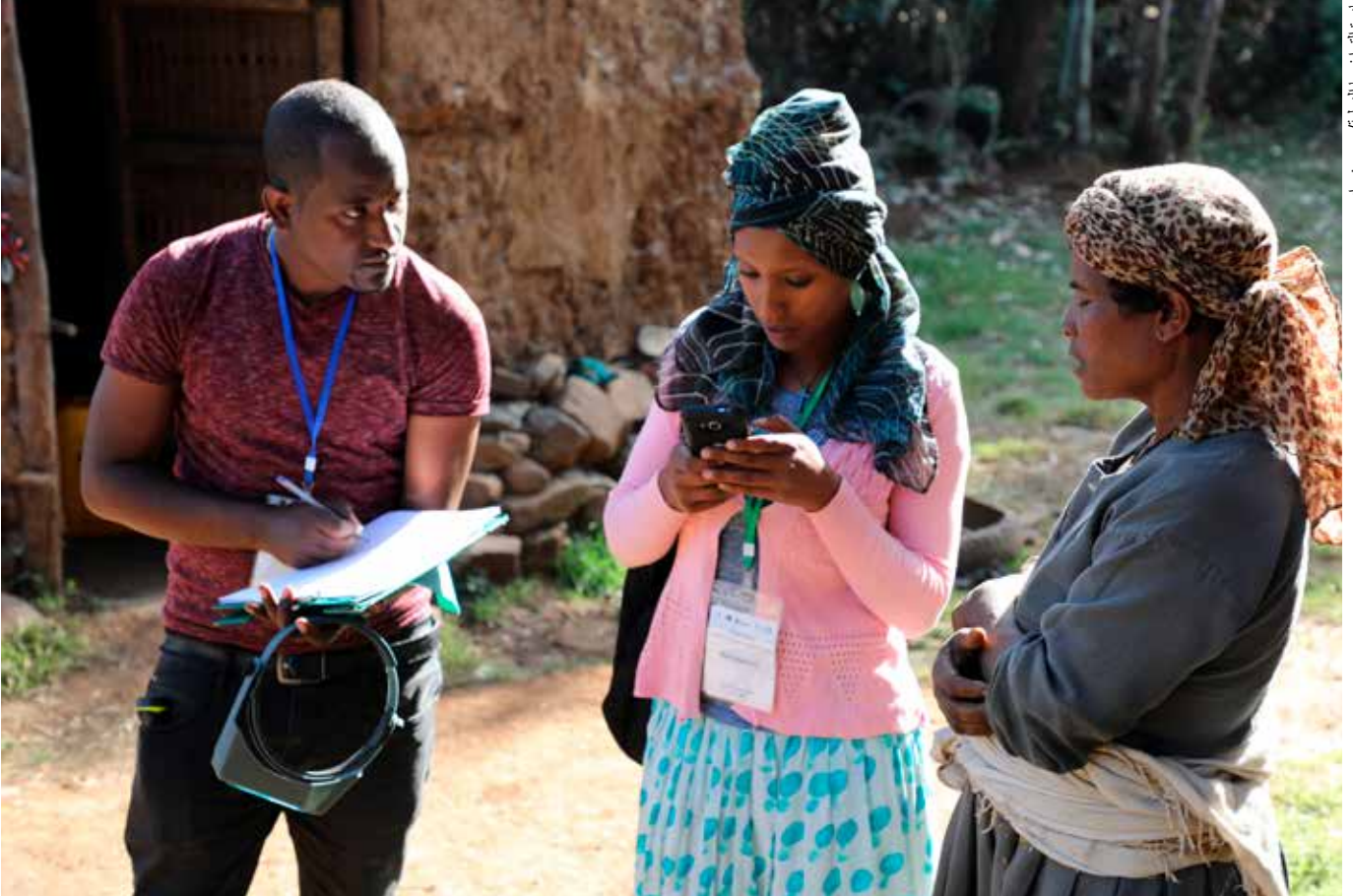

في الأعلى استخلاص نتائج المسح في إثيوبيا.

# الملحق 1 اختبار تحديد الجريب

ارسم دوائر صغيرة إلظهار المكان الذي يمكنك فيه رؤية الجريبات في صور االختبار المعروضة على هاتفك. تأكد من ضبط الهاتف على أقصى قدر من السطوع لعرضه بشكل صحيح. يرجى استخدام العدسات الخاصة بك لعرض هذه. إذا قمت برسم جريب عن طريق الخطأ، فقم بشطبها واستمر.

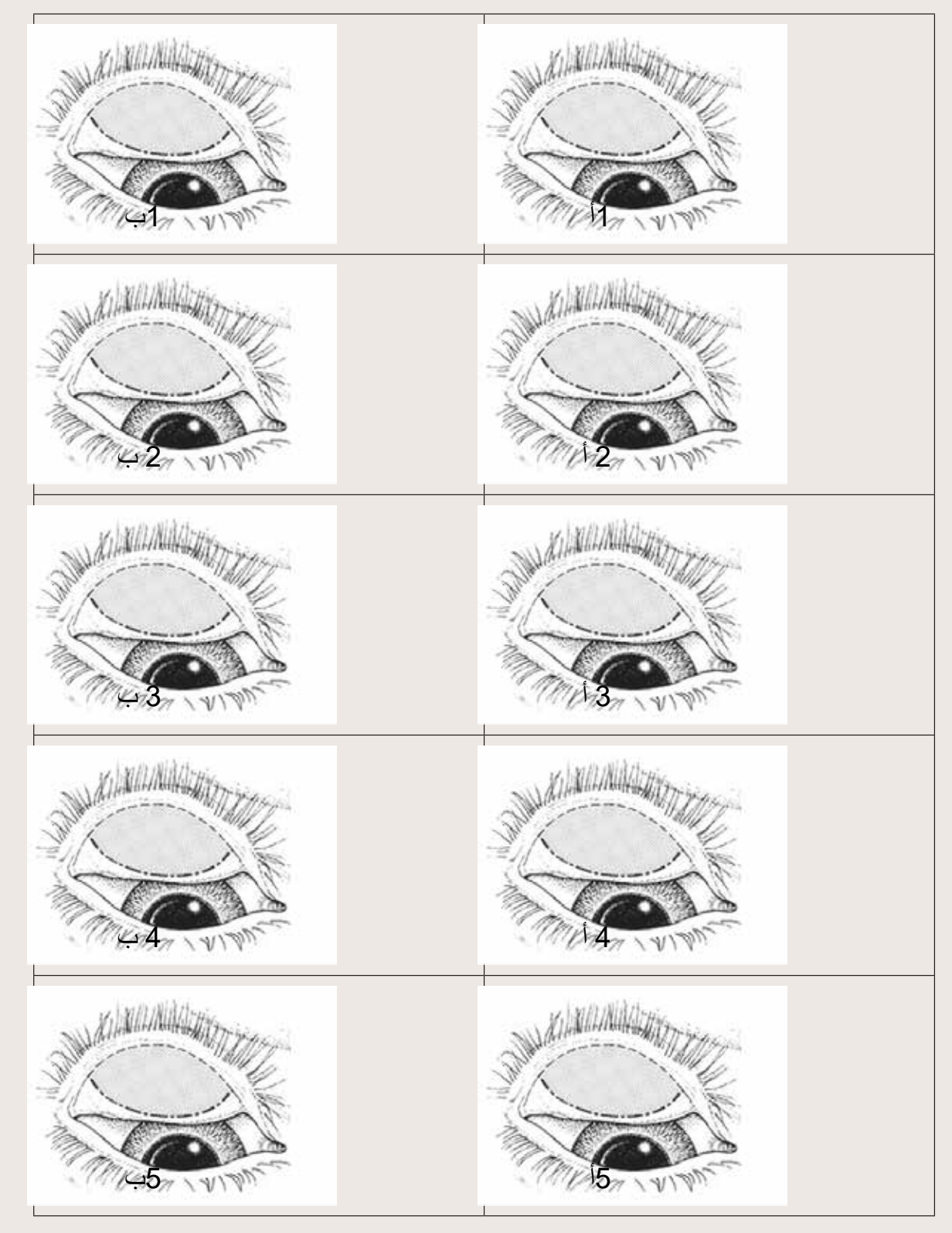

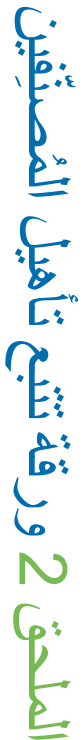

هذه الورقة تساعد المدرب على تتبع ما يحرزه المتدربون على التصنيف من تقدم والتحقق من أنهم يجتازون جميع مراحل التدريب. بمجرد اجتياز التقييم، يجب على المدرب إكمال الصندوق المناسب. هذه الورفة تساعد المدرب على تتبع ما يحرز ه المتدريون على التصنيف من تقدم والتحقق من أنهم يجتازون جميع مراحل التدريب بمجرد اجتيار. التقييم، يجب على المدرب إكمال الصندوق المناسب تتاح للمتدربين الفرصة لإعادة إجراء كل تقييم مرة أخرى. إذا لم يجتار المتدرب التقييم بعد الإعادة، فيجب تسجيله في المربع المناسب وإيقاف تدريبه. يجب على المتدربين الاستفادة الكاملة من جميع تتاح للمتدربين الفرصة لإعادة إجراء كل تقييم مرة أخرى. إذا لم يجتاز المتدرب التقييم بعد الإعادة، فيجب تسجيله في المربع المناسب وإيقاف تدريبه. يجب على المتدربين الاستفادة الكاملة من جميع الفرص للقيام بتمرينات والنأكد من استعدادهم قبل الالتزام بالتقييم. الفرص للقيام بتمرينات والتأكد من استعدادهم قبل االلتزام بالتقييم.

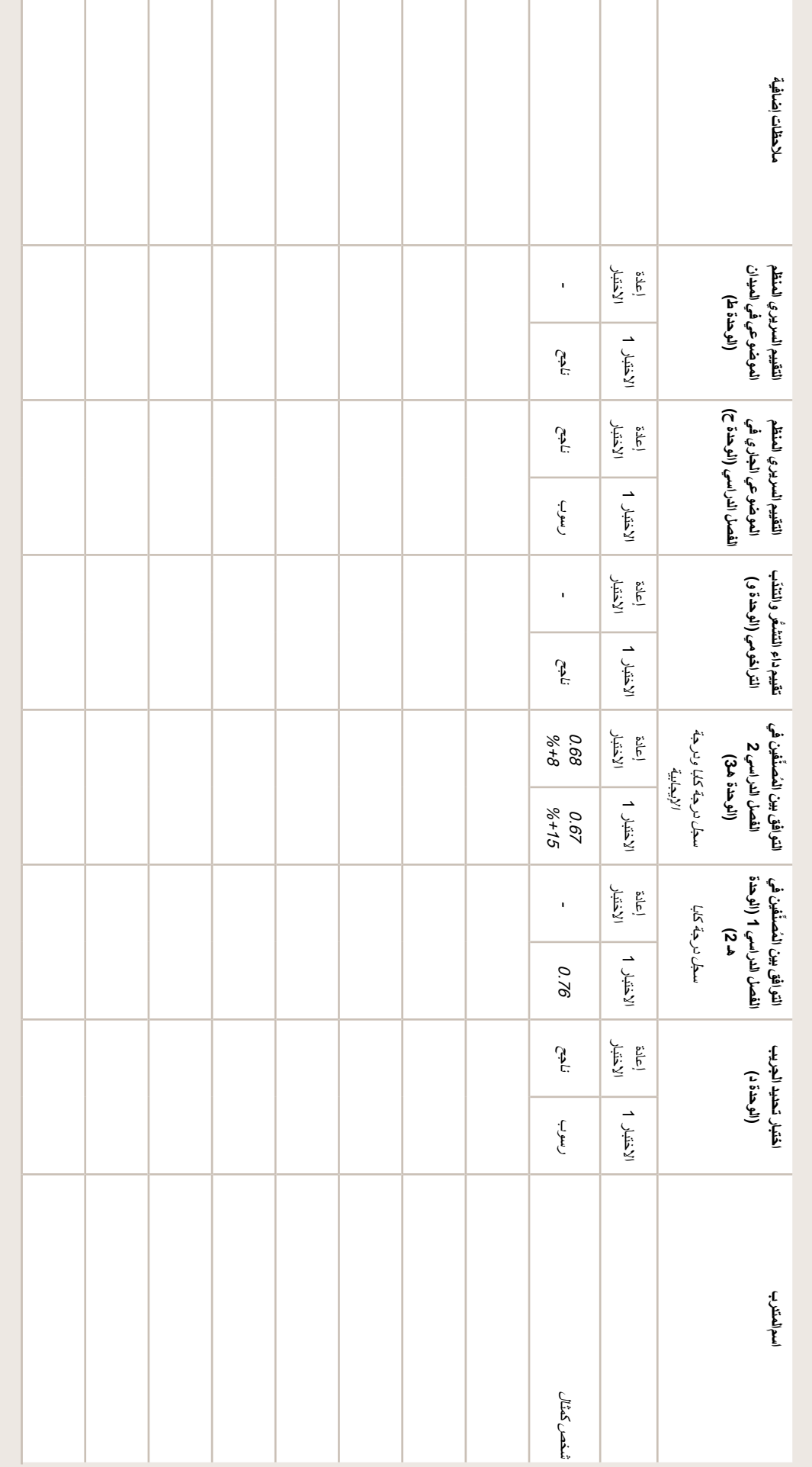

**Contract** 

#### ملحق 3 أ: نموذج اختبار التوافق بين المُصنِّفين بالنسبة للشرائح الـ (50) ّ

اسمك: التاريخ:

هناك 50 شريحة لفحصها، وكل منها له رقم مميز. سجل نتائجك عن طريق كتابة "0" إذا كانت العالمة غير موجودة و "1" إذا كانت العالمة موجودة. ال تترك أي مساحات فارغة. إذا كنت بحاجة إلى تغيير إجابتك، فقم بشطبها تماما واكتب اإلجابة الجديدة فوق أو على يمين الإجابة القديمة.

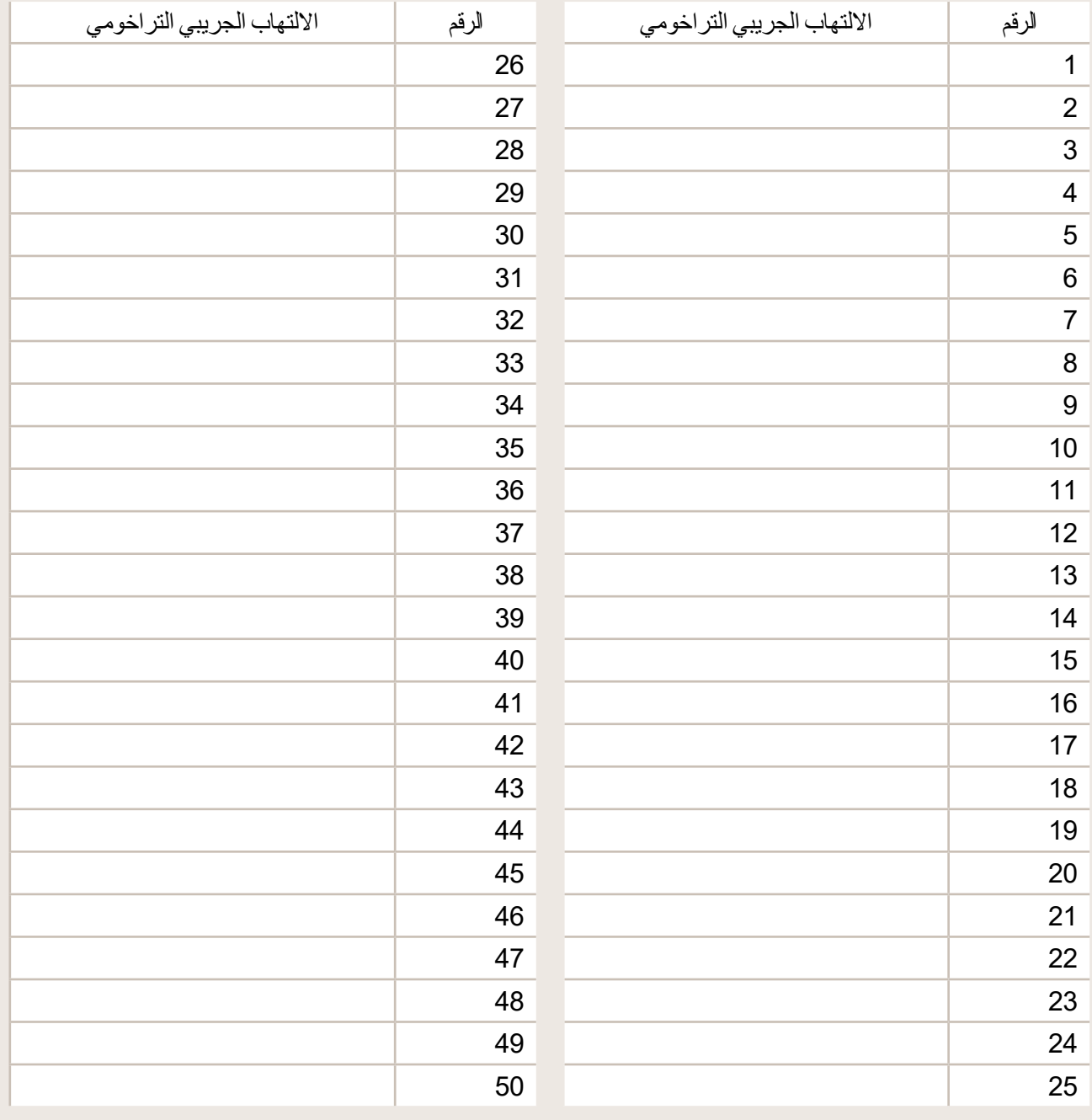

#### الملحق3ب شرائح عرض نموذج اختبار التوافق بين المُصنِّفين (100) ֧֖֧֦֧֚֚֚֝֝֬<br>֧֚֚֚֝

اسمك: التاريخ:

توجد 100 شريحة للدراسة، ولكل شريحة رقم يميزها. سجل نتائجك عن طريق كتابة "0" إذا كانت العالمة غير موجودة و "1" إذا كانت العالمة موجودة. ال تترك أي مساحات فارغة. إذا كنت بحاجة إلى تغيير إجابتك، فقم بشطبها تماما واكتب اإلجابة الجديدة فوق أو على يمين الإجابة القديمة.

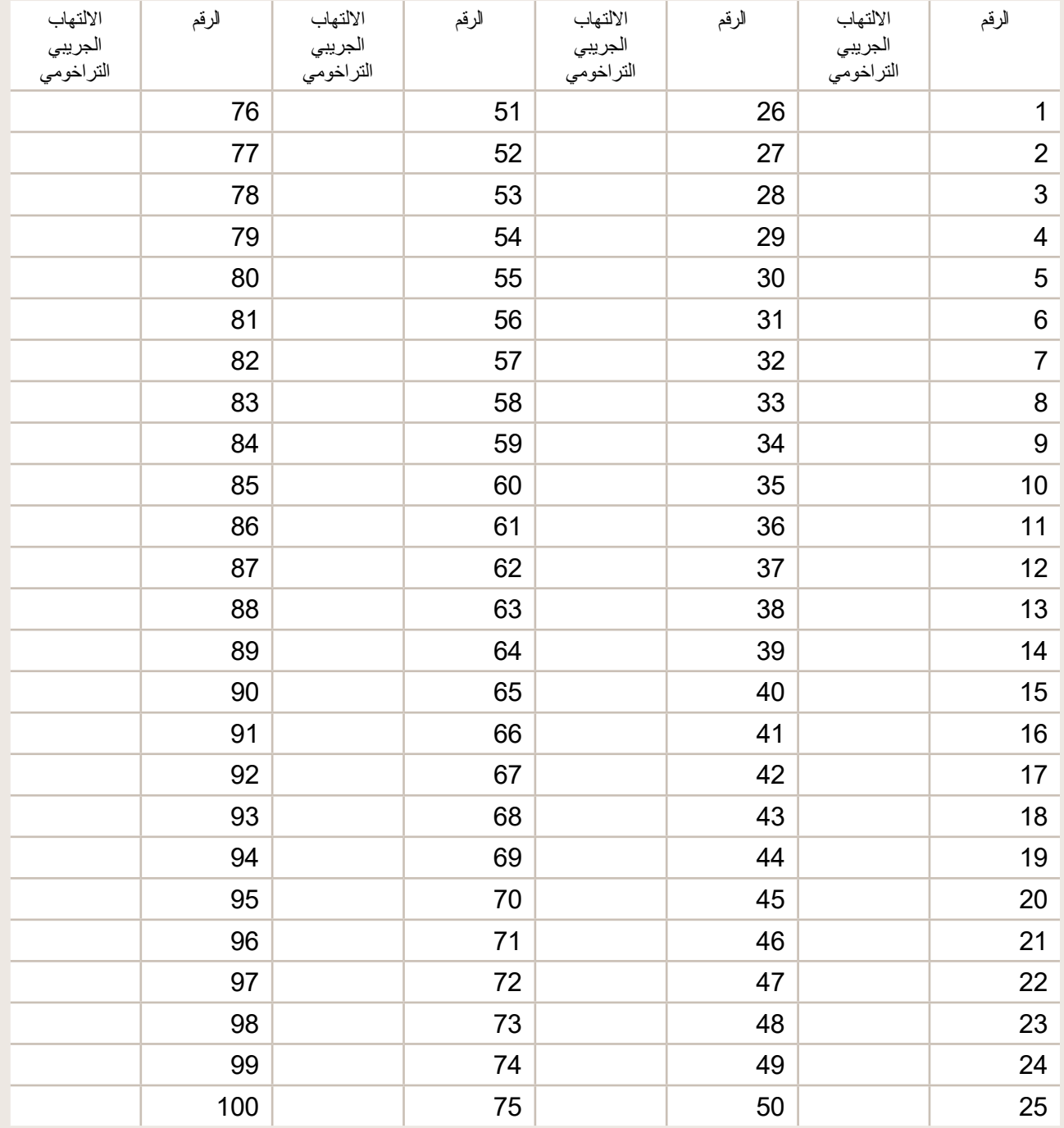

## الملحق4 استخدام أداة حساب كابا

إذا لم تكن الهواتف متوفرة لإجراء اختبارات التوافق بين المُصنِّفين، فيمكن استخدام شرائح الصور بدلا من ذلك. لحساب ֧֧֖֖֖֖֖֖֖֖֖֧֚֚֚֚֚֚֚֚֚֚֚֚֝֓֓֝֬<u>֓</u> درجات الكابا الضرورية، ستستدعي الحاجة إلى وجود ملفات حاسبة الكابا المعدة على برنامج اإلكسل. وتجدون أدناه التعليمات الخاصة باستخدامها.

يمكن إدخال النتائج بسرعة في حال قراءة شخص ما الردود بينما يقوم شخص آخر بإدخال البيانات.

- . افتح نموذج حاسبة الكابا في إكسل ذي الصلة واحفظه باسم جديد. سيتم استخدام ملف إكسل واحد لكل مجموعة من الشرائح. ضمن ذلك الملف، سيتم استخدام ورقة واحدة لكل مصنف متدرب. تأكد من تمكين وحدات الماكرو في اإلكسل.
	- 2. الورقة الأولى تسمى "نموذج". انقر فوق "إنشاء تقييم متدرب جديد" وسيتم فتح ورقة جديدة، مع ملء إجابات الالتهاب الجريبي التراخومي (الذهبية) بالفعل لتلك المجموعة من الصور . سيطلب منك إدخال اسم المتدرب. أدخل إجابات المتدرب في العمود المعنون "االلتهاب الجريبي التراخومي )متدرب(".
		- . سيتم حساب كابا تلقائيا.
- . بالنسبة لمجموعة الصور المؤلفة من 100 صورة، سيتم أيضاً حساب «درجة إيجابية» إضافية. يتم حساب النتيجة تلقائيًا وإذا كانت ضمن نطاق مقبول (زائد/ناقص 10%) فستظهر على أنها «ناجح»، وإذا فشل فسيظهر على أنه «غير ناجح».
	- . انقر فوق "إنشاء تقييم متدرب جديد" إلنشاء عالمة تبويب جديدة للمرشح التالي وتكرار العملية.
- 6. تتبع درجات كابا التي يحققها المتدربون إما في وثيقة واحدة (جاهزة للإدراج في تقرير المدرب) أو من خلال الإشارة إلى ذلك في "ورقة تعقب مؤهلات المُصنِّف" الخاصة بالمرشح. ֧֦֧֦֧֚֡<u>֓</u>
	- 7 \_ إذا لم يحصل المدرب إلى الدرجة (الدرجات) المطلوبة، لكنك تعتقد أنه قد ينجح بمزيد من التدريب وإعادة الاختبار ، فيمكنك إدارة مجموعات الصور المعاد التقاطها.

**ملخص مجموعات الصور المتوافقة مع ملفات حاسبة الكابا في ملفات إكسل:**

- هـ 1: تمرين التوافق بين المُصنِّفين 1 (100 صورة) ֧֖֧֧֧֧֧֧֧֧֧֧֧֧֧֧֧֧֧֧֧֧֧֧֧֧֧֧֧֧֧֧֧֧֧֧֚֚֚֚֚֚֚֚֚֚֚֚֚֚֚֚֚֚֚֝֝֟֩֝֬֝֓֝֬֝֬֝֬֝֬֓֝֬֝֬֝֬֝֬֜֝֬֝֬֝֬֝֬֝֬֝֬<br>֧֧֪֧֧֧֜֩֩֩֩
	- تمرين التوافق بين المُصنِّفين 2 (100 صورة) ֖֖֖֧֧֧֖֧֧֧ׅ֧֧ׅ֧֧֧ׅ֧֧ׅ֧֧֧֧֧֧֧֧֧֧֧֧֧֧֧֧֧֚֚֚֚֚֚֚֚֚֚֚֚֚֚֚֚֡֝֟֩֓֝֬֝֬֟֩֓֓֝֬֜֓֝֬֜֓֝֬֜֓֜֓֝֬<br>֧֧֧֧֧֧֧֧֧֧֧֜֜֩֩֩֩
- هـ 2 : اختبار التوافق بين المُصنِّفين 1 (50 صورة) ّ
- اختبار التوافق بين المُصنِّفين 1 إعادة (50 صورة) ֧֧ׅ֧֚֚֚֚֚֚֚֚֚֚֚֚֚֚֚֡֓<u>֚֓</u>
- هـ 3: اختبار التوافق بين المُصنِّفين 2 (100 صورة) ֧֚֚֚֚֚֚֚֚֚֚֚֚֚֚֚֚֡<u>֓</u>
- اختبار التوافق بين المُصنِّفين 2 إعادة (100 صورة) ֧֖֖֧֚֚֚֚֚֚֚֚֚֚֚֚֚֚֚֚֚֝<u>֓</u>
## الملحق 5 تعليمات لعرض الصور ثلاثية الأبعاد

الصور ملتقطة فوتوغرافيا ً بعدسة خاصة تقسم كل صورة إلى شقين، ملتقطتين من زاويتين مختلفتين قليال . عند عرض الصور بدون النظارة ثلاثية الأبعاد، يمكن للناظر أن يرى صورتين متطابقتين للغاية، جنباً إلى جنب

إذا ارتدى المرء النظارات ثالثية األبعاد، فمن الممكن مشاهدة هذه الصور بشكل مجسم، أي ثالثي األبعاد، بحيث تبدو العناصر الموجودة في الصورة التي تعرض لألمام، مثل الرموش، وكأنها تظهر لألمام، كما تفعل في الحياة الواقعية.

يمكن مشاهدة الصور على شاشة الحاسوب أو مطبوعة. للحصول على أفضل النتائج، يجب أن يكون عرض الصورة التي يتم عرضها 13-10 بوصة33-25/ سم. أي مقاس أصغر من هذا أو أكبر منه لن يعطي نتائج جيدة.

لعرض الصورة، أخرج العارض ثلاثي الأبعاد من علبة الورق المقوى. تأكد من عدم لمس العدسات لأن ذلك سيؤدي إلى ظهور علامات ويجعل رؤية الصورة أكثر صعوبة. امسك العدسات بيديك، وانقبس بالورقة بلطف حتى تكون صندوقًا مستطيلًا (الشكل 1). أمسكها أمام عينيك كما لو كنت ترتدي نظارة. يوجد حلقتان مطاطتان يمكنك وضعهما حول أذنيك ) هذا اختياري – إذا وجدته غير مريح، فلن يساعدك ذلك في المشاهدة).

ابدأ من مسافة تقريبية تبلغ حوالي 60 سم من الصورة المعروضة، وانقبس ببطء حتى تصبح الصورة واضحة بشكل عادة عند مسافة تقريبية تبلغ 43 سم (الشكل 2). الآن يمكنك رؤية الصورة بتقنية الصور ثلاثية الأبعاد. يمكنك الاقتراب قليلأ لرؤية مزيد من التفاصيل، لكن انتبه، فالاقتراب الشديد يعني ضياع إمكانية الرؤية ثلاثية الأبعاد. من الممكن تحريك الصورة كما لو كنت تفحص مريضاً حتى تراها من زوايا مختلفة بعض الشيء.

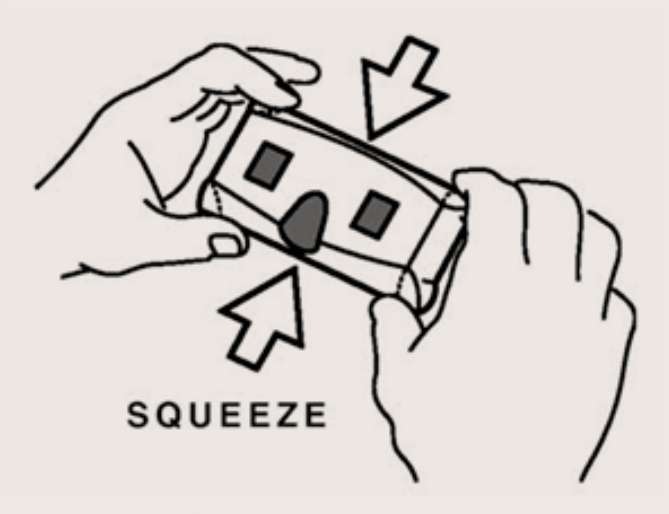

الشكل رقم 1: اضغط على النظارة ثلاثية الأبعاد برفقٍ لتشكل صندوق مستطيل ו<br>ו

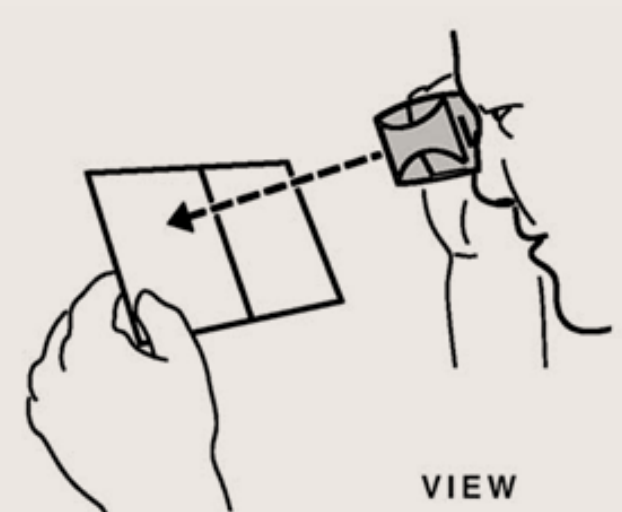

الشكل رقم 2: شاهد الصور، ابدأ من مسافة تقريبية تبلغ حوالي 60 سم واتجه نحو الأمام حتى تتمكن من رؤية الصورة بتركيز ثلاثي الأبعاد

**نصائح من مصنعي مشاهدي الصور ثالثية األبعاد:**

- . يمكن استخدام هذه النظارة مع النظارة الطبية أو بدونها. إذا كنت تعاني بشدّة من بُعد النظر أو قصره، فيوصـي بالإبقاء على ارتداء النظارة الطبية.
- . يُرجى الانتباه إلى أن النظارة غير مزودة بخاصية الإضاءة الخلفية. وأفضل حالات عمل النظارة هي عندما تكون الصورة ثلاثية الأبعاد مضاءة جيداً بدون انعكاس الضوء على المشاهد.
- . إذا كنت تستخدم البؤر الثنائية، فيرجى عرض الصورة من خالل الجزء العلوي من النظارات، وليس الجزء السفلي، والذي هو للقراءة. تبدو مشاهدة الصور كمهمةٍ قائمة على التقريب، لكن مشاهدة الصور ثلاثية الأبعاد بهذه النظارة لا تُجدي إلا باستخدام عدسة القراءة.

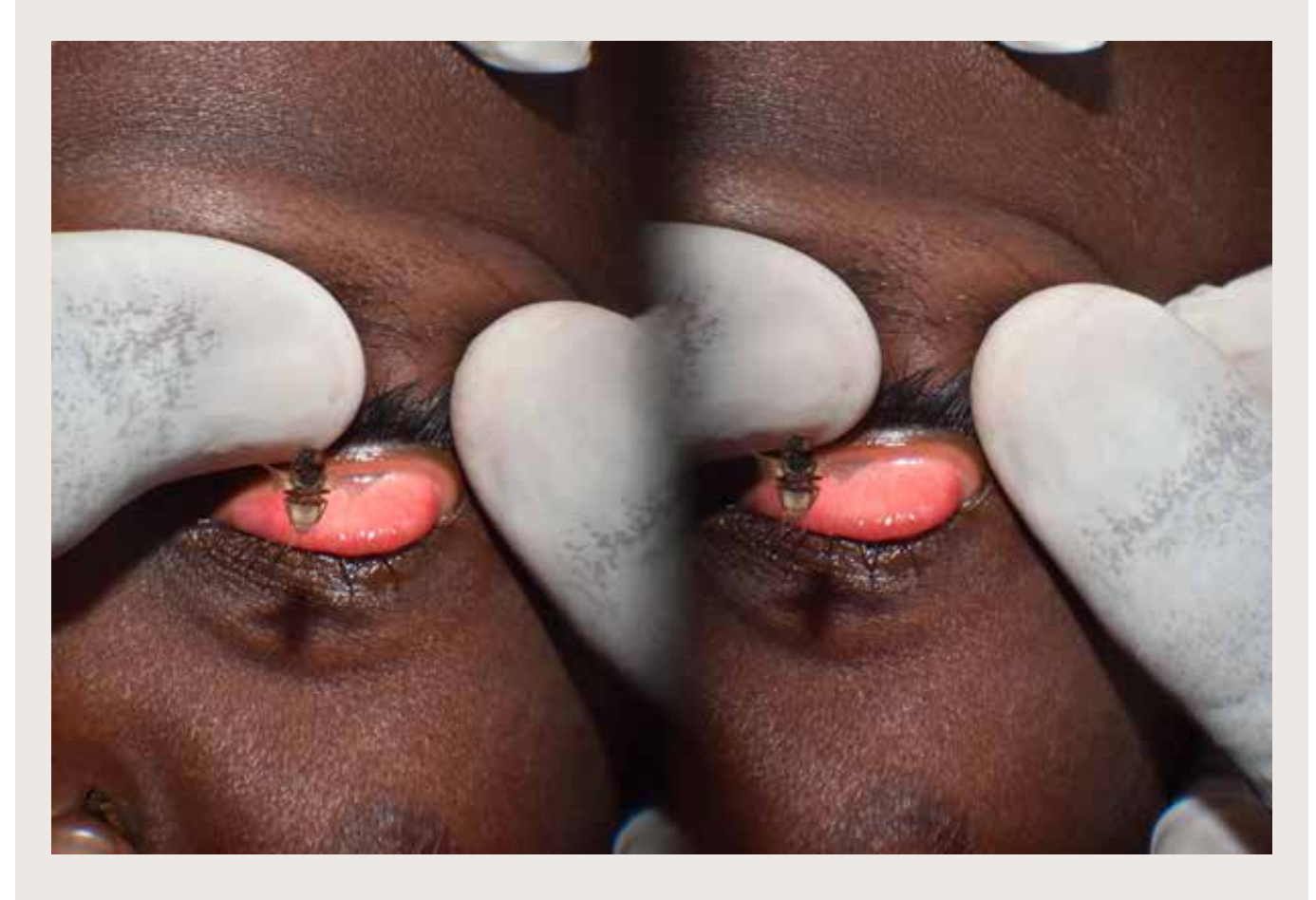

صورة مثالية تظهر ذبابة تحلق نحو الكاميرا (تم التقاطها في منطقة كيليمانجارو، تنزانيا) (بتصريح من ج. هوفمان).

# الملحق6: صور ثلاثية الابعاد تمرينات على تشخيص داء التشعّر

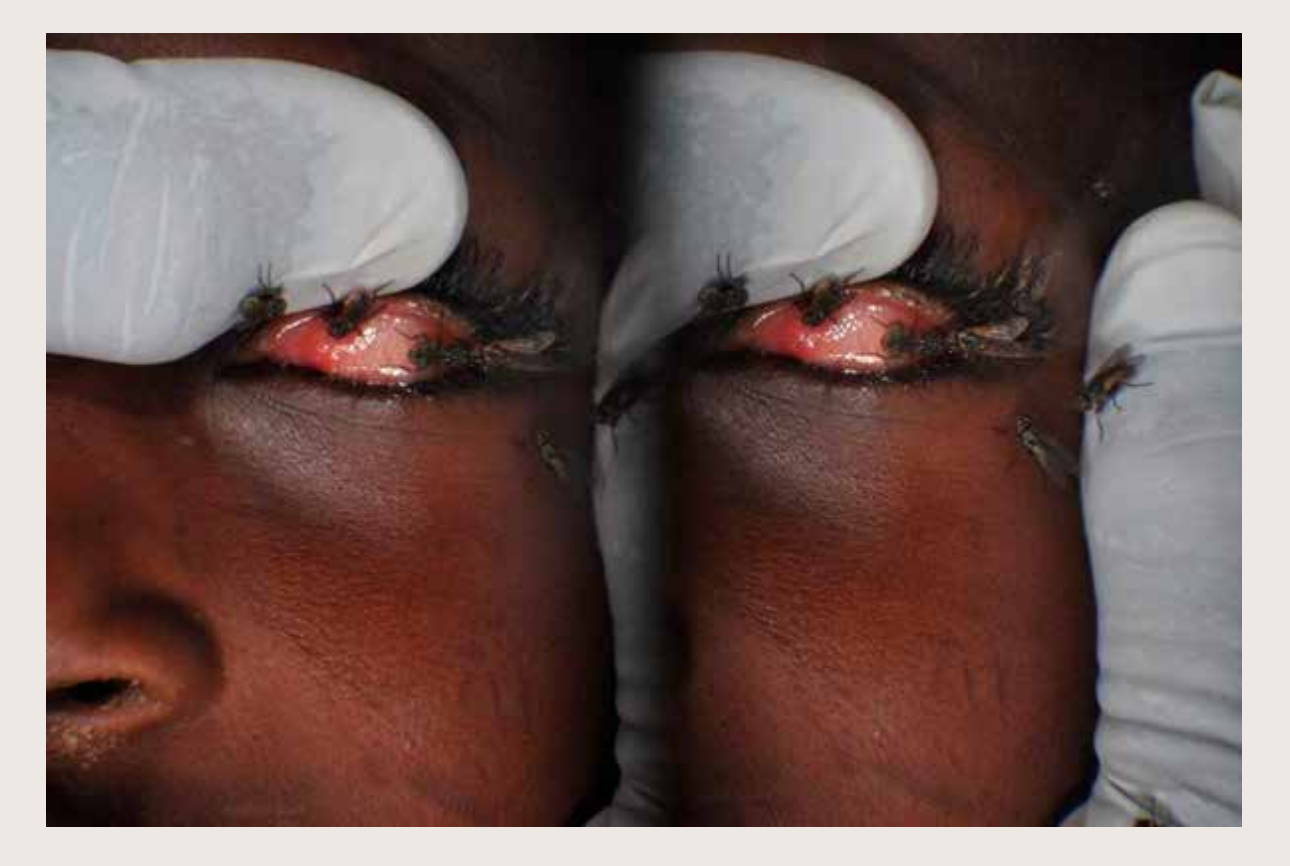

في الأعلى والأسفل: أمثلة على الصور ثلاثية الأبعاد. جفن علوي مقلوب مع ذباب يطير في المقدمة

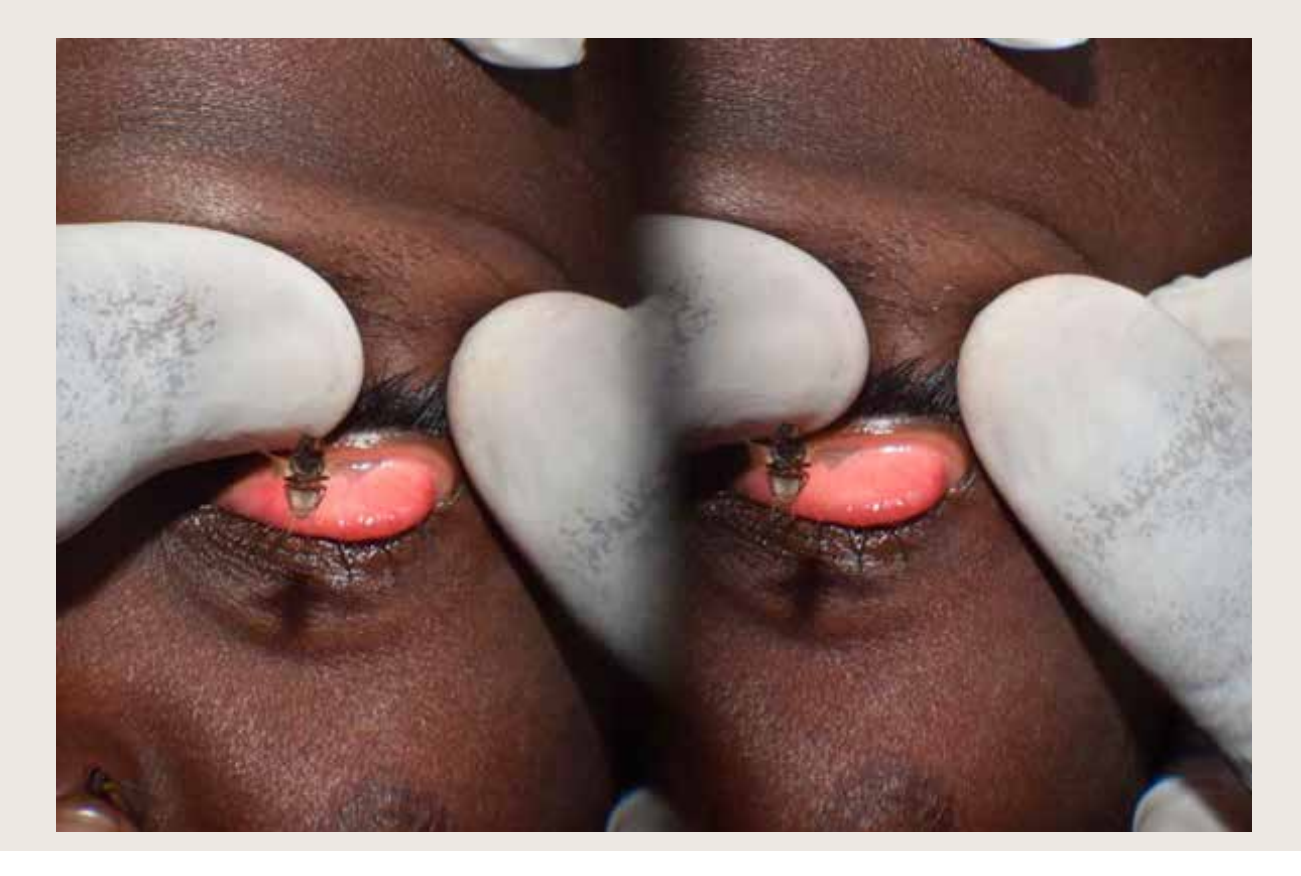

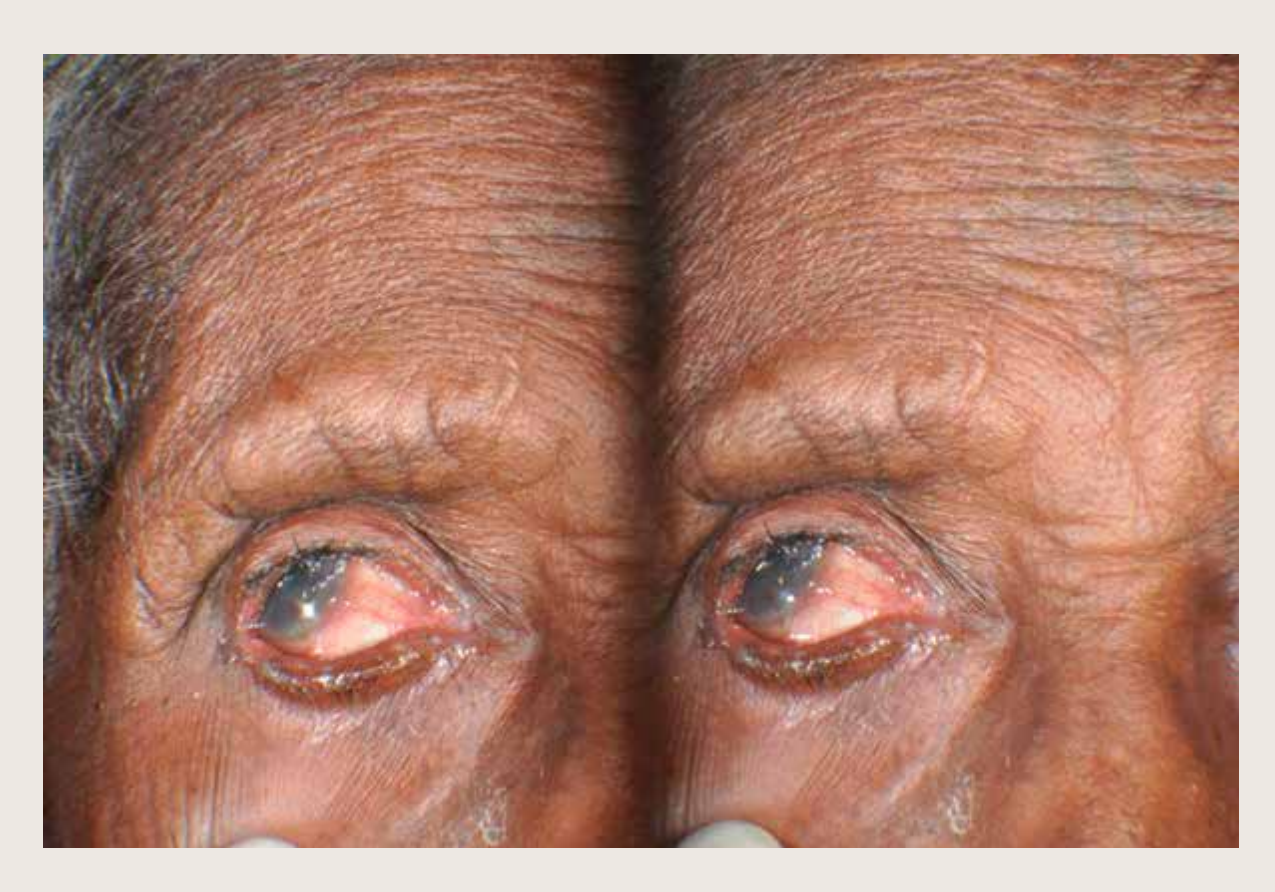

في الأعلى: داء التشعُّر الشديد وعتامة القرنية. أدناه: داء التشعُّر خفيف

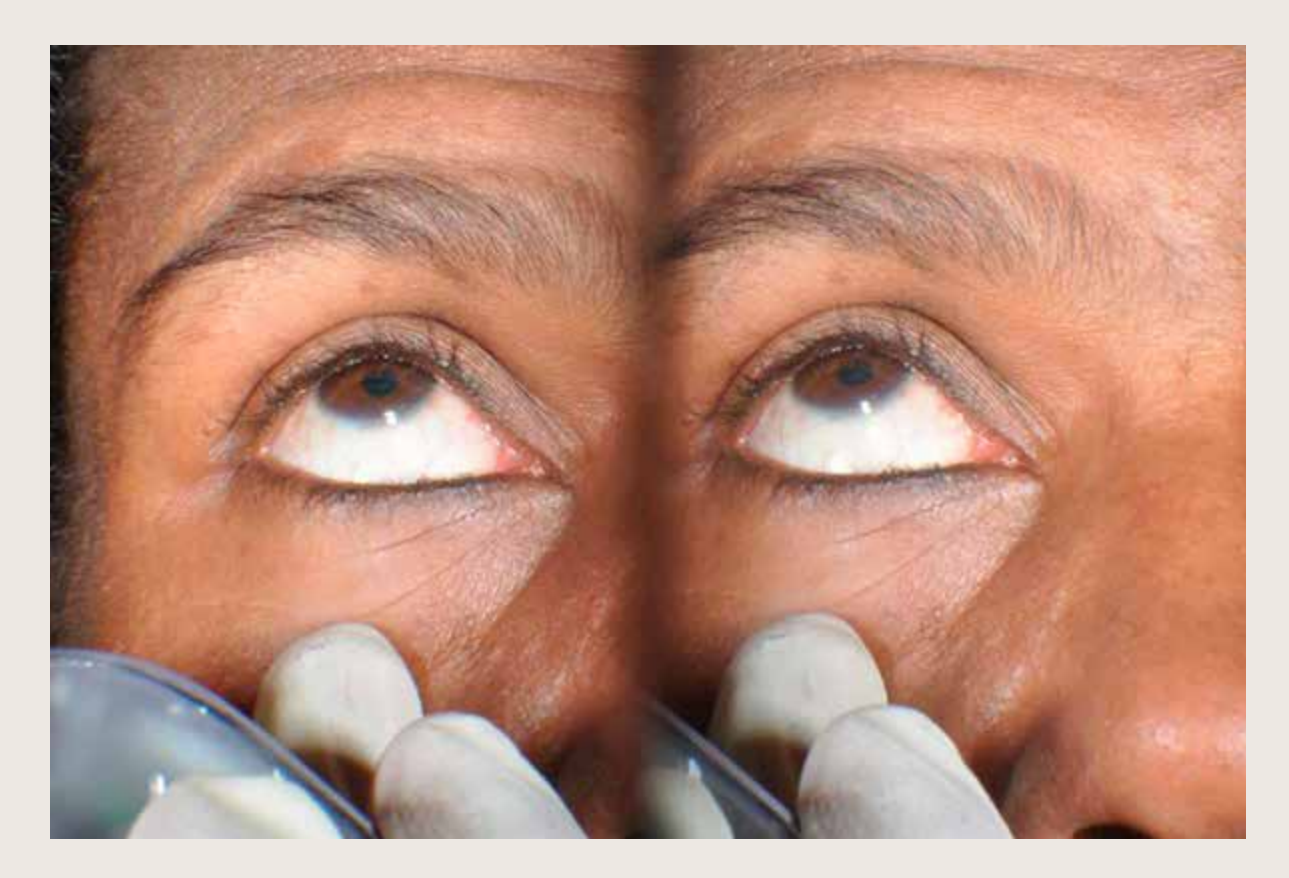

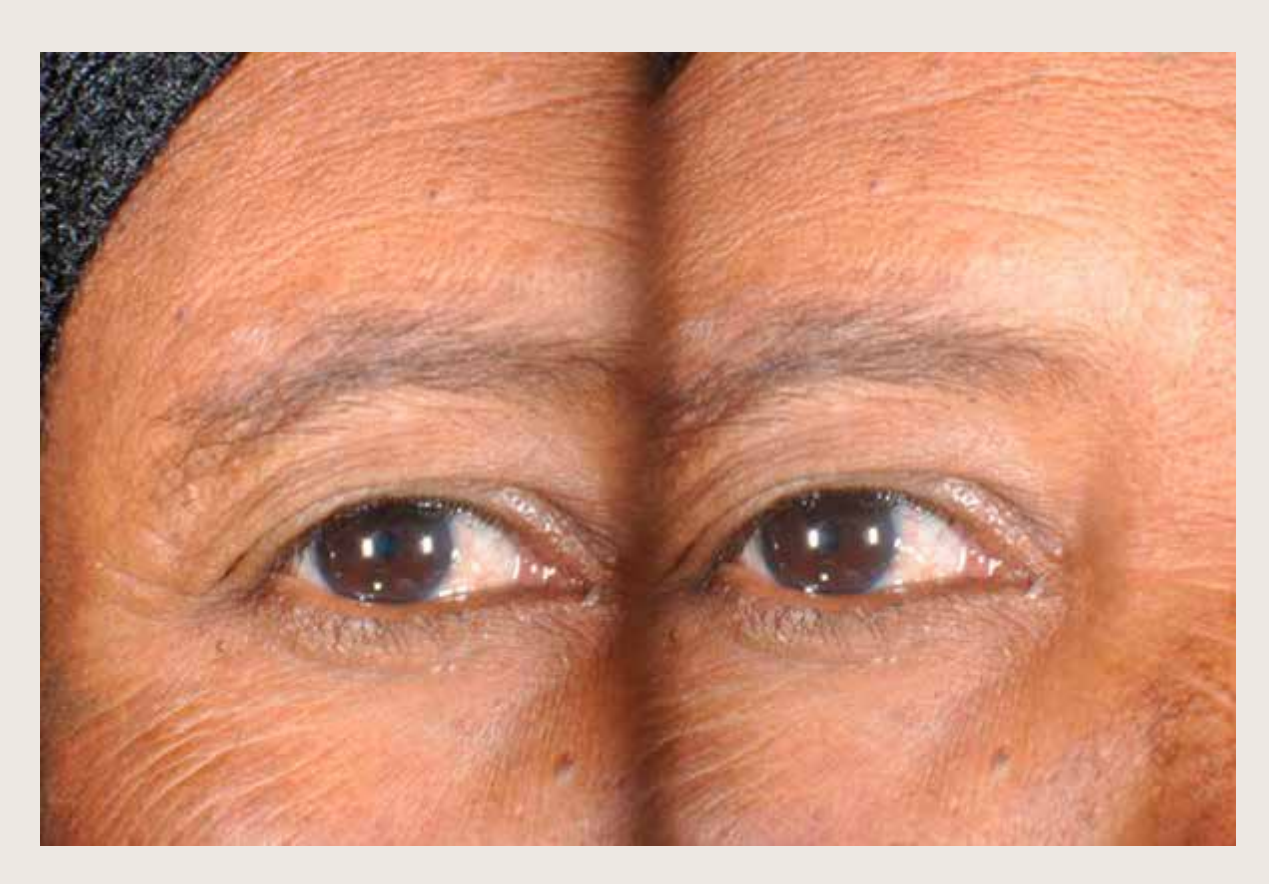

أعلاه وما بعده: رمش واحد يلامس العين (النظرة الأساسية، من الأعلى؛ إلى الأعلى، من الأسفل)

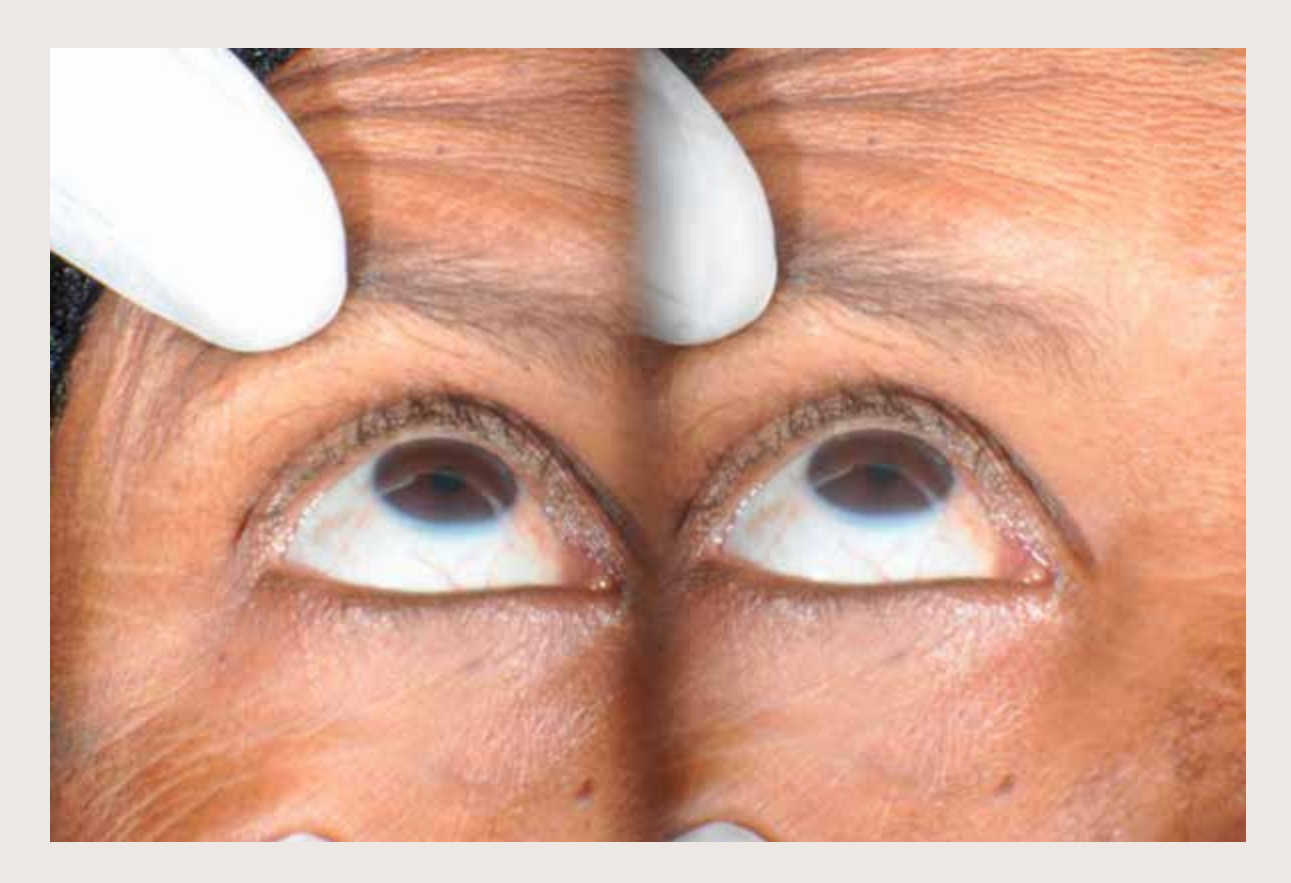

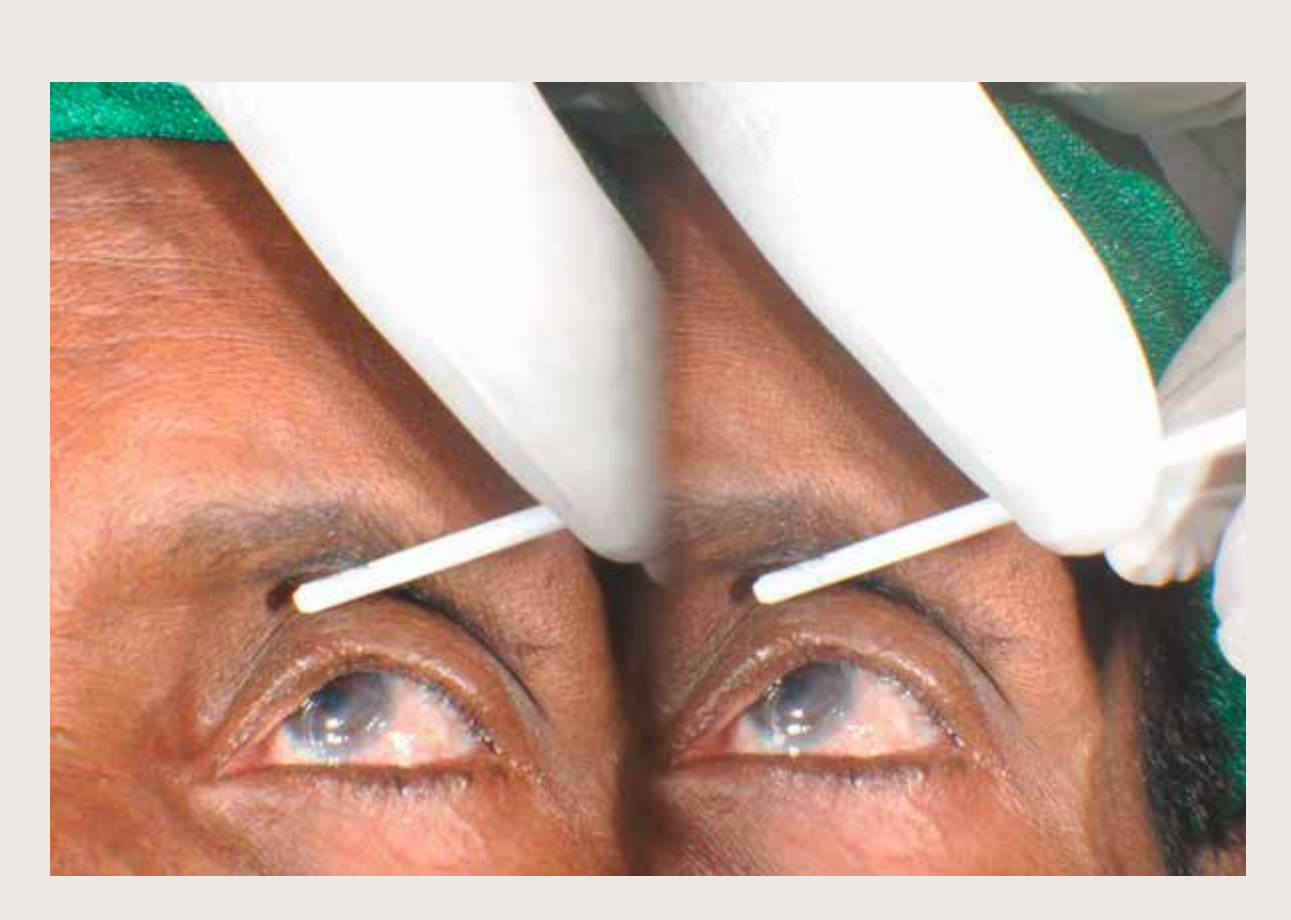

في الأعلى أهداب منزوعة. في الأسفل رموش متعددة تلامس العين (مريض مختلف)

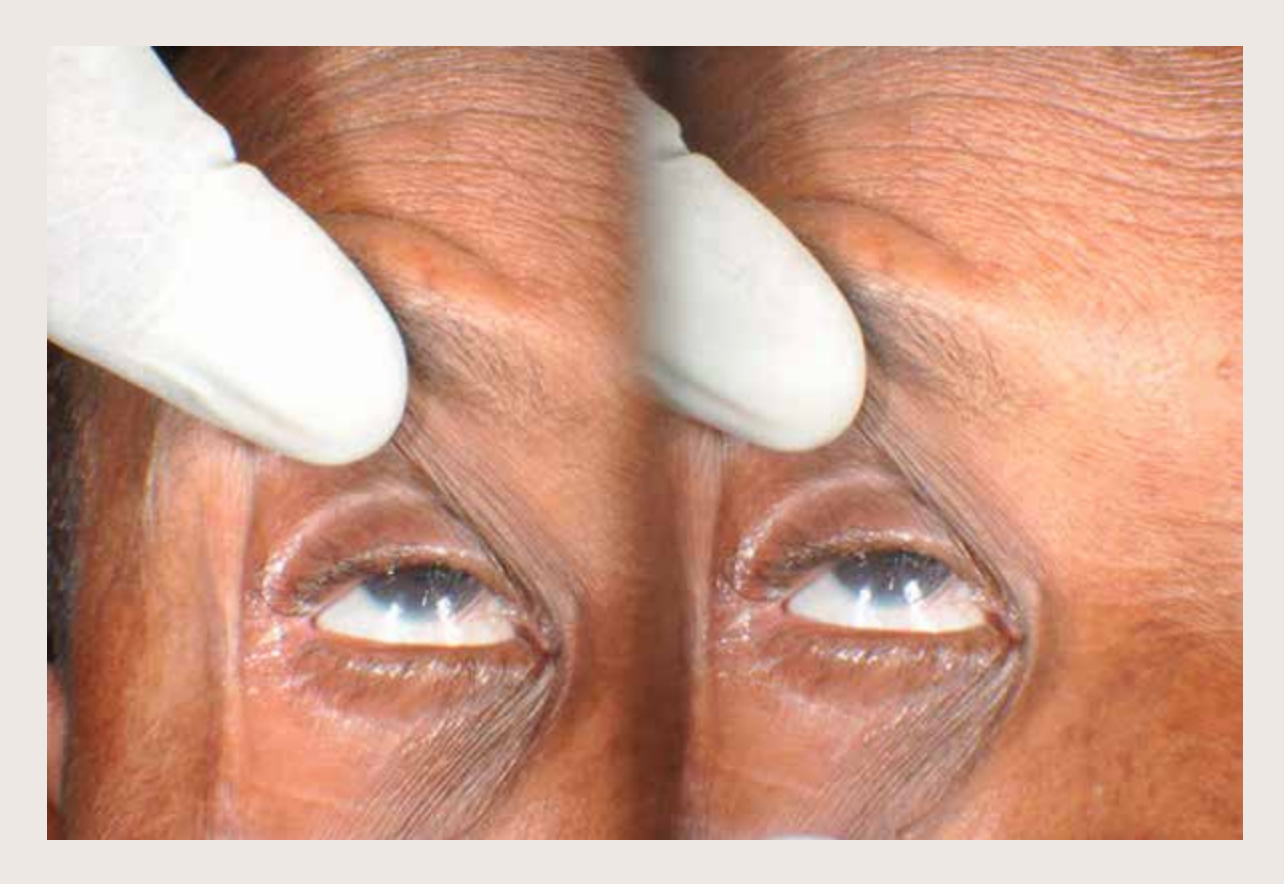

## الملحق7 مذكرة الندبات الجراحية

### **ّ عملية التحقق من الندبة الجراحية لداء التشعر**

لمساعدة في ضمان جودة استجابات إدارة داء التشعُّر ، سيقوم المُصنِّف أيضاً بالتحقق من وجود ندبة جر احية: ֧֖֖֖֚֚֚֚֚֚֚֡֬֝֬<br>֧֧֚֚֝֝

- الْمُصنِّف يلاحظ وجود داء النشعُّر في المشارك.
- ـ يتحقق المُصنِّف/المشرف ويولي اهتمامًا لوجود ندبة جراحية لعلاج داء التشعُّر أثناء قلب الجفن للبحث عن الالتهاب الجريبي ّ التراخومي وااللتهاب التراخومي والتندب التراخومي.
	- المُصنِّف يسأل المشاركين أسئلة عن الإدارة الصحية
- **ُ إذا أجاب المشارك "ال أعرف" على خضوعه لعملية جراحية، ولم ير الم ِّصنف ندبة جراحية**، فال يلزم اتخاذ أي إجراء آخر.
- **ُ إذا أجاب المشارك بـ "نعم" على أنه تلقى عملية جراحية، ولكن الم ِّصنف لم ير ندبة جراحية** ، يتم عقد مناقشة للتأكد من أنها كانت عملية جر احية لداء التشعُّر . تشمل الأسئلة المناسبة التي يجب طرحها ما يلي:
- »هل تتذكر سبب إجراء الجراحة هل كان ذلك بسبب فرك الرموش على مقلة العين )مؤلم(، أو ألن بصرك تدهور تدريجيًا دون الم؟» [إذا كان بدون ألم، فمن المرجح أن يكون بسبب الجلوكوما أو إعتام عدسة العين أو الظفرة التي تكون غير مؤلمة بشكل عام(
- "هل تلقيت حقنة في الجفن قبل الجر احة؟" قد لا ينساها المريض بسهولة إذا تم حقاً إعطاؤها في الجفن. سيساعدنا هذا السؤال أيضـاً على التمييز بين التدخلات الإدارية الأخرى مثل إزالة الشعر .]
- **ُ إذا أجاب المشارك بـ "ال" أو "ال أعلم" بخصوص تلقيه للجراحة، ولكن الم ِّصنف رأى وجود ندبة جراحية** ، يتم عقد مناقشة للتحقق مما إذا كانت هناك عملية جراحية لداء التشعُّر قد حدثت. تشمل الأسئلة المناسبة التي يجب طرحها ما يلي:
	- "يبدو أن لديك ندبة جراحية في هذا الجفن. هل تتذكر أنك خضعت لعملية جراحية؟"
		- **إذا كان الجوب ال:**
- يجب على المُصنِّف استخدام تقدير ه الشخصـي. من المحتمل أن يكون القر ار المعتاد هو تسجيل الجفن على أنه لم يخضـع سابقا لجر احة داء التشعّر ، ما لم تبدو الندبة بوضـوح شديد نتيجة لعملية جر احية لتصـحيح داء التشعّر وكان لدى الفاحص سبب للشك في أن المريض غير راغب أو غير قادر على تذكر عملية سابقة.
	- **إذا كانت اإلجابة بنعم:**
- »هل تتذكر سبب إجراء الجراحة هل كان ذلك بسبب فرك الرموش على مقلة العين )مؤلم(، أو ألن بصرك تدهور تدريجيًا دون ألم؟» [إذا كان بدون ألم، فمن المرجح أن يكون بسبب الجلوكوما أو إعتام عدسة العين أو الظفرة التي تكون غير مؤلمة بشكل عام(
	- "هل تلقيت حقنة في الجفن قبل الجر احة؟" قد لا ينساها المريض بسهولة إذا تم حقاً إعطاؤها في الجفن. سيساعدنا هذا السؤال أيضاً على التمييز بين التدخلات الإدارية الأخرى مثل إزالة الشعر .]
- إذا كان المُصنِّف ر اضيًا بأنها كانت عملية جر احية لداء التشعُّر ، فإنه يسجل المشارك بأنه خضىع لجر احة داء التشعُّر ، حتى عندما لا يكون قادرًا على مشاهدة ندبة جراحية.

## الملحق8 نموذج اإلحالة

ال تتردد في تعديل هذا أو استبداله بأي نموذج إحالة رسمي. تتوفر نسخة إلكترونية بحيث يمكن تعديلها وفقا لمتطلباتك.

### **إحالة المريض:**

TROPICAL DATA

خالل إجراء دراسة استقصائية في المجتمع المحلي في المنطقة، تم اكتشاف أن هذا المريض مصاب

سأكون ممتنا لو تفضلتم بالتقييم واتخاذ اإلجراء على النحو الذي ترونه مناسبا. شكرا لكم. وتفضلوا بقبول فائق االحترام،

## الملحق 9 : ورقة علامات (التقييم السريري المنظم الموضوعي الجاري في الفصل الدراسي

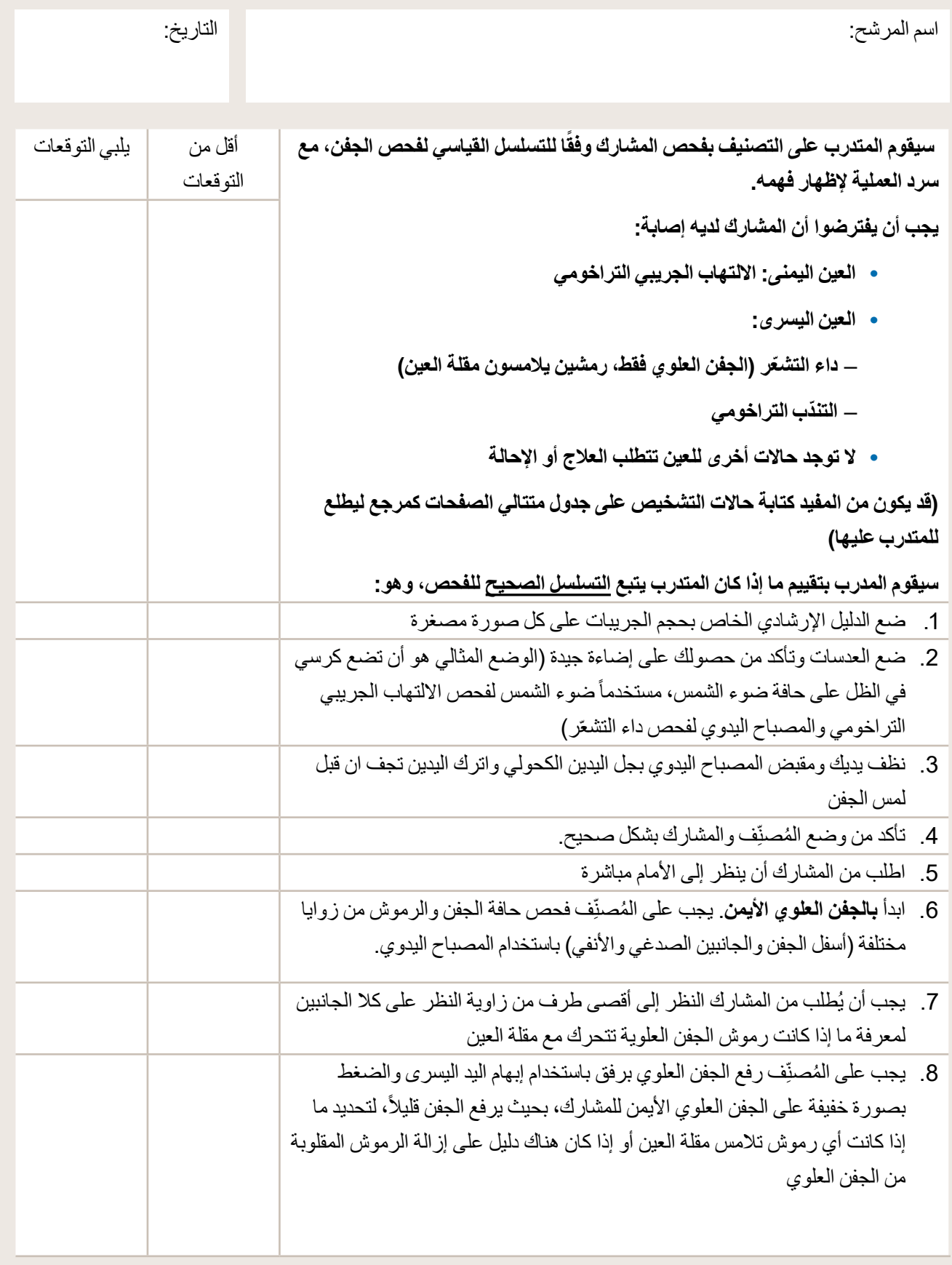

#### الملحق8 نموذج الإحالة

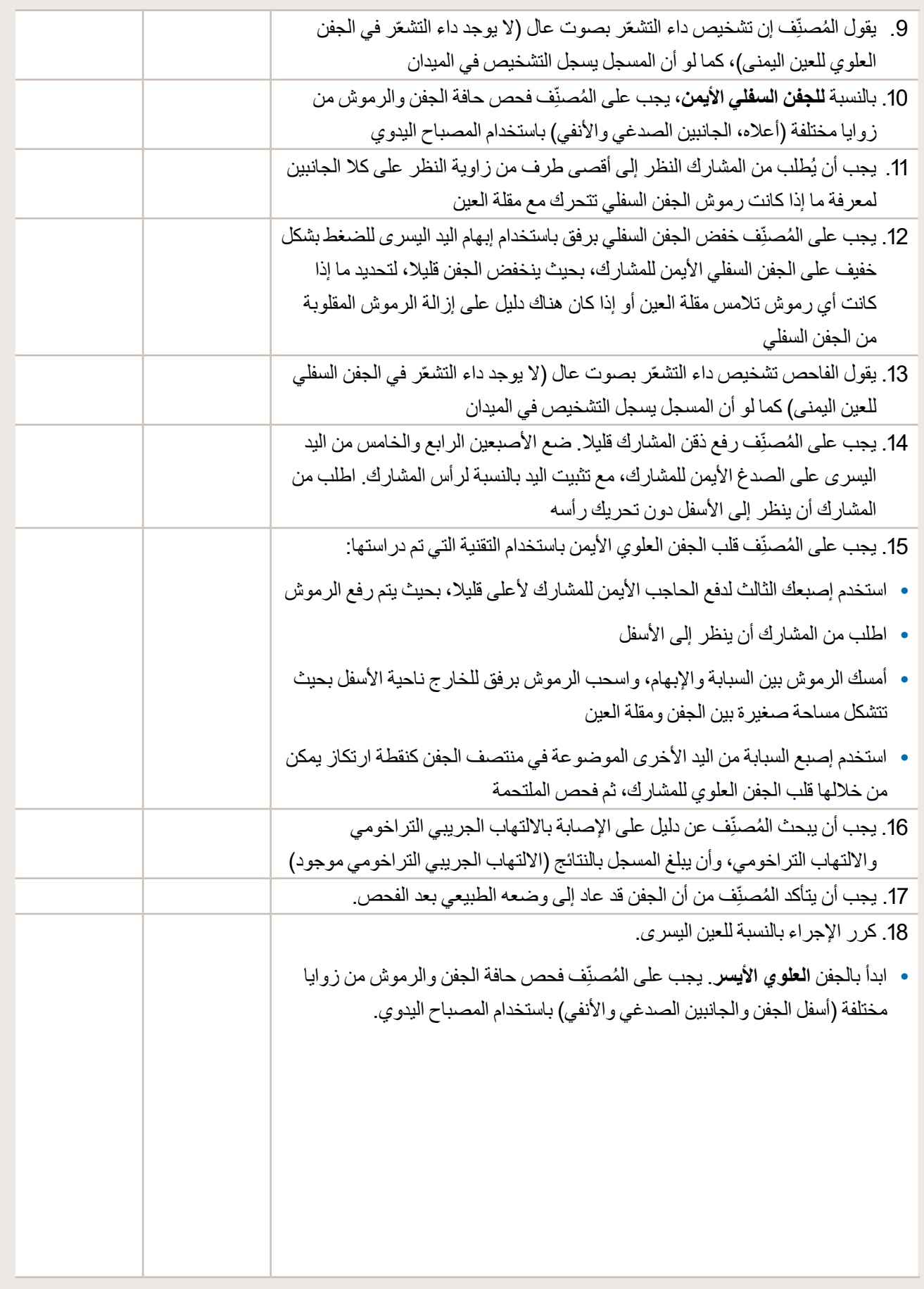

### الملحق8 نموذج الإحالة

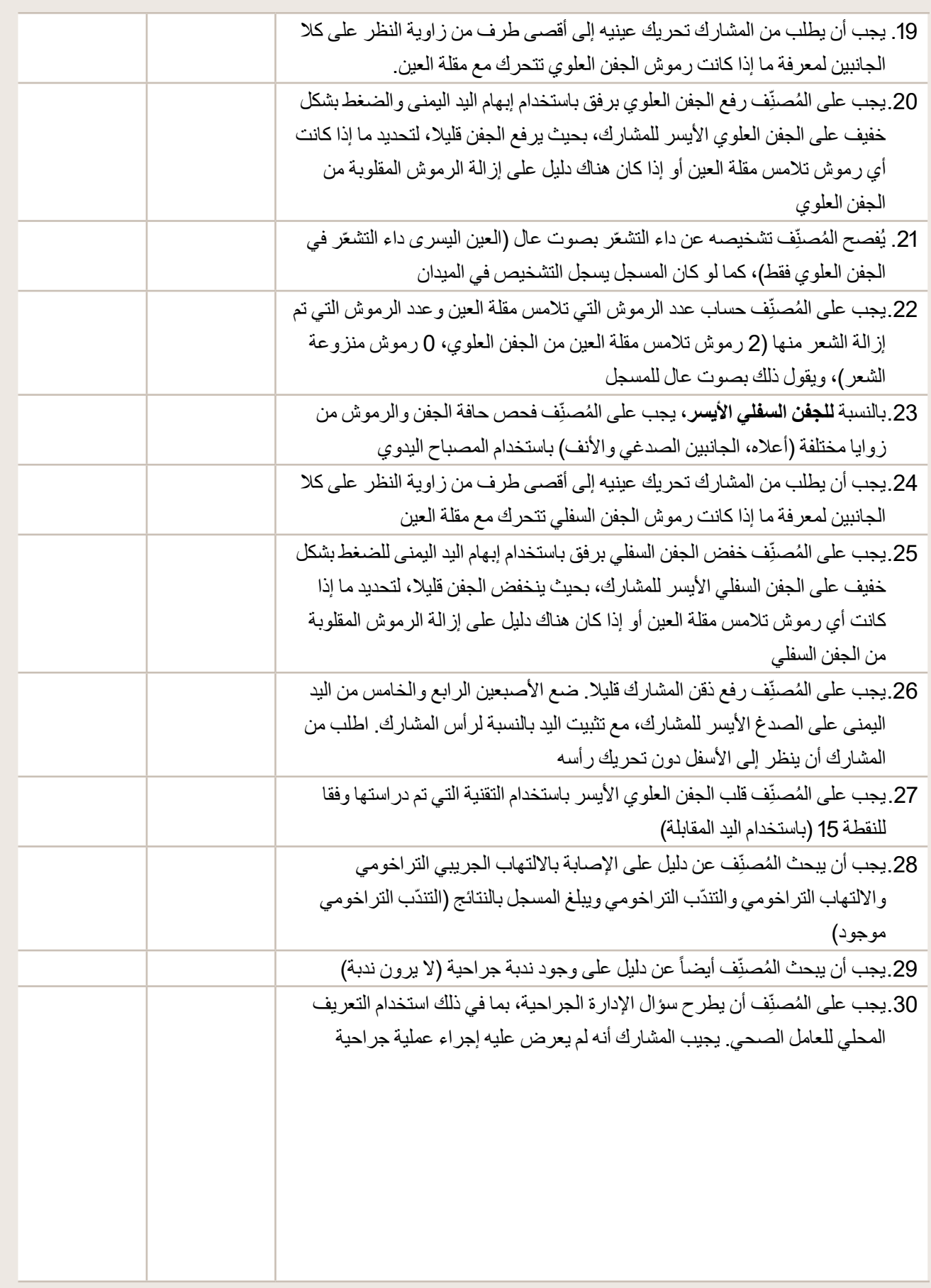

#### الملحق8 نموذج الإحالة

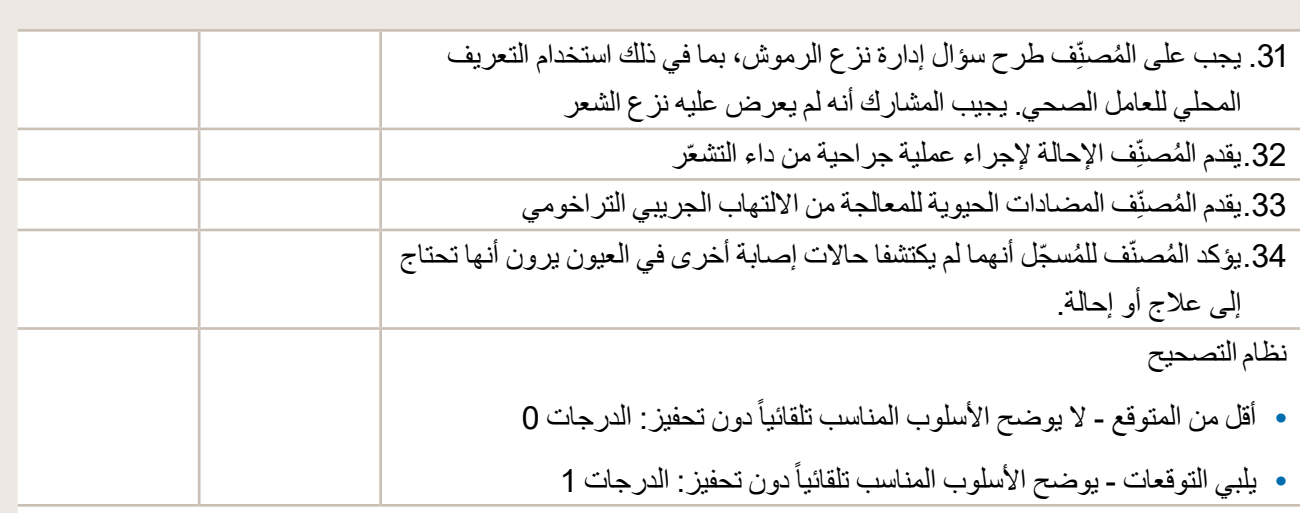

القرار:

ال يمكن أن يكون لدى المرشح أكثر من 3 عالمات "أقل من المتوقع" ليتم اعتماده على أنه قادر على فحص العينين. مالحظات إضافية:

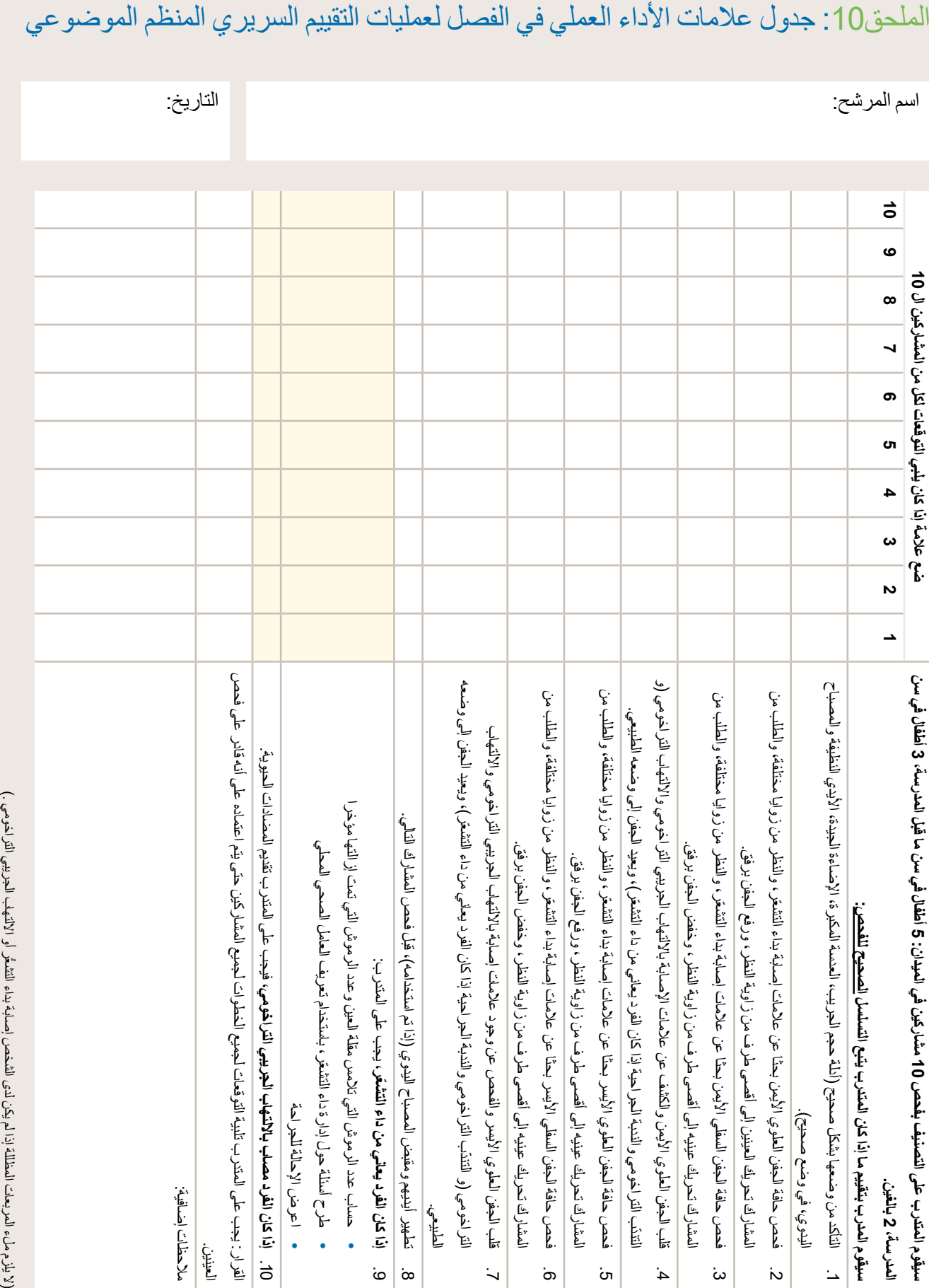

# الملحق 11 نموذج المسح

**)أ( شكل المجموعة**

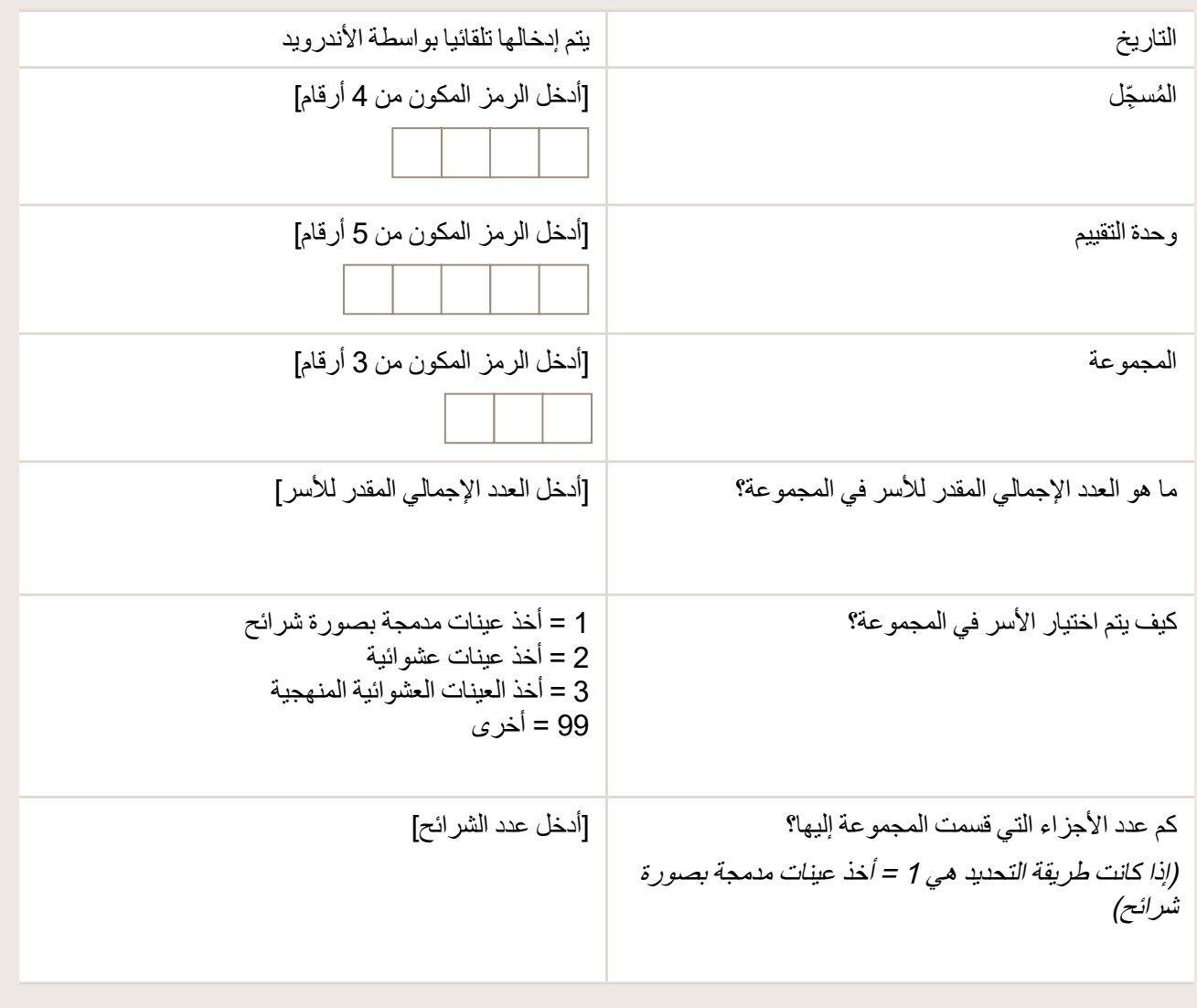

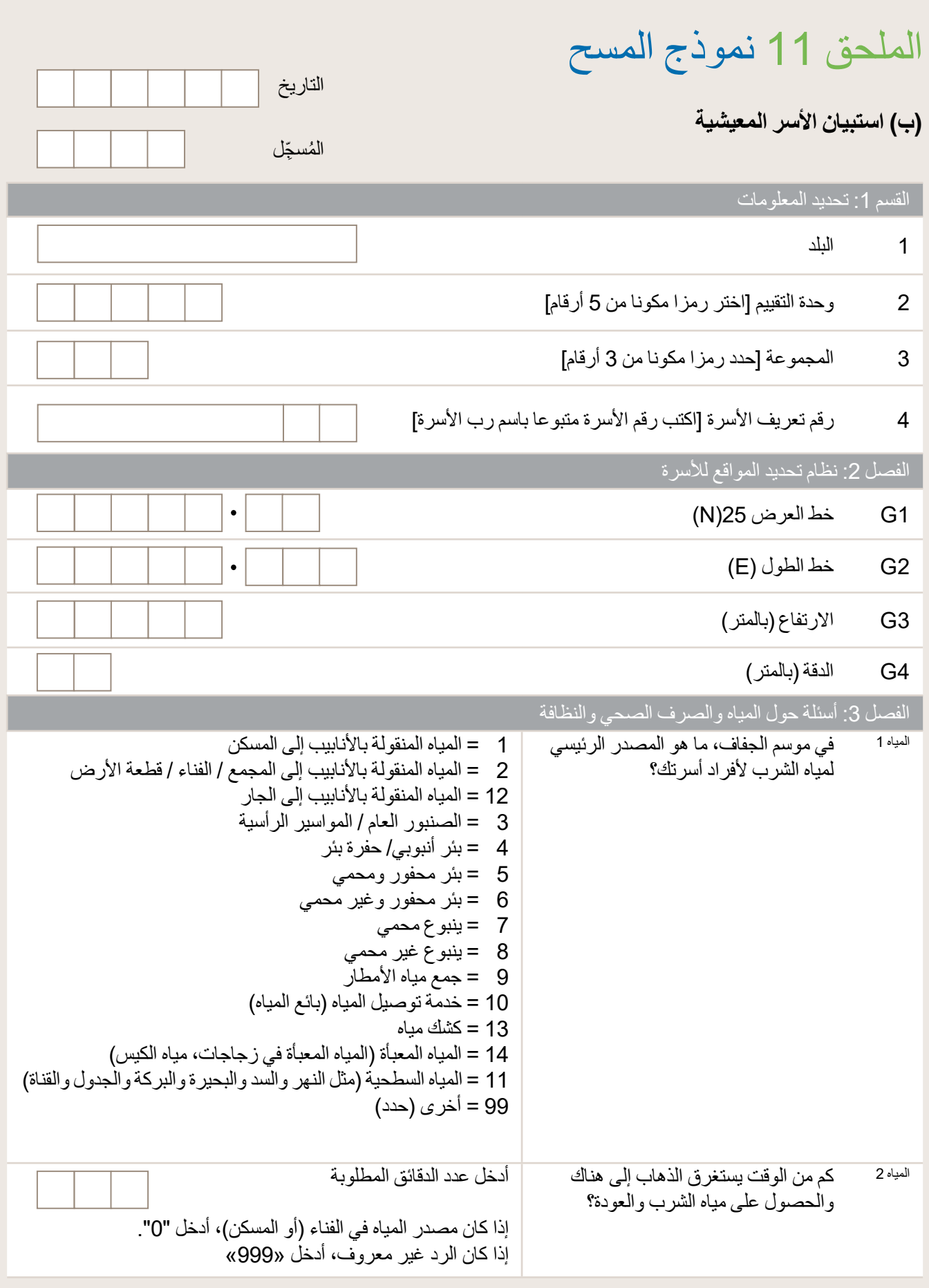

### ملحق 11: نموذج المسح (ب) استبيان الأسر المعيشية

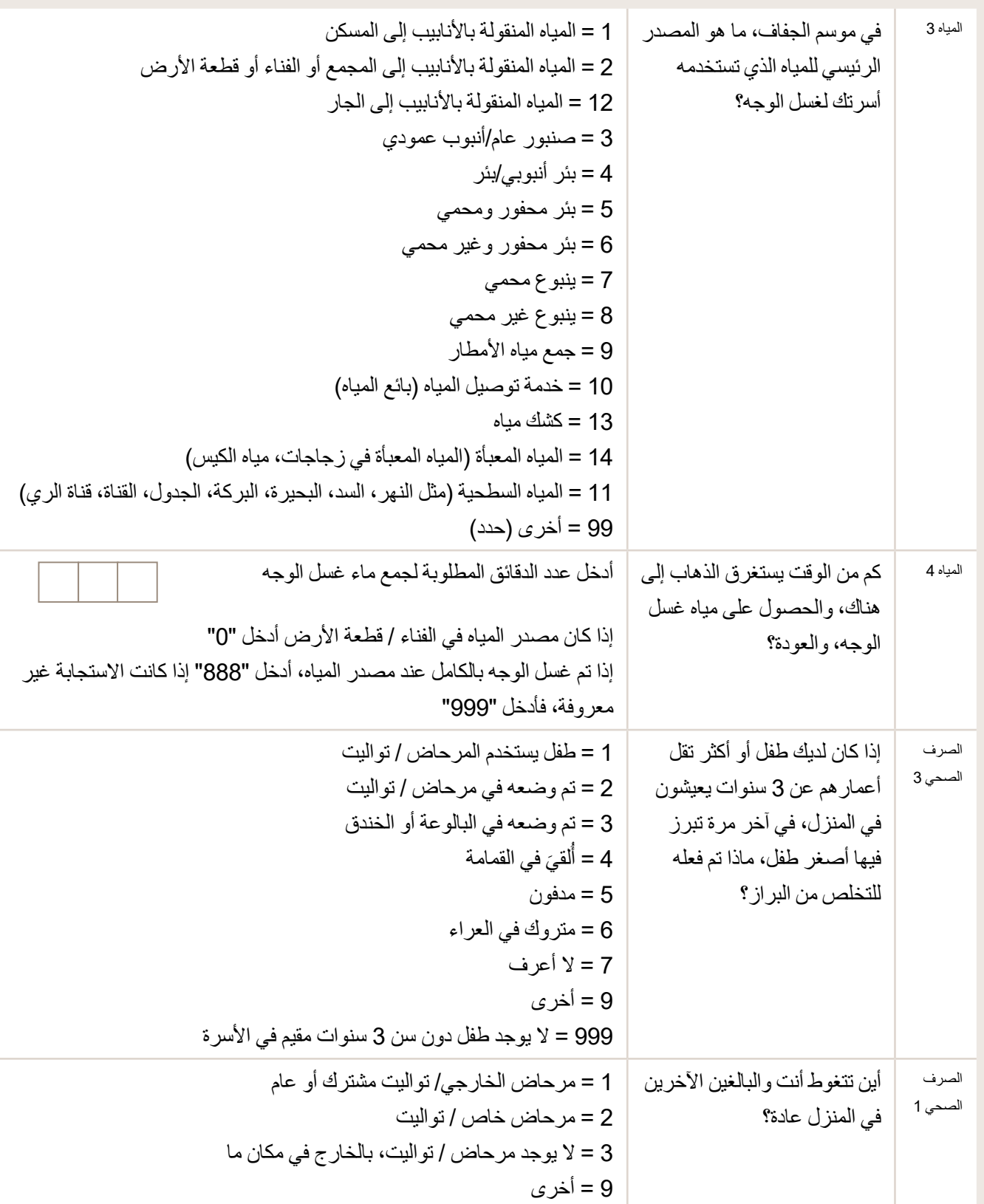

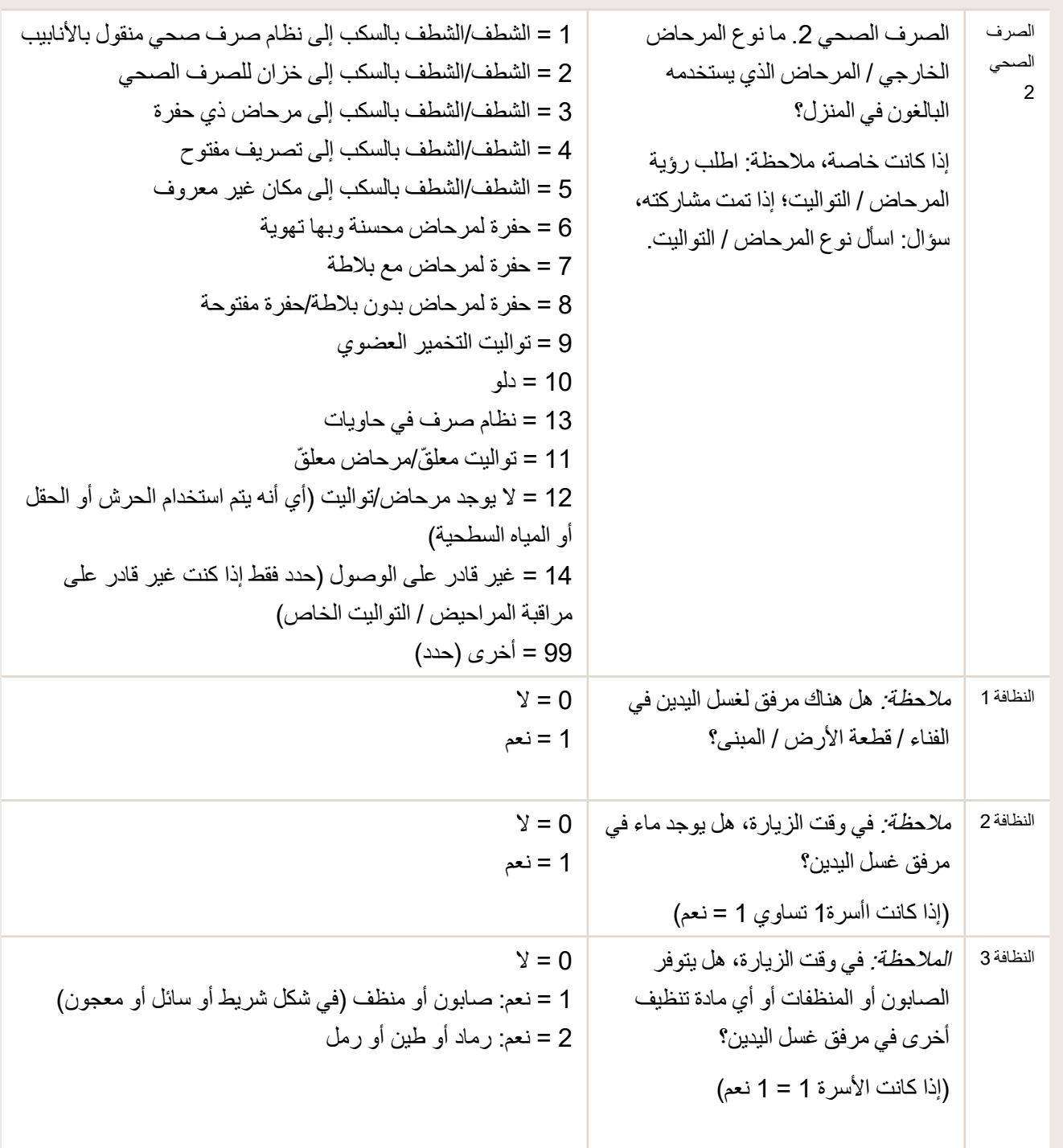

# الملحق 11 نموذج المسح

### **)ج( نتائج التعداد والفحص**

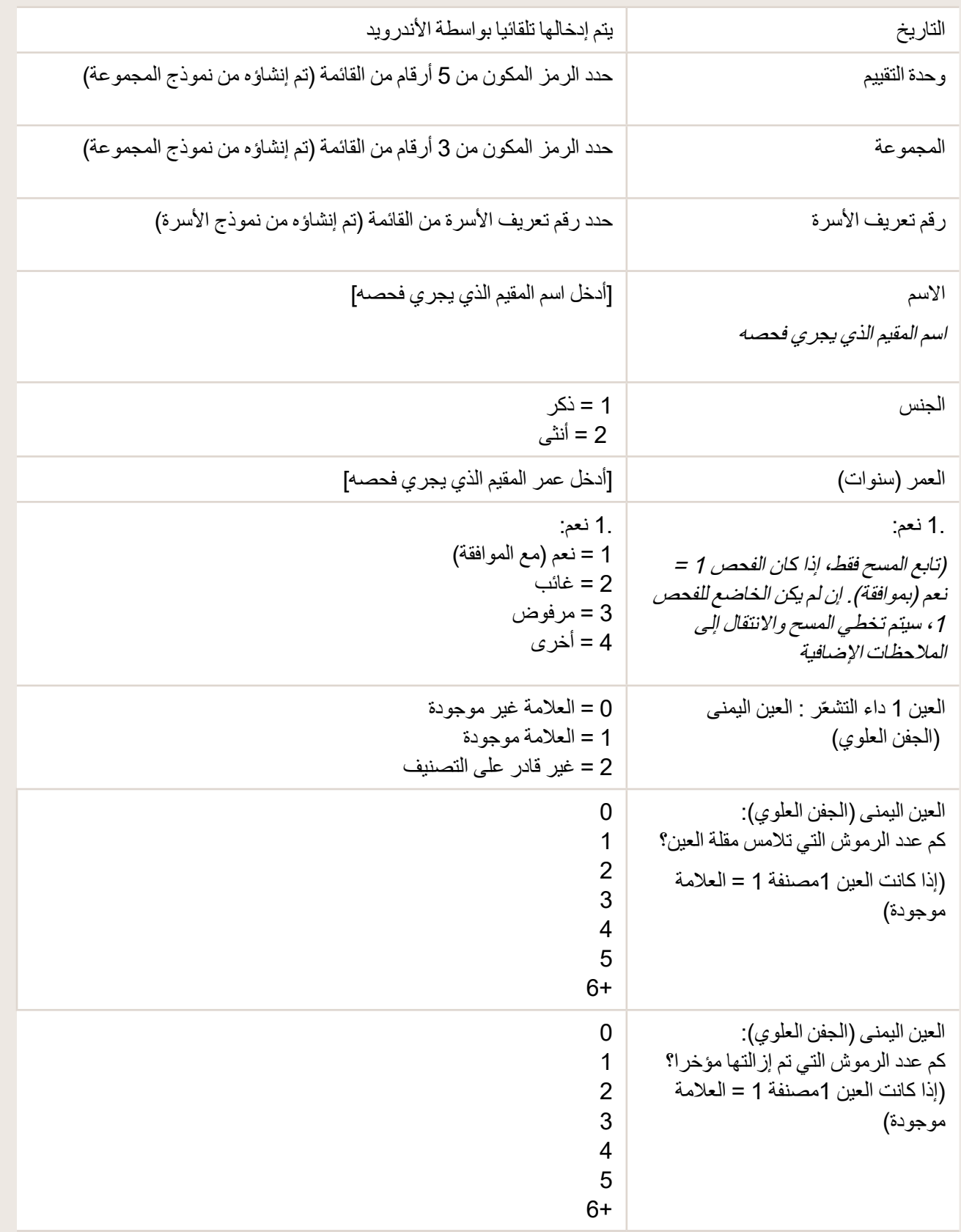

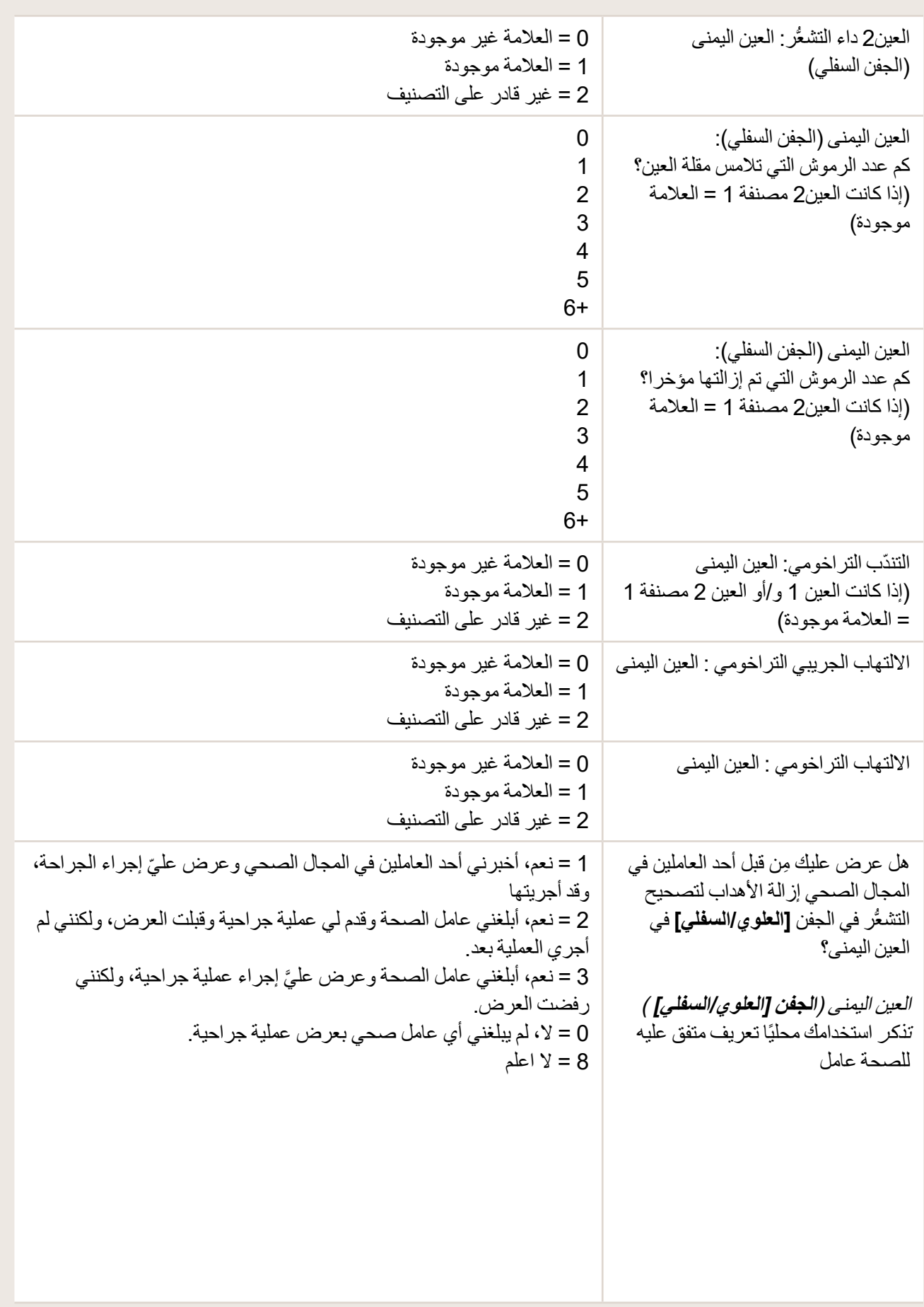

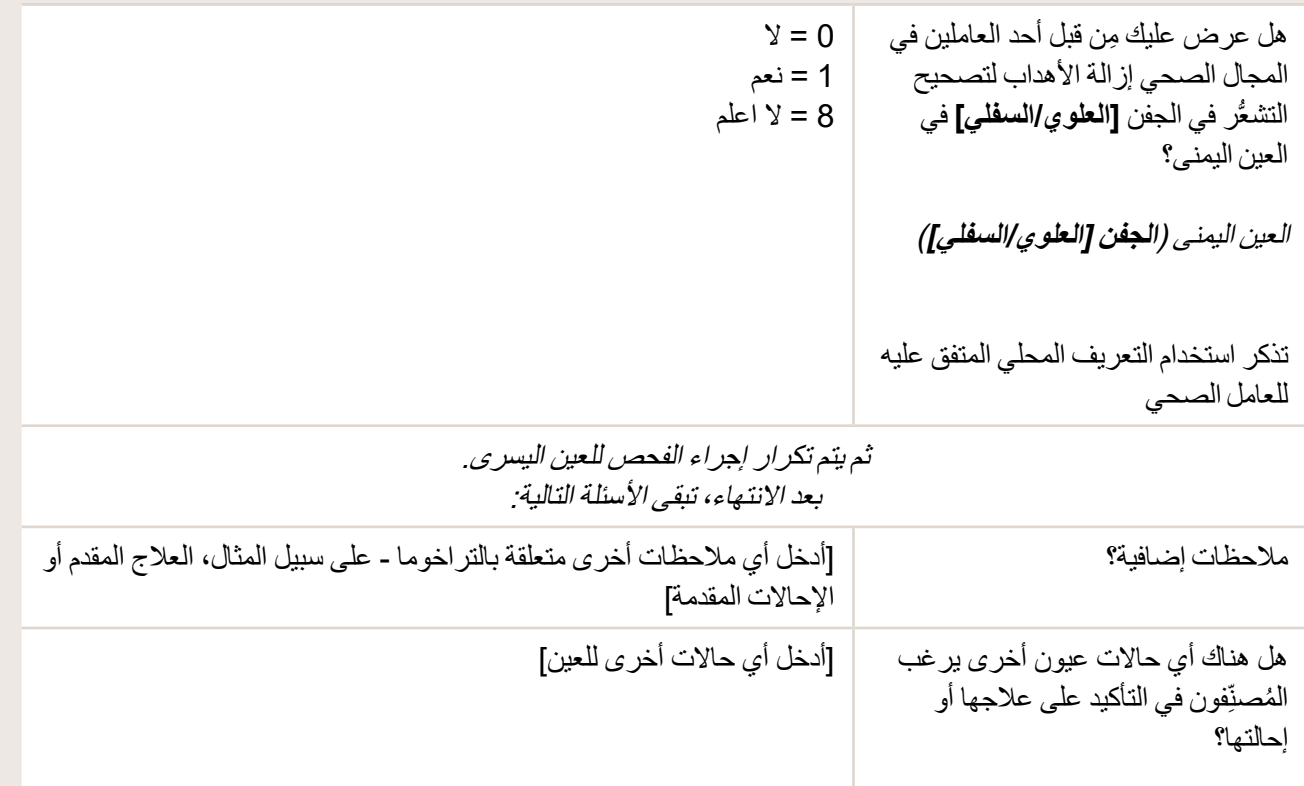

مركز كارتر

## الملحق:12 صور فئات مصادر المياه

**صنبور مياه عام/ماسورة رأسية**

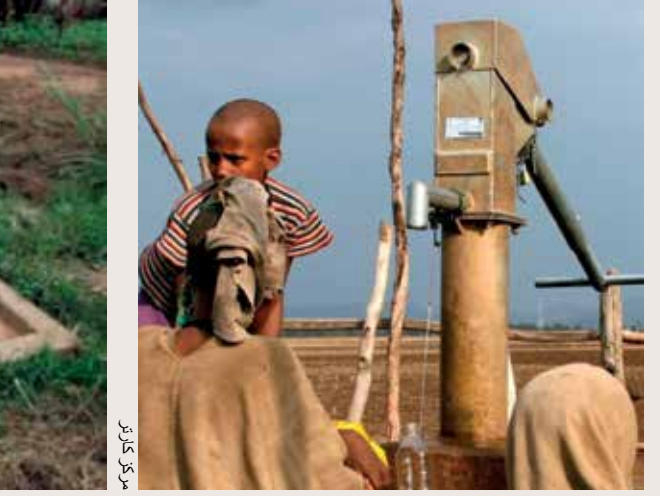

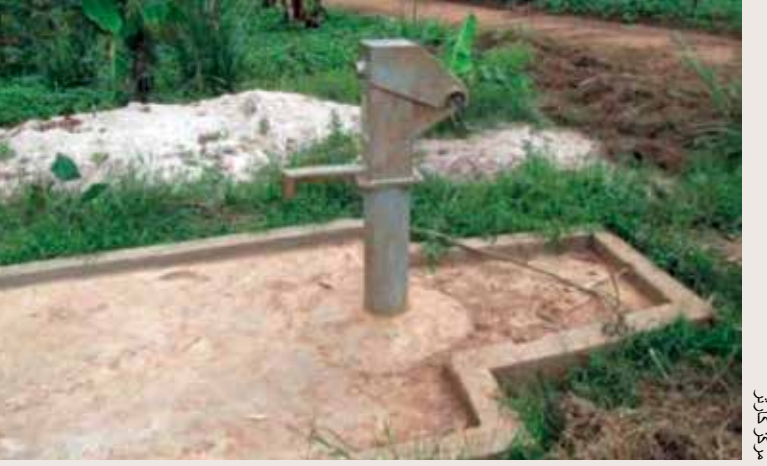

**بئر محفور ومحمي**

**بئر محفور وغير محمي**

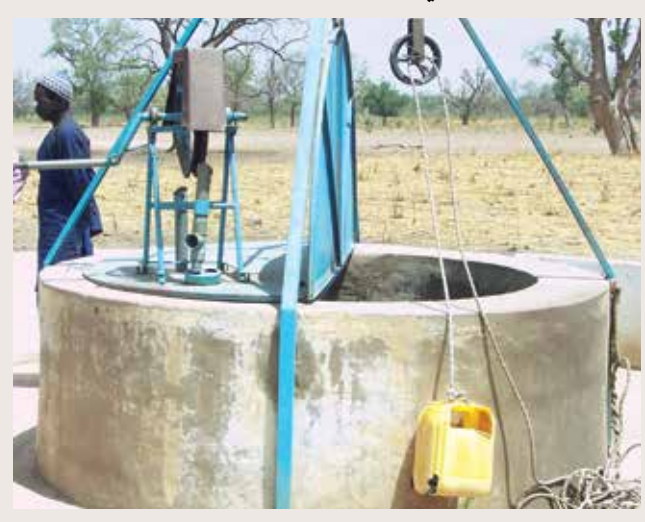

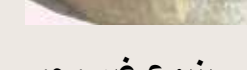

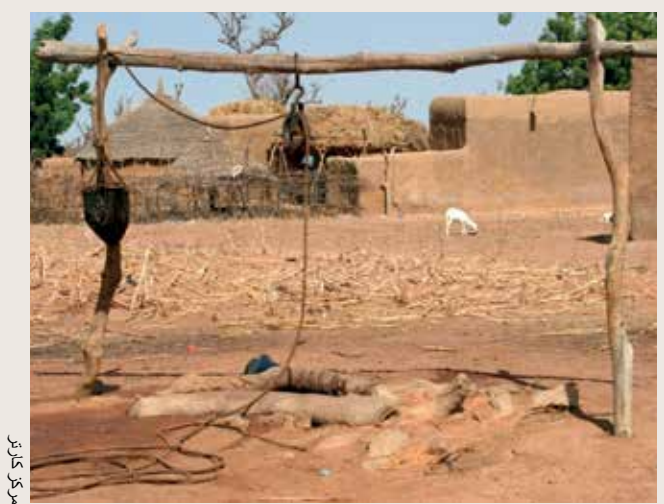

**ينبوع محمي**

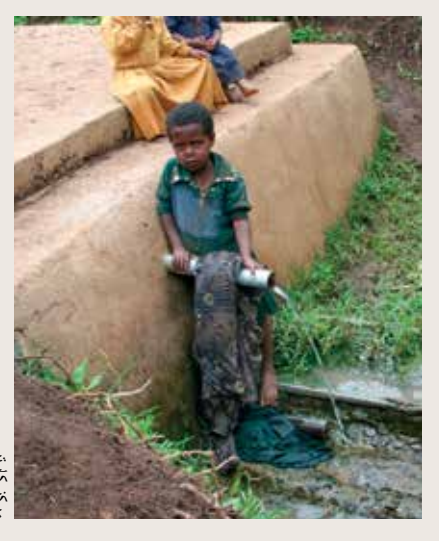

**ينبوع غير محمي**

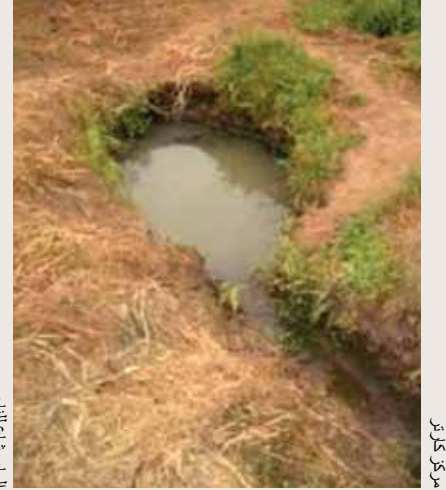

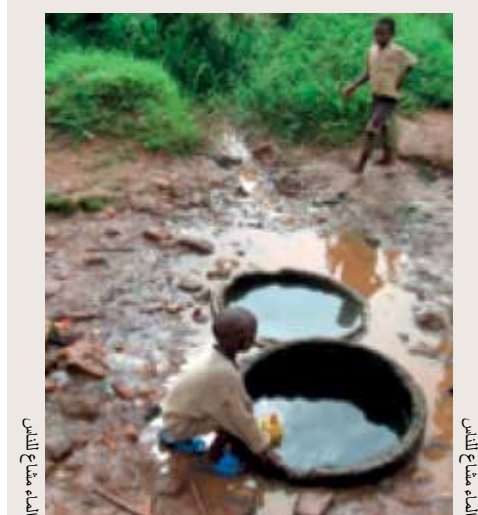

### **المياه التي تم تسليمها )بائع المياه(**

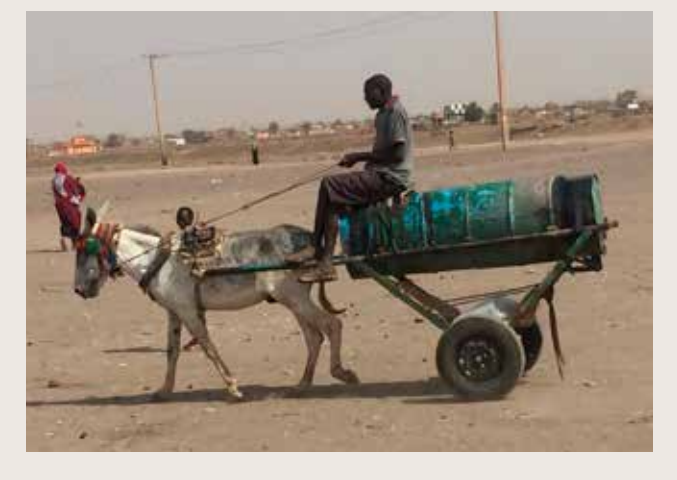

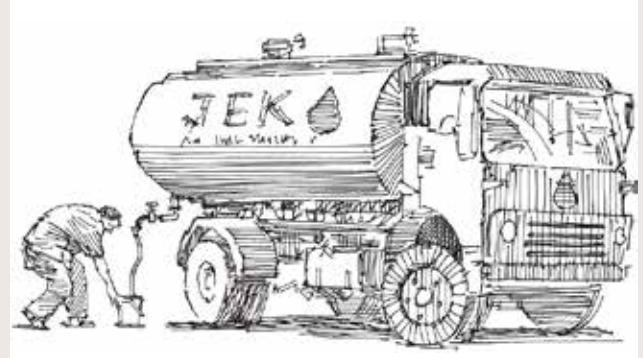

**LUXUS WITH AN INCREASE OF THE** 

NONNI KIOSK NO.10 OTE

**جمع مياه األمطار كشك مياه**

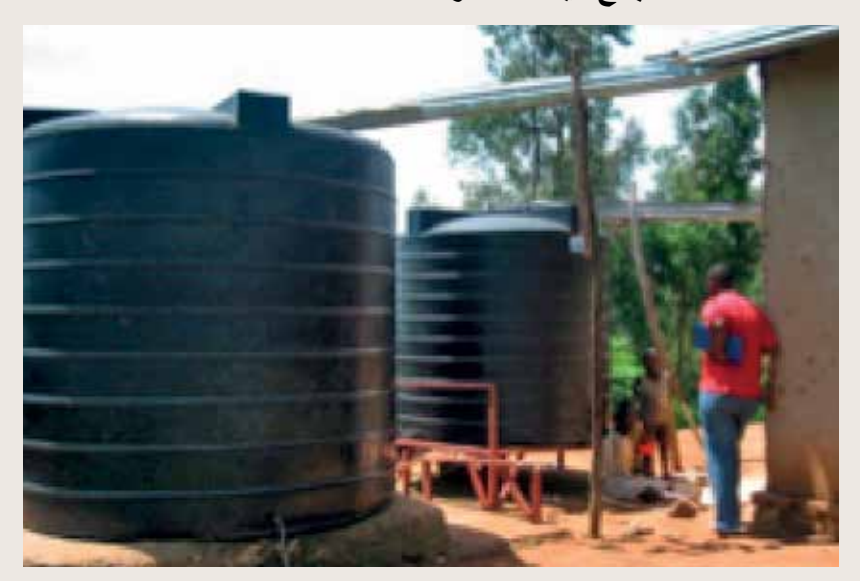

**المياه السطحية )مثل النهر والسد والبحيرة والقناة( المياه المعبأة**

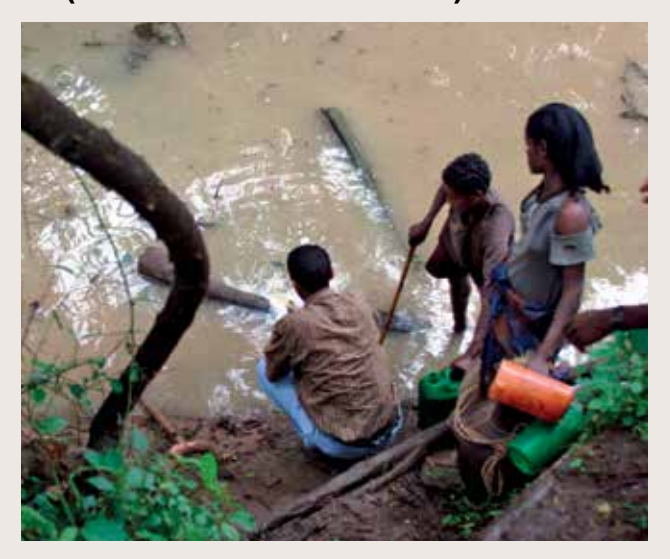

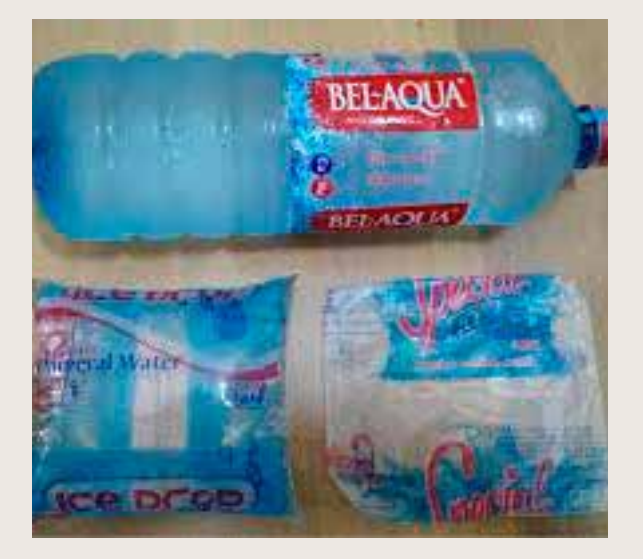

## الملحق 13 صور لفئات مرافق الصرف الصحي

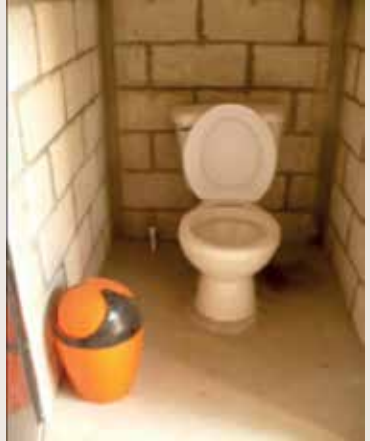

أرضية مع مقعد; هيكل منصوب; يُستخدم ف*ي* المرحاض صهريجا أو خزانا لغسل البول / البراز؛ وله مانع تسرب الماء معقوف من الجانبين على شكل U

بالطة أسمنتية/

**مراحيض حفرة محسنة جيدة التهوية )VIP)**

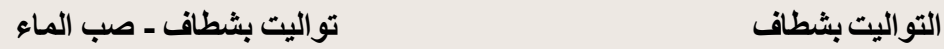

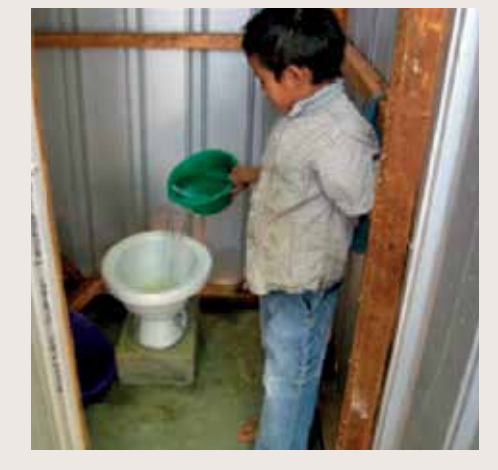

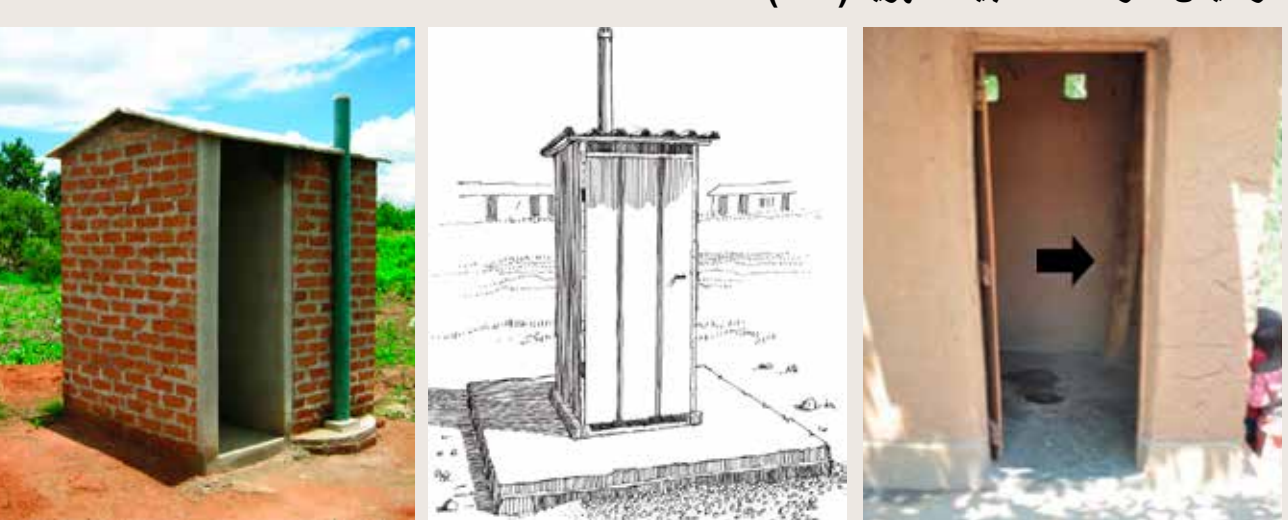

بالطة أسمنتية / أرضية؛ أنبوب التهوية موصول إلى الحفرة ويخرج من هيكل منصوب؛ هيكل منصوب مع سقف وتركيب يشبه األبواب

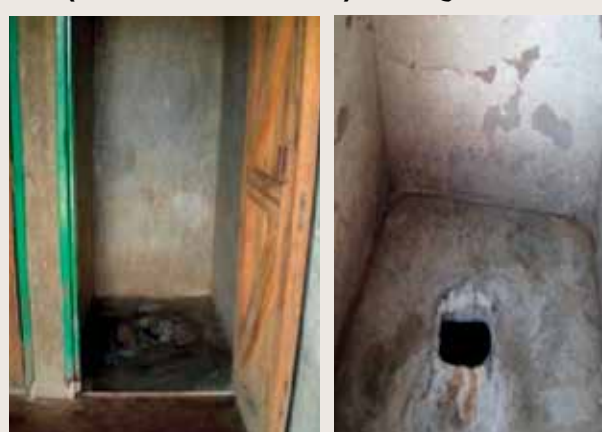

بالطة أسمنتية / أرضية؛ هيكل منصوب مع سقف ونوع من األبواب

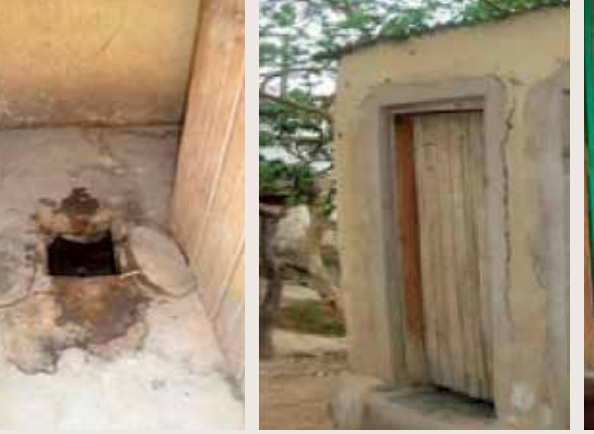

### **مرحاض حفرة مع بالطة )مراحيض حفرة محسنة(**

#### **مرحاض حفرة بدون لوح / حفرة مفتوحة )مرحاض حفرة غير محسن(**

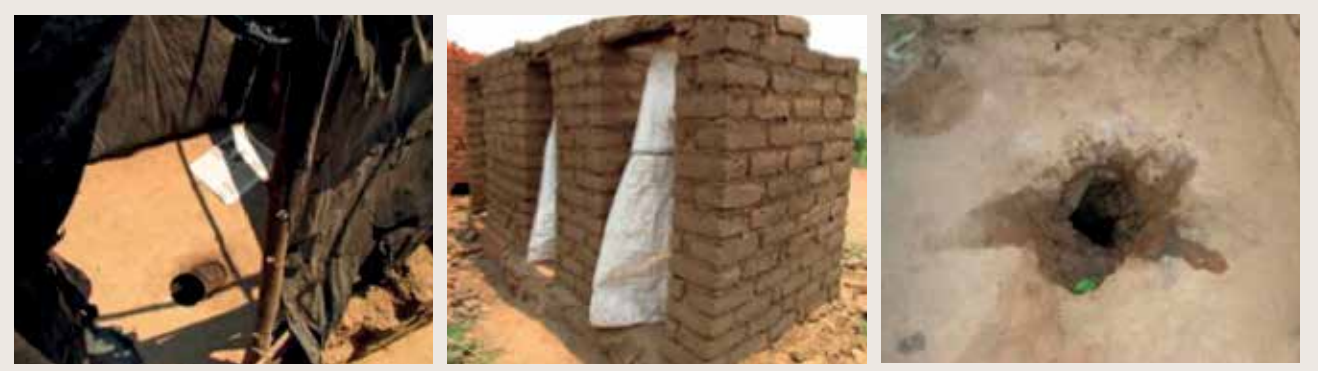

طين مرصوص / أرضية من الطين؛ حفر غير مبطنة في أغلب الأحوال؛ هيكل منصوب محدود الحجم - بدون سقف، بدون باب، إلخ.

#### **تواليت التخمير العضوي**

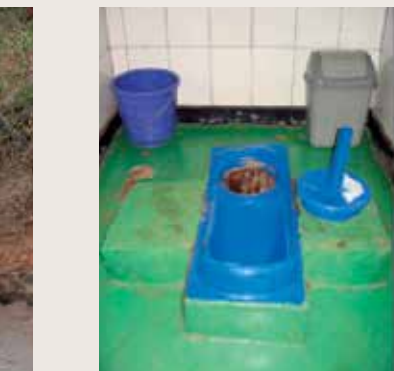

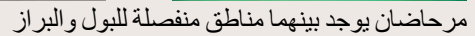

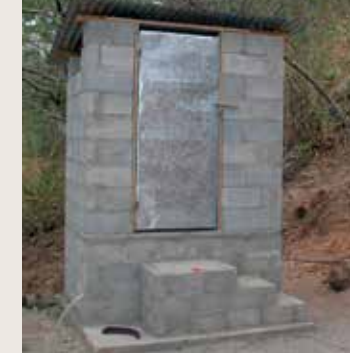

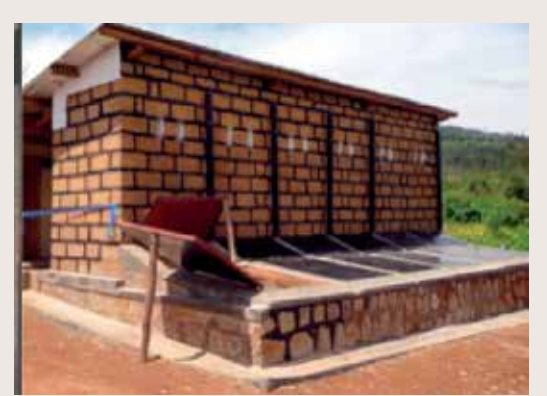

أبواب في الجزء الخلفي من المرحاض مع تخمير عضوي للبراز

بلاطة أسمنتية/ أرضية مع بلاطة أو منصة أو مقعد للقرفصاء؛ غالبا ما تكون مرتفعة فوق سطح الأرض؛ تحويل البول (ثقب منفصل للبراز والبول)؛ الأبواب في الخلف أو الجانب تستخدم للوصول إلى الهيكل المنصوب الخاص بالتخمير العضوي، مع سقف وتركيب يشبه الأبواب؛ الرماد والأوساخ موجودة بشكل عام للمساعدة في التخمير العضوي للبراز؛ إما حفرة واحدة، أو حفرتين بالتناوب.

#### **الصرف الصحي القائم على استخدام الحاويات ّ تواليت معلق ّ /مرحاض معلق**

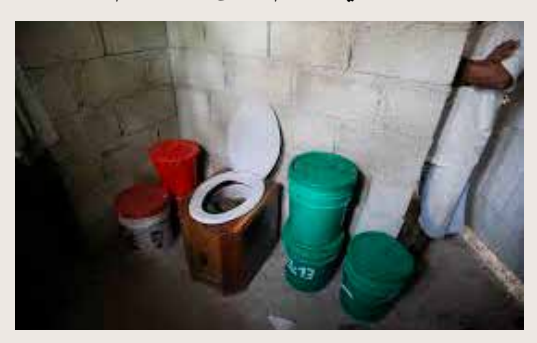

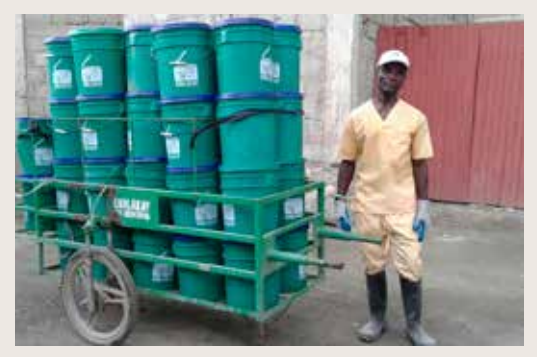

نظام تجمع فيه المراحيض الفضالت في حاويات )خراطيش( قابلة للغلق وقابلة لإلزالة، والتي يتم جمعها بانتظام من قبل مقدمي الخدمات التجارية للمعالجة والتخلص.

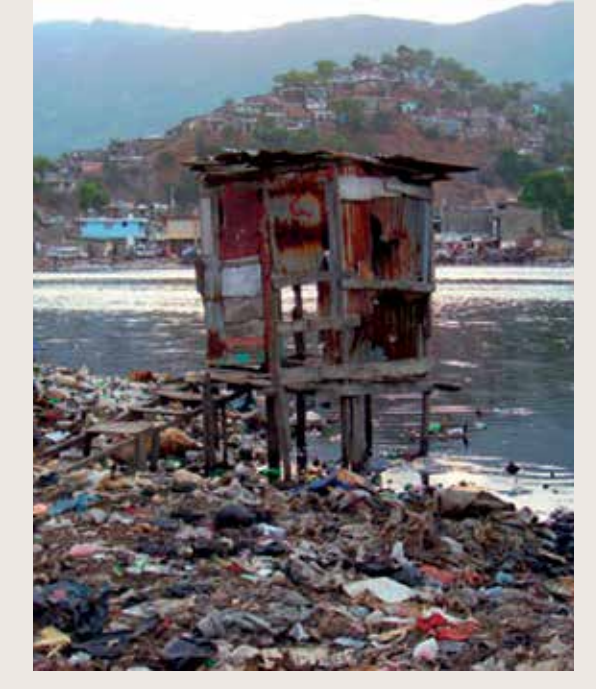

## الملحق14 أ تمارين تدريبية للمسجل

TROPICAL DATA

اليوم، ستقوم بجمع بيانات ل **00000 EU، المجموعة 001** حيث يوجد ما يقدر بنحو 150 أسرة. سوف تستخدم أخذ عينات عشوائية منهجية لاختيار الأسرة. يرجى استخدام معرف المسجل المخصص لك للتدريب. ستقوم بتسجيل 3 أسر على الأقل والتي سيتم اختيارها من قبل المدرب. سيقوم المدرب بعرض شرائح باوربوينت تحتوي إفادات عن المياه والصرف الصحي والنظافة الصحية التي تتناسب مع كل أسرة.

يجب على المتدربين أن يعرضوا على المدرب ملخص كل نموذج بعد استكماله عن (مجموعة، أسرة، مقيم، وعائد غائب) قبل التقديم. إذا نسيت، فقد يطلب منك إعادة تعبئة النموذج. تأكد من أن لديك نموذج ورقي جاهز خاص بالغائبين لتسجيل حاالت الغياب.

#### **األسرة 1 سامسون الست**

يظهر المصدر الرئيسي لمياه لشرب وغسل الوجه للأسرة، سواء في المواسم الرطبة أو الجافة، في الشريحة 2، ويقع المصدر على بعد حوالي ساعة واحدة ذهابا وإيابا من المنزل. يتغوط أفراد الأسرة البالغون في الأدغال الموجودة في الجزء الخلفي من بيت الأسرة.

ال يوجد مرفق لغسل اليدين في مجمع المنزل. هناك طفل واحد دون سن الثالثة وقالت األم إنها تتخلص من برازه في الخندق. فيما يلي أسماء المقيمين لدى هذه الأسر ة:

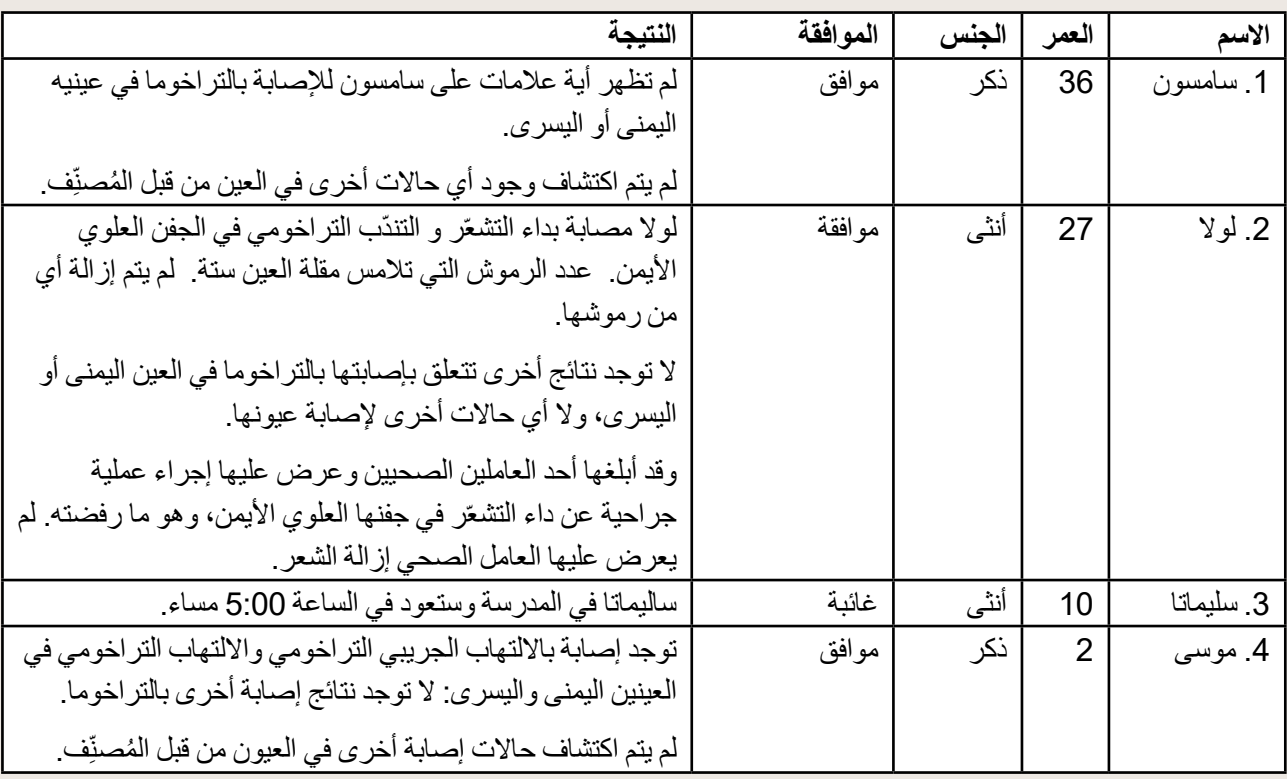

#### الأسرة **2:** ماوريسيو كاردونا

المصدر الرئيسي للمياه الصالحة للشرب هو المياه التي تشتريها الأسرة من بائع المياه كما في الشريحة 3، ويزور البائع قريتهم، ويستغرق الأمر 10 دقائق للذهاب واستلامها. تغسل الأسرة وجوههم بالماء من نهر محلي على بعد 20 دقيقة. يغسلون وجوههم عند النهر، كما هو موضح في الشريحة .3

للأسرة مرحاض خاص بها، لا يشاركها به أياً من الأسر الأخرى (الشريحة 4)؛ ولا يعملون المجرى الذي يتدفق إليه. تظهر محطة غسل اليدين الخاصة بالعائلة أيضاً في الشريحة 4، والتي تقع خارج المرحاض مباشرة. يوجد ماء وصابون. يتم وضع بر از مارسيلا في المرحاض.

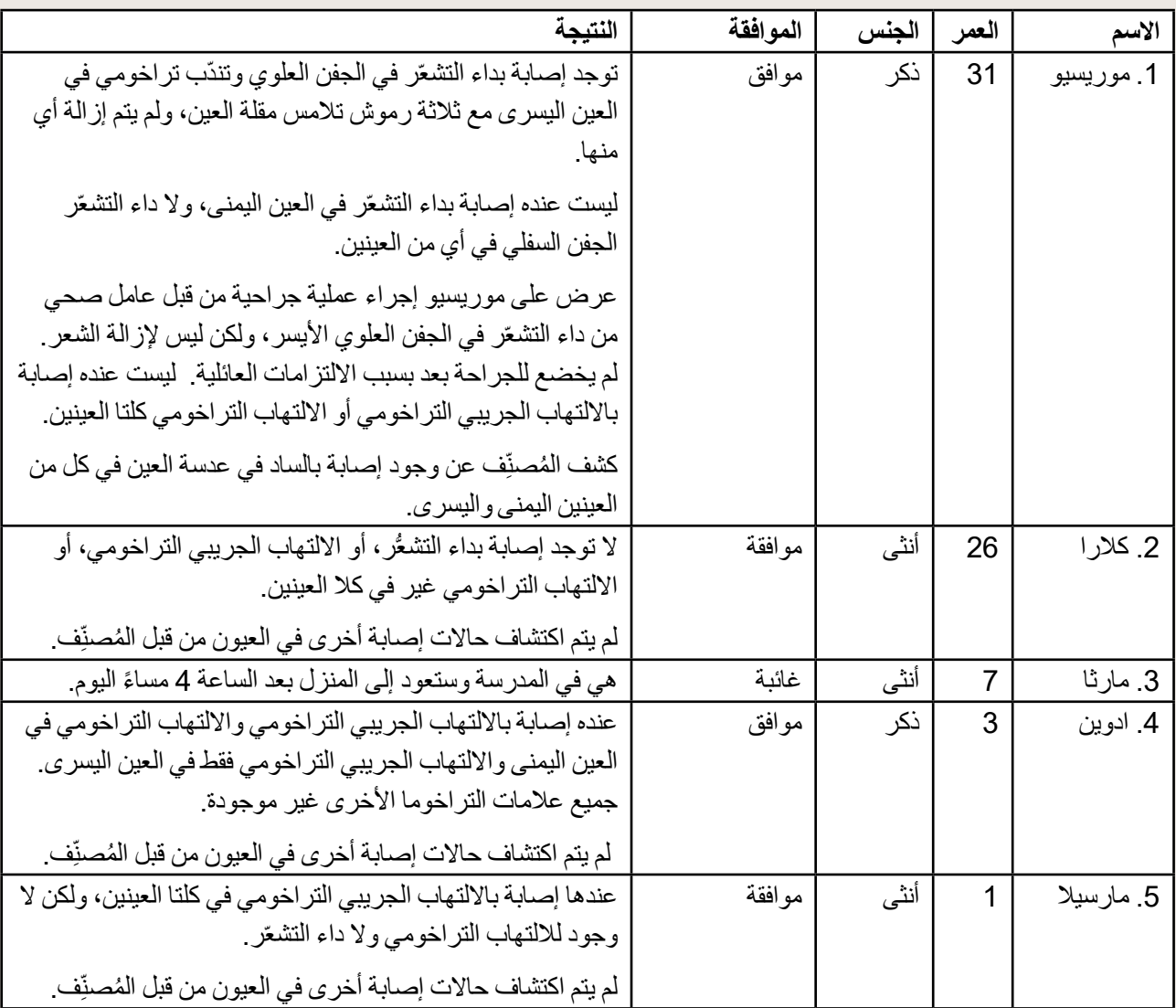

#### الأسرة **3** فيرناندو بوليفار

يظهر مصدر المياه للشرب وغسل الوجه، في الفصول الرطبة والجافة، على شكل هيكل كما في الشريحة رقم 5، والذي يوجد بجوار المنزل البالغون في المنزل يتغوطون في مرفق يُستخدم فقط من قبل أفراد الأسرة، كما هو موضح أيضاً في الشريحة رقم 5

تظهر محطة غسل اليدين الخاصة بهم في الشريحة 6، في فناء منزلهم. لا يتوفر الماء أو الصابون. فيما يلي بيان عن أفراد هذه الأسرة.

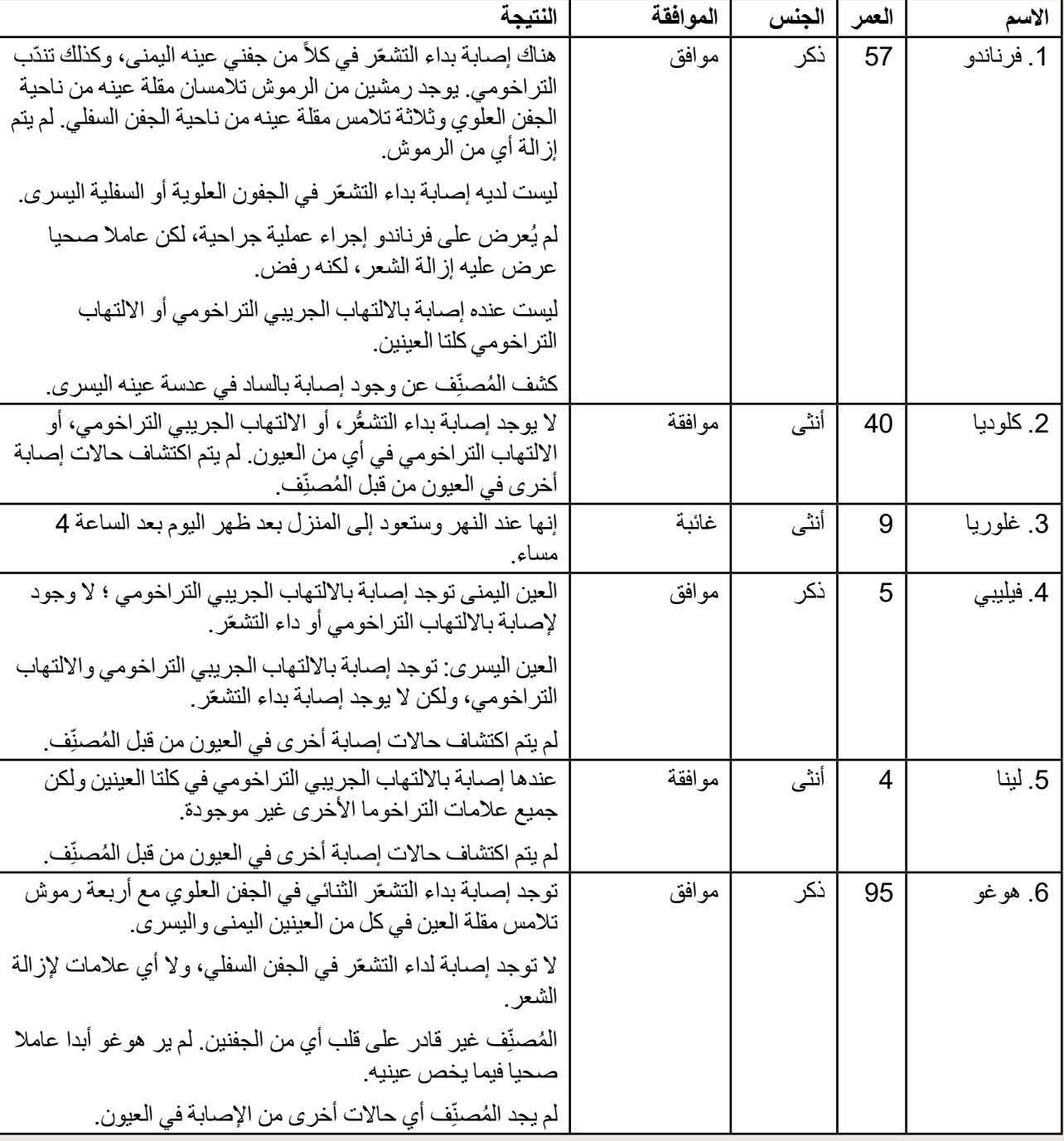

تظهر محطة غسل اليدين الخاصة بهم في الشريحة 6، في فناء منزلهم. لا يتوفر الماء أو الصابون. فيما يلي بيان عن المقيمين لدى هذه الأسرة.

## الملحق 14ب نصوص تدريبية من أجل أن يتمرن المسجل عليها

ملاحظات: فيما يلي النصوص الخاصة بالأسر 4 و 5 التي يجب أن يقر أها المدرب بصوت عال وبوضوح، بينما يقوم المتدر بون بإكمال النماذج ذات الصلة. المالحظات المكتوبة بخط مائل هي عبارة عن توجيهات للمدرب وال داعي لقراءتها. قد يطلب منك المتدربون تكرار معلومات معينة إذا لزم الأمر، كما قد يفعلون في الميدان. يجب أن تكون النصوص مصحوبة بالشرائح ذات الصلة في الباوربوينت ل.2

ويجب أن يكمل المتدربون الكشف على أسرة واحدة على الأقل من هذه الأسر قبل خضوعهم للاختبار ، فضلا عن أسرتين على الأقل من الأسر "المنصوصة" الواردة في الملحق 14 أ. يجب على المتدربين أن يعرضوا عليك كل نموذج يقومون بإكماله قبل الحفظ والإرسال حتى يمكن تسليط الضوء على أي أخطاء وتصحيحها. بالنسبة للنصوص الخاصة بهذه الأسر ، هذا يعني أن الأمر سيستغرق وقتا أطول الستعراضها إذ أن الجميع يعمل على استكمالها بنفس الوتيرة وسيحتاجون إلى فحص نماذجهم في نفس الوقت.

#### **نص المدرب:**

ما زلت تعمل في وحدة التقييم 00000 والمجموعة .001

#### **األسرة :4**

السيد بيدرو غارسيا هو رب الأسرة الرابعة التي تزورها. بعد اطلاعه على أهداف المسح، يوافق بيدرو على تسجيل أسرته. بعد تسجيل إحداثيات الموقع باستخدام نظام تحديد المواقع العالمي لألسرة، يسأل المسجل بيدرو أسئلة حول وضع المياه والصرف الصحي والنظافة الصحية في الأسرة. بِنَاءً عَلَى ما سبق، ففي موسم الجفاف، تحصل الأسرة على الماء للشرب وغسل الوجه من هذا الهيكل )اعرض الشريحة 7 من الباوربوينت ل2(. مصدر المياه هذا موجود في فناء البيت الخاص بهم. يخبرك بيدرو أنه ال يوجد أطفال دون سن 3 سنوات في المنزل. ويقول إن أفراد الأسرة البالغين يتغوطون في حفرة خارج مجمعهم لأنه ليس لديهم مر حاض . هناك محطة بها ماء وصابون لغسل اليدين خارج منزلهم (تابع عرض الشريحة 7).

)توقف من أجل أن يعرض المتدربين عليك النموذج الخاص باألسر المكلفين بها. سيتطلب منك األمر بعدئذ أن تتوقف بعد ستكمال النماذج لكل مقيم حتى يتم التحقق منها أيضاً .)

أنت تؤكد أن هناك خمسة أشخاص يعيشون في المنزل وأن عمر أفراد الأسرة يتراوح بين 5 و 54 عاما. ثلاثة من أفراد الأسرة موجودون حاليا في المنزل، ويوافق أثنين منهم على إجراء الفحص، لكن أحدهم يرفض. يتم إجراء فحص العيون على النحو التالي.

- . بيدرو ذكر يبلغ من العمر 54 عاما. يرفض أن يتم فحصه.
- ِ باولا أنثى تبلغ من العمر 52 عاما. توافق على الفحص يفيد المُصنِّف أن: هناك إصبابة بداء التشعّر في الجفن العلوي للعين اليمني مع رمشين يلامسان مقلة العين، و هناك أيضاً أربعة رموش تم نز عها مؤخرا . لا توجد إصبابة بداء التشعّر في الجفن السفلي من العين اليمنى. بعد قلب الجفن العلوي الأيمن، يؤكد المُصنِّف أن عند بولا إصبابة التندّب التر اخومي، لكنها ليست ֧֖֖֖֖֧֧֧֧֖֧֧֧֧֧֧֧֧֧֧֚֚֚֚֚֚֚֚֚֚֚֡֝֬֝֬֝֬֝֬֝֬֝֬֓֝֬֝֬֝֬֓֬֜֓֝֬֜<br>֧֧֪֪֪֪֪֪֪֪֪֪֪֪֪֪֪֪֪֪֪֜֜ مصابة بالالتهاب الجريبي التراخومي أو الالتهاب التراخومي. يسأل المُصنِّف أسئلة الإدارة الصحية ويؤكد أن باولا لم تر أبدا ֧֖֖֖֖֖֖֖֖֖֧֚֚֚֚֚֚֚֚֚֝֬<u>֓</u> عاملا صحيا لعلاج داء التشعّر في عينها اليمني.

ينتقل المُصنِّف إلى العين اليسري ويجد داء التشعّر موجودا في الجفن العلوي مع ثمانية رموش تلامس مقلة العين. لا توجد ֧֦֧֦֧֦֧֦֧֦֧֦֧֜*֛* علامات على إزالة الشعر مؤخرا. ليست مصابة بداء التشعّر في الجفن السفلي. عند قلب الجفن العلوي الأيسر ، يكتشف المُصنِّف ֖֖֖֖֖֖֧ׅ֚֚֚֚֚֚֚֚֚֚֚֚֚֚֚֚֚֚֚֚֡֬֝֓֓֓֞֝֬֝֬֝֓֬֝֓֬֝֬֝֬֝֓֬֝֓֬֝֬֝֬֝֬֝֬֝֬֝֬ وجود لإصابة بالتندّب التراخومي ولكن لا توجد إصابة بالالتهاب الجريبي التراخومي أو الالتهاب التراخومي . بعد طرح أسئلة الإدارة الصحية، أكدت باولا أنها لم تر عاملا صحيا بشأن عينها اليسرى أيضاً.

> لا يبلغ المُصنِّف عن وجود أي حالات إصبابة أخرى في أي من العينين. ֧֦֧֦֧֦֧֦֧֦֧֝֜*֛*

- . خوسيه ذكر ويبلغ من العمر 19 عاما. تؤكد باوال أنه في المدرسة في الوقت الحالي وسيعود إلى المنزل بعد الساعة 3 مساء اليوم.
	- . تخبرك باوال عن طفلتهما الثانية ماريا البالغة من العمر 12 عاما. إنها تزور جدتها ولن تعود حتى بعد ظهر الغد.
- . أصغر هم خوان، يبلغ من العمر 5 سنوات. يبلغ المُصنِّف عن عدم وجود إصابة بداء التشعّر الجفن العلوي وعدم وجودها في الجفن السفلي. بعد قلب الجفن، يؤكد المُصنِّفون عدم وجود الالتهاب الجريبي التر اخومي و عدم وجود الالتهاب التر اخومي. ֧֖֖֖֖֖֖֖֖֚֚֚֚֚֚֚֚֚֚֚֚֚֚֚֚֚֚֝**֓** وكذلك الأمر بالنسبة للعين اليسرى. ليس عنده أي حالة أخرى من الإصابة في العين.

بينما أنت على وشك المغادرة، يصل خوسيه إلى المنزل مبكراً. بوافق على أن يتم فحصه. لا يجد المُصنِّف إصابة بداء التشعّر ֧֖֧֖֖֚֚֚֚֚֚֡֝֬֝֬<br>֧֧֧֚֚֚֚֚֚֚֚֚֚֝֝֝ في أي من جفني عينه اليمنى. بعد قلب الجفن، يكتشف وجود إصابة بااللتهاب الجريبي التراخومي وال وجود إلصابة بااللتهاب التر اخومي. بالنظر إلى العين اليسرى، لا يجد إصابة بداء التشعّر في أي من الجفنين، و لا الالتهاب الجريبي التر اخومي و لا االلتهاب التراخومي . ولم يتبين وجود إصابة بأي أمراض أخرى في العين.

#### **األسرة :5**

تصل لزيارة الأسرة الخامسة من الأسر المكلف بها يومياً حيث تُحيي ألكس بول. بعد شرح سبب وجودك هناك، يوافق أليكس على تسجيل أسرته في المسح. تسجل إحداثيات تحديد المواقع العالمي للأسرة وتتابع طرح الأسئلة المتعلقة بالمياه والصرف الصحي والنظافة الصحية. يتضمن ذلك مصدر المياه للشرب في موسم الجفاف، والذي يظهر في هذه الشريحة )اعرض الشريحة 8). يقع هذا في وسط القرية ويستغرق الأمر ساعة واحدة للذهاب إلى مصدر المياه وجمع المياه والعودة. يجمعون الماء من نفس المصدر لغسل وجوههم.

لا يوجد مقيمين أقل من 4 سنوات. يؤكد أليكس أن أفراد الأسرة البالغين يتغوطون في مرفق مشترك ولذا تسأل عن نوع المرفق. نظهر استجابتهم في الشريحة 9. تظهر أيضاً محطة غسل اليدين التي يستخدمها أفراد الأسرة في الشريحة 9 وتقع في ساحة المنزل. تالحظ توفر الماء والصابون.

هناك خمسة أشخاص يعيشون في المنزل وجميعهم يوافقون على الفحص.

)توقف من أجل أن يعرض المتدربين عليك النموذج الخاص باألسر المكلفين بها. سيتطلب منك األمر بعدئذ أن تتوقف بعد ستكمال النماذج لكل مقيم حتى يتم التحقق منها أيضاً .)

. **أليكس** رجل يبلغ من العمر 55 عاما.

يظهر الفحص الذي أجراه المُصنِّف على العين اليمنى أنه لا يوجد داء التشعّر في الجفون العلوية أو السفلية ۖ ومع ذلك، بعد قلب ֧֦֧֦֧֦֧֦֧֦֧֝֜*֛* الجفن الأيمن، يكشف المُصنِّف عن إصـابـة بالالتهاب الجريبي التر اخومي والالتهاب التر اخومي . لا يشكو من أي علة أخرى في ֧֦֧֦֧֚֡<u>֓</u> هذه العين.

عند فحص العين اليسرى، يجد المُصنِّف إصابة بداء التشعّر في الجفن العلوي ويجد ثلاثة رموش تلامس مقلة العين. لا يرى ֧֦֧֦֧֦֧<u>֘</u> المُصنِّف أي رموش منزوعة. الجفن السفلي غير مصـاب بداء التشعّر. بعد طرح أسئلة الإدارة الصـحية على اليكس، أكد أنه ֧֦֧֦֧֦֧֦֧֦֧֝֜*֛* تم إبلاغه بداء التشعّر في عينه اليسرى و عرض عليه إجراء عملية جراحية، لكنه رفض بسبب الخوف. لم يعرض عليه عامل صحي إزالة الشعر بسبب ذلك. يقوم المُصنِّف بقلب الجفن ويؤكد وجود كل من التندّب التراخومي و الالتهاب الجريبي التراخومي ֧֧֦֧֖֖֚֚֚֚֝֬֝֬<br>֧֚֚֚֝ والالتهاب التراخومي . لا يجد المُصنِّف أي إصبابة أخرى في هذه العين. ֧֦֧֦֧֦֧<u>֓</u> ّر في الجفون العلوية أو . **هوال** أنثى تبلغ من العمر 38 عاما. يفحص المصنف عينها اليمنى ويؤكد أنها ال تعاني من داء التشع السفلية. بعد قلب العين، يجد المصنف إصابة بااللتهاب الجريبي التراخومي و االلتهاب التراخومي وال توجد أصابات أخرى في العين.

بعد فحص العين اليسري، يؤكد عدم الإصـابـة بداء التشعّر في كل من الجفون العلويـة والسفلية بعد أن يقلب الجفن، يؤكد أنها مصابة أيضاً بالالتهاب الجريبي التراخومي والالتهاب التراخومي في هذه العين، ولكن لا توجد أصابات أخرى لتقرير ها.

. **حنا** تبلغ من العمر 16 عاما. يفحص المصنف عينها اليمني ويؤكد عدم وجود إصابة بداء التشعّر في الجفون العلوية أو السفلية. بعد أن قلب الحفن، أكد أنها مصابة بااللتهاب الجريبي التراخومي و اللتهاب التراخومي في هذه العين. ال يرى المصنف أي إصابات أخرى تحتاج إلى لتقريرها.

بالنظر إلى عينها اليسرى، يؤكد المصنف عدم إصابتها بداء التشعّر أيضاً في تلك الجفون. يقلب الجفنين ويبلغ عن عدم وجود إصابة بالالتهاب الجريبي التراخومي أو الالتهاب التراخومي في هذه العين، وليس لديها أي مشاكل أخرى للإبلاغ عنها.

. **ماريا** هي الجدة التي تعيش مع العائلة، وهي تبلغ من العمر 75 عاما.

يفحص المصنف أولا جفنها العلوي للعين اليمني ويجد أنها مصابة بداء التشعّر يؤكد أن ماريا لديها رموش تلامس مقلة العين في الجفن العلوي ولا توجد علامات عن إزالة الشعر . لا يوجد إصابة بداء التشعّر في الجفن السفلي بعد طرح أسئلة الإدارة الصحية على ماريا، ذكرت أنها لم تر أبدا عاملا صحياً بشأن الرموش في هذه العين يقلب المُصنِّف جفنها الأيمن ويكشف عن إصابتها ֖֚֡֬֓֓֓֓֓**֓** ّ بالتندب التراخومي، ولكن ال توجد إصابة بااللتهاب الجريبي التراخومي أو االلتهاب التراخومي، وليس عندها أي إصابات أخرى في العين لتقريرها.

كشف فحص العين اليسرى أن ماريا مصـابة أيضـاً بداء التشعّر في الجفن العلوي لهذه العين، مع أربعة رموش تلامس مقلة عينها. لا يوجد إصابة بداء التشعّر في الجفن السفلي. المصنف يطرح أسئلة إدارة الصحة، وماريا تؤكد أنها لم ترى أي عامل صحي بشأن هذه العين أيضاً، ولكن جارتها اقترحت عليها نزع الرموش بالخيط، ولكنها لم تعجب بتلك الفكرة. عند قلب الجفن الأيسر، يبلغ المصنف عن وجود إصابة بالتندّب التراخومي والالتهاب الجريبي التراخومي و الالتهاب التراخومي، ولكن لا توجد مشكلات أخرى.

. **جيمس** صبي يبلغ من العمر سبع سنوات. يؤكد المصنف عدم وجود إصابة بداء التشعّر في عينه اليمنى، بالنسبة لكلا الجفنين. بعد أن يقلب الجفن، يؤكد وجود إصابة بااللتهاب الجريبي التراخومي، وعدم وجود التهاب تراخومي وأنه ال توجد مشكالت أخرى.

عند فحص العين اليسرى، يؤكد المصنف عدم وجود إصابة بداء التشعّر في كلا الجفنين، ولا توجد إصابة بالالتهاب الجريبي التراخومي أو الالتهاب التراخومي . لم يتم الكشف عن وجود أي إصـابـة أخرى في العين من قبل المُصنِّف في العين اليسرى ـ ֧֖֖֖֖֧֧֧֚֚֚֚֚֚֚֚֚֚֚֚֚֡֬֝֬֝֓֝֬֝֬**֓** 

### **أسئلة للمناقشة حول األسر قيد التدريب:**

يمكن قراءتها بمجرد اكتمال التمارين لمراجعتها والتحقق من فهمها، باإلضافة إلى مناقشة أي مجاالت أخرى قد يجد المتدربون صعوبة فيها.

- . هل يمكن للمرشحين تحديد مصادر المياه المختلفة بدقة؟
- . كيف ستجيب على أسئلة النظافة 1 والنظافة 2 والنظافة 3 لكل منزل؟
- 3. إذا عدت إلى الأسرة رقم 2 لفحص مارثا (التي كانت غائبة أثناء الزيارة الأولى) وما زالت غائبة، هل ستستخدم نموذج "عودة غائب "؟
- 4. ماذا ستفعل إذا انتهيت من فحص الأفراد المدرجين في الأسرة رقم 3 واكتشفت بعد ذلك أن هناك شخصـًا آخر يعيش في األسرة، وذلك في اللحظة التي كنت فيها على وشك المغادرة؟
	- 5. بالنسبة للأسرة 3، هل ستعود لجمع معلومات عن غلوريا إذا لم تعد مبكرا؟
- 6. فيما يتعلق بالأسرة رقم 3، كيف سجّل المرشحون نتائج الفحص لـ هوغو؟ ما هي خصوصية تشخيصات التندّب التراخومي، االلتهاب الجريبي التراخومي و االلتهاب التراخومي المصاب بها ؟
	- 7 . بالنسبة للأسرة رقم 4، هل ستعود لجمع المعلومات حول ماريا؟
		- 8. كيف ستتتبع الأفراد الغائبين؟
	- . بالنسبة لألسرة 5 التي لديها مرفق مراحيض مشتركة، هل تقوم بتدوين مالحظة لتحديد نوع مرفق المراحيض؟

### **اإلجابات**

- . تجول في الغرفة وتأكد من ثقة المتدربين في تحديد أنواع مصادر المياه المختلفة من خالل عرض الصور.
	- . ناقش اإلجابات الصحيحة لكل أسرة وتأكد من ثقة المتدربين في اختيارهم.
- 3. لا، ستقوم بتسجيل شخص في المسح باستخدام نموذج عودة غائب في حال كانوا حاضرين وموافقين على الفحص عندما تعود لزيارة الأسرة.
	- . يمكنك فتح نموذج مسح مقيم جديد وإضافة الشخص الجديد إلى األسرة الصحيحة.
		- . نعم، إذا كان لديك الوقت
- . داء التشعّر الثنائي للجفن العلوي يعني أنه مصـاب بداء التشعّر في كل من الجفون العلوية اليمنى واليسرى. بالنسبة لأسئلة الجراحة ونزع الشعر، بالنسبة لكال العينين، ستسجل أنه لم يتم إبالغه من قبل أي عامل صحي بأي منهما. بالنسبة لسؤال ّ التندب التراخومي، ستقوم بتسجيل "غير قادر على التصنيف" ألن الجفون ال يمكن قلبها. ستفعل الشيء نفسه بالنسبة لاللتهاب الجريبي التراخومي و الالتهاب التراخومي . داء التشعّر في الجفن السفلي غير موجود في أي من العينين.
- 7. وبما أنها لن تعود إلى المنزل حتى يوم غد، فمن غير المرجح أن يظل الفريق في المجموعة للعودة وفحصها. إذا كان الأمر كذلك، فلن تكون أولوية حيث يجب على الفرق إعطاء الأولوية لأي طفل يتراوح عمره بين 1 و 9 سنوات مقابل الأعمار األخرى.
- 8. اكتب أسماء أرباب الأسر التي تحتاج إلى العودة إليها (بالإضافة إلى أسماء وأعمار السكان الغائبين) على الورق (يتم توفير نموذج في الملحق 9 ج).
	- . ال تحتاج إلى إجراء مالحظات حول مرفق مرحاض مشترك. بدال من ذلك، اطلب من المستجيب أن يعطيك وصفا لنوع مرفق المراحيض.

## TROPICAL DATA

الملحق15 أاختبار موثوقية المسجل

اليوم، ستقوم بجمع البيانات لوحدة التقييم 12345 ، في المجموعة رقم 678. استخدم رمز المسجل المخصص لك للتدريب. ستقوم بتسجيل 3 أسر على األقل والتي سيتم اختيارها من قبل المدرب. سيقوم المدرب بعرض شرائح الباوربوينت مع عناصر المياه والصرف الصحي والنظافة الصحية التي تتوافق مع كل أسرة.

يجب على المتدربين أن يعرضوا على المدرب ملخص كل نموذج مكتمل (مجموعة، أسرة، مقيم، وعودة غائب ) لوضع العلامات قبل التقديم. إذا نسيت، سيطلب منك إعادتها. تأكد من أن لديك نموذج ورقي جاهز خاص بالغائبين لتسجيل حاالت الغياب.

#### **األسرة 1 سامويل ويست**

يظهر المصدر الرئيسي للمياه للشرب في الشريحة 2، ويستغرق الأمر 10 دقائق للذهاب إلى هناك والحصول على الماء والعودة يستخدمون مصدر مياه مختلف للطهي وغسل الوجوه الموجودة في الفناء. عندما تطلب رؤية المرحاض، يشيرون إلى المنطقة المشجرة خلف منزلهم.

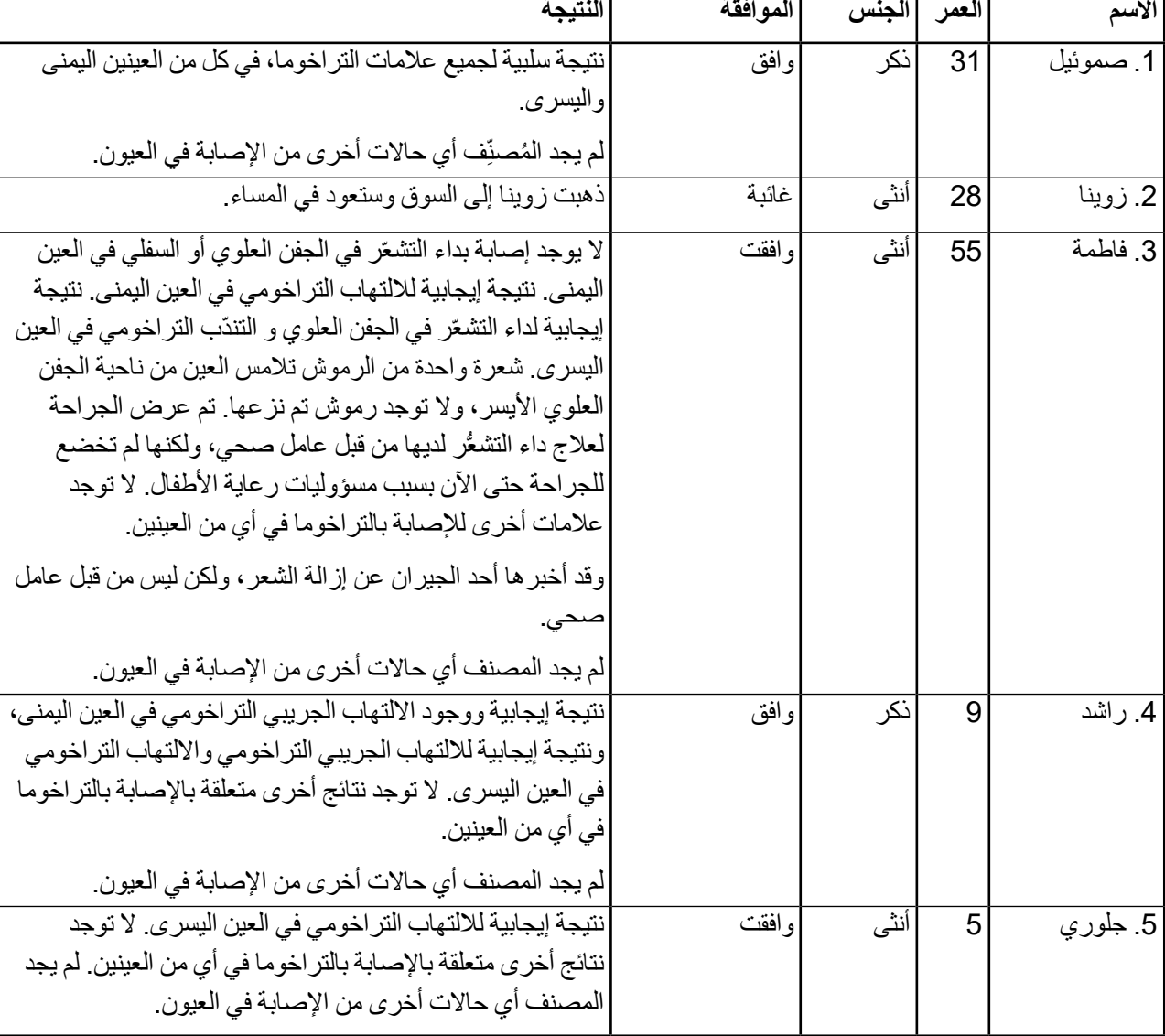

يعرضون لك محطة لغسل اليدين خارج منزلهم بالماء والصابون.

الأسرة **2**: إدى روبرت

يظهر المصدر الرئيسي للمياه للشرب وغسل الوجه في موسم الجفاف في الشريحة 3، التي تقع في مجمع الأسرة. أفاد إيدي أن أفراد عائلته البالغين يستخدمون مرحاضا خاصا مصنوعا من مواد محلية ويقع خلف المنزل (الشريحة 4). تغسل الأسرة أيديهم باستخدام الماء من الحاويات الموجودة على أرضية المرحاض (الشريحة 4). لا يوجد ماء أو صابون أو مواد تنظيف أخرى لغسل اليدين بجوار الحاويات المستخدمة.

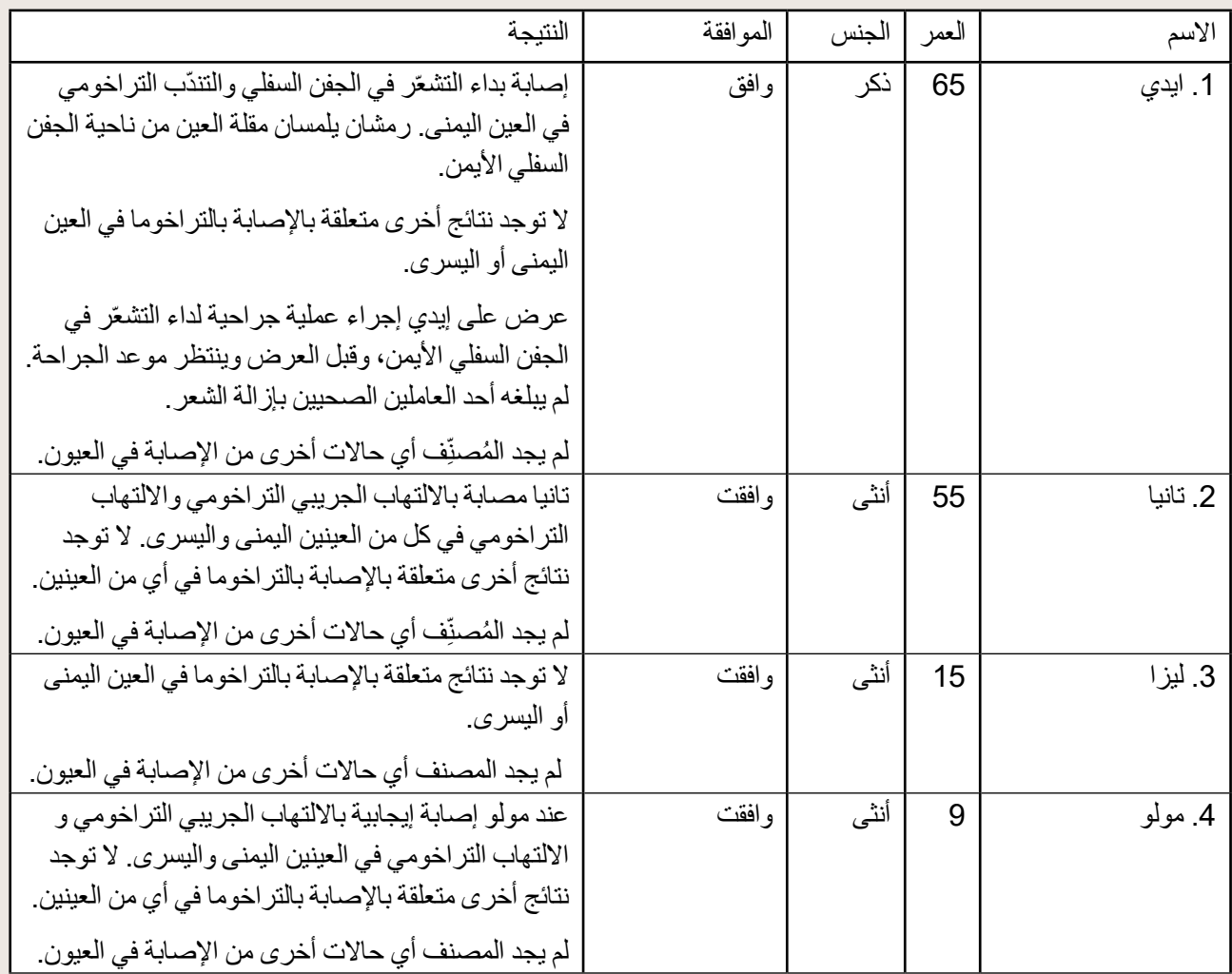

### الأسرة **3: ج**مال عل*ي*

المصدر الرئيسي لمياه الشرب وغسل الوجه، سواء في المواسم الجافة أو المواسم الممطرة، هو مسطح الماء الظاهر في الشريحة رقم 5. قال جمال إن زوجته تستغرق ساعتين لجلب المياه من مصدر المياه. يتغوط أفراد الأسرة البالغون في مكان مفتوح في الجزء الخلفي من بيت الأسرة. ولم يُلاحظ وجود مرفق لغسل اليدين في مجمع الأسرة.

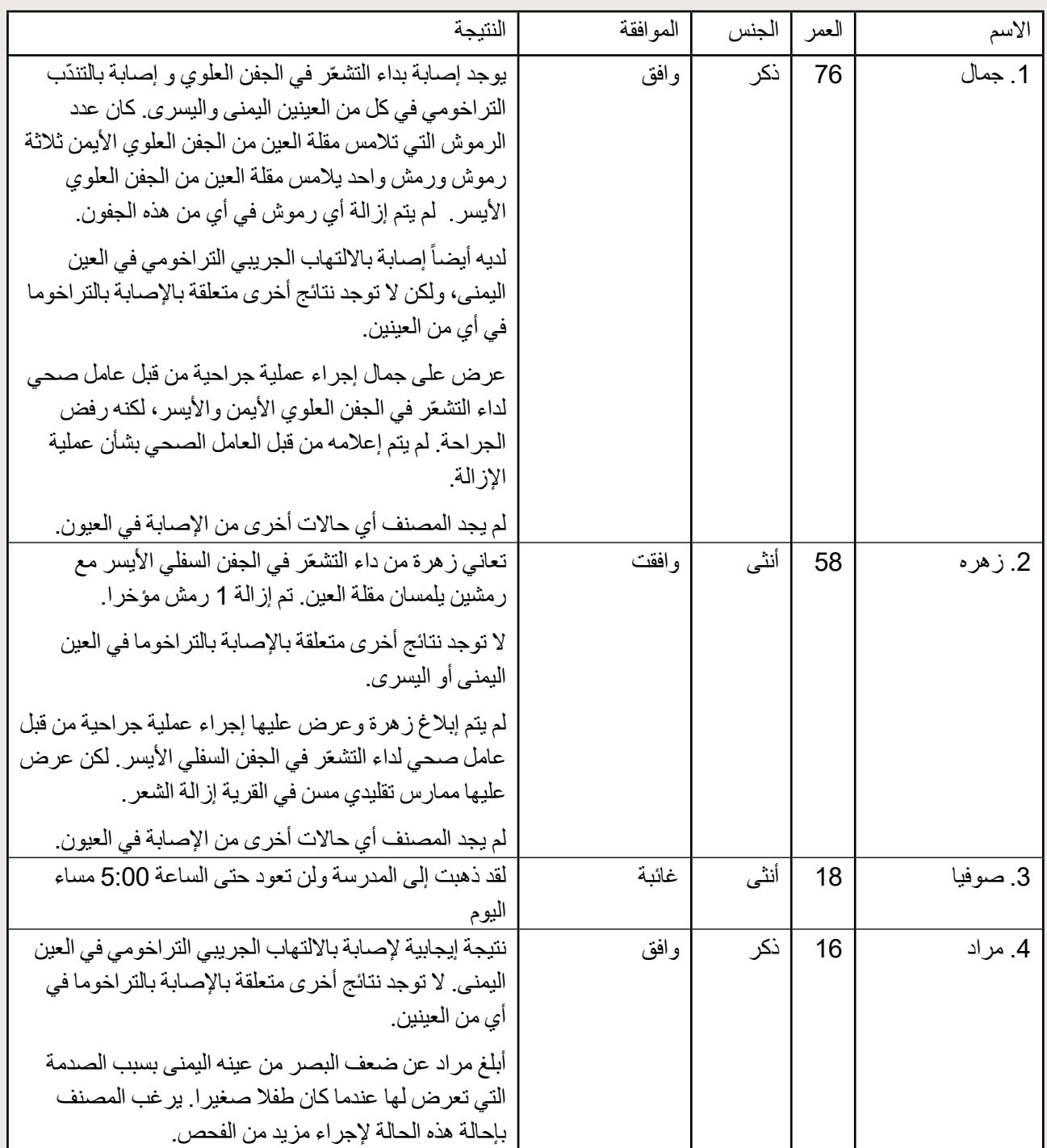

الملحق 15ب : ملاحظات المدرب ونصوص اختبار موثوقية المسجل.

## الملحق 15ب : مالحظات المدرب ونصوص اختبار موثوقية المسجل.

لأغراض اختبار موثوقية المُسجّل، يجب على المتدربين إكمال عملية اختبار ما لا يقل عن 3 أسر. وينبغي اختيار أسرتين من الملحق 15 أ أعاله. أعط المتدربين نسخة مطبوعة منها واطلب منهم العمل من خالل المعلومات الواردة فيها إلدخال البيانات، باستخدام عرض الباوربوينت ل3 بالتوازي.

يجب قراءة بيانات الأسرة الثالثة بصوت عال من قبل المدرب، والاختيار واحدة من النصوص الخاصة بإحدى الأسرتين أدناه )مصحوبة بشريحة الباوربوينت ل3(. وهذا من أجل الخروج بمحاكاة أقرب ما يكون إلى تجربة قد يمر بها المتدربون في الميدان، حيث يتم إبلاغهم بالمعلومات اللازمة من قبل أفراد الأسرة أو المصنف.

يجب قراءة النصوص بصوت عال بوضوح من قبل المدرب، بينما يقوم المتدربون بإكمال النماذج ذات الصلة. المالحظات المكتوبة بخط مائل هي عبارة عن توجيهات للمدرب وال داعي لقراءتها. قد يطلب منك المتدربون تكرار معلومات معينة إذا لزم األمر، كما قد يفعلون في الميدان. يجب على المتدربين أن يعرضوا عليك ملخصا لكل نموذج مكتمل (المجموعة، الأسرة، المقيم، وعودة غائب) قبل الإرسال، بالإضافة إلى نماذج العودة الورقية المكتملة عند الاقتضاء. إذا نسوا أن يعرضوا عليك النموذج قبل إرساله، فسيستدعي الأمر إعادة تعبئته. بالنسبة للأسر "المنصوصة"، سيستغرق الأمر وقتا أطول قليلا لاستعراضها؛ إذ أن الجميع يعمل على استكمالها بنفس الوتيرة وسيحتاجون إلى فحص نماذجهم في نفس الوقت.

يجب استخدام ورقة تسجيل عالمات اختبار المسجل المعدة على برنامج اإلكسل لتتبع وحساب درجات المتدربين. يمكن إدخال الدرجات بمجرد أن يراجع المدرب نموذجا وتوجد تعليمات كاملة لاستخدام الورقة بداخله. إذا لزم الأمر، تتوفر أيضاً ورقة "الردود الصحيحة" (المستند ل3) لدعم المدرب في وضع العلامات.

> **نص خاص بالمدرب لتقديم تمارين اختبار موثوقية المسجل:** ما زلت تعمل في وحدة التقييم 12345، في مجموعة 678.

#### **األسرة :4**

تصل لزيارة الأسرة 4 وتقوم بتعريف الفريق. يوافق محمد على تسجيل أسرته في الاستطلاع ولذا يمكنك استخدام أخذ قراءة اإلحداثيات من أجل البدء بالعمل. ويفيد محمد أنه في موسم الجفاف تحصل عائلته على مياه الشرب وغسل الوجه من مصدر المياه الموضح في الشريحة 6. تستغرق الأسرة 45 دقيقة لجلب الماء. أصغر طفل في المنزل يبلغ من العمر 2 سنة وتقول الأم إنها ترمي بر از الطفل في المر حاض. لدى الأسرة مرحاض خاص بها لا يتقاسمونه مع أي عائلات أخرى (الشريحة 6). تلاحظ منشأة لغسل اليدين تقع خارج منزلهم. الماء والصابون السائل متاح لديهم )الشريحة 7(.

هناك خمسة أفراد من الأسرة في المنزل وأربعة منهم موجودون وقت الزيارة ووافقوا على فحص العين. تُبلّغ بأن سلطانة، وهي أنثي تبلغ من العمر سبع سنوات، في المدرسة وتقول والدتها إنها ستعود في الساعة 4.00 مساء اليوم.

(توقف من أجل أن يعرض المتدربين عليك النموذج الخاص بالأسر المكلفين بها. سيتطلب منك الأمر بعدئذ أن تتوقف بعد استكمال لنماذج لكل مقيم حتى يتم التحقق منها أيضاً .)

يبدأ المصنف فحوصات العين لكل فرد.
. **يؤكد محمد علي** أنه يبلغ من العمر 55 عاما<sub>.</sub> يبدأ المصنف بفحص عينه اليمنى ويؤكد أنه لا يعاني من داء التشعّر في الجفون العلوية أو السفلية. يتم قلب الجفن ويؤكد المصنف بأنه لا وجود للالتهاب التراخومي أو التندّب التراخومي أيضاً.

في جفنه العلوي الأيسر، يؤكد المصنف وجود إصابة بداء التشعّر مع 8 رموش تلامس مقلة العين. هناك أيضاً 2 رموش تم إزالة الشعر منها مؤخرا لليس عنده إصبابة بداء التشعّر في الجفن السفلي الأيسر ـ يقوم المصنف بقلب الجفن وكشف وجود إصبابة بالتندّب التراخومي و الالتهاب الجريبي التراخومي و الالتهاب التراخومي في العين اليسرى. بعد طرح أسئلة الإدارة الصحية، يؤكد محمد أنه تم إبلاغه عن داء التشعّر في الجفن العلوي في العين اليسرى وتحويله إلى المستشفى، لكنه رفض الجراحة بسبب الخوف. لم يبلغه العامل الصحي عن إزالة الشعر، لكن أحد أقاربه اقترح ذلك. ال يجد المصنف أي إصابات أخرى في أي من العينين.

. **سيدا** تبلغ من العمر 36 عاما وتوافق على إجراء الفحص.

بدءًا من عينها اليمنى، يجد المصنف إصبابة بداء التشعُّر في الجفن العلوي مع اثنين من الرموش تلامس العين، ولم يتم استئصال أي منها. ليس عندها إصـابـة بداء التشعّر في الجفن السفلي في هذه العين. بعد طرح أسئلة الإدارة الصـحية، تقول سيدا أنـها تم إبلاغها من قبل عامل صحي عن إصابتها بداء التشعّر في عينها اليمنى وخضعت لعملية جراحية، ولكن عادت الحالة من جديد. ولم يتم إبلاغها أبدا عن إزالة الشعر من قبل أحد العاملين الصحيين. يقوم المصنف بقلب الجفن العلوي الأيمن ويكشف عن وجود إصابة بالتندّب التراخومي، ولكن ليس االلتهاب الجريبي التراخومي أو االلتهاب التراخومي في العين اليمنى

الفحص الذي تم إجر اؤه على العين اليسرى يكشف عن عدم وجود إصابة بداء التشعّر في أي من الجفنين. المصنف يقلب الجفن ويجد االلتهاب الجريبي التراخومي وااللتهاب التراخومي في العين اليسرى. ال يجد المصنف أي إصابات أخرى في أي من العينين.

. **يؤكد فيصل** أن عمره 13 عاما. يفحص المصنف عينه اليمنى ويبلغ عن عدم وجود إصابة في الجفن العلوي بداء التشعّر وعدم وجوده في الجفن السفلي. يقلب الجفن ويؤكد أنه ال وجود لاللتهاب الجريبي التراخومي وال وجود لاللتهاب التراخومي.

لا يُظهر فحص العين اليسرى وجود إصـابة بداء التشعّر في أي من الجفنين. عند قلب هذا الجفن، يقول المصنف الالتهاب الجريبي التراخومي واحد، وااللتهاب التراخومي صفر. ال يجد المصنف أي إصابات أخرى في أي من العينين.

. **سلطانة** تبلغ من العمر سبع سنوات. إنها في المدرسة وتقول والدتها إنها ستعود بعد الساعة 4:00 مساء اليوم.

. **نوريا** تبلغ من العمر عامين توافق والدتها على فحصمها وتساعد على حملها. يؤكد المُصنِّف أنها لا تعاني من داء التشعّر في الجفن العلوي أو السفلي لعينها اليمنى. بعد قلب جفنها، يكشف المصنف عن وجود إصابة بااللتهاب الجريبي التراخومي وااللتهاب التراخومي.

بالنظر إلى عينها اليسرى، أبلغ المصنف عن عدم وجود إصابة بداء التشعّر في هذه العين، العلوية أو السفلية يقلب الجفن مرة أخرى ويجد مرة أخرى الالتهاب الجريبي التراخومي والالتهاب التراخومي . يعطي الأم TEO ويوضح لها كيفية استعماله. ولم يتم يتبين وجود إصابة بأي أمراض أخرى في العين.

سلطانه: قبل أن يغادر فريقك القرية، تعود سلطانة من المدرسة وتوافق على الفحص. يظهر فحص عينها اليمنى أنها ال تعاني من داء التشعّر في أي من الجفنين. المصنف يقوم بقلب جفنها ولا يجد إصابة بالالتهاب الجريبي التراخومي أو الالتهاب التراخومي .

بالنظر إلى عينها اليسرى، يؤكد المُصنِّف أنها لا تعاني من داء التشعّر في أي من الجفنين ٍ ومع ذلك، عندما يقوم المصنف بقلب هذا ֧֧֦֧֦֧֦֧֦֧֚֝<u>֓</u> الجفن، يكتشف وجود إصابة بااللتهاب الجريبي التراخومي وااللتهاب التراخومي . لم يتم اكتشاف وجود أي حاالت أخرى في العين من قبل المُصنِّف في أي من العينين **.** 

### **األسرة 5**

يصل الفريق لزيارة الأسرة الخامسة من الأسر المكلف بها يومياً ويلقي التحية على الأسرة. يوافق توماس، رب الأسرة، على أن يجري المسح ولذا يمكنك أخذ قراءة اإلحداثيات. يمكنك االستمرار في طرح أسئلة المياه والصرف الصحي والنظافة الصحية. تجد أن المصدر الرئيسي للمياه لشرب وغسل الوجوه ألفراد األسرة خالل المواسم الجافة والرطبة على حد سواء هو الهيكل الموضح في

الملحق 15ب : ملاحظات المدرب ونصوص اختبار موثوقية المسجل.

الشريحة 8. ولوحظ أن مصدر المياه قد تم حفره باستخدام آلة حفر . تستغرق الأسرة 15 دقيقة لجمع المياه من مصدر المياه. لا يوجد أحد أقل من 3 سنوات في منزله. لديهم مرحاض في فناء منزلهم (كما هو موضح في الشريحة 8) يتقاسمونه مع اثنين من أسر هم المجاورة. توجد محطة لغسل اليدين على بعد أمتار قليلة من المرحاض بالماء، لكنك ال ترى الصابون أو أي مواد تنظيف أخرى بجانبه.

)توقف من أجل أن يعرض المتدربين عليك النموذج الخاص باألسر المكلفين بها. سيتطلب منك األمر بعدئذ أن تتوقف بعد استكمال لنماذج لكل مقيم حتى يتم التحقق منها أيضاً .)

هناك ستة أشخاص يعيشون في المنزل وأربعة منهم كانوا حاضرين وقت الزيارة. ثالثة من أفراد األسرة يوافقون على فحص العيون وواحد يرفض.

ُّر في الجفن العلوي للعين اليمنى، . **ثاماس باه** ذكر يبلغ من العمر 40 عاما. يوافق على الفحص. المصنف ال يجد إصابة بداء التشع ولكن هناك إصبابة بداء التشعُّر في الجفن السفلي. لديه 3 رموش تلامس مقلَّة العين، ولم يتم إزالة أي منها في الجفن السفلي. بعد ّ ذلك، يقوم المصنف بقلب الجفن ويؤكد أن توماس غير مصاب بالتندب التراخومي، أو االلتهاب الجريبي التراخومي ، أو االلتهاب التراخومي . بعد طرح أسئلة اإلدارة الصحية، أفاد توماس أنه لم يعرض عليه إجراء عملية جراحية، ولكن عرض عليه عامل صحي إزالة الشعر.

بعد فحص العين اليسرى، لا يجد المصنف أي إصـابـة بداء التشعّر في أي من الجفنين، ولا الالتهاب الجريبي التر اخومي أو الالتهاب التراخومي. ولم يتم يتبين وجود إصابة بأي أمراض أخرى في العين.

- . ماريا أنثى تبلغ من العمر 34 عاما وترفض الخضوع للفحص.
- . موسى رجل يبلغ من العمر 75 عاما ويوافق على فحص عينيه. يؤكد فحص عينه اليمنى أنه لا يعاني من داء التشعّر في جفونه العلوية أو السفلية. المُصنِّف غير قادر على قلب جفنه الأيمن. ֧֧֦֧֦֧֦֧֦֧֚֝֜*֛*

العلوية أو السفلية. المُصنّف غير قادر على قلب جفنه الأيمن.<br>عند فحص جفنه الأيسر ، يؤكد المصنف أنه لا يعاني من داء التشعّر في هذه العين، وبالمثل، لا يمكنه قلب هذا الجفن. لا يجد المصنف أي مشاكل أخرى في العين يجب مالحظتها.

. يوري يبلغ من العمر 12 سنة. يوافق على أن يُجرى الفحص. بعد فحص عينه اليمنى، يؤكد المصنف أنه لا يعاني من داء التشعّر في أي من الجفنين. يقوم المصنف بقلب الجفن الأيمن ويكشف عن وجود إصابة بالالتهاب الجريبي التراخومي، لكن لا وجود لاللتهاب التراخومي.

بالنظر إلى عينه اليسرى، يؤكد المصنف أنه لا يوجد داء التشعّر في أي من الجفنين. عند قلب الجفن العلوي الأيسر ، يؤكد المصنف أن يوري ليس لديه إصابة بالالتهاب الجريبي التراخومي في هذه العين، ولكن عنده إصابة بالالتهاب التراخومي. ليس عنده أي حالة أخرى من الإصابة في العين.

- . بيوتي أنثى تبلغ من العمر 11 عاما. يقول توماس أنها ذهبت إلى السوق وستعود في 2 ساعة.
	- . يبلغ سولومون 7 سنوات من العمر. هو في المدرسة اآلن وسيعود بعد 3 ساعات.

### **أسئلة لمناقشة التمارين االختبارية )يمكن قراءتها بعد االنتهاء من التمارين للمراجعة والتحقق من الفهم(**

- . ما هي الردود التي أعطيت بشأن مصادر المياه والمراحيض ومرافق غسل اليدين لكل أسرة؟
	- 2. بالنسبة لجميع الأسر ، كيف كانت إجابتك على سؤال استخدام المرحاض من قبل الأطفال؟
- 3. بالنسبة للأسرة رقم 1، الزوجة/الأم غائبة. هل تحتاج إلى العودة إلى هذه الأسرة بعد المغادرة؟
	- 4 . بالنسبة للأسرة 1، ما هو ردك على أسئلة الإدارة الصحية بعد فحص الجدة فاطمة؟
- 5. بالنسبة للأسرة 5، لديك 2 من السكان الغائبين: طفل يبلغ من العمر 11 عاما يعود في غضون ساعتين وطفل يبلغ من العمر 7 سنوات يعود في غضون 3 ساعات. هل تحتاج إلى العودة إلى هذه الأسرة إذا كانت الإجابة بنعم، فمتى يجب أن تعود؟
- 6 . بالنسبة للأسرة 5، ماذا ستكون ردودك على الالتهاب الجريبي التراخومي و الالتهاب التراخومي بعد فحص الجد موسى؟
- . بالنسبة لألسرة التي ليس لديها مراحيض، هل تحتاج إلى البحث عما إذا كان هناك مرفق لغسل اليدين حول المجمع وتسجيل النتائج؟

### **اإلجابات**

- . ناقش الردود المقدمة وأي أخطاء وتأكد من ثقة المتدربين في تحديد عناصر المياه والصرف الصحي والنظافة الصحية المختلفة.
- 2. بالنسبة للأسرة 4، يتم وضع براز نوريا في المرحاض. الأسر الأخرى ليس لديها أطفال أقل من 3 سنوات، لذا يجب على المتدربين اختيار "ال يوجد طفل دون سن 3 سنوات مقيم في األسرة".
- 3. لا حاجة لزيارة عودة لأن الأم خارج نطاق الأعمار من 1 إلى 9 سنوات التي يجب أن تكون ذات أهمية قصوى. ومع ذلك، إذا كان لديك وقت، يمكنك العودة وفحصها.
	- 4. بالسنوات حسب آخر عيد ميلاد (من سن 1 إلى 100 عام) وفيما يتعلق بإزالة الشعر ، لم يتم إبلاغها بذلك من قبل عامل صحي، بل من جارتها فقط.
- . نعم، يجب أن تعود في غضون 3 ساعات. إذا عاد الطفل البالغ من العمر 11 سنة، يمكنك فحصـه أيضـاً، ولكن الأولوية هي .<br>ا لمتابعة االبن البالغ من العمر 7 سنوات.
- . ً نظرا لعدم إمكانية قلب جفونه، ستقوم بتحديد "غير قادر على التصنيف" لاللتهاب الجريبي التراخومي وااللتهاب التراخومي .
	- . بغض النظر عن وجود مرفق مرحاض في المنزل، تحتاج إلى البحث عما إذا كان هناك مرفق لغسل اليدين داخل المجمع، بالماء والصابون و / أو مواد التنظيف األخرى.

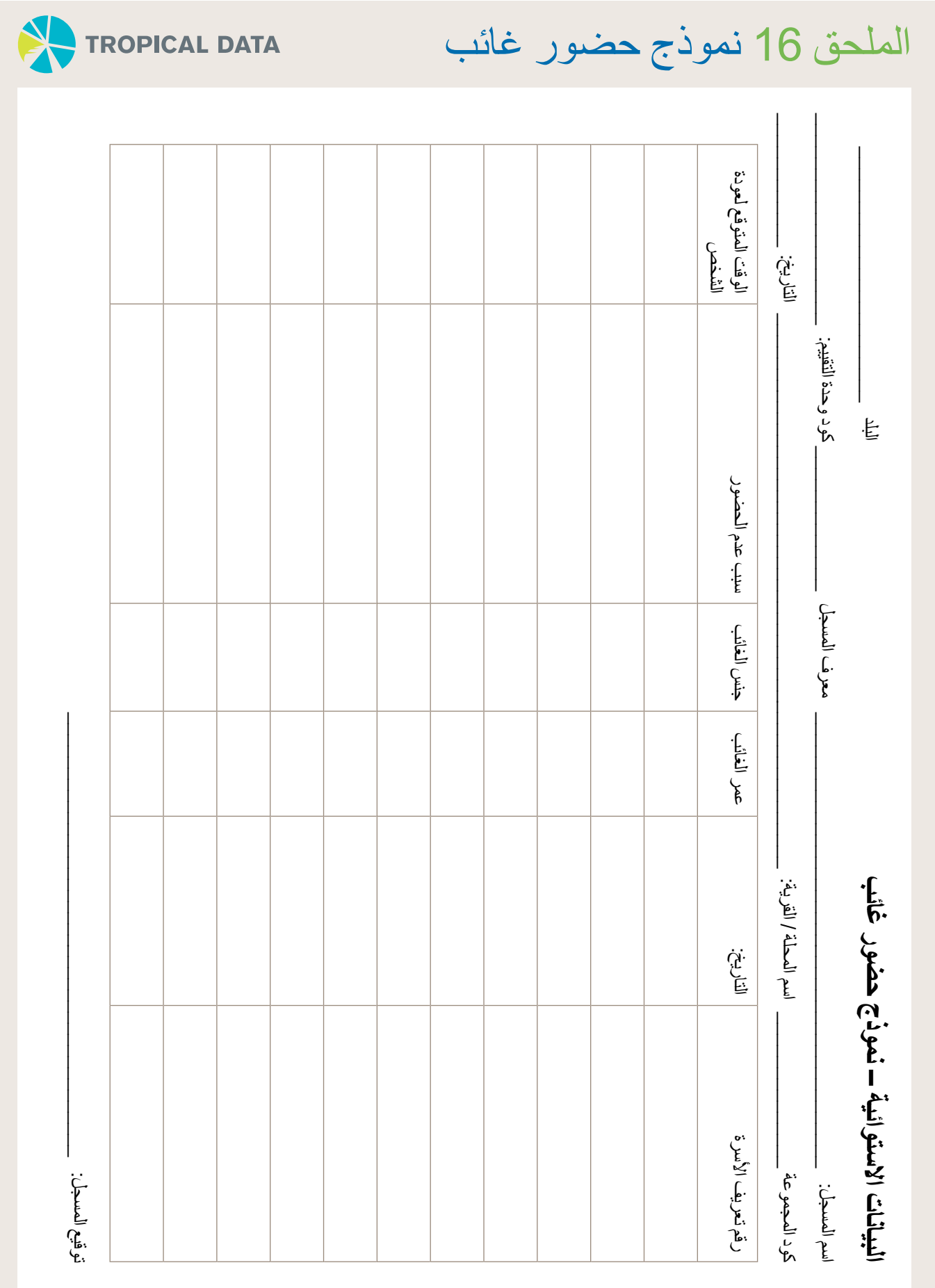

### الملحق 17 الطريقة العنقودية لأخذ العينات واختيار الأسر - مذكرة

## الملحق 17 الطريقة العنقودية ألخذ العينات واختيار األسر - مذكرة

### **يتم أخذ العينات عادة على مرحلتين)2(:**

المرحلة الأولى:

- حدد المجموعات )المجتمعات/القرى( من قائمة كاملة للمجموعات في وحدة التقييم.
- تنفذ الطريقة العنقودية في أخذ العينات من قبل منسق المسح و / أو أخصائي األوبئة ويتم إبالغها إلى الفرق قبل إجراء المسح للمساعدة في التخطيط.
	- وبناء على توصيات منظمة الصحة العالمية، يتم اختيار 30-20 مجموعة لكل وحدة تقييم، مع تحديد العدد الدقيق من قبل البرنامج، بالتشاور مع أخصائي الوبائيات.

المرحلة الثانية:

- حدد األسر داخل المجموعات. تذكر أن تتحقق من تعريف األسرة الموضحة في البروتوكول.
	- سيتم تحديد عدد األسر التي سيتم اختيارها )بشكل عام 30-25( من قبل البرنامج.
- يتم اختيار األسر من قبل الفرق. هناك طرق مختلفة، حيث يتأثر االختيار بوجود أو عدم وجود قائمة باألسر في المجموعة المختارة.
- الطرق الرئيسية 3 هي: أخذ عينات مدمجة بصورة شرائح، وأخذ العينات العشوائية البسيطة، وأخذ العينات العشوائية المنهجية.

### ا**ختيار الأسرة:**

أخذ عينات مدمجة بصورة شرائح

- تطلب الفرق )أو تلك التي يتم إرسالها إلجراء التوعية قبل وصول الفريق( من قائد القرية وضع خريطة تقريبية للقرية وتقدير عدد الأسر (على سبيل المثال 180).
	- يجب تقسيم العدد اإلجمالي لألسر على عدد األسر التي سيتم فحصها لكل مجموعة )على سبيل المثال 30/180 = 6(.
- يجب بعد ذلك تقسيم القرية إلى أجزاء متساوية الحجم بناء على الحساب السابق )6(. ثم يتم اختيار إحدى هذه الشرائح عشوائيا ويتم مسح جميع الأسر المؤهلة في الشريحة.

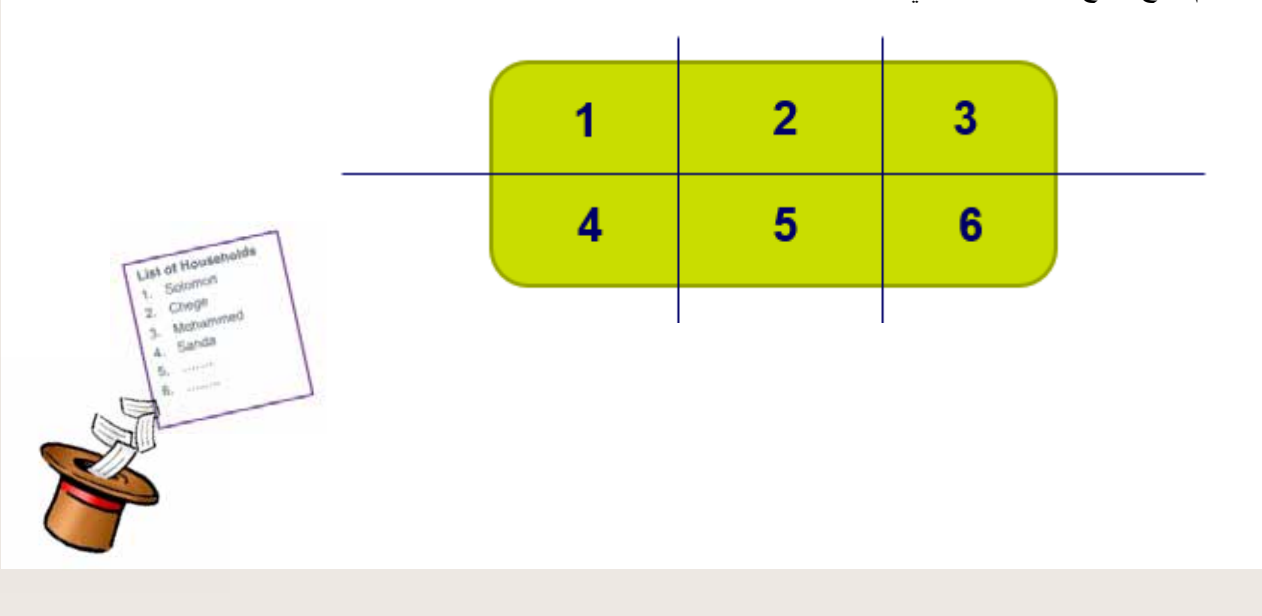

أخذ عينات عشوائية بسيطة:

- تستخدم حيث توجد قائمة متاحة باألسر في القرية، مع أخذ العينات على األرجح قبل الذهاب إلى الحقل.
	- وينبغي إعطاء كل أسرة مدرجة في قائمة األسر القروية رقما )على سبيل المثال، 180-1(.
		- وينبغي اختيار العدد المطلوب من األسر المعيشية )على النحو المبين في البروتوكول) عشوائيا من تلك القائمة (مثلا باستخدام برنامج إكسل)، وزيارتها وتسجيلها في الدراسة االستقصائية.

#### أخذ العينات العشوائية المنهجية:

- تستخدم عندما تكون هناك قائمة متاحة باألسر في القرية، مع إمكانية أخذ العينات عندما تكون في الحقل.
	- يجب إعطاء كل أسرة مدرجة في القائمة رقما )على سبيل المثال 180-1(.
- احسب الفاصل الزمني ألخذ العينات بقسمة العدد اإلجمالي لألسر على عدد األسر التي سيتم اختيارها )على سبيل المثال،  $.6 = 30/180$ 
	- حدد رقما عشوائيا واحدا من الفاصل الزمني ألخذ العينات )على سبيل المثال، رقم عشوائي واحد بين 1 و 6(.
- ستكون هذه أول أسرة في العينة. على سبيل المثال، إذا حددت األسرة رقم 4 فستكون هذه أول أسرة تختارها من قائمتك.
- أضف الفاصل الزمني ألخذ العينات إلى األسرة المحددة مسبقا لتحديد الأسرة التالية التي ستزور ها في القائمة، على سبيل المثال 4 + 6 = األسرة.10
- استمر في إضافة الفاصل الزمني ألخذ العينات إلى األسرة المحددة مسبقا حتى تكمل العدد الإجمالي للأسر المطلوبة. (10 + 6 = 16، 16 + 6 = 22، إلخ).

هـ. إذا كنت على علم أو واجهت أي مشكالت محتملة تتعلق بإمكانية الوصول إلى المجموعة، مثل انعدام األمن أو الفيضانات، فيرجى تنبيه فريق البيانات االستوائية في أقرب وقت ممكن حتى نتمكن من إنشاء خطة للتخفيف من المشكالت.

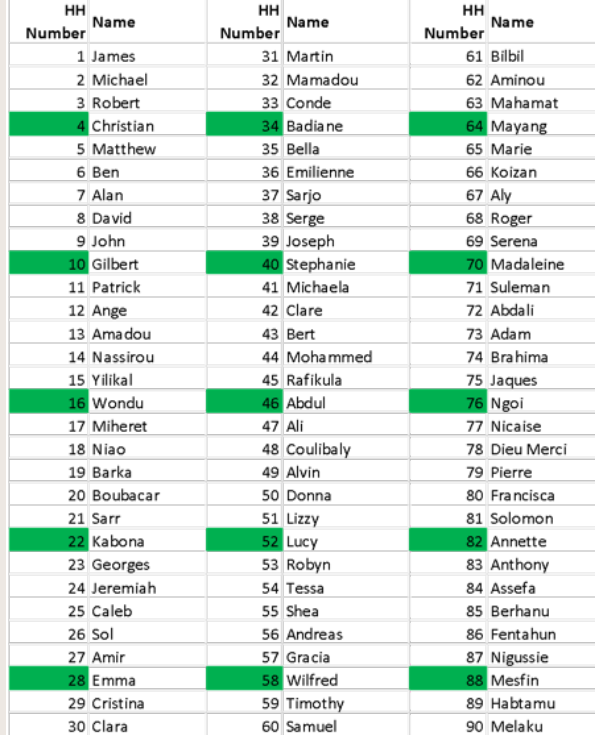

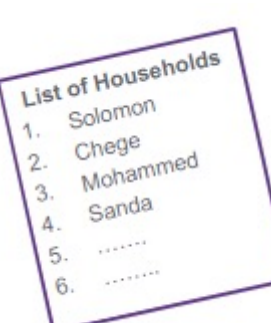

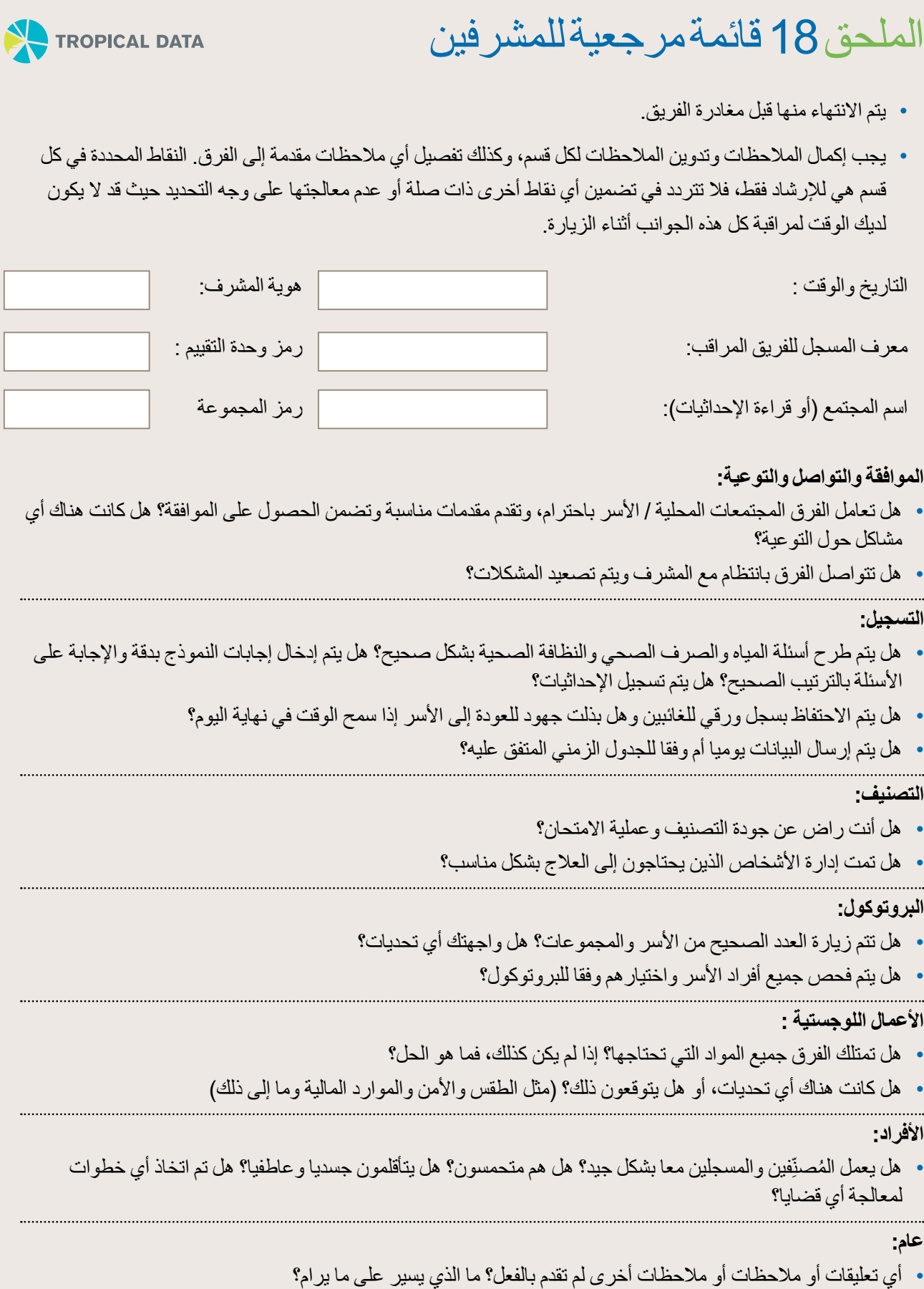

 هل هناك أي مشكالت تحتاج إلى تصعيد إلى منسق المسح أو فريق البيانات؟

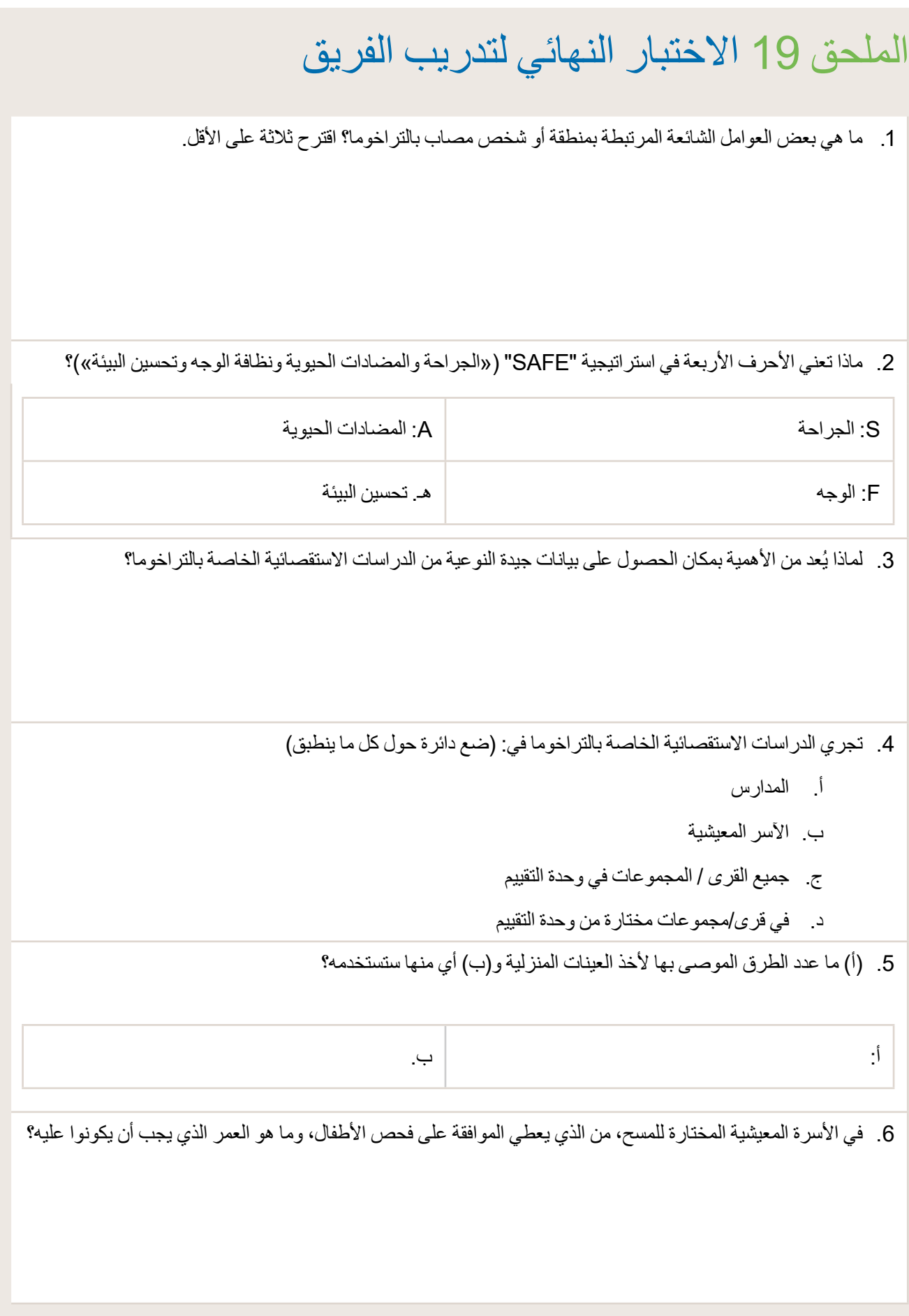

 . من هو المؤهل لفحص العين في المنزل؟

. ماذا تفعل إذا وجدت شخصا مصابا بداء الشعرات؟

. ما هو التعريف المحلي للعامل الصحي؟

10.اذكر 3 مشكالت محتملة قد تواجهها الفرق والتي يجب عليهم التشاور بشأنها مع مشرفهم أو تقديم تقرير إليه؟

11.ماذا ستفعل إذا لم تتمكن من الوصول إلى المجموعة المخصصة بسبب انهيار أرضي يجعل الطريق غير سالك؟

12. إذا كنت تستخدم عينة عشوائية بسيطة وتم اختيار قائمة الأسر مسبقا لك قبل وصولك إلى المجموعة، إذا وجدت إحدى الأسر غائبة (يقول الجار إنه ذهب لزيارة الأقارب)، فماذا ستفعل؟

# **قائمة المراجع**

معدل. نشرة منظمة الصحة العالمية 2020 تشرين األول / أكتوبر 1؛ 98 (10): 698-705.

سولومون إيه دبليو، لو ميسورييه آر تي، ويليامز دبليو جيه. أداة تشخيصية لمساعدة المُصنِّفين الميدانيين على تقييم التراخوما النشطة. ֧֧֖֧֧֧֧֚֡֓֓֓֝֬֓֬֓֓֓֓֓֬֓֓֝֬֝֬֓֓֝֬֓֓֬֓֓֝֬֓֓֬֓֓֬֓֓֬ وبائيات العيون 2018 (.Epidemiol Ophthalmic (تشرين الأول / أكتوبر - كانون الثاني / ديسمبر ؛ 25 (5-6): 399-402.

سولومون أ. دبليو، بافلوك آ. إل، كورترايت بي، أبوي أ،. آدامو ل،. أليمايهو و،. أليمو م،. ألكساندر إن. دي، كيلو أ. بي،. بيرو ب،. بروكر إس. جيه،. تشو بي كيه، ديجين م،. إيمرسون بي إم، فلويكيغر آر إم، غاديسا س،. غاس كيه، جيبري تي، حبتامو ز،. هارفي إي،. هاسالم د،. كينج جيه دي، ميزورييه أر. إل،. ليوالين إس،. ليتمان تي. إم،. ماك آرثر سي، ماريوتي إس. بي،. ماسي آ،. ماثيو إي،. ميكاشا أ،. ميالر تي،. مبيت سي،. مونيوز بي إي،. نجوندي ج،. أوغدن إس،. بيرس ج،. سارة في، سيساي أ،. سميث جيه إل، تايلور إتش. آر،. تومسون ج،. ووست إس كيه، ويليس آر،. بوش إس،. هاداد د،. فوستر إيه. المشروع العالمي لرسم خرائط التراخوما: منهجية دراسة سكانية شملت 34 بلدا. وبائيات العيون Ophthalmic( .Epidemiol.) 2015;22(3):214-25

سولومون إيه دبليو، زوندرفان إم، كوبر إتش، بوكان جي سي، مابي دي سي دبليو، فوستر أ )2006(. التحكم في التراخوما: دليل لمديري البرامج. منظمة الصحة العالمية جنيف.

سولومون إيه دبليو، زوندرفان إم، كوبر إتش، بوكان جي سي، مابي دي سي دبليو، فوستر أ، سنكلير جي )2006(. التحكم في التراخوما: أدوات لمديري البرامج ]ROM-CD]. منظمة الصحة العالمية جنيف.

سولومون إيه دبليو، زوندرفان إم، بوكان جي، كوبر إتش، مابي دي سي دبليو، فوستر أ، سنكلير جي )2004(. مبادرة التراخوما في مجال الترصد والتقييم. ]قرص مدمج بذاكرة قراءة فقط[. كلية لندن للصحة والطب االستوائي: لندن.

الأسئلة الأساسية حول مياه الشرب والصرف الصحي والنظافة من استطلاعات الأسرة: تحديث 2018. نيويورك: منظمة الأمم المتحدة للطفولة (اليونيسف) ومنظمة الصحة العالمية، 2018.

كورترايت بي، غاس ك، ليوالين س، ماك آرثر سي، بافلوك آ، سولومون أ، ويست إس (2015). المشروع العالمي لرسم خرائط التراخوما: التدريب على رسم خرائط التراخوما (الإصدار 3). التحالف الدولي لمكافحة التراخوما: لندن.

فر انسيس في، تيرنر في (1993). تحقيق الدعم المجتمعي لمكافحة التراخوما. منظمة الصحة العالمية جنيف.

هاردينج إيش إم، نوفل إف، سابويا إم، خيمينيز سي، ويست إس كيه )2022(. استخدام التصوير الفوتوغرافي لدعم تصنيف التراخوما: تقرير مرحلي. التحالف الدولي لمكافحة التراخوما: لندن.

هوفمان جي جيه، هابتامو إي، رونو إتش، تاديسي زي، وندي تي، ميناس تي، جاشو بي، كاالهان إي كي، ماكلويد دي، بيرتون إم جي. صور ثلاثية الأبعاد كأداة تدريب لمصنفي الحقل على داء التشعُّر التراخومي: دراسة دقة التشخيص في إثيوبيا. بلوس نيجل تروب ديس. 2019; 13)1(0007104:e.

المركز الدولي لصحة العين )2007(. مجموعة تدريس التراخوما )اإلصدار الثاني (. كلية لندن للصحة والطب االستوائي: لندن.

كالوا ك. صور للتراخوما وحالات الجفن الأخرى إمادة غير منشورة].

كينغ جي، نيكوندي جي، ايمرسون بي. العروض التدريبية للمسح الخاص بالتراخوما لدى مركز كارتر ]مواد غير منشورة[.

نيغريل م، تايلور إتش آر، ويست إس )2001(. مبادئ توجيهية للتقييم السريع للتراخوما المسببة للعمى. منظمة الصحة العالمية/ المبادرة الدولية بشأن التراخوما: جنيف.

راجاك س صور داء التشعّر [مادة غير منشورة].

سولومون إيه دبليو، كيلو إيه بي، بانجيرت إم، ويست إس كيه، تايلور إتش آر، تيكيراوي آر، فوستر أ. نظام تصنيف التراخوما المبسط،

وحدة صحة عيون السكان الأصليين بجامعة ملبورن (2012). تصنيف التراخوما: التعلم الموجه ذاتيا ]الموقع اإللكتروني: .[http://www.iehu1.unimelb. edu.au/trachoma/ مركز أبحاث العيون في أستراليا: ملبورن.

ويست إس. صور للتراخوما ]مواد غير منشورة[. ويلكوم ترست )1998(. مواضيع في الصحة الدولية: التراخوما. كاب انترناشيونال: والينجفورد.

منظمة الصحة العالمية )2018(. تقرير االجتماع العلمي العالمي الرابع بشأن التراخوما، جنيف، 29-27 تشرين الثاني/نوفمبر .2018 جنيف: منظمة الصحة العالمية; 2019 /CDS/WHO( NTD/PCT/2019.03)

منظمة الصحة العالمية (2018). الفريق الاستشاري الاستراتيجي والتقني المعني بأمراض المناطق المدارية المهملة التابع لمنظمة الصحة العالمية والمعني بالرصد والتقييم. تصميم معايير الدراسات االستقصائية الخاصة بدراسة انتشار التراخوما القائمة على السكان. جنيف.

منظمة الصحة العالمية )1993(. إدارة مستوى الرعاية الصحية األولية من التراخوما. منظمة الصحة العالمية / مؤسسة إدنا ماكونيل كالرك: جنيف.

ومينيك نهر /ماغنوم /منظمة سايتسافرز

دومينيك نهر / ماغنوم / منظمة سايتسافرز

رايت

امرأة تخضع لفحص عينها بحثا عن عالمات التراخوما في إثيوبيا.

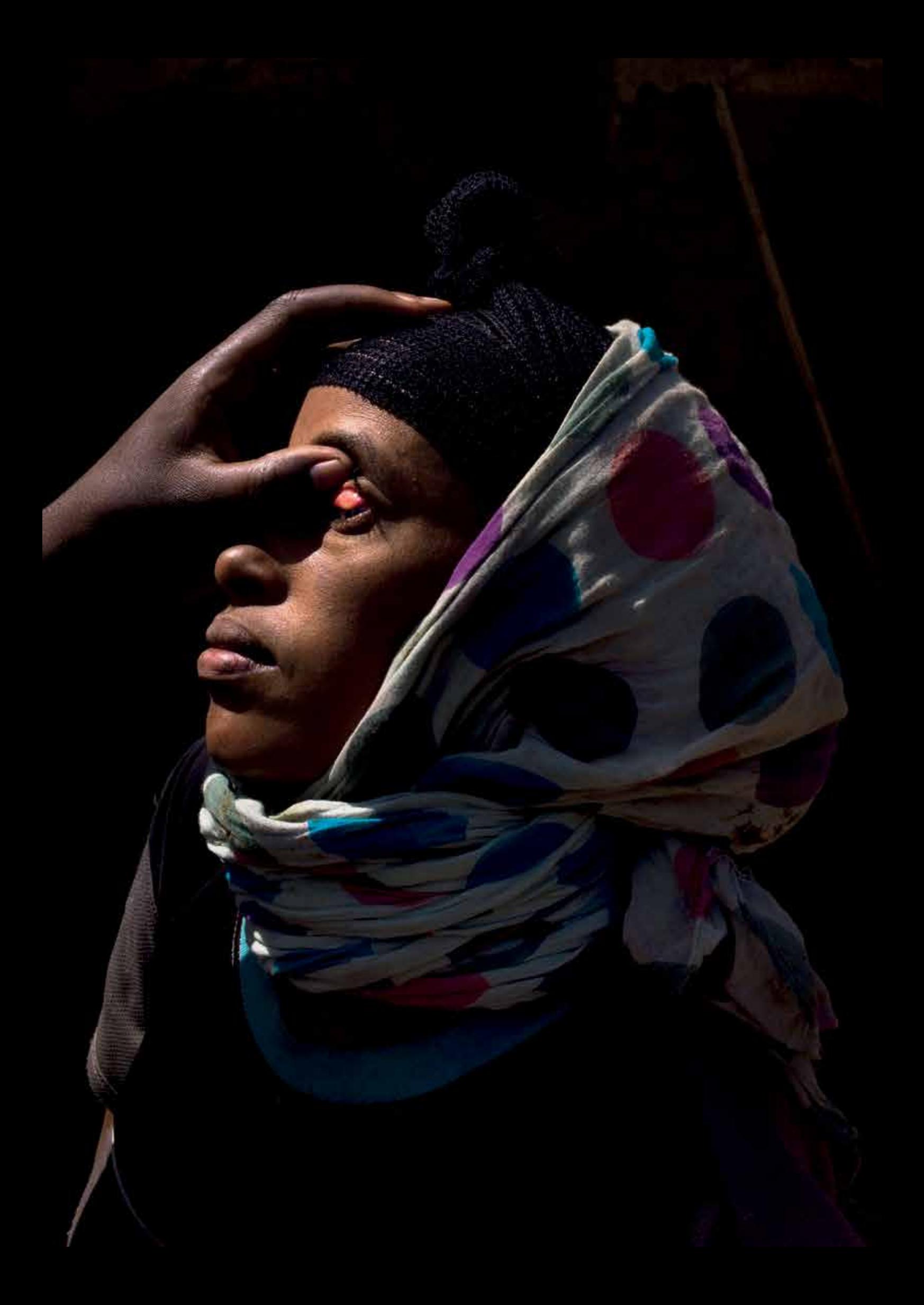

**لمزيد من التفاصيل حول البيانات االستوائية أو هذا الدليل،**  ي<br>**يرجى الاتصال admin@tropicaldata.org اإلصدار رقم 4.2 )2023/08(**